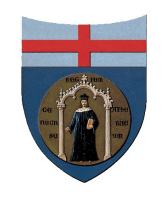

## **U**niversità Degli Studi di Genova SCUOLA POLITECNICA

## **Interazione di un fluido con un filamento elastico vincolato su una lastra oscillante**

Relatore:

Chiar.mo Prof. Alessandro Bottaro

Correlatore:

Dott. Ing. Damiano Natali

Allievo:

Alessio Altovino

Tesi per il conseguimento della Laurea Triennale

in

INGEGNERIA MECCANICA

Anno Accademico 2012/2013

Marzo 2014

# **Indice**

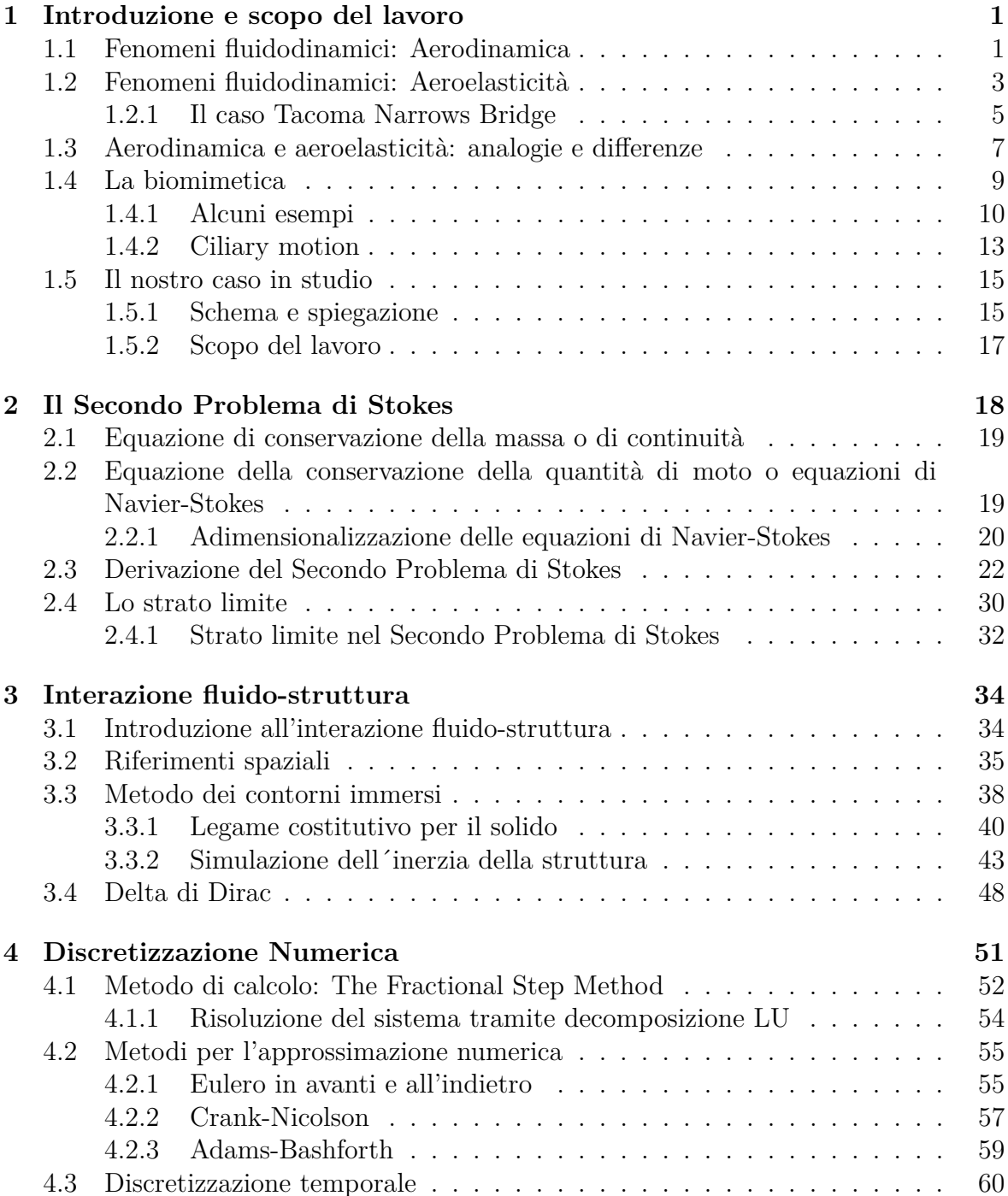

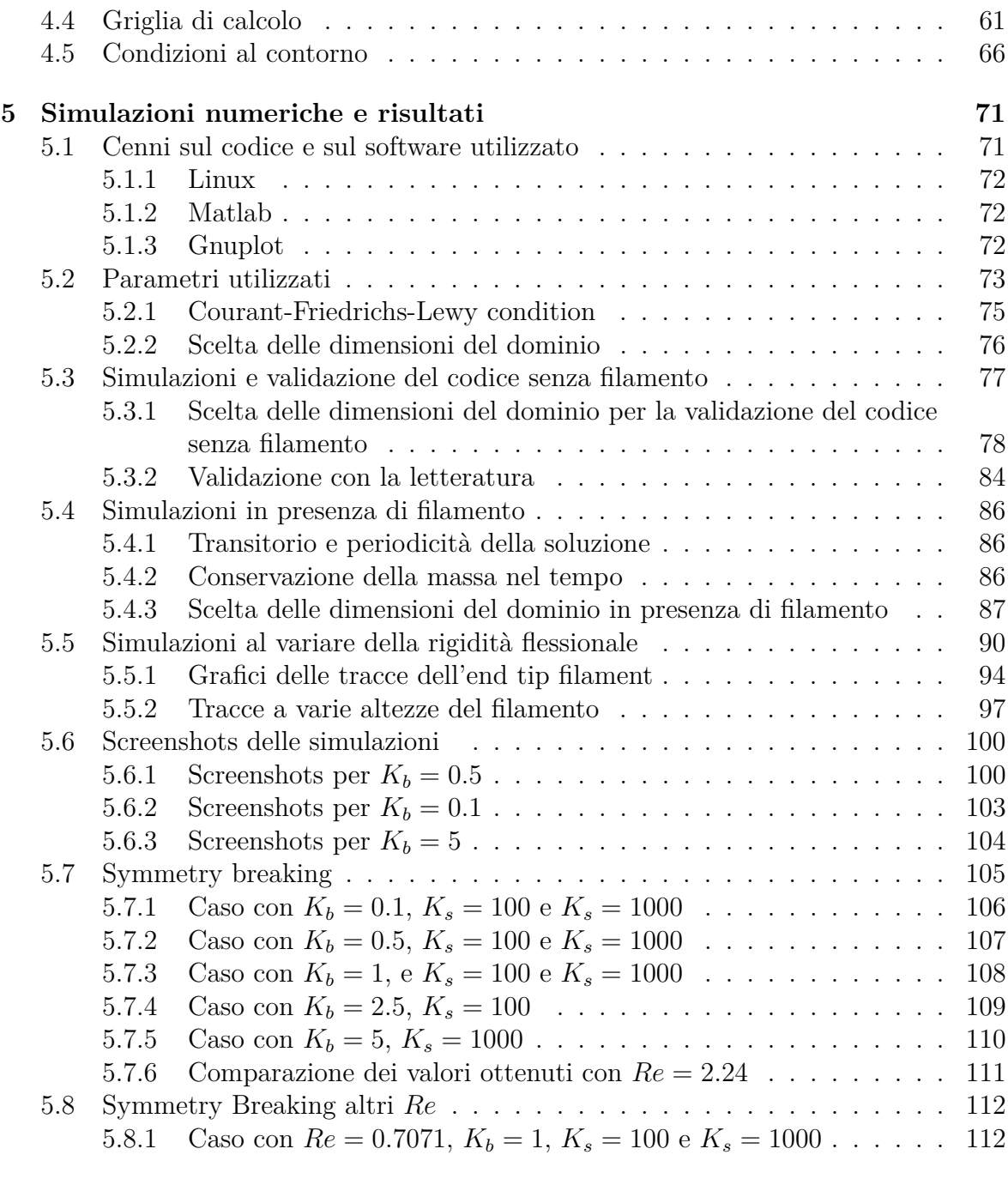

**6 Conclusioni e sviluppi futuri 113**

# **Elenco delle figure**

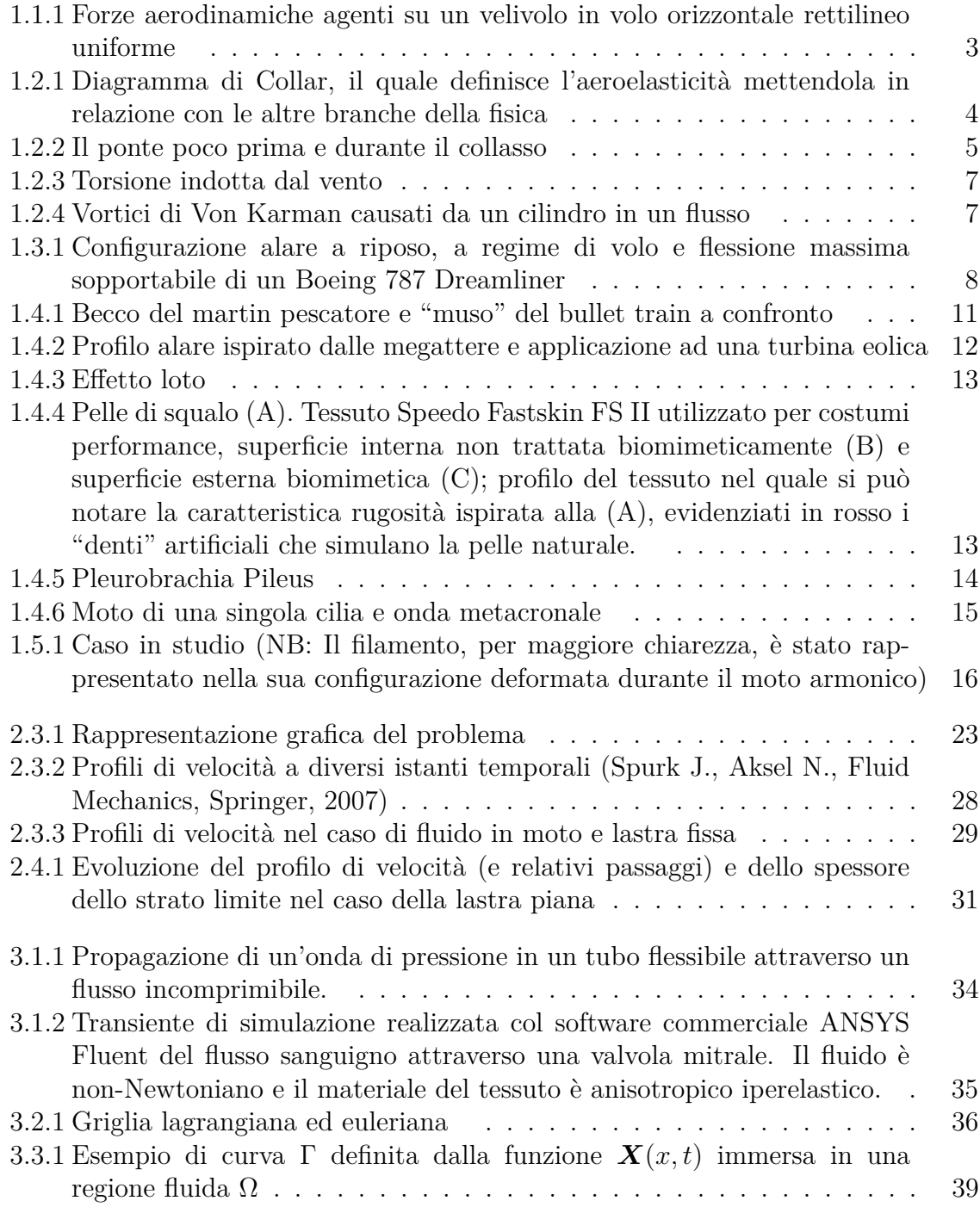

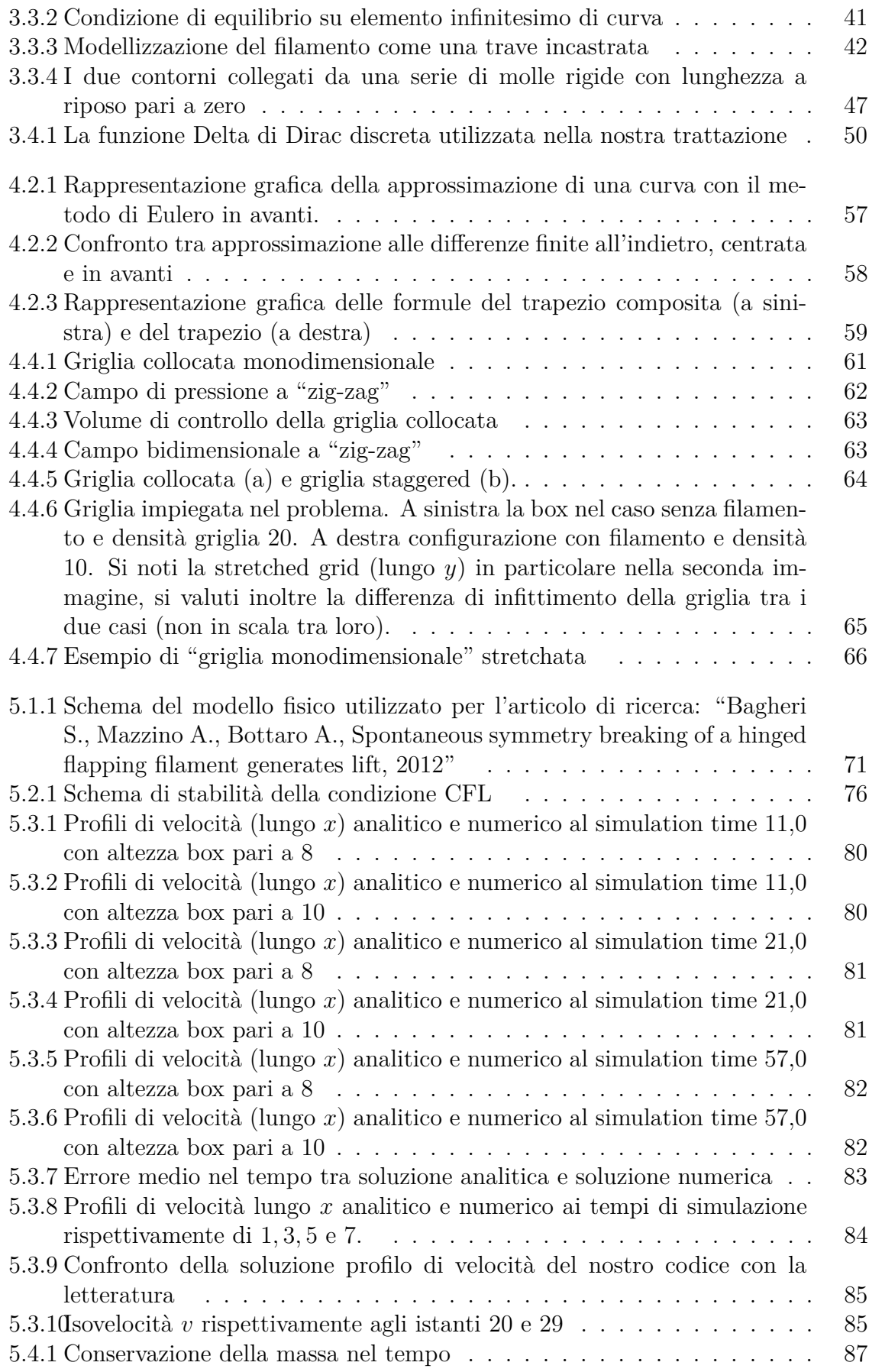

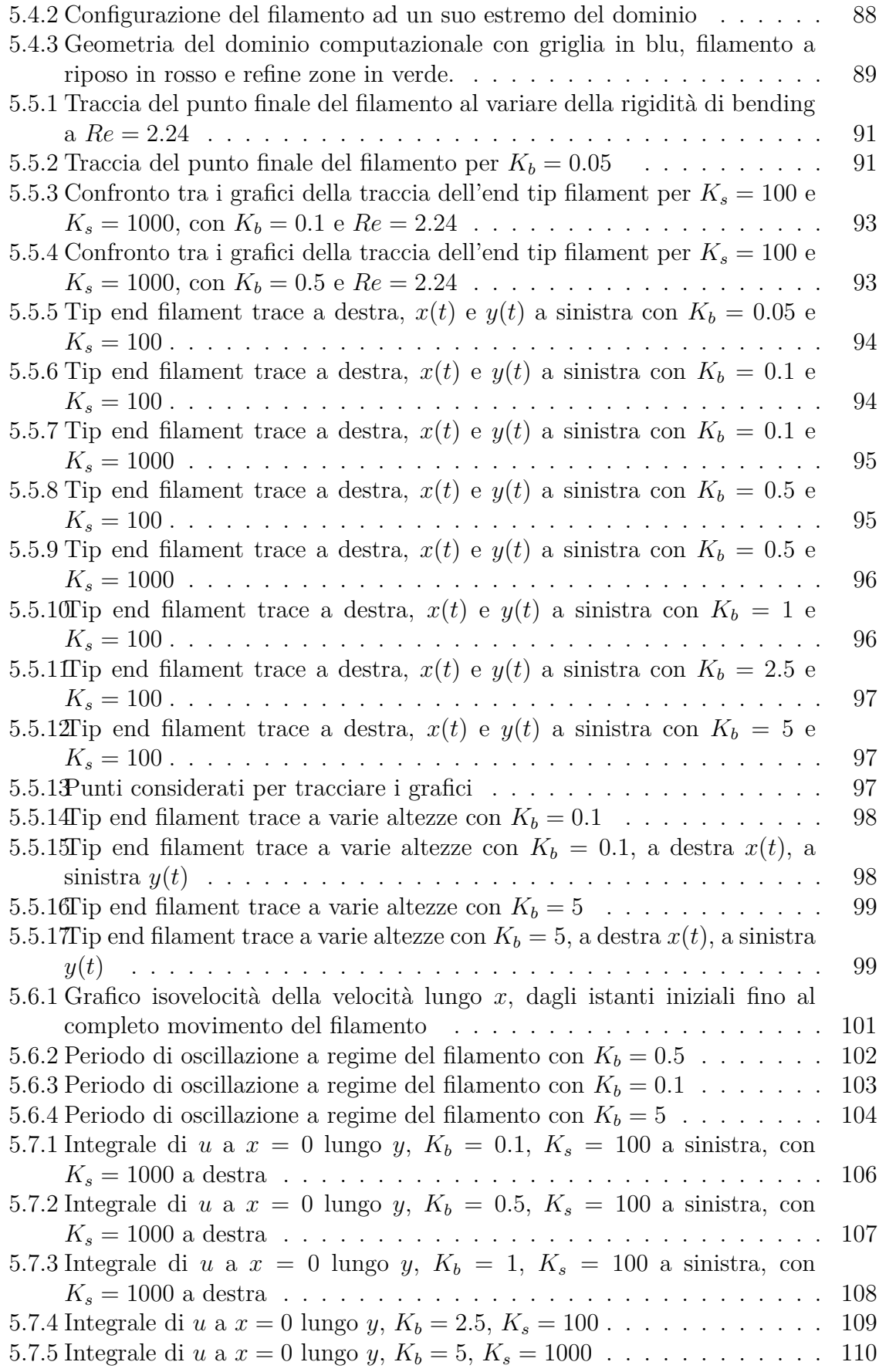

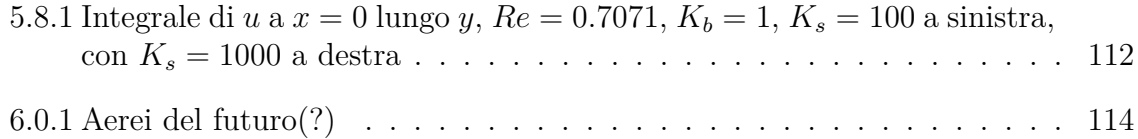

# **Elenco delle tabelle**

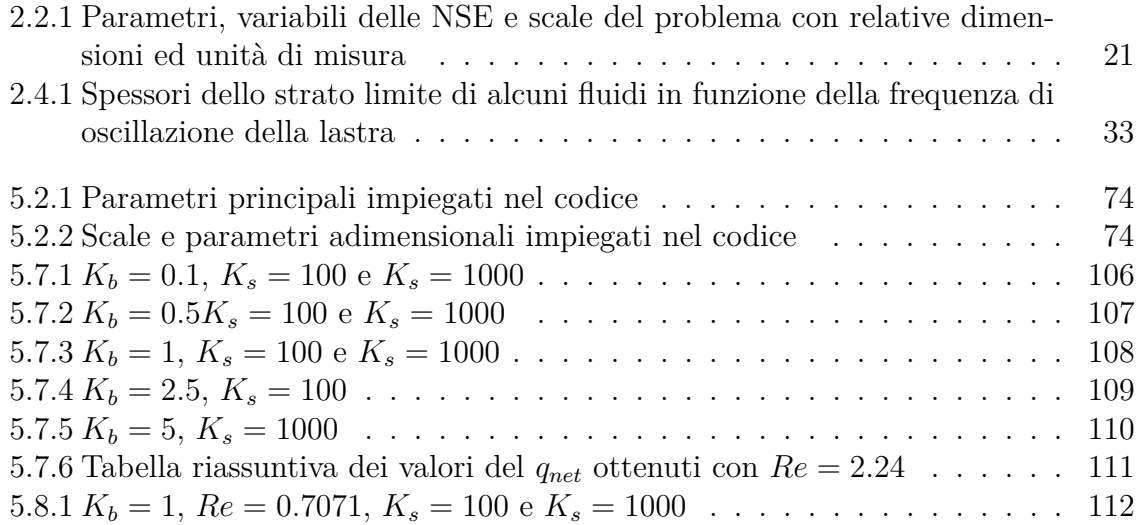

## **Abstract**

In nature, particularly in several areas such as biology and medicine, there are many cases of fluid-structure interactions. For example all those cases in which a solid object interfaces with a fluid such as air or water: cardiovascular system, heart and valves, motion induced by cilia of several marine organisms, movements of plants and lawns due to the wind, seabed.

Even in engineering, there are numerous interactions of this kind such as aerodynamic flaps on airplanes and sports cars or wind turbines and turbine blades or even building covers.

Among the previous examples, the main difference is how the structure responds to the dynamic action of the interacting fluid, so we will talk of aerodynamics and aeroelasticity. In certain kinds of motion, such as metachronal waves generated by microrganisms with their cilia there is production of net flow and therefore movement.

In particular, in this thesis, inspired by biomimicry we analyze the behavior of an aeroelastic flexible filament with mass attached on a oscillating plate in a periodic domain, to model a pulsating flow on a surface covered by a serie of *n* filaments placed at different distances. One can think of a furry or hairy surface, very dense and adherent to its structure with a length comparable to the boundary layer thickness.

After a careful theoretical approach to the problem and the validation of the literature's problem, different configurations are then simulated using a Matlab code with low Reynolds numbers varying some parameters such as the elastic stiffnesses, the domain's size and other fluid dynamic parameters. Through the latter was thus studied their behavior and evaluated if there is a net flow parallel to the plate different from zero and thus a broken symmetry.

Research and optimization of this phenomenon would lead to a possible future application in aeronautical, biological, medical and engineering field.

# **Sommario**

In natura, in particolare in alcuni ambiti quali la biologia e la medicina sono presenti numerosi casi di interazione fluido struttura. Si pensino per esempio tutti quei casi in cui un oggetto solido si interfaccia con un fluido quale aria o acqua: apparato cardiocircolatorio, cuore e relative valvole, movimento indotto dalle ciglia di alcuni organismi marini, movimenti delle piante e manti erbosi dovuti al vento pulsante, fondali marini.

Anche in ingegneria vi sono numerose interazioni di questo tipo, si pensino ad esempio alle appendici aerodinamiche di aerei ed auto sportive, a quelle idrodinamiche di navi e sottomarini, piuttosto che pale eoliche e palette di turbine, grandi superfici flessibili esposte al vento quali cartelloni pubblicitari, vele e bandiere, o ancora coperture e strutture civili in genere.

Tra tutti gli esempi citati la principale differenza è come la struttura reagisce all'azione dinamica del fluido interagente. In taluni tipi di moto, quali le onde metacronali generate dai microrganismi tramite le ciglia si ha produzione di flusso netto e quindi del movimento dello stesso.

In particolare nel presente lavoro di tesi, ispirato alla biomimetica, viene analizzato il comportamento aeroelastico di un filamento flessibile dotato di massa incastrato su una lastra oscillante in un dominio periodico, per simulare un flusso pulsante su una superficie ricoperta da *n* filamenti in serie tra loro a differenti distanze reciproche. Si può quindi pensare ad una superficie ricoperta di filamenti, molto fitti ed aderenti alla propria struttura e di altezza paragonabile allo strato limite.

Dopo un'accurata introduzione teorica al problema e la validazione del problema in letteratura, vengono quindi simulate tramite un codice Matlab, diverse configurazioni a bassi numeri di Reynolds al variare di alcuni parametri quali le rigidezze elastiche, la dimensione del dominio e altri parametri fluidodinamici. Tramite queste ultime si è quindi studiato il loro comportamento e valutato se presente un flusso netto parallelo alla piastra diverso da zero e quindi una rottura di simmetria nonostante la configurazione simmetrica iniziale del sistema.

La ricerca e l'ottimizzazione di questo fenomeno porterebbe ad una quasi certa futura applicazione in ambito aeronautico, biologico, medico ed ingegneristico in genere.

# **Capitolo 1 Introduzione e scopo del lavoro**

Il presente lavoro di tesi in fluidodinamica si incentra su un problema di interazione fluido-struttura ispirato alla biomimetica. Si pensino per esempio tutti quei casi presenti in natura (biologia, medicina, ingegneria...) in cui un oggetto solido si interfaccia con un fluido quale aria o acqua: apparato cardiocircolatorio, cuore e relative valvole, movimento indotto dalle ciglia di alcuni organismi marini, movimenti delle piante e manti erbosi dovuti al vento pulsante, fondali marini.

Partendo dalla trattazione analitica delle equazioni di Navier Stokes per arrivare allo Stokes's Second Problem, viene quest'ultimo utilizzato come modello fluidodinamico di partenza per creare il sistema oggetto di studio. Vengono quindi prese le condizioni e la geometria di questo problema per poi aggiungervi una struttura elastica. In pratica avremo una lastra oscillante (come da problema) con in aggiunta incastrato un filamento elastico flessibile dotato di massa propria. Viene così analizzato il comportamento aeroelastico del filamento singolo. Al tutto saranno poste delle condizioni al contorno ad hoc così da simulare un flusso pulsante su una superficie ricoperta da *n* filamenti in serie tra loro a differenti distanze reciproche. Si può quindi pensare ad una superficie furry ovvero pelosa, molto fitta ed aderente alla propria struttura e di altezza pari allo strato limite.

L'interesse principale è quello di identificare il comportamento di alcuni filamenti al variare dei parametri e valutare tramite questa configurazione inizialmente simmetrica la presenza a regime di una dissimmetria ovvero symmetry breaking la quale crea trasporto, ovvero un flusso netto diverso da zero. Questa caratteristica viene utilizzata da alcuni microrganismi per muoversi.

L'ingegnerizzazione di questo fenomeno porterebbe ad una quasi certa futura applicazione in ambito aeronautico, biologico, medico ed industriale.

### **1.1 Fenomeni fluidodinamici: Aerodinamica**

L'aerodinamica è un ramo della fluidodinamica che studia la dinamica dei gas, in particolare dell'aria, e la loro interazione con corpi solidi. La risoluzione di un problema di aerodinamica comporta generalmente la risoluzione di equazioni per il calcolo di diverse proprietà dell'aria, come ad esempio velocità, pressione, densità, e temperatura, in funzione dello spazio e del tempo.

In genere i problemi di aerodinamica vengono classificati in base all'ambiente in cui è definito il flusso.

L'aerodinamica esterna studia i flussi attorno a corpi solidi; tipici campi di applicazione prevedono, ad esempio, la determinazione della portanza e della resistenza di un profilo alare in campo aeronautico piuttosto che automobilistico. Altri campi di applicazione possono essere trovati più in generale nella progettazione di qualsiasi tipo di veicolo, così come anche in applicazioni navali; anche l'ingegneria civile si occupa di aerodinamica e, in particolare, di aeroelasticità per la determinazione dei carichi dovuti al vento su ponti o grandi strutture.

L'aerodinamica interna studia invece i flussi all'interno di corpi solidi, come possono essere, ad esempio, i flussi in un motore o nei canali di condizionamento.

Uno degli scopi principali dell'aerodinamica è la determinazione delle forze che agiscono su un corpo in un fluido: il loro calcolo è di importanza fondamentale nel progetto di un velivolo, di una barca a vela o di un'autovettura.

In particolare, su un velivolo in condizioni di volo orizzontale rettilineo uniforme agiscono tre forze: il peso del velivolo *W* (Weight), dovuto alla forza di gravità, la spinta dei motori *T* (Thrust) e la forza aerodinamica risultante  $R$ ; tale che  $R = W + T$ .

Per convenzione e per semplificare i calcoli, la forza aerodinamica risultante *R* viene scomposta in una componente perpendicolare al vettore velocità del velivolo (velocità asintotica) e in una componente parallela al vettore velocità, rispettivamente: portanza *L* (Lift) e resistenza *D* (Drag).

La portanza è definita come la forza aerodinamica agente in direzione perpendicolare alla direzione del vento che investe il profilo e permette al velivolo di alzarsi in volo. Essa è equivalente alla differenza di pressione fra la parte inferiore e quella superiore di un corpo; tutto il velivolo contribuisce alla generazione della portanza, ma quello maggiore è dovuto all'ala. La particolare forma caratteristica dei profili alari permette di avere una differenza di velocità del fluido fra l'estradosso e l'intradosso dell'ala.

La portanza (positiva se orientata verso l'alto) per un profilo alare è generalmente definita:

$$
L = \frac{1}{2}c_L \rho A U^2
$$

dove *ρ* è la densità del fluido, *U* è la velocità del corpo, *A* è la proiezione verticale dell'area frontale del corpo, *c<sup>L</sup>* è il coefficiente di portanza.

La resistenza *D* è definita come la forza aerodinamica agente in direzione parallela e con verso opposto alla direzione del moto. Essa è composta fondamentalmente da tre termini:

- resistenza di attrito, dovuta alla viscosità del fluido (strato limite), in un aereo essa rappresenta circa il 60% della resistenza totale;
- resistenza di forma, dovuta alla particolare forma del corpo ed è dovuta al distacco dello strato limite. I corpi si dividono in aerodinamici, dove il distacco avviene al massimo in zone limitate e la scia è minima, e corpi tozzi, dove lo strato limite non rimane attaccato al corpo e la scia è molto grande; di conseguenza anche la resistenza risulta maggiore nei corpi tozzi;

• resistenza indotta, è dovuta alla presenza della portanza. Sull'estradosso del profilo alare la pressione è inferiore rispetto all'intradosso; le equazioni di Navier-Stokes stabiliscono che in tali condizioni il flusso d'aria tenderà a passare dall'intradosso all'estradosso laddove questo è possibile. In un'ala di lunghezza finita questo si verifica in corrispondenza delle estremità alari.

Similmente alla portanza, la resistenza per un profilo alare è generalmente definita come:

$$
D=\frac{1}{2}c_D\rho AU^2
$$

dove *c<sup>D</sup>* è il coefficiente di resistenza.

Per avere un volo rettilineo e uniforme queste forze devono essere in equilibrio, ovvero devono sussistere contemporaneamente i seguenti equilibri di forze:  $L = W e D = T$ . Figura (1.1.1).

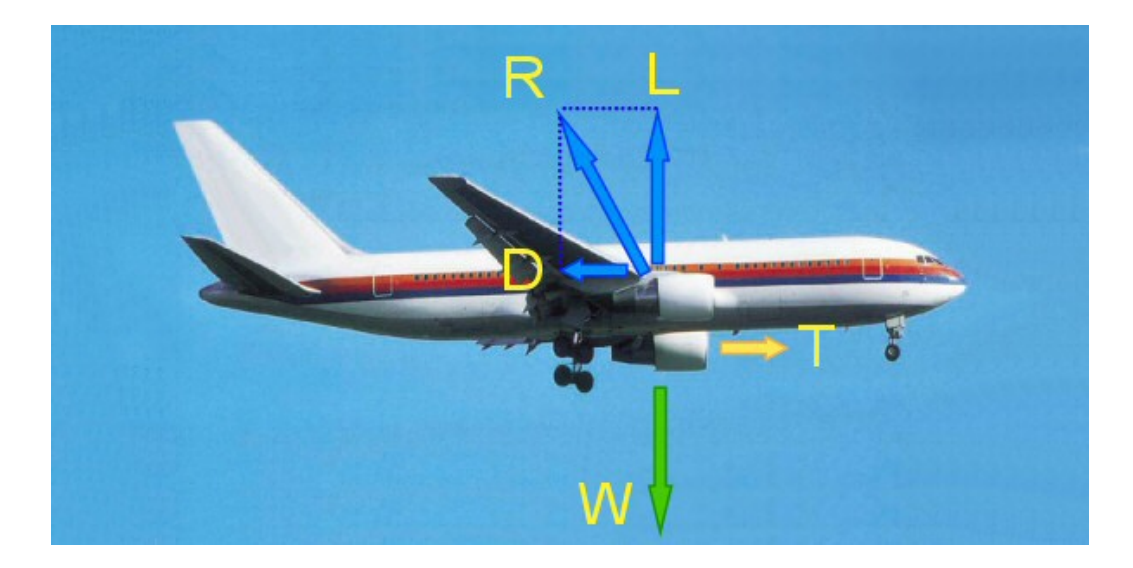

Figura 1.1.1: Forze aerodinamiche agenti su un velivolo in volo orizzontale rettilineo uniforme

### **1.2 Fenomeni fluidodinamici: Aeroelasticità**

L'aeroelasticità è una disciplina che si occupa dello studio dei fenomeni derivanti dall'interazione reciproca tra strutture solide elastiche (quali ali, ponti sospesi, strutture civili in genere) e le correnti fluide che le investono. Più precisamente ci si può rifare all'ottima definizione di Collar: "L'aeroelasticità è lo studio della mutua interazione tra le forze inerziali, elastiche e aerodinamiche agenti in un solido esposto ad una corrente fluida e dell'influenza di tale studio sul progetto della struttura".

I fenomeni aeroelastici interessano due grandi campi dell'ingegneria strutturale: aeronauticoaerospaziale e civile-meccanico. Un classico esempio dell'ingegneria aeronautica sono le ali dell'aereo, mentre di quella civile è un palazzo o un ponte sottoposto all'azione del vento.

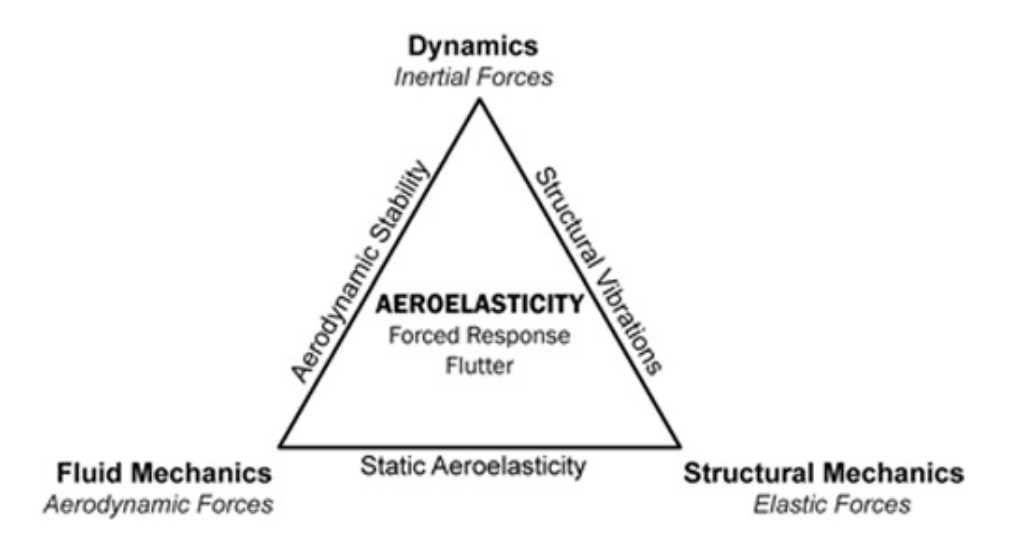

Figura 1.2.1: Diagramma di Collar, il quale definisce l'aeroelasticità mettendola in relazione con le altre branche della fisica

Anche se a lungo non fu capita l'importanza dell'interazione fluido-struttura, le sue conseguenze furono evidenti sin dagli inizi della storia del volo umano e anche in importanti costruzioni come il Tacoma Narrows Bridge: si trattava in sostanza di cedimenti dovuti ad oscillazioni sempre più ampie che portavano la struttura al collasso in tempi molto ristretti a causa delle grandi deformazioni ed il conseguente superamento dei limiti di resistenza dei materiali.

La classica teoria dell'elasticità tratta lo sforzo e la deformazione di un corpo elastico sotto prescritte forze esterne o spostamenti. Generalmente questo carico esterno agente sul corpo è indipendente dalla deformazione del solido; è generalmente assunto che la deformazione sia piccola e ciò non influenza l'effetto delle forze esterne, in ragione di ciò spesso trascuriamo il cambiamento delle dimensioni del corpo basando i calcoli sulle dimensioni iniziali. Questo vale anche per i problemi interessanti la flessione e l'instabilità di punta di colonne, lastre o gusci.

La situazione cambia nei casi più comuni di aeroelasticità: le forze aerodinamiche dipendono criticamente al comportamento del corpo al flusso. La deformazione elastica gioca un ruolo importantissimo nella determinazione del carico esterno applicato su di esso. Le entità delle forze aerodinamiche non sono conosciute finchè non viene determinata la deformazione elastica: in generale quindi, il carico esterno applicato non è noto fin quando il problema non viene completamente risolto.

Un classico sistema aeroelastico può essere descritto dalla seguente relazione matriciale:

$$
\mathbb{M}\ddot{\boldsymbol{q}} + \mathbb{C}\dot{\boldsymbol{q}} + \mathbb{K}\boldsymbol{q} = \boldsymbol{F}(bs, \boldsymbol{q}, \dot{\boldsymbol{q}}, \ddot{\boldsymbol{q}}, \boldsymbol{U}, t, \omega)
$$

nel quale M è la matrice delle masse del sistema, C la matrice degli smorzamenti del sistema e K quella delle rigidezze;  $q, \dot{q}, \ddot{q}$  sono i gradi di libertà (e relative derivate prime e seconde), *F* è la forza (del vento) agente sulla struttura, *U* è la velocità (del flusso, nel caso più specifico vento) incidente, *t* il tempo, *ω* la frequenza di oscillazione del sistema mentre *bs* sta per *bodyshape* e definisce la dipendenza tra la forza agente e la forma della struttura.

Ci sono molti campi nel mondo scientifico nei quali l'aeroelasticità assume un ruolo di primo piano: nello studio delle ali e appendici aerodinamiche degli aerei è molto importante determinare la loro forma e/o disposizione per variare le loro performance, nello studio di strutture civili quali grattacieli e ponti è utile sapere quali saranno i carichi del vento sulla struttura al fine di evitare problemi strutturali, nella progettazione di valvole cardiache artificiali è utile capire quali saranno le sollecitazioni e quindi le deformazioni causate ad esse dal flusso sanguigno, in ambito naturalistico è interessante capire i meccanismi aeroelastici grazie ai quali uccelli, pesci e microrganismi si muovono.

Lo studio dell'aeroelasticità in maniera precisa e mirata è iniziato circa negli anni '20 da alcuni ingegneri aeronautici, ma un grosso scossone al settore è stato dato dal cedimento del Ponte di Tacoma Narrows nel 1940: a causa di questo incidente, causato dall'aver trascurato fenomeni di interazione tra la struttura e il vento si è capito quanto questo ramo della fluidodinamica sia importante.

#### **1.2.1 Il caso Tacoma Narrows Bridge**

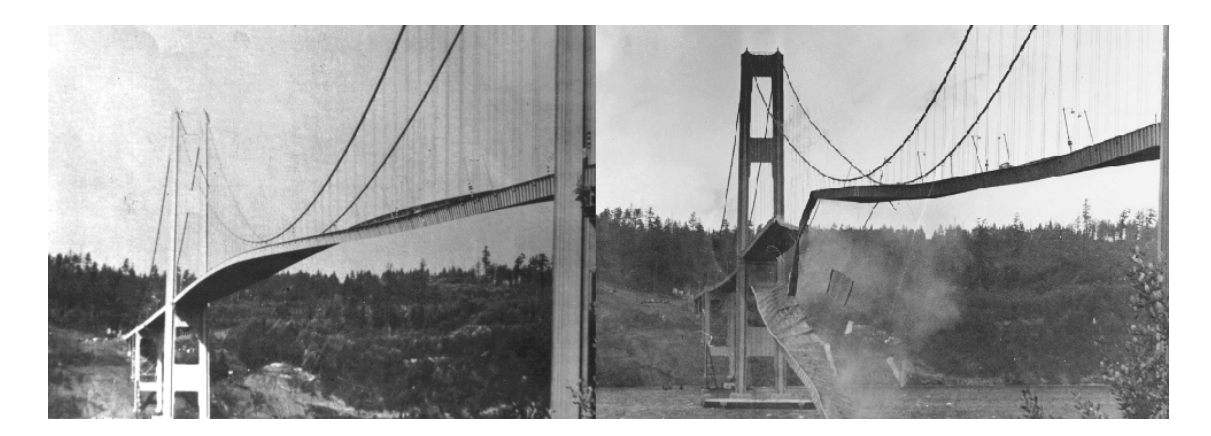

Figura 1.2.2: Il ponte poco prima e durante il collasso

Il ponte di Tacoma è un'opera di ingegneria civile comprendente due ponti sospesi paralleli che attraversano il Tacoma Narrows, tra le città di Tacoma e di Gig Harbor. I lavori per il primo ponte iniziarono nel novembre 1938 e la struttura fu aperta al traffico nel luglio del 1940.

La mattina del 7 novembre 1940 il ponte di Tacoma, aperto al traffico da soli quattro mesi, crollò a causa del forte vento presente: l'intera struttura già durante l'inaugurazione oscillava pericolosamente al punto che si era cercato di rimediare con smorzatori meccanici che contrastassero lo sviluppo delle oscillazioni, con scarsi risultati. All'epoca nessuno si preoccupò di studiare in modo approfondito le interazioni delle forze aerodinamiche tanto disastrose per i ponti sospesi flessibili e leggeri, semplicemente si riteneva che tali azioni non avrebbero intaccato una struttura di dimensioni così imponenti.

Le caratteristiche principali del ponte Tacoma Narrows originale erano: lunghezza complessiva 1524 metri, lunghezza campata centrale 853 metri, altezza e larghezza della sezione trasversale dell'impalcato erano rispettivamente 2.4 metri e 12 metri, materiali utilizzati acciaio e calcestruzzo armato. La concezione strutturale del ponte si basava sull'ipotesi che il sostegno dei carichi dovesse essere affidato ai cavi e che la travata, flessibile e leggera, avrebbe dovuto solo assorbire le deformazioni dell'impalcato stesso. In pratica non venivano poste limitazioni alla deformabilità del ponte, difatti la snellezza longitudinale (altezza sezione impalcato/lunghezza campata centrale) e la snellezza laterale (larghezza sezione trasversale impalcato/lunghezza campata centrale), erano molto piccoli e valevano rispettivamente 1/355 e 1/72, valori assolutamente proibitivi. In sintesi il ponte era troppo deformabile a flessione e a torsione e per lo più molto leggero, di conseguenza era molto sensibile all'azione del vento, pertanto anche se era stato progettato correttamente dal punto di vista statico, non si era tenuto conto degli effetti aerodinamici. Non è difficile capire fisicamente perché campate deboli in torsione siano soggette a movimenti torsionali, poiché il vento non è mai perfettamente orizzontale, esso può iniziare a colpire l'impalcato, per esempio dal basso, sollevando leggermente il lato sopravvento e abbassando il lato sottovento. Figura (1.2.3). L'impalcato reagisce a questa deformazione ruotando all'indietro, abbassando il lato sopravento e alzando il lato sottovento. Ora il vento colpisce l'impalcato dal di sopra, spinge in basso il lato sopravento e alza il lato sottovento. La struttura reagisce torcendosi all'indietro, ricominciando così il ciclo, e le oscillazioni crescono progressivamente raggiungendo angoli superiori ai 45° rispetto all'orizzontale, causando a un certo punto la rottura di uno dei cavi di sostegno che, modificandone istantaneamente la configurazione dinamica della struttura stessa ne provoca il collasso visibile in figura (1.2.2).

Questo fenomeno di instabilità aeroelastica viene chiamato flutter e rappresenta una vibrazione aeroelastica autoeccitata che si instaura in una struttura in moto relativo rispetto a un fluido quando si verificano particolari condizioni. Il flutter può sempre verificarsi in ambito aeronautico, nelle strutture flessibili dell'ingegneria civile e nelle applicazioni industriali e meccaniche (sistemi rotanti, rotori di elicotteri, eliche, profili alari, palettature di turbomacchine, instabilità d'asse di un condotto percorso da un fluido) ed è legato alle variazioni delle forze aerodinamiche conseguenti al diverso orientamento che le parti della struttura, a causa delle loro stesse oscillazioni, assumono rispetto alla direzione del vento-flusso relativo.

In generale una sezione di forma generica è tale da modificare le linee di flusso della corrente fluida, generando dei disturbi distribuiti lungo la sezione stessa, e addirittura inducendo la separazione del flusso in corrispondenza di essa, fino ad innescare la formazione di vortici che defluiscono a valle dando vita ad una scia vorticosa (vortex shedding). Figura (1.2.4). Pertanto, quello che prima di incontrare la struttura era un flusso irrotazionale, diviene un flusso rotazionale in corrispondenza della sezione, e conseguentemente la velocità delle particelle fluide, in prossimità della sezione, non è più tangente alla stessa in quanto si genera una componente verticale della velocità, innescando così delle vibrazioni aeroelastiche (flutter).

A distruggere il ponte quindi, furono le oscillazioni torsionali amplificate, non fenomeni di risonanza come descritto erroneamente su alcuni testi di fisica ed universalmente accettato. E' possibile prevenire l'instabilità aeroelastica mediante: una elevata rigidezza strutturale specie a torsione, posizionando opportunamente l'asse elastico e quello baricentrico nelle varie sezioni della struttura, un rigoroso bilanciamento delle superfici, oltre che con prove sperimentali sulle strutture nella galleria del vento a strato limite sviluppato e con sofisticati calcoli matematici e simulazioni numeriche. Uno dei

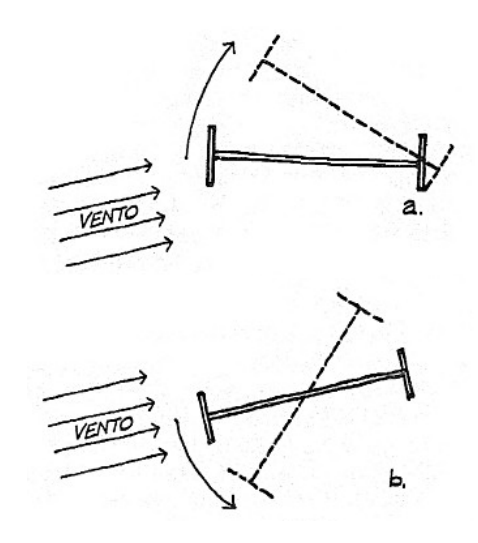

Figura 1.2.3: Torsione indotta dal vento

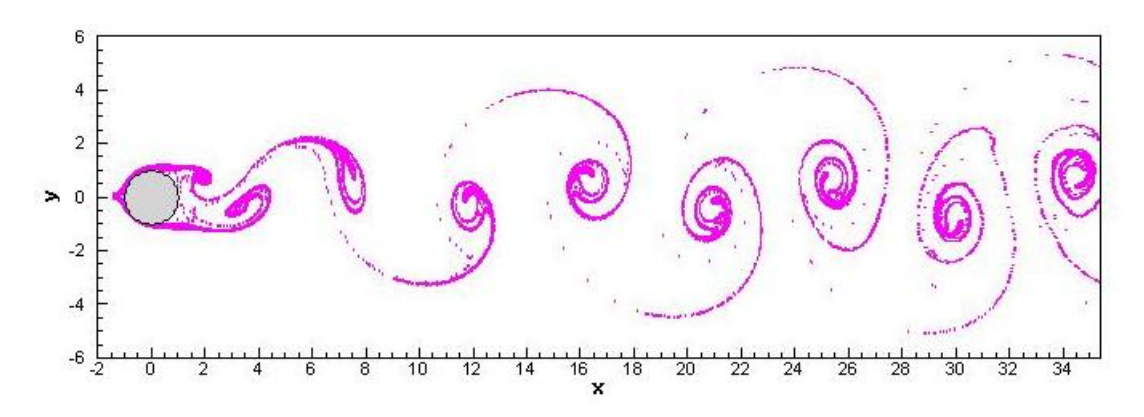

Figura 1.2.4: Vortici di Von Karman causati da un cilindro in un flusso

primi studiosi ad interpretare il crollo del Tacoma Narrows Bridge mediante la teoria dell'instabilità aeroelastica fu Theodore von Kármán.

## **1.3 Aerodinamica e aeroelasticità: analogie e differenze**

La principale differenza che contraddistingue i due campi è quella che mentre nei fenomeni aerodinamici gli effetti sono sostanzialmente indipendenti dal moto relativo fra struttura e fluido, nei fenomeni aeroelastici gli effetti (sulla struttura e nel fluido) sono fortemente influenzati dal moto relativo fra di essi.

Nel primo caso il moto della struttura causato del fluido (per esempio vento incidente nel caso dell'ingegneria civile ed aeronautica), non altera le caratteristiche del flusso d'aria; mentre nel secondo caso le caratteristiche del flusso vengono completamente modificate dal moto della struttura che a sua volta si sta deformando dal flusso incidente.

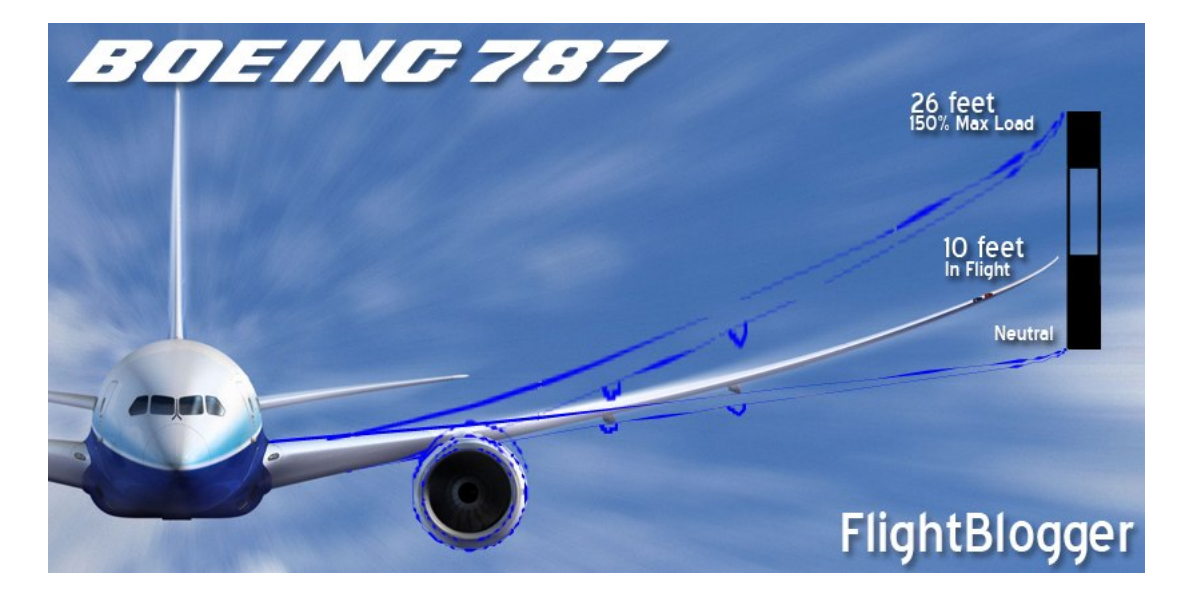

Figura 1.3.1: Configurazione alare a riposo, a regime di volo e flessione massima sopportabile di un Boeing 787 Dreamliner

A livello pratico si ha una sostanziale differenza, o meglio dire analogia. Si supponga di avere a che fare con un'appendice aerodinamica quale un'ala, un flap o un alettone, nel caso ideale si dovrebbe studiare una struttura rigida sottoposta all'azione di aria a forte velocità, praticamente il problema consiste solo nell'analizzare gli effetti del flusso su una struttura di forma qualsiasi rigida ed indeformabile la quale non cambia nè configurazione nè forma durante il moto fluido. Più complesso è invece il caso di una vela nel cui problema bisogna non solo analizzare gli effetti aerodinamici del vento su di essa ma anche capire come si deforma durante il moto poiché molto flessibile ed elastica. Infatti la vela date le sue caratteristiche cambia configurazione e forma svariate volte se interfacciata con un flusso (anche con caratteristiche costanti) quale il vento. Questa sua (continua) variazione dà origine ad un caso di interazione aeroelastica, nel quale non è sufficiente studiare l'effetto del moto fluido sull'oggetto rigido ma anche comprendere come questo oggetto venga influenzato dal flusso stesso; ulteriore conseguenza è ancora quella di capire come questo flusso a sua volta venga modificato dall'oggetto deformato. E così via, una mutua interazione tra fluido e struttura. In realtà non è necessario pensare a casi limite come ad un'ala di carbonio o alluminio estremamente rigida o ad una vela di Mylar morbida e flessibile per comprendere appieno le differenze e le analogie tra i fenomeni aerodinamici e quelli aeroelastici. Questo perché in realtà, sebbene in minima parte, quasi tutti i fenomeni aerodinamici sono in realtà fenomeni aeroelastici poiché non esistono materiali estremamente rigidi e in configurazioni completamente indeformabili; ovviamente tutto ciò sta nel definire quanto le grandezze in gioco (caratteristiche fluidodinamiche del flusso e caratteristiche strutturali dell'oggetto) siano importanti tra di loro. Non sono rari i casi di vibrazioni di appendici aeronautiche (Piper PA-30 Twin Comanche), come è normale assistere ad importanti flessioni delle ali degli aerei durante il volo. Figura (1.3.1).

La deformazione determina quindi l'insorgere di moti nel fluido sollecitante, con la deformazione viene modificata l'esposizione della struttura al flusso; questi effetti pertanto determinano una variazione sostanziale anche delle azioni indotte dal vento sulla struttura. La modellazione delle azioni dovute al vento viene generalmente effettuata come la somma di forze aerodinamiche dovute alla turbolenza incidente, le quali danno origine alle oscillazioni forzate e di forze aeroelastiche o autoeccitate dovute al moto del corpo, le quali danno origine alle oscillazioni aerolastiche.

Nel primo caso delle forze eccitanti aerodinamiche, sulla struttura agisce una forzante esterna e pertanto indipendente dal moto del corpo stesso: se la forzante ha una frequenza uguale a quella naturale del sistema meccanico oscillante, si ha il fenomeno della risonanza che comporta l'amplificazione delle sollecitazioni e degli spostamenti (che nel caso teorico di fattore di smorzamento nullo hanno valore infinito, come nel sistema massa-molla, in cui le sollecitazioni non decrescono col tempo non essendoci attriti o contributi smorzanti).

Nel secondo caso, quello delle forze eccitanti aeroelastiche o autoeccitate, la forzante dipende dal moto del sistema, nonché da alcuni valori critici i quali delimitano la regione di stabilità nella quale il moto si smorza, da quella di instabilità in cui il moto si amplifica; quindi le forze autoeccitate di natura aeroelastica cambiano il comportamento della struttura modificandone frequenze proprie e fattori di smorzamento.

Nell'ambito dell'ingegneria del vento ovvero nell'ingegneria civile strutturale i fenomeni aeroelastici vengono attualmente classificati in questo modo:

- Fenomeni di aeroelasticità dinamica, caratteristici del primo caso sopracitato: distacco di vortici (vortex shedding) e fenomeni di sincronizzazione (lock-in), oscillazioni galoppanti (galloping), tipico degli elementi strutturali non circolari, flutter e buffering (fenomeno dovuto alla turbolenza, vento turbolento), tipico di ponti sospesi o di profili alari.
- Fenomeni di aeroelasticità statica, appartenenti al secondo caso di cui sopra: divergenza torsionale (torsional divergence), tipico delle lastre molto sottili quali le coperture industriali e i cartelloni pubblicitari.

Spesso è estremamente arduo, se non impossibile, individuare il limite di separazione tra i fenomeni aerodinamici e aeroelastici perché si influenzano a vicenda, il crollo del ponte di Tacoma Narrows ne è un esempio. Purtroppo questi fenomeni non sono ancora completamente compresi e teorizzati, ciò è pericoloso poiché ognuno dei suddetti fenomeni potrebbe potenzialmente portare al collasso una struttura sottoposta ad un flusso.

### **1.4 La biomimetica**

La biomimetica (Biomimetics o Biomimicry) è lo studio consapevole dei processi biologici e biomeccanici strettamente appartenenti alla natura, come fonte di ispirazione per il miglioramento delle attività e tecnologie umane. La natura viene vista come modello, misura e come guida della progettazione degli artefatti tecnici.

Il termine biomimetico è derivato dal greco bios, "vita" e dal suffisso mimetikos, "avere attitudine al mimetismo, all'imitazione".

Questo termine fu coniato dall'ingegnere e biofisico americano Otto Schmitt negli anni '50 durante i suoi studi di ricerca di dottorato, studiando i nervi dei calamari e cercando di replicare il loro interessante comportamento inserendolo in un dispositivo artificiale:

realizzò un nuovo tipo di dispositivo elettronico denominato trigger di Schmitt. Continuò quindi i suoi studi occupandosi della ricerca naturalistica e della progettazione di device che imitavano la natura ed i fenomeni fisici appartenti ad essa, ingegnerizzando la natura rendendola così disponibile alla tecnologia dell'epoca.

A cavallo degli anni '60, Schmitt in alcuni suoi trattati definì così la nascente biomimetica:

"Biophysics is not so much a subject matter as it is a point of view. It is an approach to problems of biological science utilizing the theory and technology of the physical sciences. Conversely, biophysics is also a biologist's approach to problems of physical science and engineering, although this aspect has largely been neglected. (...) Let us consider what bionics has come to mean operationally and what it or some word like it (I prefer biomimetics) ought to mean in order to make good use of the technical skills of scientists specializing, or rather, I should say, despecializing into this area of research."

-Otto Herbert Schmitt, In Appreciation, A Lifetime of Connections.

#### **1.4.1 Alcuni esempi**

Uno dei primi esempi di biomimetica (qualche secolo prima che venisse effettivamente presa in considerazione) è stata la creazione di una "macchina volante" da parte di Leonardo da Vinci (1452-1519) che, grazie ai suoi attenti studi sul volo degli uccelli e della loro anatomia riuscì a creare dei rudimentali prototipi (non funzionanti) di elicotteri e aerei e fece numerose note e schizzi sulle sue osservazioni della natura.

Un altro noto esempio è stata l'invenzione del velcro sfruttando la proprietà di alcune piante che, con i loro artigli riescono a catturare ciò che vola intorno a loro. Riproducendo su una superficie artificiale un pattern di uncini ravvicinati tra loro e un'altra complementare con del tessuto si è riuscito a creare l'utilissimo nonché famoso velcro. Come già detto, negli anni '50 Otto Schmitt studiando i nervi dei calamari e capendone il loro funzionamento, utilizzò questo principio per realizzare un trigger, dispositivo elettronico costituito da amplificatori operazionali, diodi zener e resistenze, in grado di trasformare un segnale analogico entrante in un'uscita che varia soltanto tra due valori di tensione (a seconda che l'ingresso superi una certa soglia o sia inferiore ad una seconda soglia più bassa); una delle sue applicazioni è la produzione di onde quadre a partire da un segnale sinusoidale (clock).

Un contributo riguardante l'ingegneria civile è stato grazie ad alcuni ricercatori che hanno notato l'innata la capacità delle termiti di mantenere pressoché costante la temperatura e l'umidità nei loro termitai in Africa nonostante temperature esterne che variano da 3° C a 42° C. Essi hanno inizialmente scansionato un termitaio e creato immagini 3D della struttura, scoprendo gli straordinari accorgimenti costruttivi naturali, i quali sono da subito stati utilizzati in ingegneria civile. Il Centro Eastgate un complesso di uffici di media altezza in Zimbabwe, rimane fresco e ventilato tutto l'anno, senza utilizzare nessun tipo di impianto per il condizionamento ambientale, esso inoltre è eco-friendly in quanto utilizza solo il 10% dell'energia che utilizzerebbe un tradizionale edificio delle sue stesse dimensioni: è ovvio il notevole risparmio

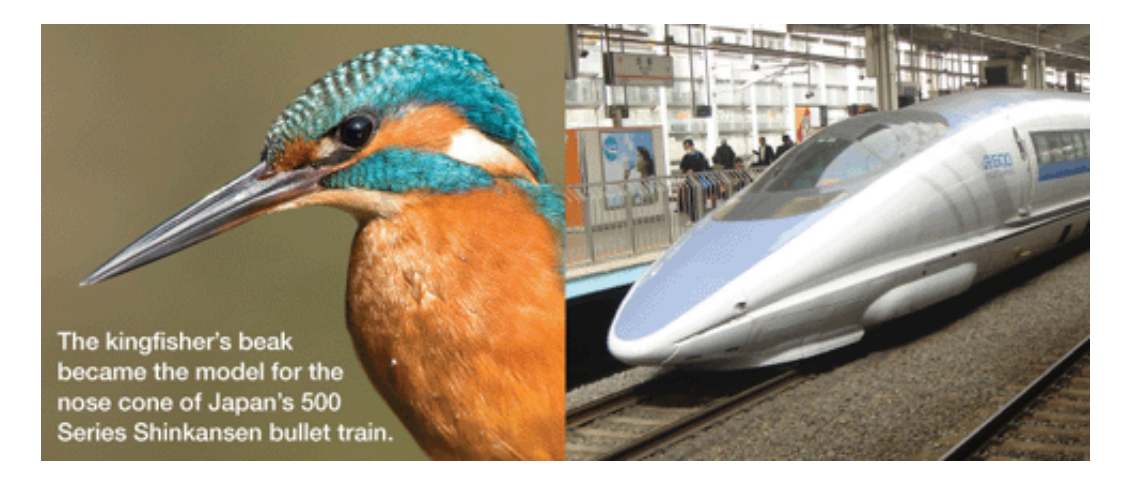

Figura 1.4.1: Becco del martin pescatore e "muso" del bullet train a confronto

economico sia per il mantenimento della struttura, in quanto consuma meno energia elettrica-termica e sia in fase di costruzione, in quanto non si è dovuto provvedere all'installazione dell'impianto di condizionamento ambientale facendo così risparmiare 3,5 milioni di dollari.

Il Bullet Train Shinkansen della West Japan Railway Company è uno dei treni più veloci del mondo, viaggiando a oltre 200 miglia orari: di conseguenza questi treni superveloci hanno un impatto acustico degno di queste velocità, creando forti rumori e schioppi causati dalle variazioni di pressione dell'aria all'interno ed all'esterno dei tunnel ogni qualvolta il treno entri ed esca da essi. Spinti dalle continue lamentele dei residenti per i forti rumori udibili fino a qualche centinaia di metri di distanza, Eiji Nakatsu, ingegnere capo del treno ed un appassionato bird-watcher, si misero al lavoro chiedendosi se esistesse in natura un qualcosa che passi velocemente in modo silenzioso e senza problemi tra due materiali molto diversi tra loro. Trovarono la risposta nel martin pescatore, uccello in grado di pescare pesci in acqua con estrema velocità e disinvoltura tuffandosi e riemergendo in modo continuo senza creare rumore e schizzi d'acqua; questo è grazie alla forma del suo becco che venne quindi studiata, rimodellata e applicata alla parte anteriore del convoglio, come si può vedere in figura (1.4.1). Questa interessante modifica ha portato ad avere non solo un treno più silenzioso, ma anche ad un consumo di energia elettrica il 15% in meno ad una velocità del 10% maggiore.

Un altro interessante caso presente in natura e legato alla fluidodinamica è quello delle balene megattere. Questi enormi cetacei, lunghi fino a 15 metri per 30 tonnellate di peso riescono infatti a nuotare creando scie, vortici e ricircoli d'acqua larghi solo qualche metro in più rispetto alle loro dimensioni; in questo modo riescono ad essere il meno visibili possibile e cacciare più facilmente. Si scoprì così che questa sorprendente destrezza della balena è dovuta principalmente alle sue particolari pinne, le quali hanno grandi serie di protuberanze circolari, chiamate tubercoli, estese per tutto il bordo d'attacco della pinna. Prove in galleria del vento sui modelli di pinne delle megattere con e senza tubercoli hanno dimostrato significanti miglioramenti aerodinamici nelle pinne dotati di tubercoli: ad esempio un aumento dell'8% della portanza ed una riduzione del 32% della resistenza, oltre a permettere un aumento del 40% sull'angolo di attacco rispetto alle pinne lisce prima di raggiungere la condizione di stallo. Una so-

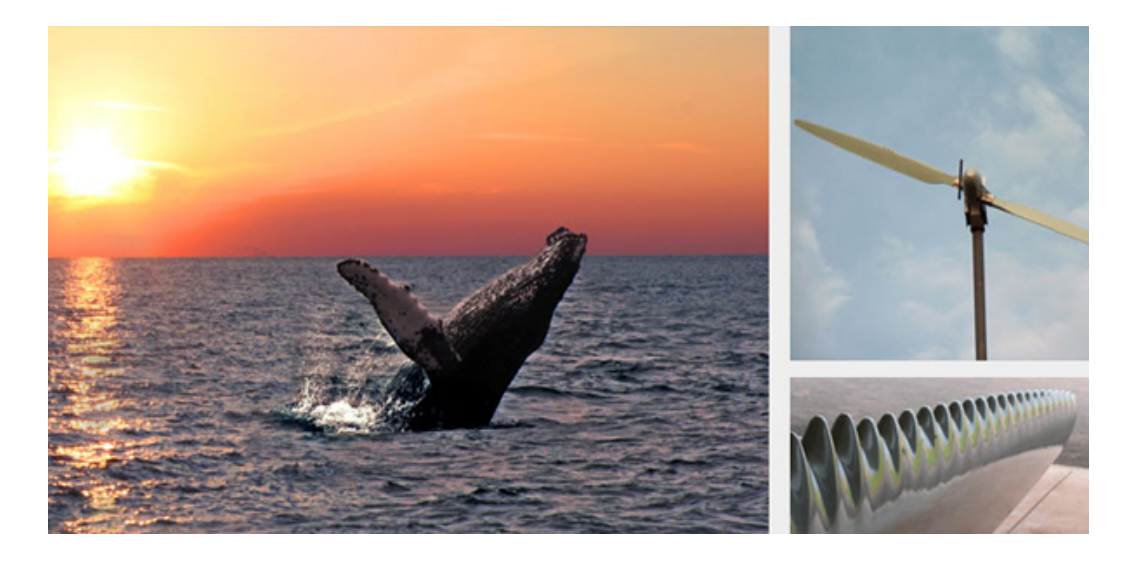

Figura 1.4.2: Profilo alare ispirato dalle megattere e applicazione ad una turbina eolica

cietà canadese, la WhalePower sta applicando gli studi appresi dalle balene megattere alla progettazione di turbine eoliche per aumentare la loro efficienza, numerose altre applicazioni future atte ad incrementare la sicurezza e le prestazioni potranno essere fatte in campo aeronautico nei turbofan o nella termotecnica. Figura (1.4.2).

Un altro fenomeno molto interessante legato alla natura è l'effetto loto; infatti grazie ad una scoperta del 1982 venne osservato che le foglie di loto (Nelumbo nucifera), grazie alla loro particolare struttura superficiale erano in grado di "autopulirsi" o comunque di rimanere sempre pulite anche in zone fangose o paludose: la loro superficie era quindi naturalmente idrorepellente. Il segreto sta nelle microstrutture presenti sulla superficie di ogni foglia, che appunto non è assolutamente liscia, contrariamente a quanto si possa pensare per garantire un estremo scivolamento dei liquidi al di sopra di esso (Figura (1.4.3)). Questo invece, è possibile perché esse sono rivestite da cristalli di cera idrofobica di dimensioni nanometriche. In questa scala, le superfici ruvide risultano più idrofobiche di quelle lisce, perché l'area di contatto reale tra la goccia d'acqua e la superficie d'appoggio è minore (circa il 3% di quella apparente), per cui il peso della goccia la fa scivolare via più facilmente; in questo caso le gocce rotolano, mentre su una superficie liscia le gocce slitterebbero, condizione utilissima per l'effetto autopulente. Questa proprietà di alcuni materiali (superfici) chiamati appunto superidrofobici, ha da subito trovato notevoli potenziali applicazioni tecnologiche portando futuri vantaggi in numerosi ambiti, per esempio in alcune applicazioni commerciali tra cui la vernice Lotusan, la quale garantisce una buona pulizia, idrorepellenza e resistenza alle macchie sulle superfici alle quali è stata applicata. Altri vantaggi delle superfici sulle quali verrà applicata questa vernice o comunque verrà realizzata una struttura superficiale (rugosità) simile a quella della foglia del loto, potranno essere: ottima pulizia dagli agenti esterni (superfici autopulenti), estrema idrorepellenza dei liquidi, superficie perennemente asciutta, asciugatura velocissima, attrito bassissimo nel caso di interazione fluido struttura (campo aeronautico, navale, automobilistico).

Sempre studiando le membrane o parti vitali di animali e piante sono state create mute e costumi da nuoto riproducendo la pelle degli squali (figura (1.4.4)) riducen-

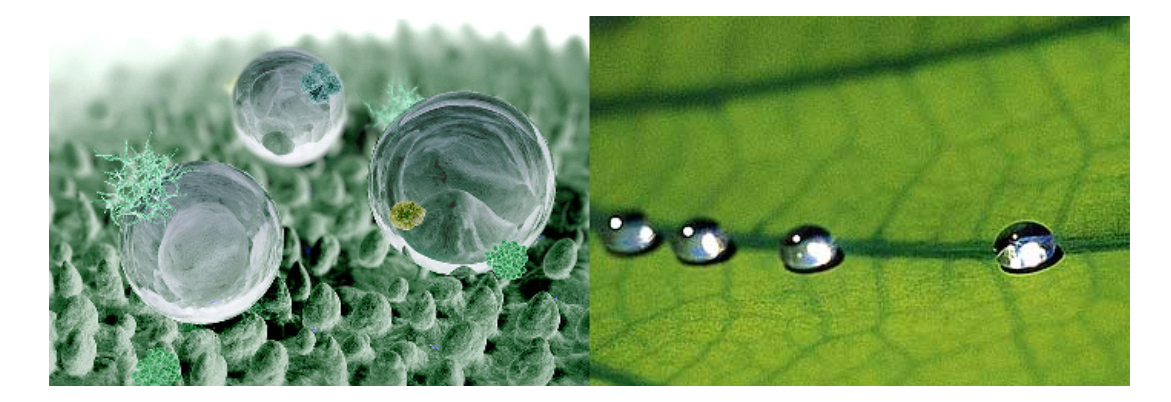

Figura 1.4.3: Effetto loto

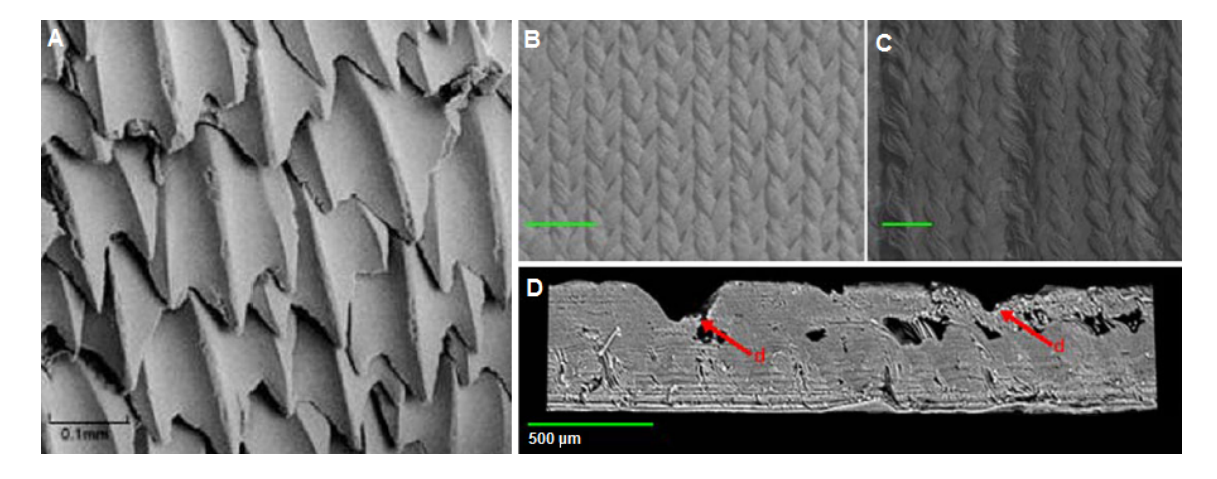

Figura 1.4.4: Pelle di squalo (A). Tessuto Speedo Fastskin FS II utilizzato per costumi performance, superficie interna non trattata biomimeticamente (B) e superficie esterna biomimetica (C); profilo del tessuto nel quale si può notare la caratteristica rugosità ispirata alla (A), evidenziati in rosso i "denti" artificiali che simulano la pelle naturale.

done l'attrito con l'acqua del 4% e aumentandone la velocità del 7% (Speedo). Nel 2008 ben 130 record di nuoto sono stati battuti grazie a costumi fatti con tessuti ultra-tecnologici di questo tipo, ma successivamente vennero banditi dalle competizioni ufficiali FINA anche se attualmente non si hanno più queste certezze circa le loro strabilianti performance.

#### **1.4.2 Ciliary motion**

In natura, moltissimi organismi viventi hanno il loro corpo dotato e/o ricoperto da peli, cilia, squame e piume, le loro caratteristiche dipendono principalmente da vari fattori quali: habitat naturale (terraferma, ambienti marini, cielo), dimensioni dell'essere vivente ed utilizzo principale. Tra tutti gli animali e le specie possiamo citare: mammiferi in genere i quali utilizzano la loro pelliccia per termoregolarsi, discorso analogo per le lontre, utilizzo abbastanza differente per gli uccelli le cui piume e penne variano alcune condizioni di volo (variazioni di velocità, condizioni di stallo, portanza, resistenza, agilità), prestazioni idrodinamiche migliorate nel caso degli acquatici (si

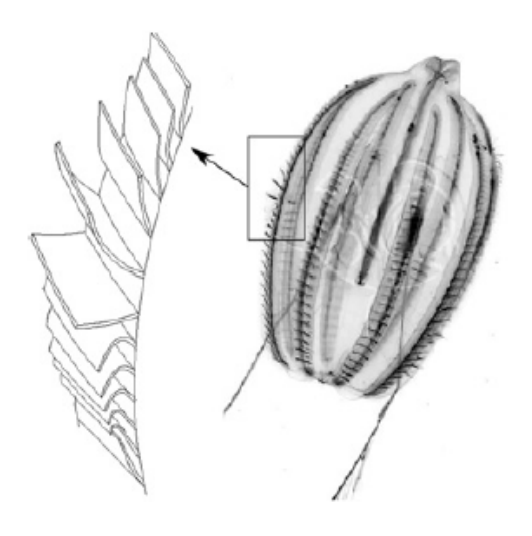

Figura 1.4.5: Pleurobrachia Pileus

vedano gli esempi precedenti). Addirittura esse sono presenti in varie specie di piante per diversi usi. In questo paragrafo vedremo un particolare tipo di appendice (struttura) aero/idrodinamica presente nei microrganismi (per esempio, marini) e nelle cellule animali, vegetali ed umane, ovvero le cilia e flagella: questi organismi le sfruttano principalmente per muoversi all'interno di un fluido. Esse sono spesso molto piccole ma allo stesso tempo efficaci, la loro forma cambia molto, abbiamo infatti intere superfici corporee ricoperte da cilia disposte su una o più fila (per esempio il Pleurobrachia pileus, figura (1.4.5)), in alcuni casi sono presenti invece delle superfici bidimensionali al posto di filamenti, una sorta di "palettatura". In altri casi sono invece presenti dei lunghi filamenti all'estremità posteriore dell'organismo come negli spermatozoi.

Esse muovendosi garantismo all'organismo il movimento, ma questo loro comportamento al contrario delle pelliccie animali (prettamente passive e non strettamente necessarie alla vita dell'animale) è dovuto ad una complessa struttura interna e basata sull'interazione di un set di microtuboli (strutture intracellulari costituite da alcune proteine, le tuboline); esse quindi sono strutture dinamicamente attive. Esse si possono flettere grazie all'azione del motore proteico dineina alimentato dall'ATP, il quale dà la tipica oscillazione. In particolare, questo tipo di cilia analizzato e relativo suo caratteristico movimento è riferito a questa serie di esempi: gli spermatozoi che tramite un singolo flagello si muovono, nelle femmine dei mammiferi l'oscillazione delle cilia all'interno delle tube di Falloppio fa spostare l'ovulo dalle ovaie all'utero, circa l'80% delle cellule epiteliali presenti nella trachea umana sono ciliate, esse rimuovono il muco e intrappolano le particelle nella gola le quali verranno poi esplulse, nella chiocciola dell'orecchio interno vi è una serie di cilia le quali oscillano grazie alle onde sonore vibranti e trasferiscono le informazioni al cervello.

Dal punto si vista fluidodinamico, si è visto, a partire dal 1951 studiando alcuni organismi ciliati, un'interessante particolarità legata al loro modo di muoversi e al movimento ciliare. Essi traggono benificio variando la relazione che vi è tra la pulsazione delle cilia adiacenti e la loro fase. Questo movimento caratteristico prende il nome di "onda metacronale" ed è visibile in figura (1.4.6), (b); in pratica dato un pattern con *n* cilia

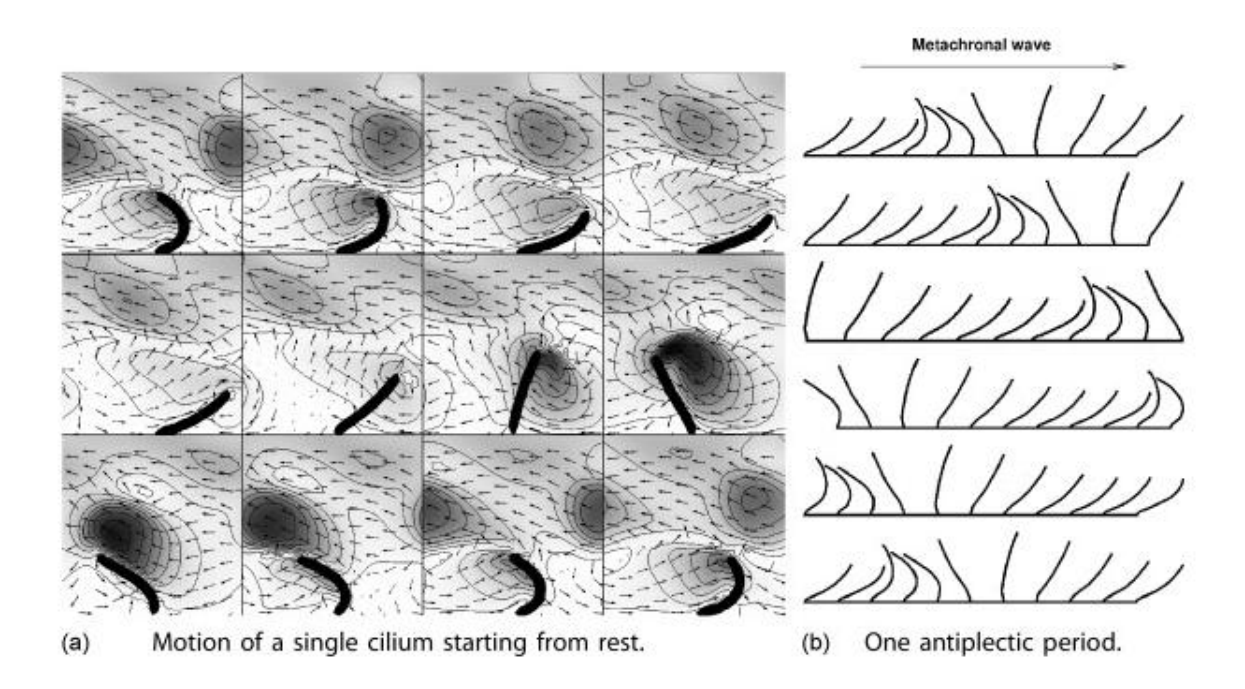

Figura 1.4.6: Moto di una singola cilia e onda metacronale

in serie molto vicine tra loro, esse non si inclinano e flettono tutte allo stesso momento, ovvero in fase, ma sfasate, in pratica in un dato istante si avranno le prime che saranno per esempio flesse in avanti, quelle al centro erette mentre le ultime flesse all'indietro. Fondamentalmente viene "disegnata" un'onda la quale dà origine alla motion. Nei calcoli computazionali simulanti questa struttura e la sua caratteristica motion vengono solitamente assunti trascurabili gli effetti inerziali date le piccole masse in gioco e *Re* bassi essendo piccole le velocità e le grandezze in gioco.

Per capire al meglio il fenomeno, tra tutti gli studi effettuati possiamo citare quello di "Dauptain, Favier & Bottaro, Hydrodynamics of ciliary propulsion".

### **1.5 Il nostro caso in studio**

#### **1.5.1 Schema e spiegazione**

Come appena visto dai paragrafi qui sopra descritti, uno dei più interessanti ambiti della scienza e dell'ingegneria moderna è quello della biomimetica. Imitare la natura e ricrearla artificialmente con materiali e tecniche innovative ha portato e porterà ottimi miglioramenti nella tecnologia in genere, in molti campi tra cui: meccanica, fluidodinamica, ingegneria civile, medicina, biologia, elettronica. Gli esempi sopra riportati sono la conferma di ciò e sono solo una piccola parte di quello che si potrà realizzare.

In particolare nel nostro caso, ovvero nell'ambito meccanico-fluidodinamico e più precisamente nel caso di interazione tra fluidi e strutture è facile pensare come i più utili contributi vengano dall'osservazione di animali acquatici e volanti e dal comportamento/configurazione delle piante sotto l'azione del vento; questo però non deve recludere la possibilità di scoprire interessanti fenomeni in altri ambiti naturalistici. Scoprendo

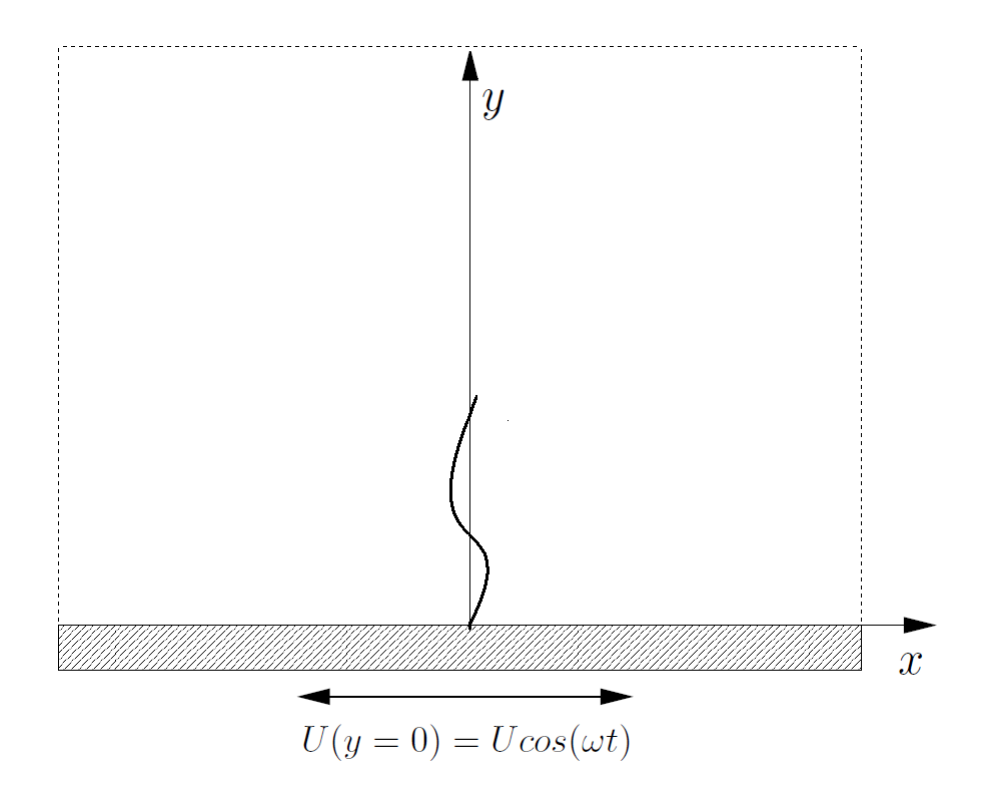

Figura 1.5.1: Caso in studio (NB: Il filamento, per maggiore chiarezza, è stato rappresentato nella sua configurazione deformata durante il moto armonico)

(magari anche per caso, dicesi serendipità), e poi studiando queste interessanti caratteristiche e peculiarità di alcuni di questi esseri viventi, spesso si risolvono alcuni piccoli problemi della vita quotidiana e altri che la stessa tecnologia ha portato nel tempo; altre volte si prendono spunti per nuove idee che, ottimizzate negli anni porteranno a qualcosa di davvero diverso ed innovativo rispetto all'idea di partenza. Molte altre volte il passo è molto breve e ci si limita ad emulare banalmente la natura e a ricreare in maniera sufficientemente precisa superfici, pelli, forme e materiali.

Proprio nel caso fluidodinamico spesso le più importanti innnovazioni sono state legate a particolari forme di alcuni animali e/o loro parti corporee o alla rugosità superficiale delle loro pelli e cortecce: l'utilizzo di questi accorgimenti ha tendenzialmente portato a riduzioni di attrito, riduzione della turbolenza e del rumore indotto, aumento di portanza.

Nel nostro caso vedremo come può variare il comportamento e quindi tutte le variabili fluidodinamiche in gioco se poniamo uno o più filamenti flessibili al di sopra di una superficie liscia e rigida immersa in un dominio fluido con moto oscillatorio. In figura (1.5.1) si può vedere la configurazione.

Fondamentalmente abbiamo una lastra rigida di dimensioni infinite immersa in un dominio fluido (bidimensionale) al di sopra di essa, vi è inoltre un filamento flessibile ed elastico incastrato ad essa in posizione verticale e libero di muoversi/seguire il flusso generatosi. Questa lastra si muove secondo una legge di moto armonico generando un flusso oscillante. Il filamento al di sopra di essa essendo vincolato solo all'estremo inferiore e dotato di una sua rigidezza (flessibilità) tende a seguire la piastra e il flusso flettendosi in diversi modi in funzione dei parametri utilizzati caso per caso.

Le condizioni del problema sono circa le stesse del Secondo Problema di Stokes (si veda il capitolo relativo), dal quale la simulazione con il filamento prende riferimento, ed in particolare avremo:

- Problema bidimensionale nel piano  $xy, z = 0$
- Lastra posta a  $y = 0$ , assi cartesiani disposti come in figura  $(1.5.1)$
- Lastra piana liscia indeformabile di dimensione infinita oscillante nel proprio piano con frequenza *ω* nota
- Sistema lastra-fluido inizialmente in quiete  $U(y, t = 0) = 0$ , vettore delle velocità pari a  $U = (u(y, t), 0)$
- Bassi numeri di Reynolds
- Fluido newtoniano, viscoso ed incomprimibile, proprietà fisiche del fluido costanti nel tempo ed omogenee nel piano
- Condizione di aderenza viscosa tra il fluido e la piastra (no-slip condition)

alle quale aggiungeremo le condizioni per il filamento del nostro caso in studio:

- Filamento di lunghezza nota incastrato verticalmente nella piastra
- Filamento dotato di massa
- Filamento inestensibile, continuo ed elastico, con coefficiente di rigidezza alla flessione costante e noto
- Condizioni al contorno note e scelte ad hoc per il caso in questione
- Dominio fluido con condizioni al contorno periodiche lungo *x*
- Altezza del dominio di dimensioni finite (per ovvi motivi computazionali, tratteggiato in figura (1.5.1)) ma scelte in modo da avere un dominio semi-infinito

#### **1.5.2 Scopo del lavoro**

Il nostro scopo tramite simulazioni numeriche utilizzando Matlab, sarà quello di valutare il diverso comportamento del filamento al variare delle rigidezze elastiche e di altri parametri quali velocità del fluido, frequenza, viscosità, mass ratio, dimensioni del dominio, etc, considerandolo in un dominio periodico, quindi analizzandolo come se il filamento fosse l'n-esimo filamento di una serie bidimensionale posta su una superficie. Dopo la validazione del codice nel caso senza filamento ed un'ampia valutazione del suo comportamento dinamico, sarà valutata la presenza o meno di una dissimmetria sia tramite calcoli puramente matematici, sia tramite l'osservazione di grafici. L'attesa symmetry breaking sarà presente solo in minima parte in quanto per motivi computazionali si è simulato il sistema fluidodinamico a bassi numeri di Reynolds e con griglie poco fitte.

# **Capitolo 2 Il Secondo Problema di Stokes**

In fluidodinamica, tra tutte le relazioni esistenti, le più utili, complete ed utilizzate sono l'Equazione di Continuità e l'Equazione della Conservazione della Quantità di Moto. Esse mostrano la relazione che intercorre tra i diversi parametri caratterizzanti lo stato di moto di un fluido, governando l'evoluzione generale del flusso nell'ipotesi che esso sia considerato un continuo. Esse vengono spesso analizzate ed utilizzate abbinate tra loro e sono così denominate Equazioni di Navier-Stokes (d'ora in poi NSE, l'acronimo di Navier-Stokes Equations). Possiamo quindi dire che esse sono un sistema di equazioni differenziali non lineari alle derivate parziali che modellano e descrivono il moto di un flusso. Esse si ricavano applicando la Seconda Legge di Newton della dinamica al moto del fluido ed imponendo che lo stato di tensione del fluido sia dato dalla somma di un termine diffusivo viscoso (proporzionale al gradiente di velocità) e di un termine di pressione, descrivendo così il fluido viscoso. Oltre ai termini appena accennati, al loro interno vi sono numerosi parametri e variabili: alcuni sono legati alle caratteristiche intrinseche del fluido (densità, viscosità dinamica e cinematica), altri allo stato di moto (vettore delle velocità, gradiente di pressione, accelerazioni ed eventuali forze esterne). Come già detto, l'equazione della conservazione della quantità di moto è non lineare, e questo è dovuto al termine non lineare dell'accelerazione convettiva, ovvero l'accelerazione associata al cambio di velocità lungo la posizione. Anche a causa di ciò, questo sistema di equazioni non può generalmente essere risolto ottenendo una soluzione analitica esatta ovvero una funzione; esistono pochissimi casi in cui ciò è possibile e questo avviene grazie a forti semplificazioni in cui si trascurano alcuni termini oppure resi costanti e quindi indipendenti dagli altri, oppure imponendo condizioni semplificative come condizioni al contorno. Alcuni esempi di queste utili semplificazioni sono: condizione di aderenza al bordo (no-slip condition), decadimento della velocità secondo una funzione lontano dal bordo, parametri fisici del fluido costanti ed indipendenti dagli altri (per esempio togliendo la dipendenza della viscosità e della densità con la temperatura), trascurare la forza di gravità, considerare il fluido non viscoso. L'accoppiamento di queste condizioni e di altre assunzioni (o equazioni di passaggio ed aggiuntive) valutabili da caso a caso ci permette di arrivare step-by-step a soluzioni analitiche ready-to-use facilmente tabulabili per i casi più comuni quali, flussi in condotti circolari, lungo pareti orizzontali/verticali anche in movimento o tra cilindri in rotazione.

Come vedremo più avanti, anche noi, grazie ad alcune assunzioni di questo tipo siamo

arrivati alla soluzione analitica del problema in questione: il Secondo Problema di Stokes.

## **2.1 Equazione di conservazione della massa o di continuità**

In fisica, l'equazione di conservazione della massa esprime in forma locale la legge di conservazione di una generica proprietà in un qualsiasi volume di controllo (Control Volume, CV). Più in particolare in fluidodinamica utilizziamo quella relativa alla massa che viene comunemente chiamata di continuità. Possiamo arrivare a questa relazione partendo per esempio dal Teorema del Trasporto di Reynolds (RTT) applicando poi il Teorema della Divergenza fino a giungere alla seguente forma differenziale:

$$
\frac{\partial \rho}{\partial t} + \nabla \cdot (\rho \mathbf{U}) = 0
$$

valida per un flusso comprimibile in ogni punto del dominio fluido indipendentemente dalla sua forma e dimensione, nella quale abbiamo indicato con *ρ* la densità del fluido, *t* il tempo, *U* il vettore delle velocità e con  $\nabla$  l'operatore divergenza.

Se consideriamo invece, il fluido incomprimibile, la densità non sarà più funzione del tempo e dello spazio (*ρ* = *costante*) e la precedente relazione si presenterà come:

$$
\nabla \cdot \bm{U} = 0
$$

o in forma più estesa esplicando l'operatore divergenza per un riferimento cartesiano:

$$
\frac{\partial u}{\partial x} + \frac{\partial v}{\partial y} + \frac{\partial w}{\partial z} = 0
$$

indicando con *u, v, w* le componenti del vettore velocità *U* rispettivamente lungo gli assi cartesiani *x, y, z* .

## **2.2 Equazione della conservazione della quantità di moto o equazioni di Navier-Stokes**

Con un ruolo di primo piano nella fuidodinamica esse vengono quotidianamente utilizzate in moltissimi problemi ed applicazioni, le equazioni di Navier-Stokes (NSE) sono un sistema di equazioni differenziali alle derivate parziali che descrivono l'evoluzione generale del flusso dal punto di vista macroscopico considerandolo come un continuo deformabile. Esse descrivono la variazione della quantità di moto del fluido.

Nel caso tridimensionale e incomprimibile possono essere così espresse in un'unica equazione in forma vettoriale:

$$
\rho \frac{DU}{Dt} = -\nabla p + \rho \mathbf{g} + \mu \nabla^2 \mathbf{U}
$$
\n(2.2.1)

dove:

- *ρ* e la densità del fluido
- *D* (·) */Dt* rappresenta la derivata materiale definita per un generico vettore *S* come: *DS Dt* = *∂S ∂t* + (*<sup>S</sup>* · ∇)*S*, e rappresenta la derivata associata ad un elemento di materia soggetto ad un sistema di coordinate in movimento, ovvero dipendente da spazio e tempo
- *U* è il vettore velocità di componenti *u, v, w* rispettivamente lungo i generici assi cartesiani *x, y, z*
- *p* è la pressione
- $g$  è il vettore delle accelerazioni gravitazionali di componenti  $(g_x, g_y, g_z)$
- *µ* è la viscosita dinamica.

Da notare come il termine *ρg* relativo alle forza gravitazionale, può in generale essere indicato o aggregato con *f* che è una generica forza per unità di volume applicata sul corpo fluido. Questa notazione è conveniente per far meglio apprezzare la generalità di questo contributo, poiché esso può in funzione del caso in studio, rappresentare qualsiasi forza esterna (gravitazionale, centrifuga...) agente sul sistema. Frequentemente il termine *g* viene eliso in quanto la forza di gravità assume un valore trascurabile rispetto alle altre forze in gioco.

La precedente equazione può essere inoltre scritta esplicitamente per ogni componente del dominio spaziale:

$$
\begin{cases}\n\rho \left( \frac{\partial u}{\partial t} + u \frac{\partial u}{\partial x} + v \frac{\partial u}{\partial y} + w \frac{\partial u}{\partial z} \right) = -\frac{\partial p}{\partial x} + \rho g_x + \mu \left( \frac{\partial^2 u}{\partial x^2} + \frac{\partial^2 u}{\partial y^2} + \frac{\partial^2 u}{\partial z^2} \right) \\
\rho \left( \frac{\partial v}{\partial t} + u \frac{\partial v}{\partial x} + v \frac{\partial v}{\partial y} + w \frac{\partial v}{\partial z} \right) = -\frac{\partial p}{\partial y} + \rho g_y + \mu \left( \frac{\partial^2 v}{\partial x^2} + \frac{\partial^2 v}{\partial y^2} + \frac{\partial^2 v}{\partial z^2} \right) \\
\rho \left( \frac{\partial w}{\partial t} + u \frac{\partial w}{\partial x} + v \frac{\partial w}{\partial y} + w \frac{\partial w}{\partial z} \right) = -\frac{\partial p}{\partial z} + \rho g_z + \mu \left( \frac{\partial^2 w}{\partial x^2} + \frac{\partial^2 w}{\partial y^2} + \frac{\partial^2 w}{\partial z^2} \right)\n\end{cases}
$$

#### **2.2.1 Adimensionalizzazione delle equazioni di Navier-Stokes**

L'adimensionalizzazione è una tecnica matematica che consente di trasformare le (numerose) variabili del problema in grandezze prive di dimensione utilizzando opportuni fattori di scala e riducendone di fatto il numero. Tramite un'attenta analisi dimensionale vengono valutate le dipendenze funzionali dei fenomeni in funzione delle variabili fisiche-geometriche e basandosi su considerazioni di omogeneità dimensionale.

Tra i numerosi vantaggi della adimensionalizzazione possiamo avere: relazioni più semplici con minor numero di parametri, compattazione degli ordini di grandezza (in genere le variabili adimensionalizzate hanno valori dell'ordine dell'unità), impossibilità nel confondere le unità di misura, valutazione dell'importanza dei termini all'interno delle equazioni (ovvero, termini con valori numerici piccoli hanno poca inflluenza sul fenomeno), maggiore "universalità" delle relazioni ottenute, riduzione del numero di parametri da variare in ambito sperimentale e di conseguenza riduzione del numero di

| Simbolo variabile                           | Grandezza fondamentale       | Unità di misura SI    |
|---------------------------------------------|------------------------------|-----------------------|
| $\boldsymbol{x}$                            |                              | m                     |
| $\bm{I}$                                    | $[Lt^{-1}]$                  | m/s                   |
| t.                                          | t                            | $\boldsymbol{s}$      |
| р                                           | $ML^{-1}t^{-2}$              | $[N/m^2] = [Pa]$      |
|                                             | $\overline{[ML^{-3}]}$       | $\left[kg/m^3\right]$ |
| $\mu$                                       | $[M\overline{L^{-1}t^{-1}}]$ | [kg/ms]               |
| $\overline{U}$                              | $[L^2t^{-1}]$                | $[m^2/s]$             |
| g                                           | $[Lt^{-2}]$                  | $ m/s^2 $             |
| $\overline{\text{Termini} \, nella \, NSE}$ | $\overline{ML^{-2}t^{-2}}$   | $[N/m^3]$             |
| Scale del problema                          | Grandezza fondamentale       | Unità di misura SI    |
|                                             | $[Lt^{-1}]$                  | m/s                   |
| $L=\sqrt{\nu/\omega}$                       | L                            | m                     |
| $\overline{T=L/U}$                          | t                            | $\lvert S \rvert$     |

Tabella 2.2.1: Parametri, variabili delle NSE e scale del problema con relative dimensioni ed unità di misura

esperimenti da realizzare, possibilità di realizzare esperimenti in scala ridotta grazie ai criteri di similitudine geometrica, cinematica e dinamica.

Nel nostro caso si nota come i numerosi parametri delle NSE siano in realtà correlati tutti dalle grandezze fondamentali. Tabella (2.2.1).

Tra le grandezze scala caratteristiche del problema prenderemo *U, L* e *T*, dove *U* è una velocità, *L* è la scala o lunghezza di riferimento, mentre *T* è la scala di tempo.

Procediamo con la adimensionalizzazione riscrivendo la (2.2.1) in forma sempre vettoriale, ma più comoda per il nostro caso, indicando con  $x = (x, y, z)$  il vettore spaziale:

$$
\frac{\partial \boldsymbol{U}}{\partial t} + \boldsymbol{U} \cdot \frac{\partial \boldsymbol{U}}{\partial \boldsymbol{x}} = -\frac{1}{\rho} \frac{\partial p}{\partial \boldsymbol{x}} + \boldsymbol{g} + \nu \frac{\partial^2 \boldsymbol{U}}{\partial \boldsymbol{x} \partial \boldsymbol{x}}
$$

e ricordando che  $\nu$  è definita come  $\nu = \mu/\rho$  e rappresenta la viscosità cinematica. Per adimensionalizzare la precedente equazione utilizziamo le seguenti relazioni:

$$
\begin{aligned} \boldsymbol{U}^* &= \frac{\boldsymbol{U}}{U} & \boldsymbol{x}^* &= \frac{\boldsymbol{x}}{L} \\ p^* &= \frac{p}{\rho U^2} & t^* &= \omega t \end{aligned}
$$

dove i termini con l'asterisco si riferiscono alle quantità adimensionalizzate. Inserendo le relazioni e procedendo con la adimensionalizzazione, otteniamo:

$$
\frac{\partial \boldsymbol{U}^*U}{\partial t^*{}^L/v} + \boldsymbol{U}^*U\frac{\partial \boldsymbol{U}^*U}{\partial \boldsymbol{x}^*L} = -\frac{\partial p^*U^2}{\partial \boldsymbol{x}^*L} + \boldsymbol{g} + \nu\frac{\partial^2 \boldsymbol{U}^*U}{\partial \boldsymbol{x}^*\partial \boldsymbol{x}^*L^2}
$$

dopo alcune semplificazioni e moltiplicando tutto per *L/U*<sup>2</sup> arriviamo all'equazione di Navier-Stokes nella forma vettoriale adimensionalizzata:

$$
\frac{\partial \boldsymbol{U}^*}{\partial t^*} + \boldsymbol{U}^* \frac{\partial \boldsymbol{U}^*}{\partial \boldsymbol{x}^*} = -\frac{\partial p^*}{\partial \boldsymbol{x}^*} + \frac{1}{Fr} + \frac{1}{Re} \frac{\partial^2 \boldsymbol{U}^*}{\partial \boldsymbol{x}^* \partial \boldsymbol{x}^*}
$$
(2.2.2)

ovvero:

$$
\frac{D\boldsymbol{U}^*}{Dt^*} = \frac{\partial \boldsymbol{U}^*}{\partial t^*} + (\boldsymbol{U}^* \cdot \nabla)\boldsymbol{U}^* = -\nabla p + \frac{1}{Fr} + \frac{1}{Re}\nabla^2 \boldsymbol{U}^*
$$

e riscritta esplicitamente per ogni componente:

$$
\begin{cases}\n\frac{\partial u^*}{\partial t^*} + u^* \frac{\partial u^*}{\partial x^*} + v^* \frac{\partial u^*}{\partial y^*} + w^* \frac{\partial u^*}{\partial z^*} = -\frac{\partial p^*}{\partial x^*} + \frac{1}{Fr} + \frac{1}{Re} \left( \frac{\partial^2 u^*}{\partial x^{*2}} + \frac{\partial^2 u^*}{\partial y^{*2}} + \frac{\partial^2 u^*}{\partial z^{*2}} \right) \\
\frac{\partial v^*}{\partial t^*} + u^* \frac{\partial v^*}{\partial x^*} + v^* \frac{\partial v^*}{\partial y^*} + w^* \frac{\partial v^*}{\partial z^*} = -\frac{\partial p^*}{\partial y^*} + \frac{1}{Fr} + \frac{1}{Re} \left( \frac{\partial^2 v^*}{\partial x^{*2}} + \frac{\partial^2 v^*}{\partial y^{*2}} + \frac{\partial^2 v^*}{\partial z^{*2}} \right) \\
\frac{\partial w^*}{\partial t^*} + u^* \frac{\partial w^*}{\partial x^*} + v^* \frac{\partial w^*}{\partial y^*} + w^* \frac{\partial w^*}{\partial z^*} = -\frac{\partial p^*}{\partial z^*} + \frac{1}{Fr} + \frac{1}{Re} \left( \frac{\partial^2 w^*}{\partial x^{*2}} + \frac{\partial^2 w^*}{\partial y^{*2}} + \frac{\partial^2 w^*}{\partial z^{*2}} \right)\n\end{cases}
$$
\n(2.2.3)

nella quale abbiamo utilizzato i seguenti numeri adimensionali:

- Numero di Reynolds *Re* =  $\rho UL$ *µ* = *UL ν* , fisicamente rappresenta il rapporto tra le forze d'inerzia e quelle viscose
- Numero di Froude  $Fr =$ *U* 2 *gL* , è il rapporto tra la forza d'inerzia e la forza peso.

Ugualmente con l'equazione di continuità:

$$
\nabla^*\cdot\bm{U}^*=0
$$

riscrivibile anche:

$$
\frac{\partial u^*}{\partial x^*} + \frac{\partial v^*}{\partial y^*} + \frac{\partial w^*}{\partial z^*} = 0
$$

con *U* ∗ vettore velocità e *x* <sup>∗</sup> vettore posizione adimensionalizzati.

Per semplicità di lettura, d'ora in poi in tutte le relazioni matematiche adimensionalizzate non verranno più indicate con gli asterischi.

#### **2.3 Derivazione del Secondo Problema di Stokes**

Le equazioni di Navier-Stokes sebbene siano state scoperte ed ideate nel 1822, tutt'oggi non sono state completamente comprese. Infatti non è ancora stato ideato un algoritmo o un metodo risolutivo generale per poterle risolvere in via analitica. Questo problema mette tutt'ora in difficoltà il mondo scientifico: infatti esso fa parte dei "Problemi del Millennio", un insieme di sette problemi fisico-matematici parzialmente o totalmente incompresi e/o irrisolti, elencati dal Clay Mathematics Institute, coloro che li risolveranno otterranno un premio di 1 milione di dollari. Questo deve farci capire come queste equazioni, data anche la loro complessità e universale trattazione siano utili in tutti i campi della fisica, in particolare nella fluidodinamica, nonostante si utilizzino versioni approssimate o con notevole ipotesi semplificative.

Alcuni di questi pochissimi casi esistenti sono i noti "Flusso laminare tra lastre parallele", "Moto di Couette", "Flusso di Poiseuille", "Strato limite (viscoso) su lastra piana" e il caso di nostro interesse: "Il Secondo Problema di Stokes". Esso appartiene alla sopracitata categoria delle soluzioni esatte delle NSE e grazie a ipotesi ad hoc permette tramite una trattazione matematica standard di arrivare alla soluzione analitica. Talvolta queste ipotesi vengono scelte all'inverso, ovvero dato un metodo risolutivo noto e consolidato (per esempio per le equazioni differenziali ordinarie e per le equazioni differenziali alle derivate parziali), si scelgono le condizioni al contorno in modo da rientrare nel metodo risolutivo scelto per quel caso. Ovviamente le condizioni debbono essere coerenti con il problema fisico e portare ad un modello il più fedele possibile alla realtà. Una volta trovate le soluzioni e relative condizioni, allora si pensano eventuali applicazioni al mondo reale; questo è un approccio molto teorico-matematico, non a caso molti di questi esempi vengono proposti in noti libri di calcolo e di fisica teorica (per esempio il Landau-Lifshitz). Molto più difficile è la riuscita del metodo diretto, ovvero partire da una determinata situazione reale, imporla nelle relazioni ed ottenere la soluzione esatta: spesso questo porta a soluzioni analitiche, se esistono, molto complesse.

Il Secondo Problema di Stokes, probabilmente ricade nella prima classificazione di cui sopra ed ha caratteristiche che alla luce del mondo reale può essere applicato a tantissimi fenomeni fisici naturali ed ingegneristici.

Esso descrive lo stato di moto di un fluido viscoso ed incomprimibile in moto laminare al di sopra di una lastra piana la quale oscilla ad una determinata frequenza *ω*. In figura (2.3.1) abbiamo la rappresentazione grafica.

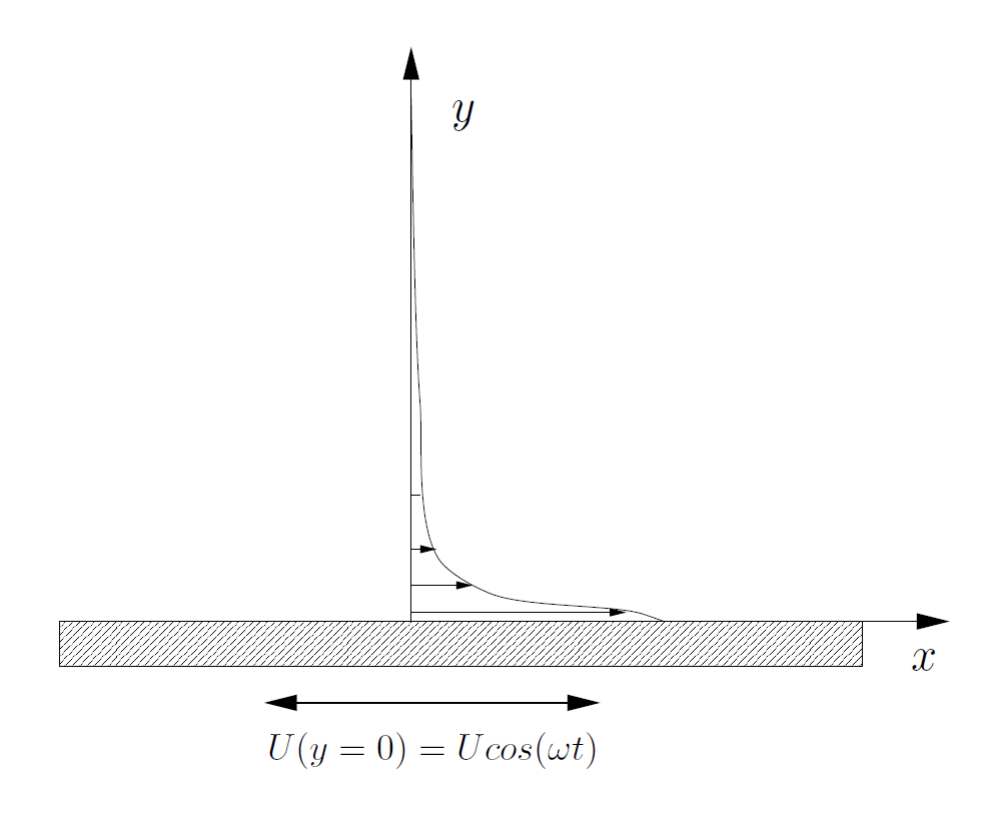

Figura 2.3.1: Rappresentazione grafica del problema

Le assunzioni caratteristiche di questo problema sono:

- Problema bidimensionale nel piano  $xy, z = 0$
- Lastra posta a  $y = 0$ , assi cartesiani disposti come in figura  $(2.3.1)$
- Lastra piana liscia indeformabile di dimensione infinita oscillante nel proprio piano con frequenza *ω* nota
- Sistema lastra-fluido inizialmente in quiete  $U(y, t = 0) = 0$ , vettore delle velocità pari a  $U = (u(y, t), 0)$
- Moto laminare, bassi numeri di Reynolds
- Accelerazione di gravità *g* trascurabile
- Fluido newtoniano, viscoso ed incomprimibile, proprietà fisiche del fluido costanti nel tempo ed omogenee nel piano
- Condizione di aderenza viscosa tra il fluido e la piastra (no-slip condition)

Abbiamo quindi un dominio fluido "semi-infinito" in quiete agli istanti iniziali *u*(*t* = 0) = 0, delimitato al di sotto da una lastra piana infinita ed indeformabile. Questa piastra oscilla secondo la relazione  $u(y = 0, t) = U\cos(\omega t)$  quindi con legge armonica, dove *U* è la velocità massima raggiunta dalla piastra nel campo di oscillazione, mentre *ω* è la frequenza. Il problema consiste nel determinare il comportamento del fluido al di sopra posto a contatto con essa, il quale grazie alla sua viscosità tende a seguire la piastra. Le particelle, inizialmente in quiete e solidali con tutto il sistema, dopo un iniziale squilibrio di tensioni tangenziali dovuto all'improvviso moto del sistema, tendono a muoversi. Le più vicine alla piastra (strato limite) saranno solidali con essa e la seguiranno quasi in fase, mentre man mano che ci si allontana dalla piastra le particelle, oltre a subire sempre meno l'influenza dell'oscillazione si sposteranno variando sempre più la fase e creando un profilo di velocità oscillatorio caratteristico della funzione coseno (seno).

Con le dovute assunzioni semplificative del caso possiamo arrivare ad una versione dell'equazione (2.2.2) più semplice ed adatta al nostro caso, quindi meglio utilizzabile. Queste assunzioni hanno il compito di dare più peso ad alcuni termini della relazione e meno ad altri valutando l'ordine di grandezza delle variabili in gioco, nel caso eliminando i termini nulli o trascurabili.

Riscriviamo le Equazioni di Navier-Stokes non dimensionali trovate in (2.2.3) ma solo per la componente relativa ad *x*:

$$
\frac{\partial u}{\partial t} + u \frac{\partial u}{\partial x} + v \frac{\partial u}{\partial y} + w \frac{\partial u}{\partial z} = -\frac{\partial p}{\partial x} + \frac{1}{Fr} + \frac{1}{Re} \left( \frac{\partial^2 u}{\partial x^2} + \frac{\partial^2 u}{\partial y^2} + \frac{\partial^2 u}{\partial z^2} \right)
$$

possiamo ora applicare le semplificazioni di cui sopra per giungere alla relazione voluta. Considerando che il problema è bidimensionale, l'asse *z* e tutte le componenti relative a questa dimensione non esistono (e quindi anche *w* = 0), la velocità lungo *y* è nulla per ipotesi  $U = (u(y, t) \neq 0, v = 0)$ , trascurando inoltre la forza di gravità (quindi *F r*<sup>−1</sup> = 0, per come è stato definito) e supponendo che la pressione *p* sia costante in tutto il piano, semplifichiamo la precedente relazione per arrivare a:

$$
\frac{\partial u}{\partial t} + u \frac{\partial u}{\partial x} = \frac{1}{Re} \left( \frac{\partial^2 u}{\partial x^2} + \frac{\partial^2 u}{\partial y^2} \right)
$$

Ora, sappiamo inoltre che *u* è funzione solamente della coordinata spaziale *y* e di quella temporale *t*, *u* = *f*(*y, t*), quindi le derivate di *u* rispetto a *x* sono zero; questo vale sia per il laplaciano sia per il termine non lineare dell'accelerazione convettiva:

$$
\frac{\partial u}{\partial t} = \frac{1}{Re} \frac{\partial^2 u}{\partial y^2}
$$

ovvero la definizione matematica del Secondo Problema di Stokes in forma adimensionale.

Riportiamo per completezza la stessa equazione anche in forma dimensionale dove in luogo del numero di Reynolds vi è la viscosità cinematica *ν*:

$$
\frac{\partial u}{\partial t} = \nu \frac{\partial^2 u}{\partial y^2} \tag{2.3.1}
$$

C'è da notare come quest'ultima relazione abbia la stessa struttura matematica, della nota "equazione del calore o di diffusione" in una dimensione ed omogenea, nella quale abbiamo la temperatura *T* al posto della velocità *u* e la diffusività termica *α* al posto della viscosità cinematica *ν*. Questa funzione varia nel tempo come il calore si diffonde nello spazio, viene utilizzata per determinare la variazione della funzione *u* nel tempo. Può essere anche compresa pensando alla diffusione di un colorante immesso in un liquido, esso si distribuirà da punti con maggiore concentrazione a punti con minore concentrazione indicata con  $u(y, t)$  in funzione della posizione  $y$  al tempo  $t$ . Praticamente, proprio come nel caso della diffusione termica, ove presente una quantità (concentrazione di colorante o temperatura), il sistema tende alla sua naturale condizione di equilibrio distribuendo quest'ultima in modo uniforme annullando ogni gradiente presente secondo una legge del tipo (2.3.1). Essa è una equazione differenziale alle derivate parziali parabolica.

Riscriviamo la relazione dimensionale (2.3.1) sopra ottenuta descrivente il problema:

$$
\frac{\partial u}{\partial t} = \nu \frac{\partial^2 u}{\partial y^2}
$$

La adimensionalizziamo secondo le relazioni utilizzate precedentemente:

$$
\omega U \frac{\partial u^*}{\partial t^*} = \nu \frac{U}{L^2} \frac{\partial^2 u^*}{\partial y^* \partial y^*}
$$

Semplificando i termini uguali e introducendo la scala caratteristica del problema  $L =$ r *ν ω* otteniamo la (2.3.1) in forma adimensionalizzata:

$$
\frac{\partial u^*}{\partial t^*} = \frac{\partial^2 u^*}{\partial y^{*2}}
$$

Per risolvere analiticamente questa equazione ipotizziamo una soluzione complessa del tipo:

$$
u(y,t) = f(y)e^{i\omega t} = f(y)(\cos(\omega t) + i\sin(\omega t))
$$

utilizzando le seguenti funzioni derivate:

$$
\frac{\partial u}{\partial t} = f(y)(-sin(\omega t) + i\cos(\omega t)) = i\omega f(y)e^{i\omega t}
$$

$$
\frac{\partial^2 u}{\partial y^2} = f''(y)(\cos(\omega t) + i\sin(\omega t)) = f''(y)e^{i\omega t}
$$

ed inserendole nella precedente relazione otteniamo:

$$
i\omega f(y)e^{i\omega t} = \nu f''(y)e^{i\omega t}
$$
  
\n
$$
i\omega f(y) = \nu f''(y)
$$
  
\n
$$
f''(y) - \frac{i\omega}{\nu}f(y) = 0
$$
\n(2.3.2)

Ponendo una soluzione del tipo  $f(y) = e^{\lambda y}$  e la sua derivata seconda  $f''(y) = \lambda^2 e^{\lambda y}$ otteniamo:

$$
\lambda^2 e^{\lambda y} - \frac{i\omega}{\nu} e^{\lambda y} = 0 \quad \lambda^2 - \frac{i\omega}{\nu} = 0
$$

$$
\lambda^2 = \frac{i\omega}{\nu} \quad \lambda_{1,2} = \pm \sqrt{\frac{i\omega}{\nu}} = \pm \sqrt{\frac{\omega}{\nu}} \left(\frac{1+i}{\sqrt{2}}\right)
$$

Considerando che l'equazione algebrica associata alla nostra equazione differenziale (di secondo ordine omogenea a coefficienti costanti) ha il discriminante  $\Delta = 0$  avremo la soluzione in questa forma:

$$
f(y)_{hom} = Ae^{\lambda_1 y} + Be^{\lambda_2 y}
$$

e quindi:

$$
f(y) = Ae^{\left(\sqrt{\frac{\omega}{\nu}} \left(\frac{1+i}{\sqrt{2}}\right)y\right)} + Be^{\left(-\sqrt{\frac{\omega}{\nu}} \left(\frac{1+i}{\sqrt{2}}\right)y\right)}
$$

Per determinare le costanti arbitrarie e giungere alla soluzione analitica esatta poniamo le seguenti condizioni al contorno:

- $f(y) \to 0$  per  $y \to \infty$ , la quale definisce l'andamento della velocità del fluido che decresce allontanandosi dalla lastra seguendo l'esponenziale (il quale tende a delimitare il profilo di velocità oscillatorio dato dal coseno, facendolo di fatto smorzare rendendolo "bounded" a  $+\infty$ )
- $\bullet$   $u(y = 0, t) = U\cos(\omega t)$ , grazie alla quale poniamo la condizione di lastra oscillante alla base del dominio (avendo posto l'origine degli assi sulla piastra) e quindi condizione di aderenza fluido-piastra
Grazie alla prima condizione al contorno otteniamo quindi  $A = 0$ , e il primo termine si elide:

$$
f(y) = Be^{-\left(-\sqrt{\frac{\omega}{\nu}} \left(\frac{1+i}{\sqrt{2}}\right)y\right)}
$$

e ricordando che la soluzione completa *u*(*y, t*) è del tipo:

$$
u(y,t) = f(y)e^{i\omega t} = Be^{-\left(-\sqrt{\frac{\omega}{\nu}} \left(\frac{1+i}{\sqrt{2}}\right)y\right)} e^{i\omega t} = Be^{-\left(\sqrt{\frac{\omega}{\nu}} \left(\frac{1+i}{\sqrt{2}}\right)y + i\omega t\right)}
$$

ed introducendo il fattore di scala  $k = \sqrt{\frac{\omega}{2}}$ 2*ν* ed inserendolo nella dimostrazione otteniamo:

$$
u(y,t) = Be^{(-k(1+i)y + i\omega t)} = Be^{(-ky - kiy + i\omega t)} = Be^{-ky}e^{(-iky + i\omega t)} =
$$

$$
= Be^{-ky}e^{-i(ky-\omega t)} = Be^{-ky} [cos (ky - \omega t) - i sin (ky - \omega t)]
$$

e prendendo solo la parte reale della soluzione complessa abbiamo:

$$
\Re\{u(y,t)\} = \Re Be^{-ky} \{cos(ky - \omega t) - i\sin(ky - \omega t)\} = Be^{-ky}cos(ky - \omega t)
$$

nella quale determiniamo la costante arbitraria *B* con la seconda condizione ottendendo  $B = U$ , con *U* velocità massima raggiungibile dalla piastra nel range di oscillazione. Sostituendo e riordinando il tutto abbiamo quindi la soluzione analitica finale del problema:

$$
u(y,t) = Ue^{-ky}\cos(\omega t - ky) \quad \text{con } k = \sqrt{\frac{\omega}{2\nu}}
$$

Come si può facilmente notare essa è formata dalle due funzioni elementari esponenziale e coseno, il coseno dà il contributo oscillatorio caratteristico del moto armonico imposto della lastra, mentre l'esponenziale fà sì che la funzione sia "bounded" ovvero delimitata e "smorzata" all'infinito dove la velocità e il comportamento del fluido tendono a seguire sempre meno fino ad annullarsi del tutto la piastra oscillante.

La formula può essere riscritta anche utilizzando la scala caratteristica *L* utilizzata in tutto il problema e nel caso in studio:

$$
u(y,t) = U e^{-\frac{y}{\sqrt{2}L}} \cos\left(\omega t - \frac{y}{\sqrt{2}L}\right)
$$

definita come:

$$
L = \sqrt{\frac{\nu}{\omega}}
$$

Il profilo di velocità *u* tempovariante, funzione della coordinata *y* e del tempo *t* caratteristico di questo problema è osservabile in figura (2.3.2) per diversi istanti di tempo, in funzione di  $\sqrt{\frac{\omega}{2}}$ 2*ν y* = *ky* e di *u/U*.

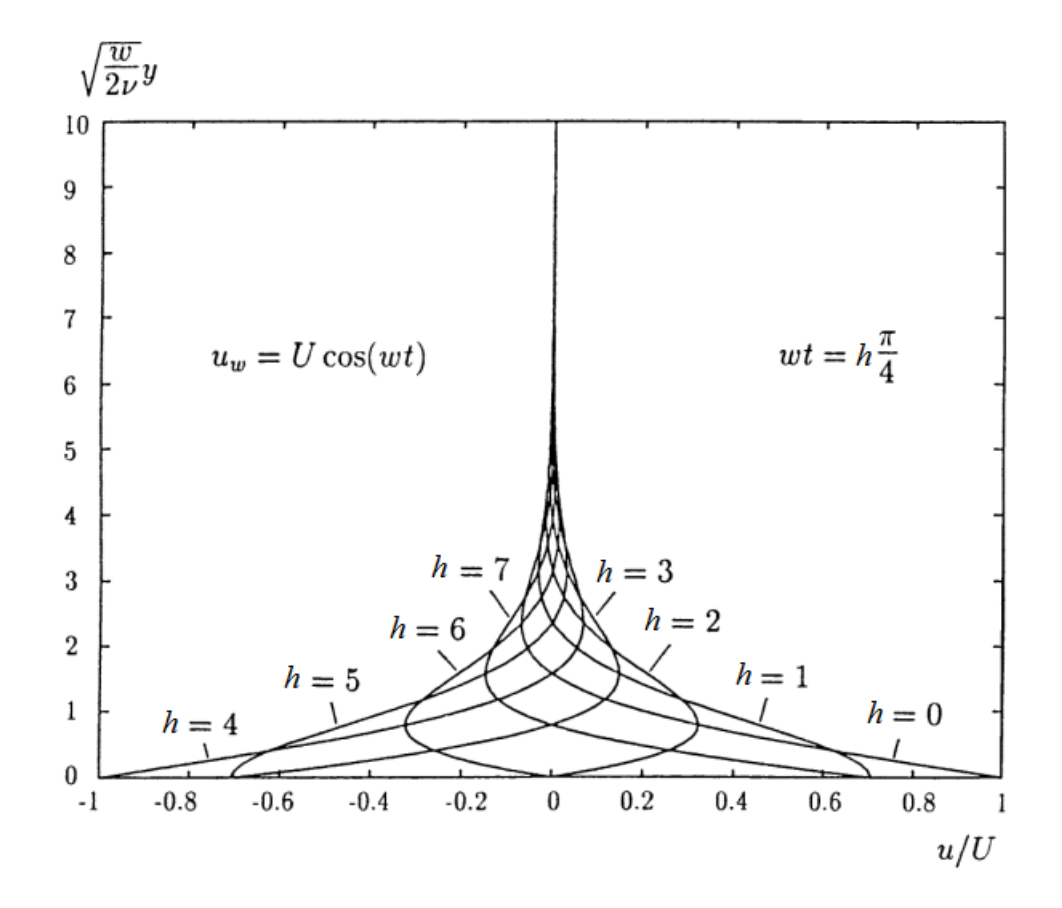

Figura 2.3.2: Profili di velocità a diversi istanti temporali (Spurk J., Aksel N., Fluid Mechanics, Springer, 2007)

Una volta trovata la funzione del profilo di velocità possiamo anche calcolare lo sforzo di taglio tangenziale tra lastra e fluido dovuto all'interazione viscosa definendo lo sforzo *τ* come:

$$
\tau = \frac{\partial u}{\partial y}\Big|_{y=0} = \sqrt{2}\mu U k cos\left(\omega t - \frac{3\pi}{4}\right) = \rho U \omega L cos\left(\omega t - \frac{3\pi}{4}\right)
$$

#### **Lastra fissa con fluido oscillante**

Nelle sezioni precedenti abbiamo visto il profilo di velocità di una lastra in moto oscillatorio al di sotto un fluido in quiete, ovvero il caso di nostro interesse; per completezza di narrazione aggiungiamo la soluzione analitica e il relativo grafico del caso con lastra fissa e fluido in moto oscillatorio. Come è logico pensare, l'unica differenza notabile dalla formula qui sotto, è matematicamente ottenibile cambiando semplicemente il sistema di riferimento e quindi le condizioni al contorno della PDE:

$$
u(y,t) = U\cos(\omega t) - U e^{-ky} \cos(\omega t - ky) \quad \text{con } k = \sqrt{\frac{\omega}{2\nu}}
$$

La quale definisce il profilo di figura (2.3.3).

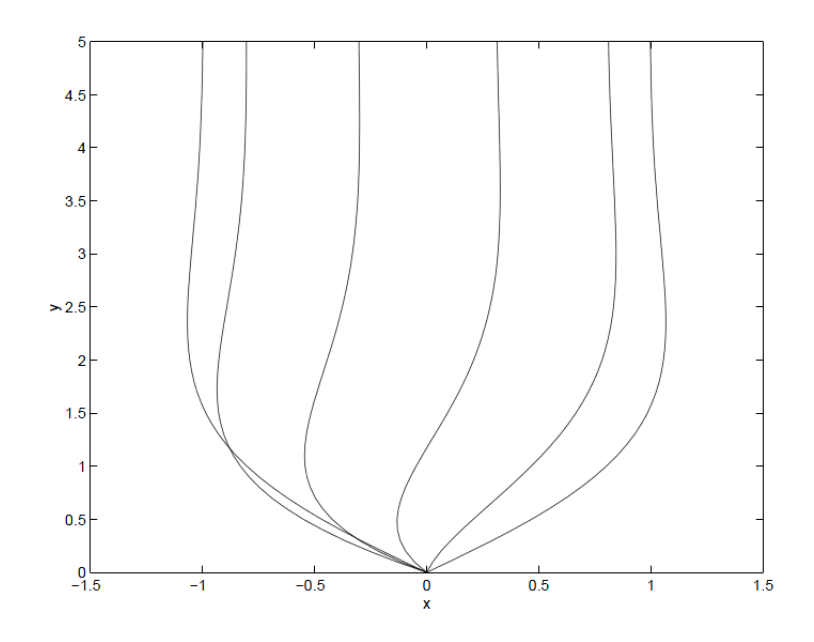

Figura 2.3.3: Profili di velocità nel caso di fluido in moto e lastra fissa

#### **Moto armonico della piastra**

Considerando che, per le ipotesi iniziali il movimento di oscillazione è di tipo armonico non smorzato, quindi definito dall'equazione:

$$
\ddot{x}(t) + \omega_0^2 x(t) = 0
$$

relativa al modello fisico di massa-molla. Ovvero una massa *m* collegata ad un riferimento fisso tramite una molla di costante elastica *k*; una volta messo in moto il sistema esso inizia ad oscillare con moto armonico con caratteristiche costanti. Tutto ciò, ovviamente, in assenza di forze esterne quali attrito: in questo caso si parla di moto armonico smorzato, rappresentabile tramite il modello fisico della massa-molla-smorzatore. Nell'equazione differenziale precedente i termini che troviamo rappresentano:  $x = x(t)$  lo spostamento,  $\ddot{x}(t)$  l'accelerazione del sistema e  $\omega^2 = \frac{k}{\pi}$ *m* è la pulsazione (frequenza) propria del sistema.

Una volta risolta si ottiene facilmente una soluzione analitica del tipo:

$$
x(t) = Asin(\omega t + \phi)
$$

che derivata una e due volte dà rispettivamente la velocità e l'accelerazione di un sistema in oscillazione armonica:

$$
\dot{x}(t) = A\omega\cos(\omega t + \phi) \qquad \ddot{x}(t) = -A\omega^2 \sin(\omega t + \phi)
$$

nelle quali compaiono l'ampiezza d'oscillazione *A* e l'angolo di fase *φ*.

Se consideriamo l'espressione relativa alla velocità *x*˙(*t*) del sistema generale (ponendo la fase *φ* = 0) e la soluzione di velocità del Secondo Problema di Stokes (per *y* = 0) uguagliandole tra loro si trova facilmente l'ampiezza di oscillazione della piastra in funzione dei parametri caratteristici del problema:

$$
\dot{x}(t) = u(0, t) \qquad A\omega cos(\omega t) = Ucos(\omega t)
$$

$$
A = \frac{U}{\omega}
$$

Questa relazione è utile per capire il range di oscillazione della piastra e verrà utilizzata nei capitoli successivi per determinare le dimensioni del dominio fluido, anche in funzione di *A*.

## **2.4 Lo strato limite**

Ogni qualvolta si parli di interazione tra un fluido e un corpo solido quale una lastra piana o un cilindro, ci si trova a parlare di strato limite (boundary layer). Esso, definito più precisamente strato limite di quantità di moto, è una zona ideale e ben definita del flusso, nella quale gli effetti causati dalla prossimità del corpo stesso sono molto più evidenti e rilevanti rispetto ad aree più distanti. Solitamente tale zona è individuata nello strato di fluido nelle immediate vicinanze della superficie solida.

La teoria dello strato limite si basa sull'intuizione dell'ingegnere tedesco specializzato in aerodinamica Ludwig Prandtl agli inizi del '900. Prandtl indicò come strato limite la zona al cui interno la velocità differisce almeno dell'1% dalla velocità della porzione esterna di fluido, ipotizzando quindi che fosse molto piccola rispetto alle dimensioni del campo di moto esterno. La si può anche definire come la distanza *δ* alla quale si ha che il valore funzione della velocità *u*(*y*), con *y* distanza dalla superficie, sia pari al 99% della velocità *U*∞, quella del fluido distante dalla piastra.

Si può inoltre pensare come la regione prossima alla superficie del corpo all'interno della quale gli effetti viscosi sono importanti, mentre all'esterno il fluido si comporta essenzialmente come ideale, quindi come se avesse viscosità nulla: ovviamente la viscosità c'è ed è sempre la stessa in tutto il moto fluido (a meno che non vi siano particolari condizioni, per esempio gradienti di temperatura a causa dei quali vi sono anche gradienti di viscosità), ma all'interno dello strato limite vi sono alti gradienti di velocità causati dagli sforzi tangenziali indotti nell'interfaccia fluido viscoso - corpo solido.

Lo strato limite dipende in buona parte dalle condizioni iniziali (direzione del moto, come il moto stesso lambisce il corpo, numero di Reynolds) e dalle caratteristiche intrinseche del sistema; affinchè si possa fare una trattazione generale a prescindere dalla sua natura laminare o turbolenta e dalla teoria che si vuole seguire, si devono imporre le seguenti condizioni: moto di tipo permanente, bidimensionale e forza peso trascurabile. Esso quindi, a seconda del tipo di moto a cui fa riferimento, può essere di tipo laminare dove i filetti fluidi sono appunto lamine (o linee) che seguono abbastanza fedelmente il contorno del corpo, oppure turbolento dove i filetti di fluido seguono linee intricate creando vortici e ricircoli. Tra questi due stati del moto fluido vi è una regione di transizione nella quale il flusso ha caratteristiche sia laminari che turbolente. La transizione alla turbolenza viene talvolta favorita dall'aumentare della velocità (numero di Reynolds), dalla rugosità superficiale e dalla forma particolarmente tozza e aguzza del corpo. È importante sapere che esistono dei valori noti e tabulati del numero di Reynolds, uno di questi è il numero di Reynolds critico di transizione, ovvero quel valore (o meglio, intervallo di valori) a cavallo del quale si ha un comportamento misto. C'è inoltre da accennare che, oltre allo strato limite della quantità di moto (relativo quindi alla velocità del fluido), esiste anche lo strato limite termico il quale si riferisce ai meccanismi di scambio termico.

Ad oggi, tra le più note teorie sullo strato limite possiamo citare: teoria di Blasius, equazione di von Kármán, distribuzione di Pohlhausen, approssimazioni polinomiali e la teoria generale sullo strato limite turbolento (regione interna, buffer e regione esterna).

Per completezza riportiamo il classico esempio di una piastra piana fissa lambita da un flusso costante *U* parallelo al di sopra di essa. Figura (2.4.1).

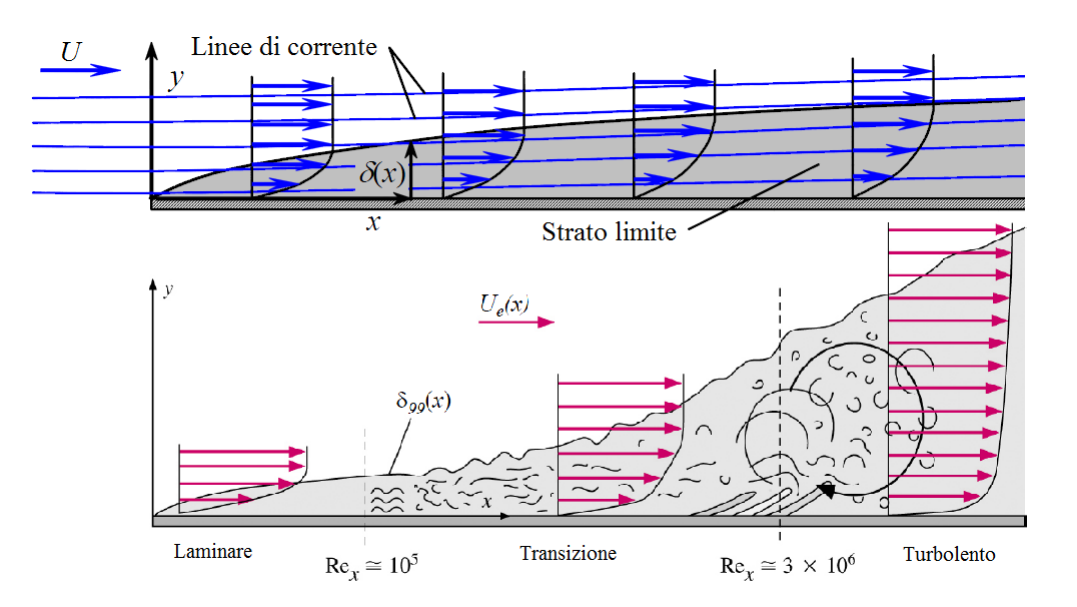

Figura 2.4.1: Evoluzione del profilo di velocità (e relativi passaggi) e dello spessore dello strato limite nel caso della lastra piana

Come si può vedere nella figura  $(2.4.1)$ , lo spessore dello strato limite  $\delta(x)$  dipende dall'ascissa *x* e tende a crescere man mano che il fluido con velocità *U* lambisce la piastra; contemporaneamente il profilo di velocità si modifica lungo *x*, subendo sempre più gli effetti viscosi dovuti al contatto con la piastra. Il profilo che inizialmente era a *U* costante, quindi di forma rettangolare, tende ad assumere una forma simile ad una parabola; infatti in base al tipo di teoria utilizzata per approssimarlo, si potrà avere un profilo di forma parabolica piuttosto che sinusoidale piuttosto che polinomiale di grado *n*.

Nella seconda immagine qui sopra, invece, si può vedere come lo strato limite si modifichi in funzione della velocità, e quindi del numero di Reynolds; al crescere di quest'ultimo infatti, si passa da un moto di tipo laminare a uno turbolento passando per una fase di transizione (non in scala), al di sotto dello schema vi sono indicati i *Re* critici di passaggio tra un moto e l'altro.

Come già detto, lo spessore della strato e altre grandezze caratteristiche, possono essere facilmente calcolate affidandosi ad una qualche teoria esistente, per completezza riportiamo la soluzione di Blasius per calcolare lo spessore *δ* nel caso laminare. Esso viene ricavato partendo dalla risoluzione delle equazioni di continuità e delle NSE, imponendo inoltre le seguenti condizioni: *δ L* e *Re* 1. Poi, per via numerica si arriva ad una valida approssimazione del profilo simile a quelli delle immagini precedenti. Lo spessore *δ*(*x*) è quindi:

$$
\frac{\delta}{x} = \frac{4.91}{\sqrt{Re_x}}
$$

mentre lo sforzo di taglio tangenziale *τw*sulla lastra esercitato dal fluido è:

$$
\tau_w = 0.332 \frac{\rho U^2}{\sqrt{Re_x}}
$$

ed infine, il coefficiente di frizione locale (skin friction coefficient):

$$
C_{f,x} = \frac{\tau_w}{\frac{1}{2}\rho U^2} = \frac{0.664}{\sqrt{Re_x}}
$$

questo per una lastra piana indefinita lambita uniformemente da un flusso *U* costante parallelo ed al di sopra di essa.

### **2.4.1 Strato limite nel Secondo Problema di Stokes**

Per quanto riguarda il Secondo Problema di Stokes, avremo sempre una lastra piana lambita al di sopra da un fluido costante parallelo ma, la lastra si trova in moto armonico, cambiando senso di avanzamento ad ogni ciclo: questo porta ad avere lo spessore *δ*(*x*) dello strato limite dipendente dal parametro frequenza *ω* e da altri relativi al fluido evolvente. Se prendiamo come definizione di strato limite quella di  $\delta_{99}$  quindi con la condizione  $u/U = 0.01$ , considerando che nella soluzione analitica esatta del problema  $u = Ue^{-ky}\cos(\omega t - ky)\cos(kx) = \sqrt{\frac{\omega}{2}}$ 2*ν* e che la funzione coseno non influenza lo spessore dello strato, abbiamo:

$$
e^{-k\delta} = 0.01 \Rightarrow k\delta = \ln(100) \cong 4.6
$$

$$
\delta \cong 4.6 \sqrt{\frac{2\nu}{\omega}} = \frac{4.6}{k}
$$

oppure utilizzando  $L = \sqrt{\frac{\nu}{\rho}}$ *ω* come scala caratteristica del problema:

$$
\delta \cong 4.6\sqrt{2}\sqrt{\frac{\nu}{\omega}} \cong 6.5\sqrt{\frac{\nu}{\omega}} = 6.5L
$$

In questo caso, lo spessore dipende dalla viscosità cinematica *ν* e dalla frequenza di oscillazione della piastra *ω*, si nota che, sempre rimanendo in campo laminare ove la relazione mantiene la sua validità, *δ* tende a diminuire al crescere della frequenza e a crescere all'aumentare della viscosità, tutto in relazione con la radice quadrata.

| $Viscosità \setminus Frequencies a \mid 0.1 Hz \mid 1Hz \mid 10 Hz \mid 100 Hz \mid 1000 Hz$    |  |  |  |
|-------------------------------------------------------------------------------------------------|--|--|--|
| $Acqua \nu = 1 \times 10^{-6} \frac{m^2}{s}$   20 mm   6.5 mm   2 mm   0.65 mm   0.2 mm         |  |  |  |
| $Aria \nu = 15 \times 10^{-6} \frac{m^2}{s}$ 80 mm 25 mm 8 mm 2.5 mm 0.8 mm                     |  |  |  |
| $\sqrt{Olio \nu} = 943 \times 10^{-6} \frac{m^2}{s}$   630 mm   200 mm   63 mm   20 mm   6.3 mm |  |  |  |

Tabella 2.4.1: Spessori dello strato limite di alcuni fluidi in funzione della frequenza di oscillazione della lastra

In tabella (2.4.1) si possono osservare alcuni valori numerici dello spessore dello strato limite  $\delta$  relativi ad aria, acqua ed olio (in condizioni normali,  $T = 20^{\circ}C$ , e in più  $p = 1$  *atm* per l'aria) a diverse frequenze di oscillazione  $\omega$  della piastra:

# **Capitolo 3 Interazione fluido-struttura**

## **3.1 Introduzione all'interazione fluido-struttura**

Si parla di interazione fluido-struttura (FSI, Fluid Structure Interaction) in tutti quei casi in cui si hanno interfacciati un corpo solido ed un fluido e dei quali interessa conoscere come questi si rapportino tra di loro. Quindi non si tratta solo di capire come per esempio, un flusso si modifichi non appena incontri un'ala o un cilindro, ma anche come quest'ultimo venga modificato a causa del flusso. In particolare abbiamo una FSI quando si verifica l'interazione di qualche struttura mobile o deformabile con un flusso di fluido interno o circostante, per esempio la propagazione di un'onda di pressione in un tubo flessibile. Figura (3.1.1).

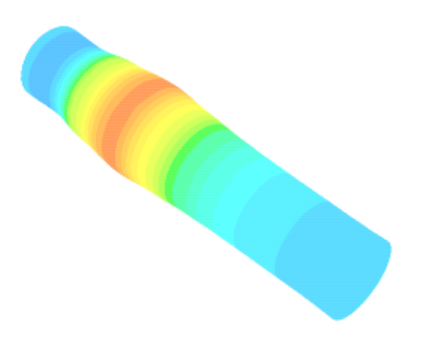

Figura 3.1.1: Propagazione di un'onda di pressione in un tubo flessibile attraverso un flusso incomprimibile.

Lo studio di queste interazioni è tra i fenomeni fluidodinamici più impegnativi da analizzare; poiché, come già detto, la struttura deformabile viene caricata da un fluido che scorre, la deformazione subita dalla struttura influisce sul flusso che a sua volta reagisce alla deformazione, così la struttura (deformata) e il flusso sono mutuamente accoppiati. Questi sono classici problemi di multifisica, ovvero tutti quei casi in cui si hanno fenomeni fisici anche molto diversi ma comunque interagenti tra loro, alcuni classici esempi sono: problemi di deformazione termica, interazioni elettromeccaniche, problemi termofluidodinamici, chimicofluidodinamici, magnetofluidodinamici (MHD), problemi termoelettromagnetici. Essi sono molto complessi da risolvere per via analitica, per questo motivo si ricorre a sistemi multifisici computazionali molto complessi al fine di risolverli numericamente.

La progettazione di componenti sottoposti ad importanti interazioni fluido-struttura sono un fattore cruciale di molti sistemi di ingegneria, ad esempio aeromobili e ponti. Moltissimi organi come le ali degli aerei e le pale delle turbine possono rompersi a fatica a causa delle oscillazioni dovute alla FSI. Allo stesso modo, in ambito biomedico, è comunque importante comprendere l'interazione di una struttura mobile o deformabile con un flusso di fluido interno o circostante per capire ad esempio, il funzionamento dell'apparato cardiovascolare, riuscendo così a costruire valvole e protesi artificiali, ed in generale del corpo umano per sperimentare nuove tecniche di cura tramite infusione di farmaci (drug delivery) in tessuti porosi. Figura (3.1.2).

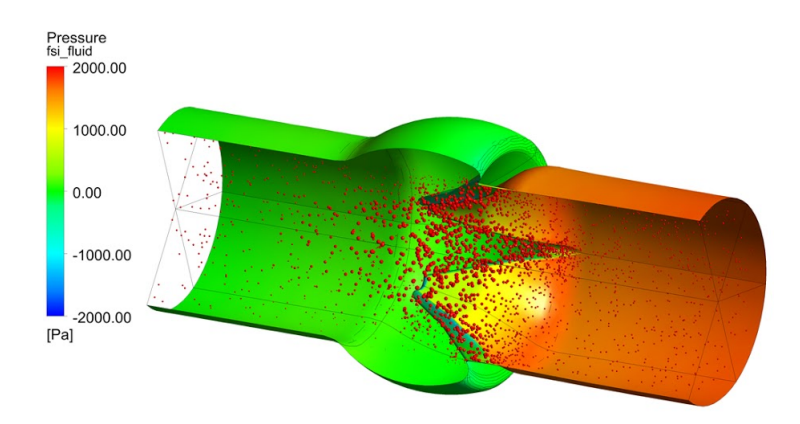

Figura 3.1.2: Transiente di simulazione realizzata col software commerciale ANSYS Fluent del flusso sanguigno attraverso una valvola mitrale. Il fluido è non-Newtoniano e il materiale del tessuto è anisotropico iperelastico.

A livello computazionale la ricerca in questi campi della fluidodinamica e dinamica strutturale è tutt'ora in corso, ma la già attuale maturità ed affidabilità ci consente di simulare FSI e altri problemi computazionali con buonissimi risultati. Esistono due principali approcci computazionali per la simulazione di problemi di questo tipo: approccio monolitico, le equazioni che governano il flusso e la struttura sono risolte simultaneamente con un unico risolutore software; approccio partizionato, le equazioni che governano il flusso e la struttura sono risolte separatamente con due distinti software ed interfacciati tra di loro. L'approccio monolitico richiede un codice sviluppato per questa particolare combinazione di problemi fisici, mentre l'approccio partizionato conserva la modularità del software potendo scegliere i software migliori e più adatti sia per la parte fluida sia per quella strutturale. Inoltre, l'approccio accoppiato facilita la soluzione delle equazioni con diverse tecniche per ogni caso.

## **3.2 Riferimenti spaziali**

Per poter capire l'interazione tra l'interfaccia fluida e quella solida è utile capire come queste debbano essere correlate matematicamente tra di loro; la prima idea sarebbe quella di creare una griglia di calcolo modellata e finemente adattata alla struttura,

per la regione interna e per la regione esterna (dominio fluido), che segua la forma e i punti dell'oggetto, e che vari la propria posizione in ogni istante temporale. Invece di agire in questo modo, Peskin impostò il metodo con un'altra idea di base che poi divenne la forza di questo schema risolutivo nonchè il motivo del successo di questo criterio rispetto ad altri.

Questa formulazione implica quindi l'utilizzo di una griglia euleriana per descrivere il campo di flusso e di un set di punti lagrangiani per rappresentare la superficie immersa. La griglia euleriana non è quindi obbligata a conformarsi alla superficie del corpo poichè la condizione di aderenza viene applicata nei punti lagrangiani introducendo opportune forze di interazione fluido-corpo nelle equazioni di Navier-Stokes. Figura (3.2.1).

Abbiamo quindi un insieme di variabili euleriane e lagrangiane correlate alle relative griglie collegate fra loro da funzioni matematiche che, istante per istante definiscono le variabili del problema. Si possono cosi trattare separatamente il fluido e la struttura con i metodi risolutivi più appropriati e quindi accoppiarli mediante una relazione sulla velocità e una sugli sforzi per ogni punto dell'interfaccia fluido-solido.

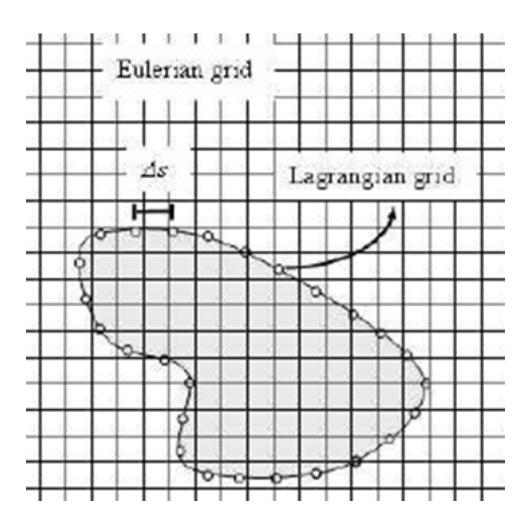

Figura 3.2.1: Griglia lagrangiana ed euleriana

Come abbiamo già accennato, possiamo quindi definire in maniera precisa le due descrizioni (o punti di vista) del moto fluido:

- Descrizione lagrangiana: il movimento del fluido è descritto seguendo il percorso di ogni singola particella di fluido e descrivendone le caratteristiche in funzione dei suoi spostamenti e del tempo.
- Descrizione euleriana: il movimento del fluido è studiato descrivendone le caratteristiche come funzione dello spazio e del tempo. Le grandezze vengono osservate dal punto di vista macroscopico in punti fissi nello spazio, al variare del tempo.

Nel primo caso si cerca una descrizione dei fenomeni "seguendo i singoli punti" del continuo che viene quindi pensato come una sorta di sistema formato da infinite particelle etichettabili e dotate di propria individualità, che possono essere sempre individuate e seguite durante il moto; per analizzare queste quantità ci si avvale della derivata totale. Nel secondo caso il problema di individuare le particelle del continuo viene messo in secondo piano e ci si concentra invece su ciò che succede in un punto fissato dello spazio, indipendentemente da quale particella del continuo lo stia attraversando; questa descrizione si adatta bene ai fluidi.

Posso definire la velocità lagrangiana come una grandezza vettoriale funzione del tempo  $U = U(t)$  che e' attribuita ad un corpo, ovunque esso si trovi; poiché essa è solidale con la sua traiettoria definita a sua volta da legge oraria secondo le coordinate del sistema di riferimento adottato  $\mathbf{s}(t) = (x(t), y(t), z(t))$ , e quindi  $\mathbf{U} = \mathbf{U}(\mathbf{s}(t))$ . Il vettore velocità è dunque solo funzione del tempo e la derivata totale *a* = *dU*  $\frac{dS}{dt}$  rispetto al tempo della velocità lagrangiana dà l'accelerazione a cui è sottoposto quel determinato elemento di fluido ad un dato istante.

In meccanica dei fluidi, non è sempre possibile individuare il moto di un elemento di fluido su di una traiettoria perché è molto difficile non confonderla con quella degli altri elementi del dominio. E' tuttavia possibile misurare in un certo punto dello spazio la velocità degli elementi di fluido che passano per quel punto: il vettore velocità euleriana è pertanto una funzione vettoriale sia dello spazio sia del tempo.

In un campo di moto definito con formulazione euleriana è noto il campo di velocità punto per punto all'interno del dominio e in diversi istanti temporali, e come già definito:  $\boldsymbol{U} = \boldsymbol{U}(x, y, z, t)$ .

Spesso però è molto utile avere entrambe le velocità ed accelerazioni, oppure passare dall'una all'altra: per ottenere ciò è sufficiente partendo dalla definizione di accelerazione totale applicare la regola di derivazione delle funzioni composte:

$$
\mathbf{a}(x, y, z, t) = \frac{d\mathbf{U}(x, y, z, t)}{dt} = \frac{\partial \mathbf{U}}{\partial t} \frac{dt}{dt} + \frac{\partial \mathbf{U}}{\partial x} \frac{dx}{dt} + \frac{\partial \mathbf{U}}{\partial y} \frac{dy}{dt} + \frac{\partial \mathbf{U}}{\partial z} \frac{dz}{dt} =
$$

$$
= \frac{\partial \mathbf{U}}{\partial t} + u \frac{\partial \mathbf{U}}{\partial x} + v \frac{\partial \mathbf{U}}{\partial y} + w \frac{\partial \mathbf{U}}{\partial z} = \frac{\partial \mathbf{U}}{\partial t} + (\mathbf{U} \cdot \nabla) \mathbf{U}
$$

dove ∇ è l'operatore gradiente o nabla, un operatore vettoriale definito in coordinate cartesiane come:

$$
\nabla = \left(\frac{\partial}{\partial x}, \frac{\partial}{\partial y}\frac{\partial}{\partial z}\right) = \mathbf{i}\frac{\partial}{\partial x} + \mathbf{j}\frac{\partial}{\partial y} + \mathbf{k}\frac{\partial}{\partial z}
$$

mentre l'intera espressione matematica:

$$
\frac{D}{Dt} = \frac{\partial}{\partial t} + (\mathbf{U} \cdot \nabla)
$$

è definita derivata materiale (o sostanziale) e rappresenta la derivata che identifica come la particella fluida si muove attraverso il campo di flusso.

Mentre applicando la relazione generale al generico vettore campo di velocità si ottiene l'accelerazione materiale:

$$
\boldsymbol{a}(x,y,z,t)=\frac{D\boldsymbol{U}}{Dt}=\frac{\partial \boldsymbol{U}}{\partial t}+(\boldsymbol{U}\cdot\nabla)\boldsymbol{U}
$$

Abbiamo così ottenuto la relazione che lega le due accelerazioni, lagrangiana ed euleriana, consentendoci di passare da una all'altra senza difficoltà.

Essa può essere applicata indipendentemente a qualsiasi variabile sia scalare che vettoriale.

## **3.3 Metodo dei contorni immersi**

Introdotto ed utilizzato da Peskin nel 1970 per studiare il flusso sanguigno all'interno delle arterie e delle valvole cardiache, il metodo dei contorni immersi (Immersed Boundary Method, più brevemente IBM) è un criterio che racchiude in sé sia la formulazione matematica sia lo schema numerico. Esso consente di risolvere (e quindi approssimare) numericamente complessi sistemi di equazioni relativi alle interazioni fluido-struttura. Modelli fisici nei quali un oggetto solido con determinate caratteristiche fisiche (densità, elasticità, flessibilità, rugosità etc etc) si trova all'interno di un fluido (anch'esso con proprie caratteristiche fisiche e cinematiche, densità, viscosità, pressione, velocità etc etc); l'interazione tra essi può quindi essere molto interessante per l'instaurarsi di moltissimi fenomeni fisici.

Questi sistemi fisico-matematici possono essere molto complicati da risolvere, talvolta irrisolvibili senza forti approssimazioni, in quanto consistono nella risoluzione contemporanea e dipendente di un sistema accoppiato di più equazioni differenziali e diverse variabili correlate tra loro: alcune equazioni sono relative all'evoluzione del moto del fluido nel dominio, altre relative al movimento del solido immerso (struttura) all'interno del fluido. Tra tutte le difficoltà che questo problema cela, la più particolare e difficilmente interpretabile è la mutua interazione tra il fluido e la struttura.

L'accoppiamento di queste relazioni matematiche (per esempio Navier-Stokes per il fluido e Hooke per il solido) ci consente di capire e studiare diversi fenomeni fisici, scientifici, naturali ed ingegneristici.

Introduciamo ora la formulazione nel caso di corpo continuo utilizzando un modello matematico in 2 dimensioni, avendo l'accortezza di denotare con le lettere minuscole le variabili euleriane e con lettere maiuscole le variabile lagrangiane.

Siano  $\mathbf{x} = (x, y) \in \Omega$  le coordinate spaziali cartesiane che denotano il dominio fisico e sia *s* ∈ Γ la coordinata lagrangiana curvilinea, con Γ la superficie curva del corpo. Figura (3.3.1). Utilizziamo allora la funzione vettoriale  $\mathbf{X}(s,t) = (X_1(s,t), X_2(s,t)) \in \Gamma$ descrivente il modello, la quale correla la posizione fisica dei singoli punti materiali su Γ in funzione della lunghezza dell'arco *s* e del tempo *t*. Denotando le coordinate lagrangiane con *s* al posto della notazione vettoriale  $\boldsymbol{s} = (s_1, s_2)$  abbiamo espressamente indicato che la struttura immersa sia un corpo sottile e quindi con spessore trascurabile, ove una componente è trascurabile rispetto ad un'altra (classico esempio, un filo) e il dominio Γ ⊂ R; nel caso la struttura non soddisfacesse le sopracitate condizioni (corpo spesso e/o tozzo) non si potrà più utilizzare la condizione semplificativa *s* = *s* e si dovrà utilizzare  $\mathbf{X}(s,t) = (X_1(s,t), X_2(s,t)) \in \Gamma$  con  $s = (s_1, s_2)$  e si avrà quindi in tal caso  $\Gamma \subset \mathbb{R}^2$ .

Assumendo quindi il problema in modo che la superficie sia sottile e ponendo la rigidezza *γ* del contorno immerso tale che lo stesso contorno risulti come "massless" ovvero privo di massa, le equazioni che governano l'interazione fluido-struttura sono:

$$
\boldsymbol{F}(s,t) = A_f \boldsymbol{X}(s,t) \tag{3.3.1}
$$

$$
\boldsymbol{f}(\boldsymbol{x},t) = \int_{\Gamma} \boldsymbol{F}(s,t) \delta(\boldsymbol{x} - \boldsymbol{X}(s,t)) ds \qquad (3.3.2)
$$

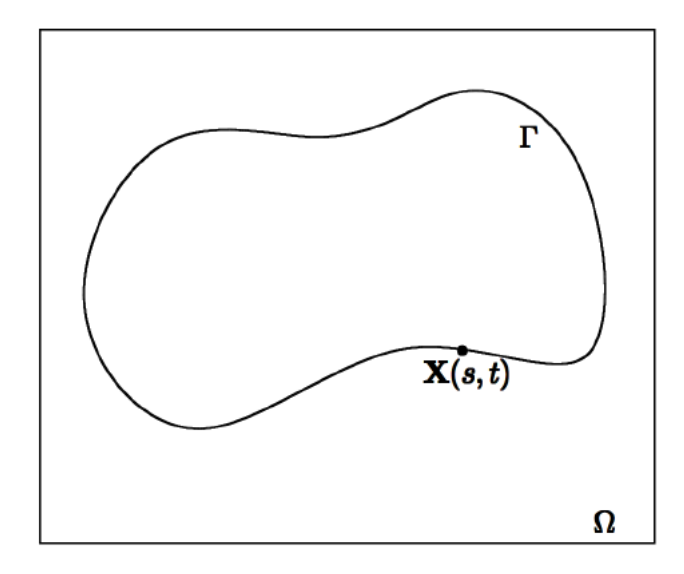

Figura 3.3.1: Esempio di curva Γ definita dalla funzione *X*(*x, t*) immersa in una regione fluida Ω

$$
\begin{cases} \frac{\partial \boldsymbol{u}}{\partial t}(\boldsymbol{x},t) + \boldsymbol{u}(\boldsymbol{x},t) \cdot \nabla \boldsymbol{u}(\boldsymbol{x},t) = -\nabla p(\boldsymbol{x},t) + \frac{1}{Re} \nabla^2 \boldsymbol{u}(\boldsymbol{x},t) + \boldsymbol{f}(\boldsymbol{x},t) \\ \nabla \cdot \boldsymbol{u}(\boldsymbol{x},t) = 0 \end{cases}
$$
(3.3.3)

$$
\frac{\partial \mathbf{X}(s,t)}{\partial t} = \mathbf{U}(s,t) = \int_{\Omega} \mathbf{u}(\mathbf{x},t) \delta(\mathbf{x} - \mathbf{X}(s,t)) d\mathbf{x}
$$
(3.3.4)

nelle quali  $u(x,t) = (u_1(x,t), u_2(x,t))$  è il campo di velocità euleriano nelle due dimensioni,  $p(x,t)$  è la pressione euleriana,  $f(x,t) = (f_1(x,t), f_2(x,t))$  e  $F(x,t)$  $(F_1(\boldsymbol{x}, t), F_2(\boldsymbol{x}, t))$  sono rispettivamente (le densità di) forza elastica euleriana e lagrangiana,  $\mathbf{U} = (U_1, U_2)$  è il campo di velocità lagrangiano ed infine  $\delta(\mathbf{x}) = \delta(x_1)\delta(x_2)$ è la funzione Delta di Dirac in due dimensioni che verrà meglio descritta nei paragrafi seguenti.

Le equazioni sopra scritte definiscono così il comportamento tra una struttura (membrana) e un fluido: la prima ipotesi di assumere il contorno come privo di massa fa sì che ogni forza generata dalla distorsione (deformazione) del contorno venga direttamente trasmessa al fluido. Il contorno viene così modellato da una sola forza incorporata nel termine forzante *f* presente nelle NSE, le quali vengono risolte per definire la velocità all'interno del dominio Ω. Fino a quando il contorno immerso si trova a stretto contatto con il fluido intorno, la sua velocità deve soddisfare la condizione di aderenza (no-slip condition), cosicchè il contorno immerso si muova alla stessa velocità del fluido intorno ad esso, punto per punto.

Le relazioni (3.3.2) e la (3.3.4) correlano rispettivamente le forze e le velocità tra i due riferimenti utilizzati, mentre le (3.3.3) sono le classiche equazioni di Navier Stokes con relativa condizione di continuità.

L'equazione (3.3.1) è la legge costitutiva che specifica la relazione tra la coordinata *X* e la forza generata dall'interfaccia elastica del corpo. Essa viene definita istante per istante in funzione della configurazione del sistema; infatti l'operatore di generazione della forza *A<sup>f</sup>* (descritto successivamente) è dipendente dal problema, dipende sia dalla forma del corpo sia dalla sua legge costitutiva.

### **3.3.1 Legame costitutivo per il solido**

Assumiamo che il materiale si comporti elasticamente se sottoposto a tensione, la forza generata sarà:

$$
\boldsymbol{F}(s,t) = \frac{\partial}{\partial s}(T(s,t)\boldsymbol{\tau}(s,t)) = \frac{\partial}{\partial s}\left[T(s,t)\left(\frac{\partial \boldsymbol{X}}{\partial s}\middle/\middle\|\frac{\partial \boldsymbol{X}}{\partial s}\middle\|\right)\right]
$$
(3.3.5)

dove  $T(s,t)$  è la tensione e  $\tau(s,t)$  è il vettore tangente alla curva nel punto  $\mathbf{X}(s,t)$ definito:

$$
\boldsymbol{\tau}(s,t) = \frac{\partial \boldsymbol{X}}{\partial s} / \left\| \frac{\partial \boldsymbol{X}}{\partial s} \right\|
$$

Utilizziamo quindi la legge di Hooke per i materiali, ovvero che la tensione generata sia proporzionale alla deformazione (nel caso di un materiale in campo elastico la tensione  $\hat{\mathbf{e}} \sigma = E \varepsilon$  con *E* modulo di Young del materiale ottenuto sperimentalmente ed  $\epsilon$  la deformazione elastica che esso subisce, definita a sua volta  $\varepsilon = \frac{l_f - l_o}{l_o}$  $l_0$ con *l*<sup>0</sup> lunghezza iniziale ed *l<sup>f</sup>* lunghezza una volta applicato lo sforzo).

Se prendiamo come riferimento per il nostro caso la configurazione senza nessuna sollecitazione applicata, allora $\Big\|$ *∂X ∂s* <sup>−</sup> <sup>1</sup> rappresenta la deformazione:

$$
T(s,t) = K_s \left( \left\| \frac{\partial \boldsymbol{X}}{\partial s} \right\| - 1 \right)
$$

cambiando riferimento alla deformazione, l'espressione della tensione diventa:

$$
T(s,t) = K_s \left( \left\| \frac{\partial \boldsymbol{X}}{\partial s} \right\| \right)
$$

sostituendo quindi le espressioni sopra citate alla (3.3.5):

$$
\boldsymbol{F}(s,t) = \frac{\partial}{\partial s} \left[ K_s \left\| \frac{\partial \boldsymbol{X}}{\partial s} \right\| \frac{\frac{\partial \boldsymbol{X}}{\partial s}}{\left\| \frac{\partial \boldsymbol{X}}{\partial s} \right\|} \right] = K_s \frac{\partial^2 \boldsymbol{X}}{\partial s^2}
$$

e confrontando l'espressione ottenuta con la (3.3.1) otteniamo che l'operatore di generazione della forza  $A_f$  è evidentemente:

$$
A_f = K_s \frac{\partial^2}{\partial s^2}
$$

nella quale *K<sup>s</sup>* è il coefficiente di rigidezza alla trazione (compressione) del filamento, esso viene scelto con un valore numerico sufficientemente grande in modo da avere un filamento inestensibile e che quindi per qualsiasi forza esercitata dal fluido su di esso si abbia un allungamento nullo (o comunque contenuto entro un valore predefinito, per esempio l'1% oppure lo 0.1%) lungo la direzione principale.

La legge costitutiva utilizzata in questa trattazione per l'operatore di generazione della forza è una tra le più utilizzate nelle trattazioni sul metodo dei contorni immersi; per giungere ad un'altra valida ma più pratica formulazione di questo termine possiamo altresì applicare la condizione di equilibrio delle forze (conservazione del momento) agenti come in figura (3.3.2) su un elemento infinitesimo della membrana curva.

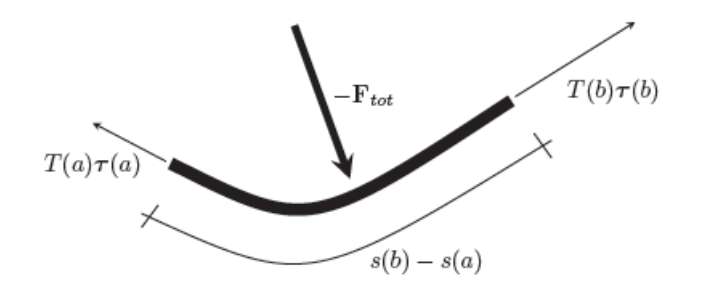

Figura 3.3.2: Condizione di equilibrio su elemento infinitesimo di curva

Applicando l'equilibrio del sistema in modo che la somma delle forze agenti su di esso sia nulla, ricordando che la membrana è priva di massa, abbiamo:

$$
\sum_i F_i = 0 \quad \Rightarrow \quad -\boldsymbol{F}_{tot} + T(a)\boldsymbol{\tau}(a) + T(b)\boldsymbol{\tau}(b) = 0
$$

assumendo che nel continuo il termine *Ftot* può essere espresso come l'integrale delle forze agenti sulla porzione di curva, la precedente relazione diventa:

$$
\int_a^b \boldsymbol{F}(s,t)ds = [T\boldsymbol{\tau}]_a^b
$$

la quale è la forma integrale della (3.3.5).

Riguardo alla struttura del nostro modello fisico, la forza esterna di interazione del fluido applicata può essere scomposta in due componenti distinte, una che ne causa l'allungamento e una che ne causa la flessione. Le prime reazioni relative all'allungamento della membrana (curva, filamento) si possono quantificare utilizzando lo schema e le relazioni sopra scritte che si basano sulle ipotesi di materiale elastico e perciò sulla legge di Hooke; mentre le seconde possono essere ricavate aggiungendo ulteriori condizioni al modello generale.

Se infatti prima abbiamo modellizzato l'allungamento della struttura nel caso generico di una membrana sottile curva, ora, per definire la flessione che agisce sul materiale possiamo schematizzare il filamento nel fluido come una trave incastrata (a sbalzo o cantilever) vincolata ad un estremo e libera all'altro di flettersi sottoposta a dei carichi variabili come in figura (3.3.3); nella quale abbiamo posto l'asse *x* lungo la trave scarica e l'asse *y* in verticale verso il basso, l'origine degli assi è nell'incastro. Come si può notare, la trave è sottoposta ad un carico variabile *q*(*x*) lungo la sua lunghezza *L* la quale si flette di una quantità *w*(*x*) dipendente dalla coordinata.

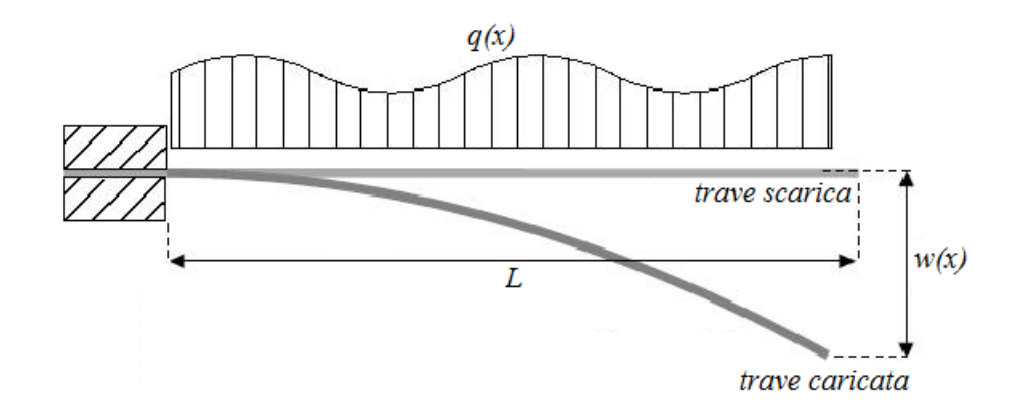

Figura 3.3.3: Modellizzazione del filamento come una trave incastrata

Per quanto riguarda la componente di flessione della forza possiamo calcolarla come riportato da Zhu e Peskin utilizzando il Principio dei Lavori Virtuali per le travi e quindi utilizzando l'energia di flessione:

$$
E_b = \frac{1}{2} K_b \int \left| \frac{\partial^2 \mathbf{X}(s,t)}{\partial s^2} \right|^2 ds
$$

dove *K<sup>b</sup>* è il coefficiente di resistenza alla flessione (bending) e *E<sup>b</sup>* è l'energia di flessione che viene correlata con la densità della forza di flessione in questo modo:

$$
\boldsymbol{F}_b = -\frac{\partial E_b}{\partial \boldsymbol{X}}
$$

Inoltre si può calcolare il contributo di forza della flessione utilizzando l'equazione di Eulero-Bernoulli per le travi elastiche:

$$
\frac{d^2}{dx^2} \left[ E J_n \frac{d^2 w(x)}{dx^2} \right] = q(x) \tag{3.3.6}
$$

dove *q*(*x*) è il carico distribuito (ovvero una forza per unità di lunghezza), *w*(*x*) lo spostamento dalla posizione iniziale in funzione della variabile *x* e diretto lungo l'asse *y*, *E* il modulo di Young e *J<sup>n</sup>* il momento d'inerzia assiale.

Se si considerano il modulo di Joung e il momento di inerzia assiale costanti nella trave possiamo riscrivere la (3.3.6) portando fuori dalla derivata il modulo di rigidezza a flessione  $EJ_n$ :

$$
q(x) = E J_n \frac{d^4 w(x)}{dx^4}
$$
 (3.3.7)

definiamo quindi il coefficiente di resistenza alla flessione *K<sup>b</sup>* già introdotto prima come  $K_b = E J_n$ , che inserito nella (3.3.7) dà:

$$
q(x) = K_b \frac{d^4 w(x)}{dx^4}
$$

Abbiamo così ricavato entrambe le componenti della forza agente sulla struttura che sommate tra loro costituiscono la forza totale presente.

### **3.3.2 Simulazione dell´inerzia della struttura**

Tutta la trattazione descritta fino ad ora e la maggior parte degli altri studi riguardanti il metodo dei contorni immersi non considerano nel modello la massa (o densità di massa), assumendo quindi che la struttura elastica sia "massless". Questa precedente ipotesi semplificativa è valida se e solo se la massa della struttura immersa può essere considerata trascurabile rispetto alle altre grandezze in gioco. I classici due esempi di struttura analizzabile con l'IBM classico sono quelli nei quali il contorno immerso è sottile e di massa trascurabile oppure spesso ma neutro al galleggiamento.

Vogliamo ora introdurre un modello matematico del metodo dei contorni immersi nel quale la massa non viene e non può essere trascurata venendo quindi introdotta nelle equazioni caratteristiche. I precedenti esempi, nonostante siano molto differenti tra loro, hanno comunque in comune il fatto che la massa del contorno è uguale alla massa del fluido che esso occupa. Riferendosi al contorno sottile e massless questo fatto è banalmente vero in quanto la struttura non ha massa e di conseguenza non occupa volume. In questi precedenti casi è lecito trascurare la massa; questa ulteriore trattazione vuole quindi essere un completamento ed una generalizzazione dell'IBM classico e trova particolare utilità in tutti quei casi in cui la (densità di) massa ha un'importanza dinamica cruciale. Per una struttura immersa sottile che non occupa volume (o comunque  $V \to 0$ ) questo significa semplicemente che essa ha massa, per una struttura spessa (e tozza) significa che la densità della stessa è maggiore di quella del dominio fluido.

Esempi in cui si è apprezzata l'importanza dell'introduzione del concetto di massa si possono trovare in alcuni esperimenti di interazione flusso-filamento, in particolare nell'articolo "Simulation of a Flapping Flexible Filament in a Flowing Soap Film by the Immersed Boundary Method" di L. Zhu e C. S. Peskin, si è visto che un filamento privo di massa non oscilla mentre quello con massa sì, facendo quindi intuire l'essenzialità della presenza della massa; questo si è notato sia nelle simulazioni numeriche sia negli esperimenti di laboratorio effettuati dagli stessi autori. Un altro ambito nel quale è assolutamente errato trascurare la presenza di massa è quello aerodinamico, dal momento che la densità dell'aria circostante all'oggetto immerso è molto piccola, non è altrettato piccola e trascurabile quella dell'oggetto stesso. In questo caso la massa dell'ala o del flap analizzato non può essere non considerato nel calcolo; non solo per gli effetti inerziali del contorno massivo ma anche per gli effetti della gravità sul contorno stesso.

Il modello a cui ci riferiamo viene denominato "Penalty Immersed Boundary Method", è molto recente ed è stato descritto da Y. Kim e C. S. Peskin nel 2007 partendo dall'idea di base introdotta dalla tesi di dottorato di Y. Kim.

L'intuizione vincente di questo modello è stata quella di definire un modello "with mass" abbinandolo ad uno classico massless e sfruttare quindi tutti gli studi, gli algoritmi e i risolutori delle NSE precedenti riguardanti l'IBM classico. In pratica il contorno immerso è stato suddiviso in due componenti lagrangiane, una è massless e interagisce con il fluido esattamente come nell'IBM standard, ovvero si muove alla velocità locale del fluido e applica localmente queste forze al fluido, l'altra componente invece introduce la massa. Quest'ultima è connessa a quella priva di massa da un sistema formato da una serie di molle idealmente infinitamente rigide, essa non ha elasticità propria e non interagisce direttamente con il fluido. Al contrario del contorno massless, quello "massive" si muove nel vuoto in accordo con le leggi sul moto di Newton con le forze che vengono generate dal sistema di molle unenti i due contorni. Se vogliamo introdurre nel modello la presenza della forza di gravità possiamo applicarla direttamente alla componente "con massa". Poiché le molle che uniscono i due contorni sono (idealmente infinitamente) rigide, essi si muovono molto vicini e solidali tra loro e il sistema completo quindi, si comporta come un unico sistema dotato di massa.

Introduciamo ora la formulazione matematica del sistema appena descritto per un fluido newtoniano incomprimibile viscoso contenente una struttura elastica immersa dotata di massa in forma dimensionale:

$$
\begin{cases}\n\rho \left( \frac{\partial \boldsymbol{u}}{\partial t} + \boldsymbol{u} \cdot \nabla \boldsymbol{u} \right) = -\nabla p + \mu \nabla^2 \boldsymbol{u} + \boldsymbol{f} \\
\nabla \cdot \boldsymbol{u} = 0\n\end{cases}
$$
\n(3.3.8)

$$
\rho(\boldsymbol{x},t) = \rho_0 + \int M(r,s)\delta(\boldsymbol{x} - \boldsymbol{X}(r,s,t))drds
$$
\n(3.3.9)

$$
\boldsymbol{f}(\boldsymbol{x},t) = \int \boldsymbol{F}(r,s,t)\delta(\boldsymbol{x} - \boldsymbol{X}(r,s,t))drds
$$
\n(3.3.10)

$$
\frac{\partial \mathbf{X}(r,s,t)}{\partial t} = \mathbf{u}(\mathbf{X}(r,s,t),t) = \int \mathbf{u}(\mathbf{x},t)\delta(\mathbf{x}-\mathbf{X}(r,s,t))d\mathbf{x}
$$
(3.3.11)

$$
\boldsymbol{F}(r,s,t) = -\frac{\partial E}{\partial \boldsymbol{X}}(\boldsymbol{X}(r,s,t),t) \tag{3.3.12}
$$

dove, la (3.3.8) sono le classiche equazioni di Navier-Stokes per un fluido viscoso incomprimibile soggetto ad una forza di volume per unità di volume  $f(x,t)$ ,  $\rho(x,t)$  è la densità non uniforme dell'intero sistema (fluido + contorno immerso) mentre con  $M(r, s)$  abbiamo indicato la densità di massa. Si noti che si è utilizzato  $s = (r, s)$ invece di *s* in quanto se come nel paragrafo precedente, volessimo assumere il contorno immerso come una struttura in cui una dimensione prevale sulle altre due, come per esempio un filo utilizzeremo *s*. Gli altri termini sono gli stessi già definiti nel capitolo sulle NSE. La (3.3.12) è l'equazione dei contorni immersi scritta in forma lagrangiana, nella quale il parametro *r, s* definisce un arbitrario punto materiale; mentre l'incognita *X*(*r, s, t*) descrive completamente il moto del contorno immerso e la sua configurazione spaziale ad ogni istante. Si noti che essa rappresenta una superficie 2D in uno spazio tridimensionale. La funzione  $\mathbf{F} = \mathbf{F}(r, s, t)$  è la densità di forza applicata al contorno immerso dal fluido, nel senso che *F*(*r, s, t*)*drds* è la forza applicata dal fluido dall'area infinitesima *drds*. Il contributo elastico a questa densità di forza è dato dalla derivata −*∂E/∂X* della funzione energetica elastica *E*[*X*(·*,* ·*, t*)] e viene definita:

$$
dE(t) = \int \frac{\partial E}{\partial \mathbf{X}}(r, s, t) \cdot d\mathbf{X}(r, s, t) dr ds
$$

dove *dX* è la perturbazione della configurazione del contorno e *dE* è la perturbazione risultante nell'energia elastica del contorno.

In questa trattazione  $E[X(\cdot, \cdot, t)]$  viene definita in un modo semplice ma efficace, in un dominio 2D consideriamo il contorno immerso come un'asta monodimensionale e usiamo due entità di deformazione elastica, una relativa alla dilatazione lungo l'asse principale dell'asta (trazione e compressione) ed una relativa alla flessione della stessa:

$$
E[\mathbf{X}(\cdot)] = \frac{1}{2}c_s \int \left( \left| \frac{\partial \mathbf{X}}{\partial s} \right| - 1 \right)^2 ds + \frac{1}{2}c_b \int \left| \frac{\partial^2 \mathbf{X}}{\partial s^2} \right|^2 ds
$$

nella quale *c<sup>s</sup>* e *c<sup>b</sup>* sono costanti.

Per quanto riguarda i contorni immersi bidimensionali in uno spazio 3D quali gusci o membrane, invece, si possono usare le usuali relazioni sforzo-tensione presenti in letteratura.

Le equazioni (3.3.9),(3.3.10) e (3.3.11) sono quelle di interazione tra le quantità legate al riferimento euleriano e a quello lagrangiano le quali utilizzano per l'appunto la funzione Delta di Dirac. In particolare si nota come l'unica relazione differente rispetto alla precedente trattazione è quella legata alla densità di massa, infatti qui compare sotto forma di funzione e non come costante. Questo presuppone un aspetto puramente pratico legato all'introduzione di densità differenti per la struttura e il fluido.

Si noti inoltre che che gli integrali di  $\rho(\mathbf{x}, t)$  e di  $f(\mathbf{x}, t)$  su un volume finito sono finitione nel caso della densità integrandola su una regione arbitraria finita  $\Omega$  troviamo:

$$
\int_{\Omega} \rho(\boldsymbol{x},t) d\boldsymbol{x} = \rho_0 Vol(\Omega) + \int_{\Omega} \int M(r,s) \delta(\boldsymbol{x} - \boldsymbol{X}(r,s,t)) dr ds d\boldsymbol{x} =
$$

$$
= \rho_0 Vol(\Omega) + \int_{\boldsymbol{X}(r,s) \in \Omega} M(r,s) dr ds
$$

il quale rappresenta la somma della massa del materiale immerso e del fluido contenuto all'interno di una regione di spazio fissata Ω. Similmente viene definito l'integrale della forza di volume *f*(*x, t*) totale applicata al fluido da quello contenuto nel volume stesso. Per poter trattare l'intero sistema fluido-struttura e arrivare quindi alla trattazione matematica del risoluto per la FSI è necessario valutare le precendenti equazioni in questo modo, in pratica si utilizza la relazione (3.3.9) della densità non uniforme e la si sostituisce nella prima della (3.3.8), si dividono i termini dell'equazione in due, uno coinvolgente la parte costante della densità  $\rho_0$ , l'altro la parte non costante  $\rho(\mathbf{x}, t)$ , in questo modo:

$$
\rho_0 \left( \frac{\partial \boldsymbol{u}}{\partial t} + \boldsymbol{u} \cdot \nabla \boldsymbol{u} \right) = - \nabla p + \mu \nabla^2 \boldsymbol{u} + \boldsymbol{f} - \boldsymbol{f}_D
$$

dove:

$$
\boldsymbol{f}_D = \int \frac{D\boldsymbol{u}(\boldsymbol{x},t)}{Dt} M(r,s) \delta(\boldsymbol{x} - \boldsymbol{X}(r,s,t)) dr ds
$$

avendo indicato con  $D(\cdot)/Dt$  la derivata materiale. Usando la relazione:

$$
\frac{\partial^2 \mathbf{X}}{\partial t^2}(r,s,t) = \frac{D\mathbf{u}}{Dt}(\mathbf{X}(r,s,t),t)
$$

possiamo interpretare la forza  $f_D(x,t)$  come una forza euleriana applicata sul corpo ottenuta usando la funzione Delta di Dirac per trasformare l'espressione lagrangiana:

$$
\boldsymbol{F}_D(r,s,t) = M(r,s)\frac{\partial^2 \boldsymbol{X}}{\partial t^2}(r,s,t)
$$
\n(3.3.13)

meglio conosciuta come forza di D'Alembert.

Modifichiamo ora l'equazione sopra ottenuta per inserirla nel "Penalty Immersed Boundary Method" e fare così in modo di inserire nella trattazione in forma matematica il concetto dei due contorni massive e massless.

Inseriamo quindi i due contorni immersi in un fluido 3D, quello massivo *Y* (*r, s, t*) avente tutta la massa della struttura immersa e quello massless *X*(*r, s, t*). Ricordiamo che il contorno immerso *Y* (*r, s, t*) ha densità di massa *M*(*r, s*) il quale però non interagisce direttamente col fluido circostante, dall'altra parte *X*(*r, s, t*) interagisce col fluido, si muove e scambia forze localmente con il fluido.

L'intero sistema è concepito per essere un tutt'uno e di appartenere quindi alla stessa superficie materiale; una rappresentazione grafica si può vedere in figura (3.3.4). Se due punti analoghi delle due curve (ovvero direttamente collegati tra loro dalle molle rigide) tendono a separarsi tra di loro, viene generata una forza di richiamo che li porta a riavvicinarsi. La forza rigenerante l'equilibrio ovvero di richiamo *F <sup>K</sup>* agente sul contorno privo di massa viene definita:

$$
\boldsymbol{F}_K = K(\boldsymbol{Y}(r,s,t) - \boldsymbol{X}(r,s,t)) \tag{3.3.14}
$$

seguendo la ben nota legge di Hooke, dove *Y* − *X* è la distanza tra le due curve e *K* è una costante elastica scelta in modo che sia soddisfatta la relazione  $K \gg \overline{F}/L$  nella quale  $\tilde{F}$  e *L* sono rispettivamente la densità di forza e la lunghezza caratteristica del problema.

Ora quindi, il contorno dotato di massa si muove secondo la seguente relazione:

$$
M(r,s)\frac{\partial^2 \mathbf{Y}(r,s,t)}{\partial t^2} = -\mathbf{F}_k(r,s,t)
$$

Si noti che l'unica forza agente su quest'ultimo è solamente la forza di reazione  $\mathbf{F}_K$ , al limite aggiungendo successivamente la forza di gravità e che il fluido non scambia forze con esso. All'altra estremità della molla, sul lato del massless boundary *X*(*r, s, t*) esso applica sul fluido sia la forza elastica  $\boldsymbol{F}_E = -\frac{\partial E}{\partial \boldsymbol{\mathbf{v}}}$  $\frac{\partial \mathbf{Z}}{\partial \mathbf{X}}$  sia la forza elastica delle molle  $\mathbf{F}_K$ . Si consideri ora il caso in cui la costante  $K$  della (3.3.14) tenda ad infinito, il contorno massivo tende ad avvicinarsi e a coincidere con l'altro contorno, in questo caso, utilizzando solamente *X*(*r, s, t*) possiamo notare che *Fk*(*r, s, t*) è definito come −*F <sup>D</sup>*(*r, s, t*) della (3.3.13). Si consideri però che in pratica *K* non può avere valore infinito, ma si può comunque fare in modo di avere che le due curve siano vicine (quasi coincidenti) quanto vogliamo scegliendo la costante *K* sufficientemente grande.

Riassumiamo ora le equazioni del "Penalty Immersed Method" nel caso di una costante *K* sufficientemente grande:

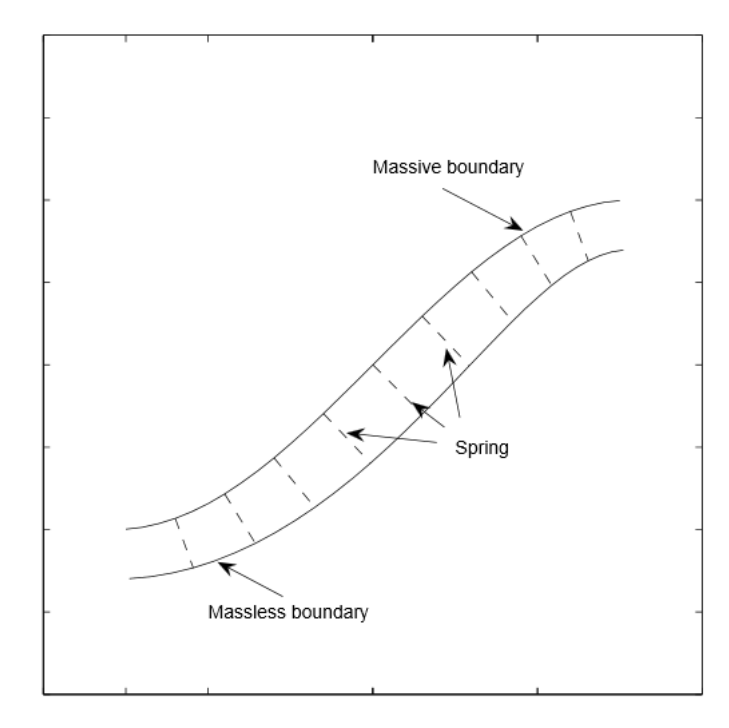

Figura 3.3.4: I due contorni collegati da una serie di molle rigide con lunghezza a riposo pari a zero

$$
\begin{cases}\n\rho_0 \left( \frac{\partial \boldsymbol{u}}{\partial t} + \boldsymbol{u} \cdot \nabla \boldsymbol{u} \right) = -\nabla p + \mu \nabla^2 \boldsymbol{u} + \boldsymbol{f} \\
\nabla \cdot \boldsymbol{u} = 0 \\
\boldsymbol{f}(\boldsymbol{x}, t) = \int \boldsymbol{F}(r, s, t) \delta(\boldsymbol{x} - \boldsymbol{X}(r, s, t)) dr ds \\
\frac{\partial \boldsymbol{X}(r, s, t)}{\partial t} = \boldsymbol{u}(\boldsymbol{X}(r, s, t), t) = \int \boldsymbol{u}(\boldsymbol{x}, t) \delta(\boldsymbol{x} - \boldsymbol{X}(r, s, t)) d\boldsymbol{x} \\
\boldsymbol{F} = \boldsymbol{F}_E + \boldsymbol{F}_K \\
\boldsymbol{F}_E = -\frac{\partial E}{\partial \boldsymbol{X}} \\
\boldsymbol{F}_K(r, s, t) = K(\boldsymbol{Y}(r, s, t) - \boldsymbol{X}(r, s, t)) \\
M(r, s) \frac{\partial^2 \boldsymbol{Y}}{\partial t^2} = -\boldsymbol{F}_K(r, s, t) - M(r, s) g \boldsymbol{e}_3\n\end{cases}
$$

dove nell'ultima equazione abbiamo indicato con  $e_3$  il versore verticale con verso opposto alla gravità.

## **3.4 Delta di Dirac**

Come spiegato nella sezione introduttiva all'introduzione fluido struttura, utilizziamo due riferimenti (lagrangiano ed euleriano) per poter descrivere l'interazione: questa è proprio la chiave del metodo dei contorni immersi. Avendo due riferimenti spaziali diversi ma dei quali uno e fisso l'altro è legato dinamicamente al corpo, sorge spontaneo il dubbio relativo alla loro correlazione reciproca: ovvero come è possibile legare questi due riferimenti così da poter passare da uno all'altro e viceversa in modo immediato e semplice. In nostro aiuto vi è la funzione già precedentemente accennata: la funzione Delta di Dirac. In questo modo potremo utilizzare grandezze euleriane e grandezze lagrangiane in modo ottimale, usandone un tipo od un altro in funzione del problema al fine di rendere le relazioni più semplici possibile; come già detto avremo le prime scritte con lettere minuscole e le seconde con lettere maiuscole. Nelle equazioni (3.3.2) e (3.3.4) abbiamo due casi di come il Delta di Dirac possa essere usato per i sopracitati scopi: si noti come le velocità  $u(x,t)$  e  $U(s,t)$  e le forze  $f(x,t)$  e $F(s,t)$  vengano facilmente correlate.

Dal punto di vista matematico, la funzione Delta di Dirac o *δ* viene (informalmente) definita come una funzione appartenente al dominio dei numeri reali R la quale vale 0 per tutti i valori di R*/*{0} ed assume valore infinito per tutti gli altri valori, ha inoltre l'area sottesa a questo picco infinitamente alto ed infinitesimamente stretto, uguale ad 1:

$$
\delta(x) = \begin{cases}\n+\infty & x = 0 \\
0 & x \neq 0\n\end{cases}
$$
\n(3.4.1)

e contemporaneamente deve valere anche:

$$
\int_{-\infty}^{+\infty} \delta(x)dx = 1\tag{3.4.2}
$$

la quale è una mera definizione euristica in quanto la *δ* non è una funzione nel senso tradizionale poiché non possono esistere funzioni in R con queste caratteristiche. Essa infatti viene definita come una distribuzione (o funzione generalizzata) o come una misura (funzione che assegna un numero  $\in \mathbb{R}$  a taluni sottoinsiemi di un dato insieme per rendere quantitativa la nozione della loro estensione).

Partendo dal punto di vista discreto, essa viene definita pensando ad un rettangolo centrato in 0 di altezza *N* e di larghezza 1*/N* (1*/*2*N* per le *x >* 0 ed ugualmente per le  $x < 0$ , come si può notare la condizione  $(3.4.2)$  viene rispettata:  $Area_{retanoolo}$ *base* ∗ *altezza* = (1*/N*) ∗ *N* = 1 per qualsiasi valore di *N* ∈ R; al crescere del valore di *N* si formano rettangoli sempre più alti e stretti arrivando con il limite per  $N \rightarrow +\infty$ ad una retta verticale centrata in 0. Perciò:  $\lim_{N \to +\infty} \delta_N(x) = \delta(x)$ .

Nel caso più frequente e generico di avere un valore di *x* diverso da 0 e quindi una distribuzione non centrata, la definizione (3.4.1) diventa:

$$
\delta(x - x_0) = \begin{cases} +\infty & x = x_0 \\ 0 & x \neq x_0 \end{cases}
$$

con  $x_0$ generico punto  $\in \mathbb{R}$ .

Dal punto di vista più pratico, avremo le seguenti definizioni:

$$
\int_{-\infty}^{+\infty} f(x)\delta(x)dx = f(0)
$$
\n(3.4.3)

e più in generale se traslata di *x*0:

$$
\int_{-\infty}^{+\infty} f(x)\delta(x - x_0)dx = f(x_0)
$$
\n(3.4.4)

abbiamo riportato la  $\delta$  moltiplicata ad una funzione test continua qualsiasi  $f(x)$ , il cui risultato coincide con il valore che la generica funzione assume per  $x = x_0$ .

Nel caso volessimo estendere al caso generale di dimensione *n* nello spazio Euclideo R *n* , possiamo riscrivere le (3.4.3) (3.4.4) rispettivamente:

$$
\int_{\mathbb{R}^n} f(\mathbf{x}) \delta(\mathbf{x}) d\mathbf{x} = f(\mathbf{0})
$$

$$
\int_{\mathbb{R}^n} f(\mathbf{x}) \delta(\mathbf{x} - \mathbf{x_0}) d\mathbf{x} = f(\mathbf{x_0})
$$

con  $\delta(\boldsymbol{x}) = \delta(x_1)\delta(x_2)...\delta(x_n)$ .

.

A scopo informativo riportiamo che l'integrale della Delta di Dirac è la cosiddetta  $\int$   $\alpha$ funzione a gradino di Heaviside la quale genera un grafico a gradino e vale *H*(*x*) =  $\alpha > 0$ 

$$
\left\{\n \begin{array}{ll}\n 0 & x < 0 \\
 1 & x > 0\n \end{array}\n\right.
$$

Nel calcolo scientifico ed in meccanica viene utilizzata come misura, frequentemente viene utilizzato l'impulso di Dirac per definire una forza impulsiva agente su una struttura elastica come il sistema massa-molla-smorzatore e valutare così la risposta del sistema a questo tipo di impulso. Un altro esempio di utilizzo della *δ* a noi più consono, è presente nell'equazione della trave di Eulero-Bernoulli, grazie alla *δ* possiamo valutare la distribuzione di carico sulla trave conoscendo la forza applicata in un punto di essa.

Nel nostro caso la utilizziamo per poter correlare le grandezze dei due riferimenti utilizzati per interfacciare il fluido con la struttura solida ed essa deve rispettare le seguenti condizioni e vincoli:

- l'integrale su  $\Omega$  delle grandezze euleriane  $f(x,t)$  ed  $u(x,t)$  deve essere uguale all'integrale su  $\Gamma$  delle grandezze lagrangiane  $\mathbf{F}(s,t)$  ed  $\mathbf{U}(s,t)$ ;
- le quantità euleriane sulla griglia cartesiana devono essere una funzione continua dei valori dei punti dell'IBM;
- la relazione tra le due griglie è localizzata.

Per poter soddisfare le precedenti condizioni utilizziamo la seguente Delta discreta, introdotta da Peskin e molto presente in letteratura:

$$
\delta_h(x, y) = \delta_h(x)\delta_h(y)
$$

$$
\delta_h(x) = \begin{cases} \frac{1}{4h} \left( 1 + \cos\left(\frac{\pi x}{2h}\right) \right) & |x| \le 2h \\ 0 & |x| \ge 2h \end{cases}
$$

dove *h* è il passo della griglia euleriana. Figura (3.4.1).

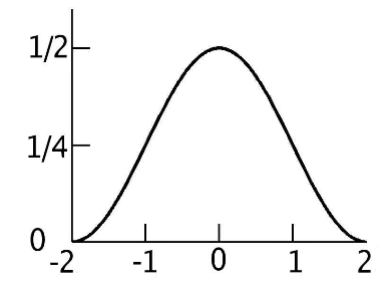

Figura 3.4.1: La funzione Delta di Dirac discreta utilizzata nella nostra trattazione

# **Capitolo 4 Discretizzazione Numerica**

L'analisi numerica si interessa al calcolo (approssimato) della soluzione delle equazioni differenziali, sia ordinarie che alle derivate parziali, esse vengono risolte discretizzando prima l'equazione, cioè portandola in un sottospazio a dimensione finita e poi agendo per via numerica. La discretizzazione spaziale puo' seguire un approccio agli elementi finiti, alle differenze finite o ai volumi finiti. In fluidodinamica è tendenzialmente preferito l'approccio ai volumi finiti in quanto computazionalmente più leggeri di quelli agli elementi finiti. La giustificazione teorica di questi metodi spesso implica teoremi dell'analisi funzionale, questo riduce il problema alla soluzione di un'equazione algebrica.

La risoluzione delle equazioni del moto dei fluidi non è conseguibile analiticamente se non in casi in cui siano ammesse drastiche semplicazioni, nei casi generali si deve quindi ricorrere alla risoluzione per via numerica. Il concetto di discretizzazione è alla base di ogni metodo numerico, e consiste nel definire all'interno del dominio di calcolo dei punti, nodi in cui valutare le grandezze incognite. Nella discretizzazione ai volumi finiti il dominio è suddiviso in tanti piccoli volumi, all´interno di ognuno dei quali è posizionato un nodo.

Come appena detto, sfortunatamente solo un limitato numero di equazioni differenziali ordinarie ammette soluzione in forma esplicita. In molti altri casi, la soluzione è disponibile solo implicitamente. Questo è ad esempio il caso dell'equazione:  $y'(t) = (y \frac{1}{t}$ / $(y+t)$  le cui soluzioni verificano la relazione implicita:  $\frac{1}{2}$ 2  $ln(t^2 + y^2) + arctg(t)$ *y t*  $) = C$ dove *C* è una costante arbitraria. In certe situazioni addirittura la soluzione non è rappresentabile nemmeno in forma implicita, ad esempio il caso dell'equazione  $y'(t) = e^{-t^2}$ la cui soluzione è esprimibile solo tramite uno sviluppo in serie.

Cerchiamo quindi dei metodi numerici in grado di approssimare la soluzione di ogni classe di equazioni differenziali ordinarie che ammettano una soluzione.

La strategia generale di tali metodi consiste nel dividere l'intervallo di integrazione  $I = [t_0, T]$ , con  $T < +\infty$ , in  $N_h$  sottointervalli di ampiezza  $h = (T - t_0)/N_h$ ; dove h è detto passo di discretizzazione. Indi, per ogni nodo  $t_n = t_0 + nh$   $(1 \leq n \leq N_h)$ , si cerca il valore incognito  $u_n$  che approssimi  $y_n = y(t_n)$ . L'insieme dei valori  $\{u_0 =$  $y_0, u_1, \ldots, u_{N_h}$  forma la soluzione numerica.

## **4.1 Metodo di calcolo: The Fractional Step Method**

Esistono sono molti metodi numerici per discretizzare e risolvere le nostre equazioni del modello in studio, alcuni più semplici ed immediati altri più efficaci, alcuni più recenti. Il metodo che verrà descritto ed utilizzato qui è il cosiddetto Metodo a Passi Frazionari o Fractional Step Method. Questo schema risolutivo fu studiato ed introdotto in maniera indipendente da A. Chorin e R. Temam nel 1969 e successivamente migliorato da J.B. Perot.

Esso è un metodo alle differenze finite utilizzabile per risolvere numericamente le Equazioni di Navier-Stokes tempo-dipendenti per un fluido incomprimibile. Questo algoritmo è basato sulla decomposizione di Helmoltz di un vettore *u* in due parti, una solenoidale *usol* ed una irrotazionale *uirr* e consta di due step principali: nella prima fase, ad ogni passo temporale viene calcolata una velocità intermedia che non soddisfa il vincolo di incomprimibilità. Nel secondo step, la pressione è usata per proiettare la velocità intermedia su uno spazio di campi di velocità privo di divergenza ed ottenere quindi i successivi aggiornamenti di velocità e pressione. Esso è accurato di primo ordine per il tempo e lo spazio con condizioni al contorno generiche, vi è invece una considerabile eccezione quando sono presenti condizioni periodiche poichè il metodo raggiunge un'accuratezza del secondo ordine nel tempo e nello spazio.

Per iniziare con la trattazione del metodo partiamo con le classiche Equazioni di Navier-Stokes (compresa l'equazione di continuità) adimensionalizzate per fluidi incomprimibili:

$$
\begin{cases} \frac{\partial \boldsymbol{u}}{\partial t}(\boldsymbol{x},t) + \boldsymbol{u}(\boldsymbol{x},t) \cdot \nabla \boldsymbol{u}(\boldsymbol{x},t) = -\nabla p(\boldsymbol{x},t) + \frac{1}{Re} \nabla^2 \boldsymbol{u}(\boldsymbol{x},t) \\ \nabla \cdot \boldsymbol{u}(\boldsymbol{x},t) = 0 \end{cases}
$$

e riscritte sottointendendo la dipendenza da *x* e da *t* in modo da avere una notazione più leggera:

$$
\begin{cases} \frac{\partial \boldsymbol{u}}{\partial t} + \boldsymbol{u} \cdot \nabla \boldsymbol{u} = -\nabla p + \frac{1}{Re} \nabla^2 \boldsymbol{u} \\ \nabla \cdot \boldsymbol{u} = 0 \end{cases}
$$
(4.1.1)

Definiamo ora le matrici discretizzate degli operatori utilizzati:

$$
\nabla \cdot \mathbf{u} \rightarrow D(\mathbf{u}) \n\mathbf{u} \cdot \nabla \mathbf{u} \rightarrow N(\mathbf{u}) \n\frac{1}{Re} \nabla^2 \mathbf{u} \rightarrow L(\mathbf{u}) \n\nabla p \rightarrow G(p)
$$
\n(4.1.2)

dove *N, D, G* ed *L* sono rispettivamente gli operativi relativi a: termine non-lineare, gradiente (*D* di velocità, *G* di pressione) e Laplaciano. Inserendo le precedenti relazioni (4.1.2) in (4.1.1) otteniamo:

$$
\begin{cases} \frac{\partial \boldsymbol{u}}{\partial t} + N(\boldsymbol{u}) = -G(p) + \frac{1}{Re}L(\boldsymbol{u}) + bc_{mom} \\ D(\boldsymbol{u}) = bc_{cont} \end{cases}
$$

ed applicando ad esso una discretizzazione numerica secondo lo schema esplicito di Adams-Bashforth del secondo ordine per il termine non-lineare convettivo e lo schema implicito del secondo ordine di Crank-Nicolson (trapezoidale) per il termine lineare viscoso arriviamo alla (4.1.1) riscritta in questa forma approssimata:

$$
\begin{cases}\n\frac{(\boldsymbol{u}^{n+1} - \boldsymbol{u}^n)}{\Delta t} + \frac{3}{2} N(\boldsymbol{u}^n) - \frac{1}{2} N(\boldsymbol{u}^{n-1}) = -G(p^{n+1}) + \frac{L(\boldsymbol{u}^{n+1}) + L(\boldsymbol{u}^n)}{2Re} + bc_{mom} \\
D(\boldsymbol{u}^{n+1}) = bc_{cont}\n\end{cases}
$$
\n(4.1.3)

avendo denotato con  $\boldsymbol{u}^n = \boldsymbol{u}(t^n)$  e con  $\boldsymbol{u}^{n+1} = \boldsymbol{u}(t^{n+1})$  ed avendo indicato con  $bc_{mom}$ e *bccont* le condizioni al contorno rispettivamente per l'equazione di conservazione del momento e per quella di continuità appena inserite in questo step dello schema. Le forme esatte per le matrici *L, D* e *G* sono dipendenti dalle condizioni al contorno utilizzate. Le incognite  $u^{n+1}$  e  $p^{n+1}$  si riferiscono solo a nodi interni al dominio non a nodi sul dominio; se assumiamo che tutti i nodi di pressione siano interni al dominio (come spesso succede di ipotizzare), le condizioni al contorno appena inserite non sono necessarie, questo è facilmente visibile dalla (4.1.3) espandendola per un nodo vicino al bordo. Inoltre, per caratteristiche sul bordo periodiche, di aderenza omogenea e prive di tensioni i vettori *bc* sono nulli.

Riscriviamo la (4.1.3) in modo da far risaltare meglio i termini in considerazione:

$$
\begin{cases}\n\frac{\mathbf{u}^{n+1}}{\Delta t} - \frac{L(\mathbf{u}^{n+1})}{2Re} + G(p^{n+1}) = \frac{\mathbf{u}^n}{\Delta t} - \frac{3}{2}N(\mathbf{u}^n) + \frac{1}{2}N(\mathbf{u}^{n-1}) + \frac{L(\mathbf{u}^n)}{2Re} + bc_{mom} \\
D(\mathbf{u}^{n+1}) = bc_{cont}\n\end{cases}
$$

$$
\begin{cases} \n\left(\frac{I}{\Delta t} - \frac{L}{2Re}\right) \mathbf{u}^{n+1} + G(p^{n+1}) = -\frac{3}{2}N(\mathbf{u}^n) + \frac{1}{2}N(\mathbf{u}^{n-1}) + \left(\frac{I}{\Delta t} + \frac{L}{2Re}\right) \mathbf{u}^n + bc_{mom} \\
D(\mathbf{u}^{n+1}) = bc_{cont} \n\end{cases}
$$

e definendo:

$$
A = \frac{I}{\Delta t} - \frac{L}{2Re}
$$

$$
\mathbf{r}^n = -\frac{3}{2}N(\mathbf{u}^n) + \frac{1}{2}N(\mathbf{u}^{n-1}) + (\frac{I}{\Delta t} + \frac{L}{2Re})\mathbf{u}^n
$$

otteniamo:

$$
\begin{cases} A(\boldsymbol{u}^{n+1}) + G(p^{n+1}) = \boldsymbol{r}^n + bc_{mom} \\ D(\boldsymbol{u}^{n+1}) = bc_{cont} \end{cases}
$$

o in forma matriciale:

$$
\begin{bmatrix} \mathbb{A} & \mathbb{G} \\ \mathbb{D} & 0 \end{bmatrix} \begin{bmatrix} \boldsymbol{u}^{n+1} \\ p^{n+1} \end{bmatrix} = \begin{bmatrix} \boldsymbol{r}^n \\ 0 \end{bmatrix} + \begin{bmatrix} bc_{mom} \\ bc_{cont} \end{bmatrix}
$$
(4.1.4)

C'è da specificare che le espressioni esatte delle relazioni per  $A$  e per  $r^n$  sono strettamente dipendenti dalla specifica discretizzazione temporale e spaziale scelta. La scelta dello schema implicito di Crank-Nicolson per il termine diffusivo è dovuto alla sua stabilità, mentre quello esplicito di Adams-Bashforth per il termine convettivo alla sua semplicità.

Arrivati a questo punto si può notare come questo sistema sia effettivamente di difficile risoluzione, sebbene le matrici siano sparse, ovvero con molti termini nulli (solitamente diagonale principale e diagonali adiacenti non nulle, al limite tridiagonali) è comunque un sistema ampio ed indefinito. Inoltre, le sottomatrici D e G non sono quadrate e solitamente  $\mathbb{D} = \mathbb{G}^T$ ; solo la sottomatrice A, spesso simmetrica e positiva è invertibile. Su una griglia a volumi finiti, A è una matrice diagonale a blocchi e può essere ulteriormente fattorizzata in una matrice tridiagonale.

Idealmente, vorremmo semplificare il problema e sfruttare i vantaggi di alcune delle proprietà delle sottomatrici rendendo l'invertibilità più semplice.

### **4.1.1 Risoluzione del sistema tramite decomposizione LU**

Uno dei migliori e più utilizzati metodi per la semplificazione di questo tipo di sistema è la decomposizione LU. Prima di applicarla approssimiamo il sistema (4.1.4) in questo modo:

$$
\begin{bmatrix} \mathbb{A} & (\Delta t \mathbb{A}) \mathbb{G} \\ \mathbb{D} & 0 \end{bmatrix} \begin{bmatrix} \boldsymbol{u}^{n+1} \\ p^{n+1} \end{bmatrix} = \begin{bmatrix} \boldsymbol{r}^n \\ 0 \end{bmatrix} + \begin{bmatrix} bc_{mom} \\ bc_{cont} \end{bmatrix}
$$
(4.1.5)

utilizzando questa assunzione semplificativa:  $(\Delta t \mathbb{A})\mathbb{G} = (\mathbb{I} - \frac{\Delta t}{2Re} \mathbb{L})\mathbb{G} \cong \mathbb{G}$  per la prima equazione del sistema, e introducendo quindi un errore pari a  $(\Delta t/2Re)\mathbb{L}\mathbb{G}p^{n+1}$ che, fortunatamente è diffusivo e tende alla stabilità. Da notare come nel sistema, si sia approssimata solo la prima delle NSE e non anche l'equazione relativa alla conservazione della massa che rimane discreta, questo per evitare di introdurre errori che creerebbero/toglierebbero massa al sistema giungendo così a soluzioni scorrette. Fondamentalmente l'errore commesso per la discretizzazione non consentirebbe di avere la somma delle derivate delle velocità rispetto alle variabili uguale a zero.

Scomposto con la decomposizione a blocchi LU, il sistema (4.1.5) diventa:

$$
\begin{bmatrix} \mathbb{A} & 0 \\ \mathbb{D} & -\Delta t \mathbb{D} \mathbb{G} \end{bmatrix} \begin{bmatrix} \mathbb{I} & \Delta t \mathbb{G} \\ 0 & \mathbb{I} \end{bmatrix} \begin{bmatrix} \boldsymbol{u}^{n+1} \\ p^{n+1} \end{bmatrix} = \begin{bmatrix} \boldsymbol{r}^n \\ 0 \end{bmatrix} + \begin{bmatrix} bc_{mom} \\ bc_{cont} \end{bmatrix}
$$

e se ci accontentiamo di un'accuratezza temporale del primo ordine (altrimenti è possibile utilizzare la definizione di errore precedentemente citata per giungere ad un metodo di secondo ordine accurato), possiamo dividere il precedente ed ingombrante sistema in due più piccoli e meglio maneggiabili:

$$
\begin{bmatrix} \mathbb{A} & 0 \\ \mathbb{D} & -\Delta t \mathbb{D} \mathbb{G} \end{bmatrix} \begin{bmatrix} \boldsymbol{u}^* \\ p^{n+1} \end{bmatrix} = \begin{bmatrix} \boldsymbol{r}^n \\ 0 \end{bmatrix} + \begin{bmatrix} bc_{mom} \\ bc_{cont} \end{bmatrix}
$$

$$
\begin{bmatrix} \mathbb{I} & \Delta t \mathbb{G} \\ 0 & \mathbb{I} \end{bmatrix} \begin{bmatrix} \boldsymbol{u}^{n+1} \\ p^{n+1} \end{bmatrix} = \begin{bmatrix} \boldsymbol{u}^* \\ p^{n+1} \end{bmatrix}
$$

riscrivibile sottoforma di sistema nella più semplice forma:

$$
\begin{array}{rcl}\n\mathbb{A} \mathbf{u}^* & = & \mathbf{r}^n + bc_{mom} \\
\Delta t \mathbb{D} \mathbb{G} p^{n+1} & = & \mathbb{D} \mathbf{u}^* - bc_{cont} \\
\mathbf{u}^{n+1} & = & \mathbf{u}^* - \Delta t \mathbb{G} p^{n+1}\n\end{array}
$$

nei quali abbiamo indicato con *u* ∗ la velocità intermedia.

Queste equazioni rappresentano il metodo che viene utilizzato nel nostro codice numerico computazionale: la prima equazione genera una velocità intermedia *u*<sup>∗</sup> che però non soddisfa l'ipotesi di continuità, la seconda viene risolta per giungere al nuovo campo di pressioni  $p^{n+1}$  mentre la terza utilizza la pressione  $p^{n+1}$  appena trovata per proiettare la velocità intermedia *u* ∗ in un campo di velocità privo di divergenza per ottenere il nuovo campo di velocità *u <sup>n</sup>*+1 aggiornato.

# **4.2 Metodi per l'approssimazione numerica**

### **4.2.1 Eulero in avanti e all'indietro**

Questo metodo classico di approssimazione numerica è utile per maneggiare le equazioni differenziali ordinarie di primo ordine di questo tipo, il cosiddetto Problema di Cauchy:

$$
\begin{cases}\ny'(t) = f(t, y(t)) & \forall t \in I, \\
y(t_0) = y_0\n\end{cases}
$$
\n(4.2.1)

dove *I* è un intervallo di  $\mathbb{R}, f: I \times \mathbb{R} \to \mathbb{R}$  una funzione assegnata e  $y'(t)$  indica la derivata di *y* rispetto a *t*. Infine, *t*<sup>0</sup> è un punto di *I* e *y*<sup>0</sup> è un valore assegnato detto dato iniziale.

Se volessimo risolvere numericamente questa PDE potremmo utilizzare il metodo di Eulero in avanti, il quale genera una successione in questa forma:

$$
u_{n+1} = u_n + h f_n, \quad n = 0, ..., N_h - 1
$$

avendo utilizzato la notazione semplificata  $f_n = f(t_n, u_n)$ .

Questo metodo è derivato dal Problema di Cauchy precedentemente citato considerato in ogni nodo  $t_n$  con  $n = 1, ..., N_h$ .

Per arrivare alla relazione sopracitata è possibile agire in questo modo, approssimiamo la derivata *u*' mediante la formula di Taylor (fermandoci al secondo ordine) applicata al punto  $t_n$ :

$$
u(t) = u(t_n) + (t - t_n)u'(t_n) + \frac{(t - t_n)^2}{2}u''(\xi_n)
$$

dove la quantità  $\frac{(t - t_n)}{2}$ 2 *u*<sup>*u*</sup>(ξ<sub>*n*</sub>) è il resto della formula di Taylor con ξ un punto opportuno nell'intorno di  $t_n$ . Prendiamo come  $t$  il valore  $t_n + h$  ovvero  $t_{n+1}$ , da cui si ha  $t - t_n = t_{n+1} - t_n = h$ . Sostituendo si ottiene:

$$
u(t_{n+1}) = u(t_n) + hu'(t_n) + \frac{h^2}{2}u''(\xi_n)
$$

Esplicitando ora  $u'(t_n)$  rispetto agli altri termini:

$$
-hu'(t_n) = u(t_n) - u(t_{n+1}) + \frac{h^2}{2}u''(\xi_n)
$$

dividendo per *h* e moltiplicando per −1:

$$
u'(t_n) = \frac{u(t_{n+1}) - u(t_n)}{h} - \frac{h}{2}u''(\xi_n)
$$

Ora sostituiamo il valore trovato per  $u'(t_n)$  nella ODE  $u' = f(t, u(t))$  per  $t = t_n$ :

$$
\frac{u(t_{n+1}) - y(t_n)}{h} - \frac{h}{2}u''(\xi_n) = f(t_n, u(t_n))
$$

trascurando il termine del resto di Taylor *<sup>h</sup>* 2 2 *u* <sup>00</sup>(*ξn*) non avremo più i valori della soluzione esatta, ma otterremo i valori della soluzione approssimata:

$$
\frac{u_{n+1} - u_n}{h} = f(t_n, u_n)
$$

e riscrivendola ecco ottenuta la formula di Eulero in avanti (esplicita):

$$
u_{n+1} = u_n + h f_n
$$

con  $f_n = f(t_n, u_n)$ .

Dal punto di vista grafico-geometrico, il metodo di Eulero approssima la curva integrale reale (non determinabile) con una serie di segmenti di rette tangenti a tale curva. Figura (4.2.1). Dal punto di vista più pratico, data un'equazione in forma normale, del tipo  $y' = f(x, y)$  con la condizione iniziale  $y(x_0) = y_0$  definita nel dominio  $x \in$ [*a, b*] è necessario prima di tutto discretizzare il dominio con un passo *h* , ottenendo i punti discreti  $\{x_0, x_1, ..., x_N\}$  dove  $x_n = x_0 + nh$  con  $x_0 = a, x_N = b$ . Si scrive per ogni intervallo discreto l'equazione della retta tangente alla curva integrale, che avrà coefficiente angolare  $m = f(x_i, y_i)$ , passante per il punto  $(x_i, y_i)$ ,  $y_{i+1} = y_i + h f(x_i, y_i)$ . In questo modo la soluzione finale sarà data dalla somma di funzioni lineari segmentate. Tutta la trattazione appena detta è valida qualora si approssimi la derivata esatta  $y'(t_n)$ con la seguente definizione di rapporto incrementale, detta anche differenza finita in avanti:

$$
(\delta_{+} f)(\bar{x}) = \frac{f(\bar{x} + h) - f(\bar{x})}{h}
$$
\n(4.2.2)

nel quale consideriamo una funzione  $f : [a, b] \to \mathbb{R}$ che sia derivabile con continuità in [*a, b*] e con *h* sufficientemente piccolo e positivo.

Qualora volessimo utilizzare la seguente definizione di rapporto incrementale:

$$
(\delta_{-}f)(\bar{x}) = \frac{f(\bar{x}) - f(\bar{x} - h)}{h}
$$

detta differenza finita all'indietro, al posto della definizione (4.2.2), sempre accurata di ordine 1, otterremmo:

$$
u_{n+1} = u_n + h f_{n+1}, \quad n = 0, ..., N_h - 1
$$

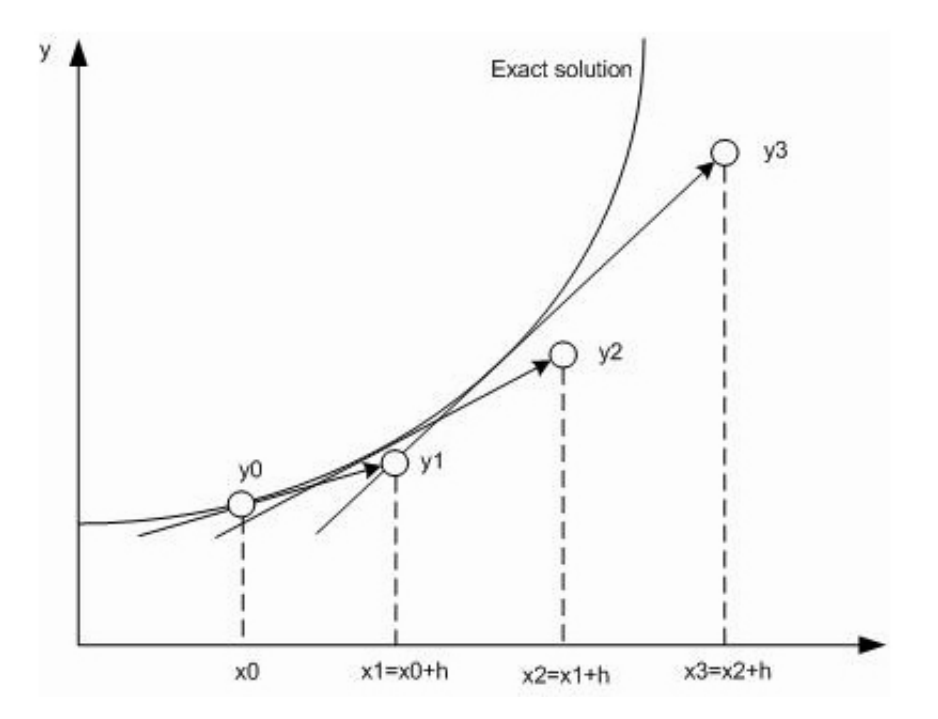

Figura 4.2.1: Rappresentazione grafica della approssimazione di una curva con il metodo di Eulero in avanti.

detto metodo di Eulero all'indietro (implicito), ottenibile allo stesso modo di Eulero in avanti. Dove abbiamo ancora utilizzato la notazione semplificata  $f_n = f(t_n, u_n)$ . Entrambi sono metodi ad un passo (one step) in quanto per calcolare la soluzione numerica nel nodo *t<sup>n</sup>*+1 necessitano solo delle informazioni legate al nodo precedente *tn*. Più precisamente, mentre nel metodo di Eulero in avanti la soluzione numerica  $u_{n+1}$  dipende esclusivamente dal valore precedentemente calcolato  $u_n$ , nel metodo di Eulero all'indietro dipende, tramite  $f_{n+1}$ , anche da se stessa; per tale motivo, il primo metodo è detto esplicito ed il secondo implicito. Di conseguenza, i metodi impliciti sono assai più costosi di quelli espliciti, in quanto se la funzione *f* del problema (4.2.1) è non lineare in *y*, ad ogni livello temporale *t<sup>n</sup>*+1 essi richiedono la soluzione di un problema non lineare per calcolare *u<sup>n</sup>*+1. D'altra parte, i metodi impliciti godono di miglior proprietà di stabilità degli schemi espliciti.

## **4.2.2 Crank-Nicolson**

Sommando membro a membro il generico passo dei metodi di Eulero in avanti e di Eulero all'indietro si ottiene un altro metodo implicito ad un passo, il cosiddetto metodo di Crank-Nicolson:

$$
u_{n+1} = u_n + \frac{h}{2}[f_n + f_{n+1}], \quad n = 0, ..., N_h - 1
$$

Esso può essere anche derivato applicando il teorema fondamentale del calcolo integrale al Problema di Cauchy (4.2.1), ottenendo:

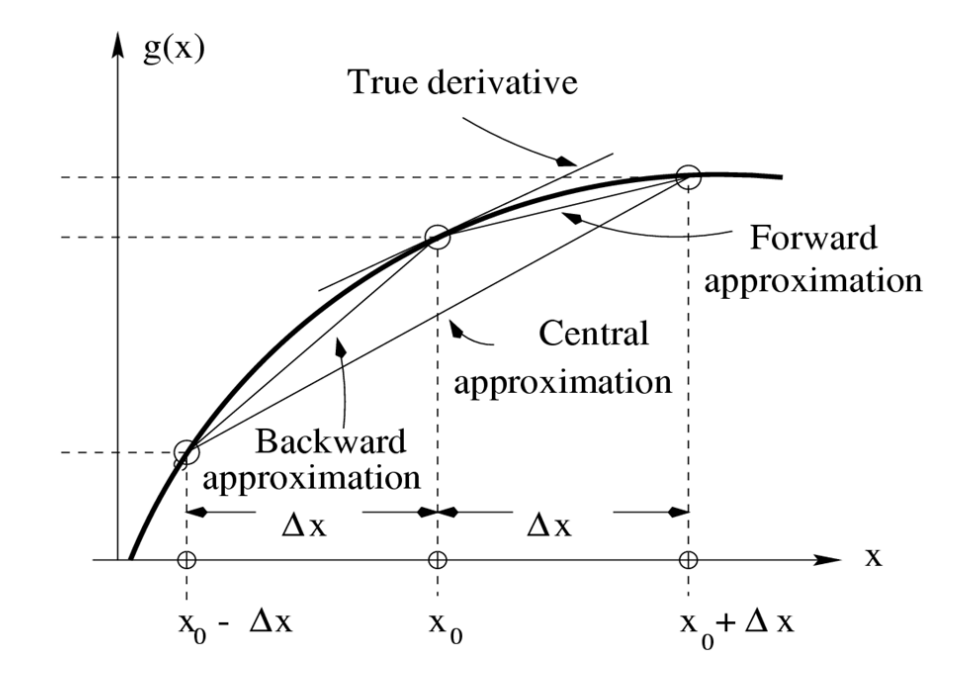

Figura 4.2.2: Confronto tra approssimazione alle differenze finite all'indietro, centrata e in avanti

$$
y_{n+1} = y_n + \int_{t_n}^{t_{n+1}} f(t, y(t))dt
$$
\n(4.2.3)

per poi approssimare l'integrale su [*tn, t<sup>n</sup>*+1] con la formula del trapezio, che riportiamo per completezza:

$$
I_t(f) = \frac{b-a}{2} [f(a) + f(b)] \tag{4.2.4}
$$

riportata per un generico intervallo  $\xi \in [a, b]$  e per una  $f \in C^2([a, b])$ . L'errore che si commette vale:

$$
I(f) - I_t(f) = -\frac{(b-a)^3}{12} f''(\xi)
$$
\n(4.2.5)

con *ξ* opportuno in [*a, b*]. Si deduce che la formula ha grado di esattezza uguale ad 1. C'è da ricordare che essa deriva dalla più generale formula del trapezio composita, visibile in figura (4.2.3), nella quale vengono utilizzati più trapezi per approssimare una curva aumentando così la precisione con il numero di trapezi utilizzati. L'errore di troncamento locale del metodo di Crank-Nicolson è dato da:

$$
\tau_n(h) = \frac{1}{h}[y(t_n) - y(t_{n-1})] - \frac{1}{2}[f(t_n, y(t_n)) + f(t_{n-1}, y(t_{n-1}))] =
$$
  

$$
= \frac{1}{h} \int_{t_{n-1}}^{t_n} f(t, y(t))dt - \frac{1}{2}[f(t_n, y(t_n)) + f(t_{n-1}, y(t_{n-1}))]
$$

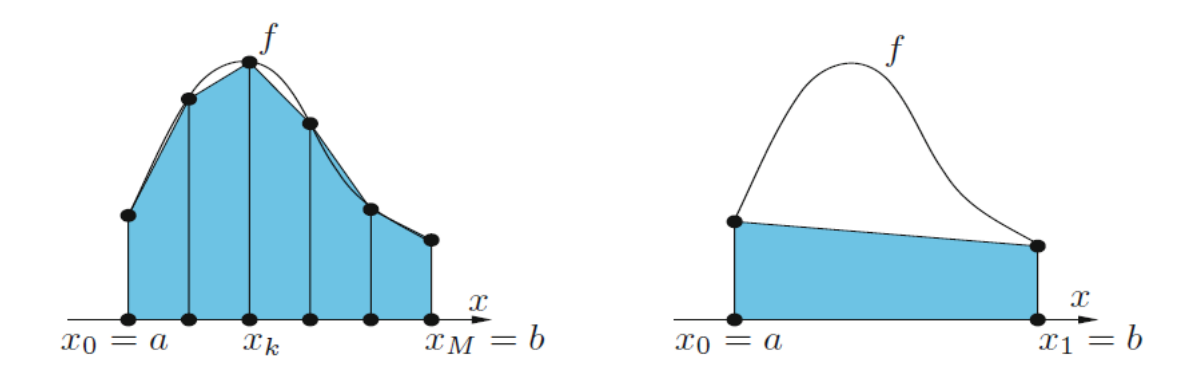

Figura 4.2.3: Rappresentazione grafica delle formule del trapezio composita (a sinistra) e del trapezio (a destra)

L'ultima uguaglianza segue dalla (4.2.3) ed esprime, a meno di un fattore *h*, l'errore associato all'uso della formula del trapezio (4.2.4) per l'integrazione numerica. Se supponiamo che  $y \in C^3$ ,dalla  $(4.2.5)$  si ricava

$$
\tau_n(h) = -\frac{h^2}{12} y'''(\xi_n)
$$

per un opportuno  $\xi_n \in (t_{n-1}, t_n)$ .

Il metodo di Crank-Nicolson è quindi consistente con ordine 2, cioè presenta un errore di troncamento locale che tende a 0 come *h* 2 . Con calcoli analoghi a quelli mostrati per il metodo di Eulero in avanti, si verifica inoltre che è anche convergente con lo stesso ordine rispetto ad *h*.

### **4.2.3 Adams-Bashforth**

Esso appartiene alla categoria dei metodi multistep (o multipasso) i quali consentono di ottenere un ordine di accuratezza elevato coinvolgendo i valori di *un, un*−1*, ..., un*−*<sup>p</sup>* nella determinazione di *u<sup>n</sup>*+1. Essi possono essere derivati ad esempio applicando prima la formula (4.2.3), quindi approssimando l'integrale che vi compare con una formula di quadratura che utilizza il polinomio interpolatore di *f* su un opportuno insieme di nodi. Essa è una formula esplicita a tre passi del terzo ordine e viene definita in questo modo:

$$
u_{n+1} = u_n + \frac{h}{12}(23f_n - 16f_{n-1} + 5f_{n-2})
$$

ottenuta sostituendo *f* nella (4.2.3) con il suo polinomio interpolatore di grado 2 nei nodi *tn*−2*, tn*−1*, tn*.

Esiste anche una versione un poco più maneggevole a due passi, sempre esplicita:

$$
u_{n+1} = u_n + \frac{h}{2}(3f_n - f_{n-1})
$$

la quale coinvolge la variabile in solo tre punti:  $f_{n+1}, f_n \in f_{n-1}$ .

La trasformazione delle equazioni differenziali dalla forma continua a quella discreta avviene con modalità differenti a seconda del metodo numerico adottato, ma ha come risultato finale l'ottenimento di un sistema di equazioni algebriche aventi per incognite i valori delle grandezze di interesse nei nodi.

## **4.3 Discretizzazione temporale**

Nel calcolo di flussi tempovarianti (unsteady), abbiamo una quarta coordinata da considerare: il tempo. Proprio come con le coordinate spaziali *x, y, z*, anche il tempo *t* deve essere discretizzato. Possiamo considerare la "griglia" del tempo come un insieme di punti discreti lungo una linea temporale, proprio come con la discretizzazione spaziale. La principale differenza tra le coordinate temporali e quelle spaziali si trova nel senso e modo di influenza: mentre una forza in una qualsiasi posizione dello spazio può (in problemi ellittici) influenzare il flusso quasi ovunque, agendo (per esempio con una forza) in un determinato istante temporale sarà possibile modificare ed interagire col flusso solo in "futuro", cioè come è ovvio pensare, non vi è alcuna influenza all'indietro. I flussi unsteady si comportano dunque come problemi iperbolici, così tutti i metodi risolutivi avanzano nel tempo step-by-step.

Quando si cerca di risolvere una PDE (equazione differenziale alle derivate parziali) con presenti derivate sia rispetto al tempo sia rispetto allo spazio, possiamo immaginare di valutare prima tutti gli operatori spaziali e quindi utilizzarli come termini noti forzanti: in questo modo possiamo pensare ad una evoluzione nel tempo governata da una ODE (equazione differenziale ordinaria) con un problema ai valori iniziali.

Per problemi ai valori iniziali, è sufficiente considerare la seguente equazione differenziale ordinaria di primo ordine con la seguente condizione iniziale:

$$
\begin{cases} \frac{d\phi}{dt} = f(\phi, t) \\ \phi(t_0) = \phi_0 \end{cases}
$$

Il problema di fondo è quello di trovare la soluzione *φ* ad un istante temporale ∆*t* dopo l'istante iniziale, in modo che la soluzione a  $t_1$  possa essere considerata come una nuova condizione iniziale e la soluzione potrà essere nuovamente integrata *n* volte. Il metodo più semplice per valutare *t<sup>n</sup>*+1 partendo da *t<sup>n</sup>* può essere individuata integrando:

$$
\int_{t_n}^{t_{n+1}} \frac{d\phi}{dt} dt = \phi^{n+1} - \phi^n = \int_{t_n}^{t_{n+1}} f(t, \phi(t)) dt
$$

$$
\phi^{n+1} = \phi^n + \int_{t_n}^{t_{n+1}} f(t, \phi(t)) dt
$$

dove abbiamo usato la notazione abbreviata  $\phi^n = \phi(t_n)$ . C'è da evidenziare che l'integrazione dell'equazione precedente è esatta. Tuttavia, il membro alla destra non può essere valutato senza prima conoscere  $f(t, \phi(t))$ , quindi una qualche approssimazione numerica è necessaria. Il teorema della media integrale garantisce che se l'integrando è valutato in un determinato punto *t* = *τ* con *t<sup>n</sup> < τ < t<sup>n</sup>*+1 l'integrale precedente è pari a *f*(*τ, φ*(*τ* ))∆*t* ma questo non è assolutamente utile in quanto *τ* è sconosciuto. Possiamo quindi usare una qualche tecnica di quadratura numerica per approssimare questo integrale, per esempio algoritmi per la valutazione dell'integrando per ottenere un'approssimazione dell'integrale.

Esistono moltissimi metodi lineari one-step e multi-step disponibili per l'integrazione numerica, ogni tecnica ha i suoi vantaggi e svantaggi riguardanti la stabilità e il costo computazionale. I metodi di integrazione possono essere classificati in metodi impliciti ed espliciti.

I metodi espliciti sono molto facili da programmare ed utilizzano poca memoria del calcolatore e poco tempo di calcolo per ogni passo, ma sono instabili se quest'ultimo è grande. D'altra parte, i metodi impliciti richiedono una soluzione iterativa per ottenere i valori al nuovo passo temporale e permettono quindi di utilizzare ∆*t* piu' grandi. Questo li rende più difficili da programmare ed utilizzano più memoria e tempo per ogni time step, ma sono molto più stabili.

# **4.4 Griglia di calcolo**

L'insieme dei nodi e delle celle costituisce la cosiddetta griglia di calcolo, e può essere caratterizzata in vario modo. Si possono avere griglie Cartesiane, ossia caratterizzate da celle a forma di parallelepipedo ortogonali (quadrato nel 2D), in cui gli spigoli delle celle, pur non necessariamente rettilinei, si incontrano ortogonalmente; si distinguono inoltre griglie strutturate, caratterizzate da una struttura topologicamente analoga a quella delle griglie Cartesiane, e griglie non strutturate, con una distribuzione delle celle di tipo più generale.

Qualora tutte le grandezze siano definite nei centri delle celle di calcolo, si parla allora di griglia collocata. Inoltre, qualora le componenti di velocità siano definite nei centri delle facce delle celle, mentre le altre grandezze siano definite nei centri delle celle, si parla di griglie sfalsate (staggered grid), in quanto si può pensare che le celle relative alle componenti di velocità siano traslate rispetto alle celle fondamentali.

### **Problemi derivanti dall'uso di griglie collocate**

Consideriamo una griglia collocata monodimensionale, del tipo rappresentato in figura (4.4.1). Le superfici limite dei volumi di controllo sono equidistanti tra nodi successivi. Come noto, un'altra pratica consiste nel collocare i nodi al centro delle relative celle. In una griglia collocata, sia la pressione che la velocità sono definite nei nodi base  $j-1, j+1.$ 

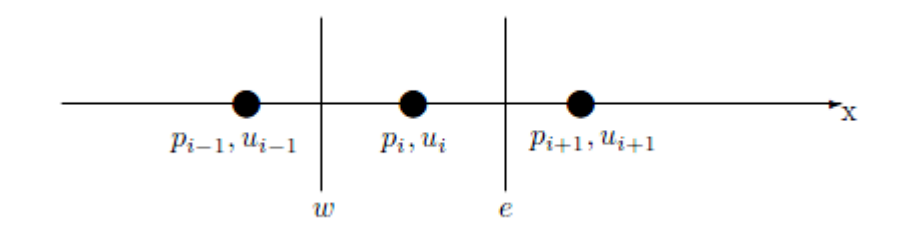

Figura 4.4.1: Griglia collocata monodimensionale

Integrando l'equazione di conservazione della quantità di moto relativa alla direzione *x* sul volume di controllo, bisogna esprimere in qualche modo il termine forzante dovuto al gradiente di pressione:

$$
-\int_{w}^{e} \frac{dp}{dx} dx = p_w - p_e
$$

Adottando delle funzioni interpolanti lineari tra nodo e nodo (schemi del secondo ordine) si ottiene facilmente:

$$
p_w - p_e = \frac{p_{j-1} - p_{j+1}}{2}
$$

La sostituzione del termine  $p_w - p_e$  con il termine  $p_{i-1} - p_{i+1}$  nella prima equazione di Navier-Stokes indica chiaramente che, con l'adozione di una griglia collocata, il termine forzante di pressione viene calcolato su una griglia più rarefatta di quella adottata in realta: infatti la differenza di pressione non viene calcolata tra nodi adiacenti bensì tra nodi alternati. Questo fatto comporta inevitabilmente una minor precisione per la discretizzazione delle equazioni di quantità di moto, ma sorgono anche problemi più gravi. Si pensi ad esempio di avere ottenuto un campo di pressione "a zig-zag" del tipo indicato in figura (4.4.2).

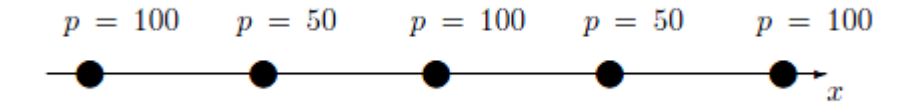

Figura 4.4.2: Campo di pressione a "zig-zag"

In questo caso il termine forzante introdotto nell'equazione di quantità di moto risulta nullo, pur non essendo affatto costante il campo di pressione. Ne segue che se *p* è una soluzione per il campo di pressione ed *u* è il campo di velocità ad esso legato tramite risoluzione dell'equazione di quantità di moto, anche il campo di pressione *p*ˆ ottenuto sommando a *p* un campo a zig-zag porta alla stessa soluzione per *u*: non si avrebbe univocità di soluzione. Un metodo numerico che comporti problemi di questo tipo non sembra favorevole.

Se il problema fosse bidimensionale la situazione sarebbe peggiore: i valori arbitrari in un layout a scacchiera (Figura (4.4.4)) sarebbero anch'essi differenziati a zero. In 3 dimensioni la situazione sarebbe ancora peggiore: tali griglie con valori altamente non uniformi (alternati, a zig-zag) sarebbero quindi trattate come se avessero valori costanti.

Questo fenomeno è noto come disaccoppiamento della pressione (pressure decoupling) poiché è di solito associato alla pressione, ma come mostrato sopra, esso si presenta per tutti le variabili fluidodinamiche.

La situazione non cambierebbe anche se si utilizzassero metodi alle differenze finite centrate di ordini superiori: qualsiasi ordine (centrato) esso sia sarà comunque calcolato non considerando l'elemento centrale ma sottraendo i valori simmetrici uguali, e di conseguenza azzerarsi.

Vediamo ora un altro problema derivante dall'uso di griglie collocate. Consideriamo l'equazione di continuità per fluidi incomprimibili, per semplicità nel caso bidimensionale:

$$
\frac{\partial u}{\partial x} + \frac{\partial v}{\partial y} = 0
$$
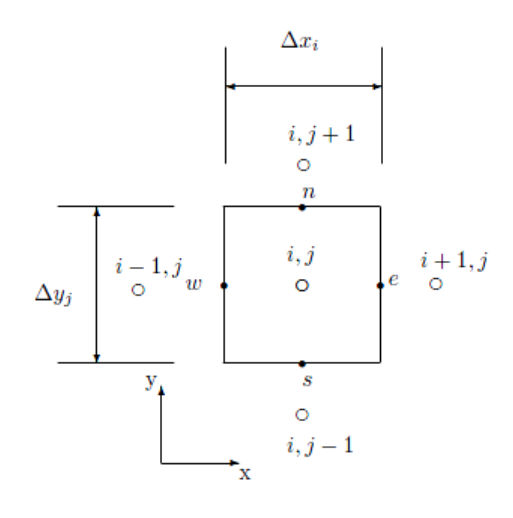

Figura 4.4.3: Volume di controllo della griglia collocata

Integriamola sul generico volume di controllo, rappresentato in figura (4.4.3).

$$
(u_e - u_w)\Delta y_i + (v_e - v_w)\Delta x_i = 0
$$

Di nuovo, interpolando linearmente tra nodo e nodo:

$$
\left[\frac{u_{i+1,j} + u_{i,j}}{2} - \frac{u_{i,j} + u_{i-1,j}}{2}\right] \Delta y_j + \left[\frac{v_{i,j+1} + v_{i,j}}{2} - \frac{v_{i,j} + v_{i,j-1}}{2}\right] \Delta x_i = 0
$$

$$
(u_{i+1,j} - u_{i-1,j}) \Delta y_j + (v_{i,j+1} - v_{i,j-1}) \Delta x_i = 0
$$

Nuovamente le differenze di velocità relative a posizioni distanti tra loro un passo di cella vengono sostituite con differenze di velocità relative a posizioni ben più distanti, con forte riduzione di precisione. Ancora, un campo di moto "a scacchiera" come quello rappresentato in figura  $(4.4.4)$ , in cui per semplicità si suppone  $u = v$  in corrispondenza di ogni nodo, soddisferebbe la forma discreta dell'equazione di continuità. Applicando tuttavia la forma integrale dell'equazione di continuità ad un generico volumetto delimitato da quattro nodi ci si rende facilmente conto che la conservazione della massa non è rispettata.

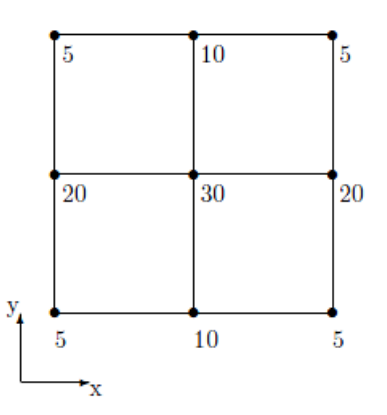

Figura 4.4.4: Campo bidimensionale a "zig-zag"

#### **La soluzione: uso di griglie "staggered"**

Alcuni codici di simulazione evitano i problemi derivanti dall'uso di griglie collocate tramite trucchi di vario tipo: sovraspecificazione delle condizioni al contorno, sottorilassamento (per metodi iterativi), trattamenti speciali sul contorno. Più recentemente il problema è stato affrontato e risolto, tuttavia, facendo ricorso ad opportune tecniche di interpolazione.

Un modo elegante e decisamente risolutivo per affrontare il problema consiste nell'adottare griglie staggered, ovvero sfalsate.

Un primo vantaggio derivante dall'uso di griglie staggered consiste nel poter esprimere i flussi di velocità attraverso le facce del generico volume di controllo della griglia base senza far ricorso ad interpolazioni. Questa possibilità risulta comoda nell'integrazione di equazioni di conservazione per scalari generici (ad esempio l'entalpia), ed agisce in favore di precisione.

Proviamo ora ad integrare l'equazione di continuità sul generico volumetto della griglia base. Si ha facilmente:

$$
(u_{i,j} - u_{i-1,j})\Delta y_j + (v_{i,j} - v_{i,j-1})\Delta x_i = 0
$$

L'equazione risulta discretizzata in modo più preciso. Si noti ancora che, integrando la prima equazione di conservazione della quantità di moto sui volumetti della relativa griglia staggered, il termine forzante dovuto alla pressione risulta:

$$
p_w - p_e = p_{i+1,j} - p_{i,j}
$$

ottenuto quindi senza dover applicare interpolazioni. Ne segue ancora che campi di pressione a scacchiera non vengono trattati come campi di pressione costanti e che il termine forzante è espresso in maniera più accurata. Quanto mostrato giustifica ampiamente l'uso di griglie staggered con la tecnica dei volumi finiti.

Tra i pochi motivi che possono portare al non utilizzo di griglie staggered segnaliamo il maggior carico computazionale per i calcolatori, poiché è come se lavorassero con più griglie sovrapposte al posto di un'unica griglia collocata.

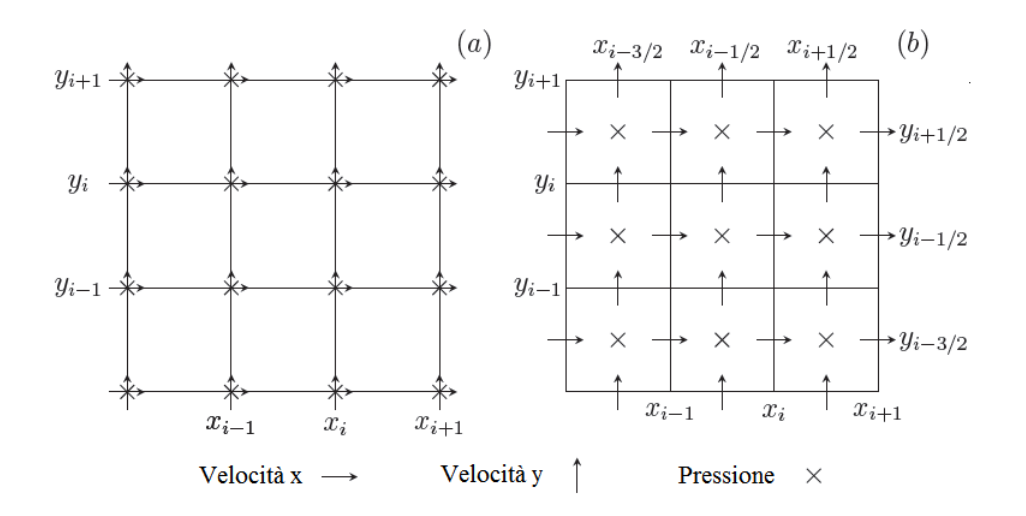

Figura 4.4.5: Griglia collocata (a) e griglia staggered (b).

#### **Griglia stretched**

Nelle simulazioni numeriche computazionali, il tempo e la memoria impiegata dal calcolatore sono (anche) proporzionali alla densità di griglia utilizzata. Più fine è la griglia, più celle vi saranno e maggiore sarà il numero dei calcoli che il calcolatore dovrà effettuare: infatti per ogni nodo dovranno essere calcolate tutte le grandezze richieste. Ovviamente, il motivo principale che ci spinge ad aumentare la griglia è quello di ottenere soluzioni più accurate; maggiori saranno i punti in cui vengono calcolate i valori migliore sarà l'approssimazione di continuo. Spesso, in base alla condizione di stabilità di Courant-Friedrichs-Lewy (per i problemi principalmente convettivi) il time step è una diretta conseguenza della risoluzione della mesh impiegata. Quindi, ciò che potremmo fare per impiegare meno risorse computazionali è quello di modificare la risoluzione della griglia senza però diminuire la precisione della soluzione. Per fare ciò si può quindi mantenere la risoluzione desiderata dove necessaria e diminuirla dove non strettamente necessaria, in pratica si ottimizza la griglia di calcolo ottimizzando di conseguenza l'uso delle risorse computazionali.

Introduciamo quindi lo "stretching factor" ovvero un fattore di dilatazione della griglia, esso definisce il ratio secondo cui le righe e le colonne debbano trovarsi. In pratica una successione aritmetica imposta che definisce un infittimento (o espansione) della mesh. A livello pratico avremo quindi diverse dimensioni di cella in diversi punti del dominio, quindi i nodi (righe e colonne) saranno a distanze differenti. Questo lo si può applicare solo alle righe, alle colonne o ad entrambi. Nel nostro caso avremo uno stretching della griglia solo lungo la coordinata *y*, mentre lungo *x* la griglia sarà costante. In figura (4.4.6) è presente la geometria del problema, in blu la griglia, in rosso il filamento all'istante iniziale e in verde la "refine zone" RZ, ovvero l'area all'interno della quale la griglia è costante lungo entrambe le coordinate; la sua collocazione varia nei casi in quanto viene definita dipendente dalla lunghezza del filamento in questo modo:  $par.RZ = [pin.y + 1.2L_f B(2) 0 B(4)]$ . Al di fuori di essa la griglia appare come sopra descritto.

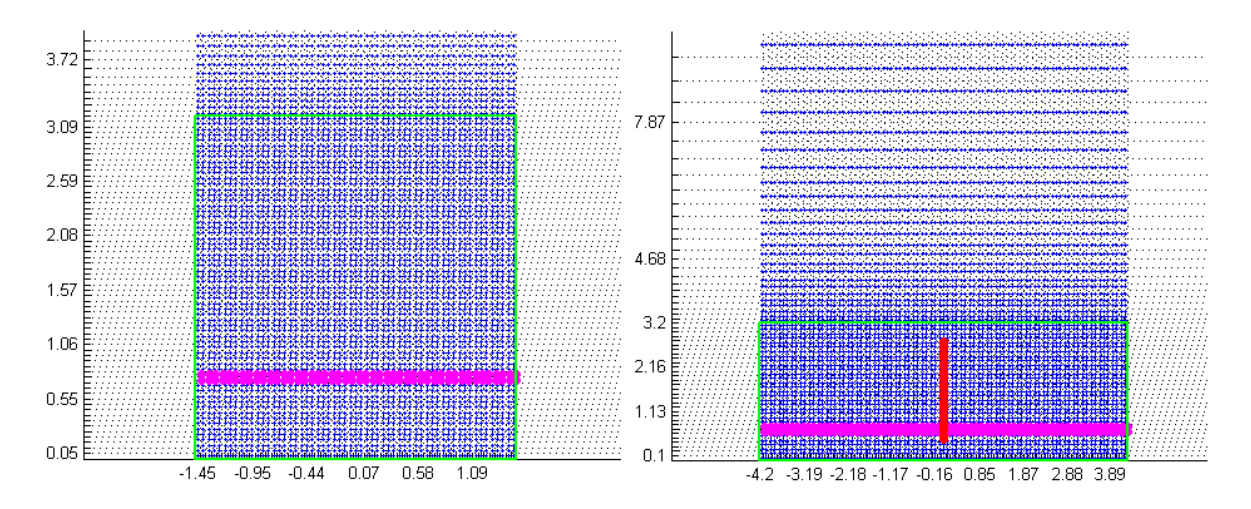

Figura 4.4.6: Griglia impiegata nel problema. A sinistra la box nel caso senza filamento e densità griglia 20. A destra configurazione con filamento e densità 10. Si noti la stretched grid (lungo *y*) in particolare nella seconda immagine, si valuti inoltre la differenza di infittimento della griglia tra i due casi (non in scala tra loro).

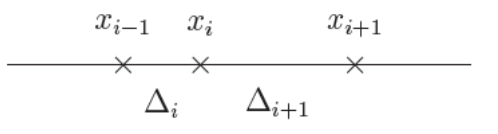

Figura 4.4.7: Esempio di "griglia monodimensionale" stretchata

La scelta di una griglia di questo tipo per il problema in studio, permette di avere una mesh fitta quanto voluto nell'area appena adiacente la lastra piana e il filamento (ovvero l'area circostante lo strato limite) ovvero quello di maggior interesse, e di avere comunque una griglia (quindi dei valori) anche in aree più periferiche.

Questa soluzione ci permette quindi di avere un dominio sufficientemente grande da considerare tutti gli effetti voluti con un impiego di risorse computazionali poco superiore all'avere un dominio pari solo all'area a mesh costante, ma l'essenziale vantaggio di avere comunque un dominio computazionale adeguato. Nel nostro codice, la successione impiegata è:

$$
\frac{\partial \phi}{\partial x} = \frac{\phi_{i+1} - \phi_{i-1}}{\Delta_{i+1} + \Delta_i}
$$

$$
\phi_{i+1} = \phi_i + \Delta_{i+1} \frac{\partial \phi}{\partial x} + \Delta_{i+1}^2 \frac{\partial^2 \phi}{\partial x^2} + \Delta_{i+1}^3 \frac{\partial^3 \phi}{\partial x^3} + \mathcal{O}(\Delta_{i+1}^4)
$$

$$
\phi_{i-1} = \phi_i - \Delta_i \frac{\partial \phi}{\partial x} + \Delta_i^2 \frac{\partial^2 \phi}{\partial x^2} - \Delta_i^3 \frac{\partial^3 \phi}{\partial x^3} + \mathcal{O}(\Delta_i^4)
$$

$$
\Rightarrow \varepsilon = \Delta_i \frac{r - 1}{2} \frac{\partial^2 \phi}{\partial x^2} + \dots
$$

dove con *r* abbiamo indicato lo stretching factor definito come  $\Delta_{i+1} = r\Delta_i$ . In figura  $(4.4.7)$  un esempio.

# **4.5 Condizioni al contorno**

Come già accennato nel paragrafo precedente, per poter valutare correttamente l'insieme lastra oscillante-filamento o comunque qualsiasi insieme/sistema dinamico (fluidodinamico) è necessario definire un'area o volume nel quale far variare e considerare attendibili le variabili fluidodinamiche ed i valori numerici. Esso, nel caso computazionale dev'essere il più piccolo possibile per contenere i tempi (durante i quali far lavorare i calcolatori) e quindi i costi computazionali, ma il giusto in modo da non interferire negativamente nel calcolo con fenomeni indesiderati ove non ci debbano essere. Questa particolare considerazione nasce semplicemente analizzando il nostro caso (si veda il dominio tratteggiato nella figura del nostro problema in studio), il caso ideale sarebbe quello di avere il dominio di dimensioni infinite o comunque almeno 1000, 10000, 100000.... volte più grande del filamento (prendendola come lunghezza di riferimento, essendo la lastra infinita) in modo da non interferire per niente con il flusso attorno al filamento, evitando così di creare l'effetto box (simulando l'effetto di un fluido all'interno di un contenitore in movimento, "liquid sloshing", oppure quello di un liquido

inserito all'interno di un serbatoio di forma qualsiasi, esempio del rifornimento di carburante, oppure ancora l'esempio della "lid driven cavity") nel quale si vengono a creare vortici e onde di ricircolo nello stesso flusso, e ogni qualvolta che una corrente fluida va a scontrarsi con le pareti esterne (o limiti del dominio computazionale, che sono a tutti gli effetti delle pareti rigide indeformabili ed impermeabili) essa se non arriva completamente smorzata (e quindi non sarebbe cambiato nulla la presenza o no della parete, si sarebbe comunque annullata) tende a "rimbalzare", un po' come farebbe una pallina lanciata da un punto, ritornando verso l'interno del dominio interagendo a sua volta con le altre correnti (onde) fluide in senso opposto e modificandone le loro caratteristiche fluidodinamiche. Così facendo, si arriverebbe ad una soluzione non valida (se il nostro interesse era quello di simulare una superficie aperta) perché simulata come un'area chiusa.

Il nostro scopo è quindi quello di imporre delle dimensioni finite (per gli ovvi motivi sopracitati) ma in modo da non influenzare o comunque influenzare la prova entro un margine di errore predefinito, valutando dove "questi flussi comunque saranno smorzati e non interagiranno con i confini del dominio".

Per rendere il tutto più diretto e semplice potrebbe essere utile agire a ritroso imponendo noi stessi delle condizioni (forzanti) per alcuni parametri, come per esempio la velocità, in alcuni punti del dominio, vengono così definite le condizioni al contorno di Dirichlet e di Neumann.

Per capire completamente il motivo dell'introduzione delle condizioni al contorno sopracitate abbiamo bisogno di definire il dominio computazionale (esso verrà meglio definito e descritto nel capitolo sulla discretizzazione numerica). Esso è composto da righe verticali e orizzontali, ogni punto di incontro tra queste righe viene chiamato nodo; in ogni nodo le variabili fluidodinamiche sono inizialmente sconosciute ma vengono calcolate durante la simulazione, più questa matrice è fitta più il calcolo si avvicina all'approssimazione di continuo.

La matrice degli operatori spaziali, cioè l'insieme discreto dei punti necessari per calcolare numericamente il valore di un operatore differenziale, di solito tende ad utilizzare punti oltre il dominio computazionale ogni qualvolta il calcolo coinvolga nodi sul confine o oltre. Nel caso di punti oltre il confine, le matrici devono essere modificate localmente per considerare al massimo i nodi prossimi al bordo, senza cercare valori (inesistenti o completamente sbagliati) oltre il confine. In questo modo, imponendo i valori delle variabili (o delle loro derivate) sul bordo del dominio, definiamo le cosiddette condizioni al contorno (boundary conditions), strettamente necessarie per risolvere le equazioni differenziali.

Si sonsideri il sistema lineare campione:

$$
\mathbb{A}x = s + bc
$$

che è l'archetipo delle equazioni presenti nel nostro modello. Il vettore colonna incognito *x* è costituito da tutte le variabili del dominio computazionale mentre la matrice A è la discretizzazione di un generico operatore spaziale. Consideriamo ora le variabili vicine al contorno (confine del dominio): solitamente la griglia di A considererebbe nel calcolo anche nodi al di fuori del dominio computazionale, questo è un problema in quanto dal punto di vista computazionale, al di fuori di esso non esiste nulla, ovvero non esistono nodi e tantomeno valori o variabili. Quindi non possono essere prese in considerazioni dal prodotto matriciale A*x* e dovranno essere implementate con segno opposto nell'altro membro dell'equazione, formando così il vettore delle condizioni al contorno *bc*. Ovviamente le condizioni al contorno dipendono dalla matrice utilizzata per discretizzare il relativo operatore spaziale: possiamo pensare a queste condizioni come il completamento del corrispondente operatore spaziale inserendo così i valori agli estremi del dominio.

Un ulteriore problema deriva dal fatto che il vettore colonna soluzione *s* derivi solitamente da altri operatori spaziali, da ciò emerge lo stesso problema della matrice con valori oltre il dominio. In questo caso, fino a che *s* contiene gli esatti valori dell'operatore spaziale, abbiamo da aggiungere arbitrariamente condizioni al contorno al prodotto vettoriale. Inoltre, le condizioni al contorno appaiono nel modello numerico attraverso la discretizzazione degli operatori spaziali in prossimità di pareti solide, solamente dove l'operatore spaziale richiede dati al contorno già noti.

Esistono diversi tipi e modi di inserire nel modello le condizioni al contorno, qui di seguito ne elencheremo alcuni.

#### **Condizioni al contorno periodiche**

Sono tra le più semplici condizioni da porre poiché, in generale:

$$
\boldsymbol{u}(x,y) = \boldsymbol{u}(x + L_x, y + L_y)
$$

e in particolare:  $u(x, y = 0) = u(x, y = L_y)$  e  $u(x = 0, y) = u(x = L_x, y)$ .

Questo tipo di condizione porta ad una discretizzazione numerica più semplice, a causa della mancanza di "confini solidi" e ad una migliore accuratezza grazie all'uso dell'approssimazione derivata centrale al posto di quelle unilaterali (avanti e indietro). Sempre ritornando al caso del nostro studio, è importante notare come questo tipo di condizioni possano venire molto utili qualora volessimo, sempre simulando un sistema lastra oscillante-filamento in un dominio singolo, avere una periodizzazione spaziale del dominio simulando così un una lastra oscillante con *n* filamenti in altrettanti domini in serie. Avremo così un dominio periodico che risponderà alla condizione di cui sopra.

#### **Condizioni al contorno simmetriche**

A volte potrebbe essere utile imporre questo tipo di condizione al contorno sui confini attraverso i quali non vi è flusso di massa, ma dove non sono presenti pareti solide. Questo può essere il caso di flussi esterni con i confini molto lontani dal corpo. Questo tipo di condizione implica:

$$
\left. \boldsymbol{u} \right|_{\Gamma} \cdot \boldsymbol{n}_{\Gamma} = 0 \quad ; \quad \left. \frac{\partial \boldsymbol{u}}{\partial \boldsymbol{n}} \right|_{\Gamma} = 0
$$

ovvero la componente della velocità normale al contorno deve essere zero (condizione di Dirichlet), mentre l'altra componente della velocità deve avere nulla la derivata (condizione di Neumann). Queste condizioni al contorno sono definite omogenee poiché non generano nessun vettore delle condizioni al contorno nelle equazioni discretizzate. In generale le condizioni di Neumann specificano i valori che la derivata di una soluzione

deve assumere sul contorno del dominio: *<sup>∂</sup><sup>u</sup> ∂n*  $\Big\vert_{\Gamma}$  $= f(s).$ 

#### **Condizioni al contorno imposte**

Solitamente la velocità del flusso all'ingresso è nota, così è conveniente in generale utilizzare come boundary condition le condizioni non-omogenee di Dirichlet in questo modo:

$$
\boldsymbol{u}|_{\Gamma} = f(s)
$$

dove *s* è la coordinata curvilinea del confine. Queste condizioni portano ad un vettore delle condizioni al contorno diverso da zero nel modello numerico. Esse specificano i valori che la soluzione deve assumere sui bordi del dominio. Le condizioni al contorno di Dirichlet sono anche utilizzate per imporre condizioni di aderenza (no slip conditions) tra il flusso e la parete, ovvero imporre che in una qualsiasi interfaccia fluido-solido la velocità del flusso prossimo alla parete sia uguale a quest'ultima, in quest'ultimo caso abbiamo la relazione omogenea:  $u|_{\Gamma} = 0$ .

#### **Condizioni al contorno convettive**

Tendenzialmente le condizioni al contorno esterne al flusso (o comunque sul bordo) sono più facili da maneggiare rispetto a quelle interne ad esso. Una possibilità è quella di utilizzare condizioni estrapolate da valori del dominio computazionale che richiedano che la derivata classica della velocità sia zero sul confine di esso:

$$
\frac{\partial \boldsymbol{u}}{\partial n}=0
$$

Questa condizione è spesso usata in flussi stazionari, ma non è soddisfacente in flussi non stazionari. Per questi ultimi, sarebbe meglio sostituire questa assunzione con una condizione al contorno convettiva non stazionaria. Nell'arco degli anni, un certo numero di tali condizioni sono state testate, ma quella che sembra funzionare al meglio è anche tra le più semplici:

$$
\frac{\partial \boldsymbol{u}}{\partial t} + U \frac{\partial \boldsymbol{u}}{\partial n} = 0
$$

dove *U* è una velocità che è indipendente dalla posizione sulla superficie esterna del flusso e viene scelta in modo che la massa complessiva nel dominio sia conservata (legge di conservazione della massa). Essa si tratta della somma pesata delle condizioni di Dirichlet e di Neumann. In questa condizione si nota come la somma dei termini convettivi e diffusivi sia zero, essa assume importanza fisica in tutti i problemi convettivo-diffusivi in cui si devono avere condizioni al contorno isolanti. Questo è un caso particolare delle condizioni al contorno di Dirichlet in cui i valori del contorno variano nel tempo (unsteady flow).

Nella discretizzazione numerica la condizione al contorno precedente può essere implementata utilizzando questo schema esplicito:

$$
\frac{\boldsymbol{u}_b^{n+1} - \boldsymbol{u}_b^n}{\Delta t} + UD(\boldsymbol{u})_b^n = 0
$$

dove *D* è l'operatore derivata spaziale.

In generale questo tipo di condizione al contorno, chiamata condizione di Robin (o del terzo tipo) ha anche la sua forma più generale non-omogenea: *a ∂u*  $\frac{\partial}{\partial t} + b$ *∂u*  $\frac{\partial \mathbf{a}}{\partial n} = f$  con *a, b* ed *f* funzioni note, al limite con costanti, ed assume importanza fisica nei problemi elettromagnetici.

# **Capitolo 5 Simulazioni numeriche e risultati**

# **5.1 Cenni sul codice e sul software utilizzato**

Il codice Matlab utilizzato per le nostre simulazioni è stato sviluppato nel laboratorio Flubio del Dicca partendo dal codice utilizzato presso il Flow Centre del KTH di Stoccolma per scrivere l'articolo di ricerca: Bagheri S., Mazzino A., Bottaro A., Spontaneous symmetry breaking of a hinged flapping filament generates lift, 2012. Figura  $(5.1.1).$ 

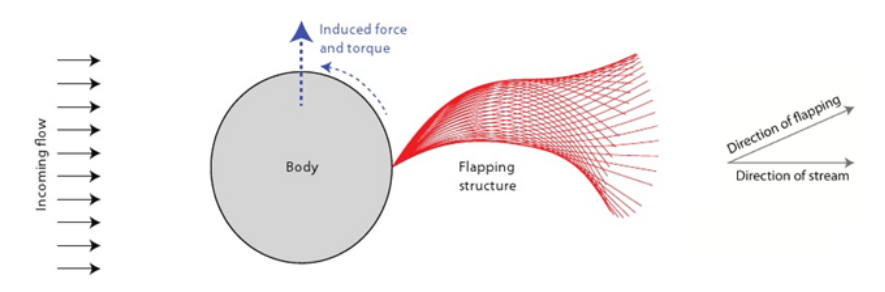

Figura 5.1.1: Schema del modello fisico utilizzato per l'articolo di ricerca: "Bagheri S., Mazzino A., Bottaro A., Spontaneous symmetry breaking of a hinged flapping filament generates lift, 2012"

Esso è un un codice di programmazione molto complesso e formato da circa un centinaio di file ognuno dei quali contenente alcune funzioni e script. Ogni file svolge una funzione matematica od algortimo in particolare, alcuni sono algoritmi standard come per esempio quelli per il calcolo dei sistemi lineari, derivate, integrali, interpolatori, laplaciani, inversione di matrici, operatori lineari, approssimazioni numeriche, serie geometriche, plotting di grafici; altri invece sono strettamente correlati al nostro problema, per esempio, risolutore del flusso (tramite NSE), calcolo dei parametri fluidodinamici, flow solver, boundary condition, calcolo delle forze sul contorno immerso, elasticità e parametri caratteristici del filamento, coefficienti di allungamento e di flessione della struttura immersa, valutazione della pressione, vorticità, etc.

A far capo a questa serie di file e di algoritmi vi è un file principale, che non è altro che uno script richiamante tutti gli altri secondo una sequenza definita. Si inizializza il tutto richiamando i parametri della nostra simulazione, e utilizzandoli negli algoritmi seguenti del flow solver e dei metodi utilizzati (IBM e Fractional Step Method), seguono alcune condizioni restrittive numeriche di calcolo (per esempio ponendo condizioni con il ciclo if combinandole con valori inseriti in funzione della precisione voluta o per ovvi motivi matematici) per poter così ottenere risultati accettabili (per esempio valori e/o intervalli max/min per alcuni valori, numero di cifre per ogni valore, etc). Si procede con la trattazione matematica vera e propria utilizzando metodi di integrazione numerica e approssimando così derivate ed integrali sia nel dominio sia nel tempo, iterando ogni volta i risultati ottenuti fino ad arrivare ad una soluzione completa. Seguono quindi funzioni di scrittura dati grezzi su file o di plotting/salvataggio grafici e timeshot.

# **5.1.1 Linux**

Il sistema operativo utilizzato sui calcolatori per eseguire le nostre simulazioni numeriche è Linux, in particolare la distribuzione OpenSuse. Esso è un sistema operativo molto utilizzato in ambito scientifico ed indirizzato ad un'utenza avanzata, in quanto molto stabile, ottimizzato, costantemente aggiornato e liberamente modificabile (essendo open source) adattandolo alle proprie esigenze. Inoltre sono presenti numerosi software e funzioni dedicate al calcolo scientifico. Supporta inoltre il calcolo parallelo e multiprocessore di più calcolatori messi in rete e in remoto tra università di tutto il mondo.

# **5.1.2 Matlab**

Matlab (da Matrix Laboratory) è un ambiente ed un linguaggio di programmazione ottimizzato per il calcolo numerico. Matlab consente di manipolare matrici, acquisire analizzare visualizzare e gestire funzioni e dati, implementare e sviluppare algoritmi e programmi, creare modelli matematici, applicazioni ed istruzioni il tutto con la possibilità di interfacciarsi con altri software o periferiche esterne. Esso viene quindi usato massivamente nell'industria e nelle università per via della sua estrema flessibilità e dei suoi numerosi tool a supporto dei più disparati campi di studio applicati. Alcuni tra questi sono: acquisizione dei dati di strumenti, sensori e macchine, elaborazione di segnali (algebra lineare, analisi di Fourier...), indagini statistiche, elaborazione di immagini e video, regolazione e controllo di automatismi, risoluzione di equazioni differenziali ordinarie, creazione di modelli matematici fisici ed ingegneristici, codici di calcolo per simulazioni numeriche computazionali (fluidodinamica, CFD).

# **5.1.3 Gnuplot**

Gnuplot è un programma open source per la realizzazione di grafici di funzioni matematiche in 2D e 3D e la rappresentazione grafica di dati grezzi (file ∗*.txt*). Gnuplot similmente a Matlab, possiede un'interfaccia a riga di comando, per plottare grafici di funzioni e di dati sperimentali è necessario scrivere un breve script in cui si impone come tracciare il grafico in questione.

Nel nostro caso, il codice Matlab tramite alcune funzioni (script, file∗*.m*) implementate nel codice, salva i valori delle coordinate (per esempio del punto finale del filamento) in funzione del tempo, in tre colonne (tempo, coordinata *x*, coordinata *y*) in un semplice file di testo. Impostando correttamente il plotting è possibile in questo caso tracciare tre grafici:  $x(t)$  con prima e seconda colonna,  $y(t)$  con prima e terza colonna e  $f =$  $f(x(t), y(t))$  con seconda e terza colonna.

# **5.2 Parametri utilizzati**

Tra i parametri utilizzati nel codice troviamo tutti i principali parametri fluidodinamici e computazionali. In base al tipo di simulazione e ai fenomeni che voglio osservare imponiamo valori variabili da caso a caso. Essi vengono inseriti interno del file *parameter.m* del codice in forma dimensionale, dopodiché vengono automaticamente calcolati i parametri derivati e quelli adimensionali oltre alle scale caratteristiche del problema. Tra i parametri computazionali invece possiamo inserire tutte quelle variabili strettamente dipendenti dal tipo di algoritmo utilizzato e dai calcolatori impiegati nei calcoli, spesso questi sono fortemente influenzati dalla potenza di calcolo dei computer utilizzati e dal tempo (e budget) a disposizione.

Tra i principali possiamo citare, dividendoli per categorie:

- Parametri fluidodinamici: velocità della piastra, frequenza di oscillazione, viscosità del fluido, densità del fluido, numero di Reynolds;
- Scale di riferimento: scala viscosa *L*, velocità della piastra *U* e scala di tempo  $T = L/U;$
- Numeri adimensionali: numero di Reynolds, numero di Froude, mass ratio;
- Parametri computazionali: densità della mesh lungo i due assi, numeri di punti lagrangiani per ogni cella euleriana, dimensione del dominio, geometria del sistema, CFL condition, timestep totali simulazione, timestep salvataggio/visualizzazione dei dati ottenuti;
- Parametri del filamento e della piastra: booleana presenza/assenza filamento nella simulazione, lunghezza del filamento, coordinate e numero di punti dell'incastro filamento-piastra, angolo di incastro, densità del filamento, coefficiente di rigidezza lineare (dilatazione) e di flessione (bending), spessore e posizione della piastra nel dominio.

Variando (alcuni di) questi parametri si possono ottenere diversi casi, per esempio: piastra con o senza filamento, filamento più corto (oppure uguale o molto più lungo) dello strato limite, diverse rigidezze di bending (molto rigido piuttosto che molto flessibile), densità del fluido minore/uguale/maggiore di quella della struttura, diversi numeri di Reynolds, velocità e frequenza con diversi ordini di grandezza, assenza o presenza della forza di gravità, diverse inclinazioni del filamento, etc.

Si valutino inoltre, in funzione dei parametri appena citati, i valori delle scale adimensionali e dei gruppi adimansionali, in particolare il numero di Reynolds impiegato

 $Re =$  $\frac{U}{\sqrt{2}}$ *ων* = 0*.*1 [*m/s*]  $\sqrt{1\,[s^{-1}]\ast 0.002\,[m^2s^{-1}]}$ ∼= 2*.*24, quindi con un valore molto piccolo.

| Parametri Dimensionali Problema                 | Simbolo  |  | Unità di misura                           | Valore default                      |
|-------------------------------------------------|----------|--|-------------------------------------------|-------------------------------------|
| Velocità                                        | U        |  | m/s                                       | 0.1                                 |
| Frequenza                                       | $\omega$ |  | [Hz]                                      | 1                                   |
| Viscosità cinematica fluido                     | $\nu$    |  | $[m^2/s]$                                 | 0.002                               |
| Densità fluido                                  | $\rho_F$ |  | $\left\lceil \frac{kg}{m^2} \right\rceil$ | 20                                  |
| Densità filamento                               | $\rho_S$ |  | [kg/m]                                    | 10                                  |
| Parametri Computazionali                        |          |  | Simbolo                                   | Valore default                      |
| Densità griglia (asse x, asse y)                |          |  | dens(x, y)                                | (20, 20)                            |
| Dimensioni dominio computazionale               |          |  | B                                         | $\left[2\ -1.5\ 0\ 1.5\right]L_{f}$ |
| Dimensioni refine zone (mesh cost.)             |          |  | RZ                                        | $[3.2 - 1.5 \, 0 \, 1.5]$           |
| Coordinate incastro iniziali                    |          |  | pin(x, y)                                 | (0, 0.8)                            |
| Condizione di Courant Friedrichs Lewy           |          |  | CFL                                       | 0.03                                |
| Rigidezza molle tra contorni massive e massless |          |  | $K_{mass}$                                | 10 <sup>5</sup>                     |
| Coefficiente dilatazione assiale filamento      |          |  | $K_s$                                     | 100                                 |
| Coefficiente flessione filamento                |          |  | $K_b$                                     | 1                                   |
| n pti incastro filamento lastra                 |          |  | $n_{\cal C}$                              | $\overline{4}$                      |
| n pti lagrangiani filamento per cella           |          |  | $Lagr_F$                                  | 3                                   |
| n pti lagrangiani lastra per cella              |          |  | $Lagr_P$                                  | 0.8                                 |
| Spessore lastra                                 |          |  | tkn                                       |                                     |

In tabella (5.2.1) i principali parametri impiegati nel codice e relativi valori di default spesso utilizzati nelle seguenti simulazioni, in tabella (5.2.2) le principale scale e gruppi adimensionali introdotti nel codice:

Tabella 5.2.1: Parametri principali impiegati nel codice

| Scale adimensionali     | Relazioni                        |  |  |  |
|-------------------------|----------------------------------|--|--|--|
| Lunghezza               |                                  |  |  |  |
| Velocità                |                                  |  |  |  |
| Tempo                   | $\frac{L}{L}$<br>$T =$           |  |  |  |
| Parametri adimensionali | Relazioni                        |  |  |  |
| Numero di Reynolds      | $^\prime\omega\nu$<br>$\mu$      |  |  |  |
| Frequenza omega         | $\omega T$                       |  |  |  |
| Lunghezza filamento     | $L_f$                            |  |  |  |
| Mass ratio              | $\rho_S$<br>$\scriptstyle 2_F L$ |  |  |  |
| Numero di Froude        |                                  |  |  |  |

Tabella 5.2.2: Scale e parametri adimensionali impiegati nel codice

#### **5.2.1 Courant-Friedrichs-Lewy condition**

In fluidodinamica numerica, la condizione di Courant-Friedrichs-Lewy (CFL) o di Courant, il cui nome è dovuto a Richard Courant, Kurt Friedrichs e Hans Lewy, è una condizione necessaria per la convergenza numerica della soluzione di alcune equazioni alle derivate parziali (solitamente equazioni di tipo iperbolico) durante la soluzione con metodi numerici alle differenze finite.

Questa condizione è sfruttata nell'impiego di schemi numerici espliciti temporali in problemi di tipo convettivo ed è una condizione necessaria ma non sufficiente per la stabilità.

Come conseguenza, il passo temporale deve essere più piccolo di un certo intervallo di tempo, altrimenti la simulazione produrrà risultati ampiamente scorretti.

La definizione matematica della condizione di stabilità CFL è:

$$
CFL = \frac{U\Delta t}{\Delta x}
$$

nella quale abbiamo la maggiore velocità del sistema *U*, ∆*x* il passo della griglia e ∆*t* il time step.

Una spiegazione fisica, per una simulazione CFD, del numero di Courant potrebbe essere il fatto che esso indica come il fluido si muove attraverso le celle computazionali. Se *CF L* ≤ 1 le particelle fluide si muovono da una cella all'altra del dominio computazionale (al massimo) entro un time step. Invece, se *CF L >* 1 le particelle di fluido si muovono attraverso due o più celle in ogni passo temporale e ciò potrebbe influenzare negativamente la convergenza.

Il CFL è una misura dell'informazione che attraversa un cella computazionale in un dato time step. Per esempio in uno schema numerico esplicito Euleriano il CFL non può essere maggiore di uno poiché un valore maggiore significherebbe che l'informazione si sta propagando più velocemente che una cella per ogni time step. Questo significa che l'algoritmo di integrazione nel tempo non ha tempo e i dati esatti per interpretare correttamente cosa sta fisicamente succedendo, questo porterà sicuramente ad una soluzione instabile e la simulazione terminerà.

Solitamente per molti sistemi espliciti la condizione di stabilità di Courant deve essere al massimo uguale a uno, ovvero:  $CFL \leq 1$ .

Dal punto di vista grafico, possiamo visualizzare il concetto di condizione di Courant osservando la figura (5.2.1). Si consideri il dominio di dipendenza (ombreggiato in figura, rispettivamente in verde ed in rosso), il quale consiste nell'insieme di punti della griglia dei time step appena calcolati (si noti la presenza della variabile temporale sull'asse delle ordinate), ovvero passati, dai quali le informazioni possono propagarsi al massimo alla velocità *U*. Per ogni schema di discretizzazione, il dominio consiste nel set di punti usati per determinare il seguente valore numerico della soluzione. Se il dominio di differenziazione è più ampio in *x* del dominio di dipendenza, allora l'algoritmo rispetta la condizione di stabilità CFL; altrimenti, se il dominio è più stretto in *x* del dominio di dipendenza, allora l'algoritmo è instabile secondo la condizione di Courant. Nel nostro codice di calcolo in Matlab abbiamo posto la condizione CFL direttamente nei parametri, insieme ad *U* (dato iniziale) e a ∆*x* (larghezza della mesh), facendo

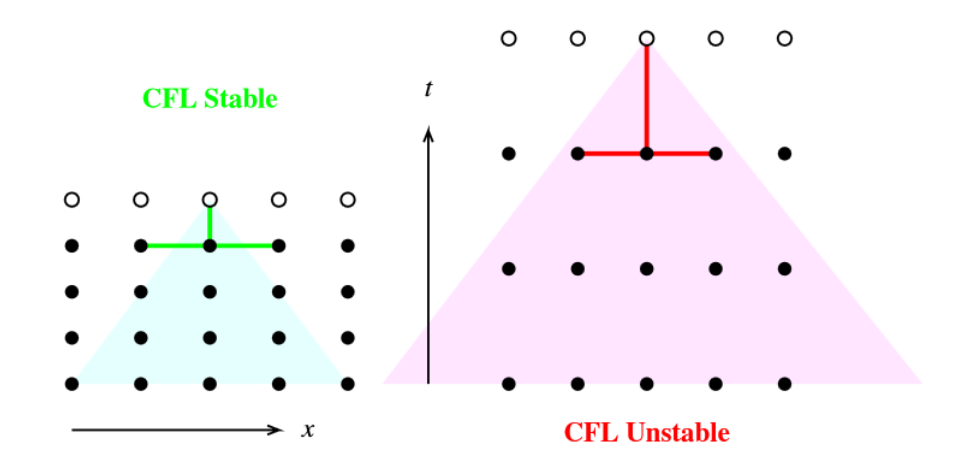

Figura 5.2.1: Schema di stabilità della condizione CFL

calcolare al codice il time step. Il calcolatore utilizza quindi questa relazione inversa:

$$
\Delta t = \frac{CFL\Delta x}{U}
$$

### **5.2.2 Scelta delle dimensioni del dominio**

Come già accennato nei precedenti capitoli (paragrafo sulle condizioni al contorno) è importante in ambito computazionale saper scegliere correttamente le dimensioni del dominio computazionale; queste vanno scelte in funzione di tutti i parametri coinvolti nel calcolo ed in modo ottimale. Grazie ad alcune relazioni, accorgimenti ed impostazioni dei codici è possibile aumentare e diminuire le dimensioni del dominio fluido agendo sulle condizioni al contorno. Così è possibile simulare pareti rigide, cedevoli (compliant) o elastiche, permeabili, impermeabili o porose ed imponendo su di esse determinati gradienti o determinati valori per le variabili fluidodinamiche. Questo è relativamente facile nel caso di domini fluidi limitati, come per esempio condotti, canali o addirittura closed box: in questi casi è facile pensare che i limiti computazionali del dominio debbano coincidere con le pareti fisiche di queste strutture, altrimenti si avrebbe o una simulazione di una struttura più piccola dell'oggetto reale simulato oppure più grande rendendo di fatto l'oggetto ininfluente nel calcolo. Su queste pareti si possono per esempio imporre condizioni di aderenza fluido-parete ponendo la velocità sulla frontiera uguale a zero, piuttosto che scambi termici nulli ponendo uguali a zero i flussi normali alla parete.

Più complesso è invece il caso in nostro studio nel quale abbiamo un dominio "semiinfinito" ovvero limitato solo al di sotto del fluido tramite una piastra. Al di sopra di esso abbiamo il dominio fluido illimitato e non vincolato, lateralmente è ugualmente illimitato ma con la particolare condizione di periodicità.

Considerando che nonostante si voglia simulare un flusso esterno attorno ad un corpo è noto che ad una determinata distanza (variabile in funzione del caso e dei parametri principali) il corpo non fa più nessuna reazione sul fluido circostante. Essa è infatti decrescente man mano che ci si allontana dalla piastra. Considerando inoltre che in ambito computazionale-discreto come non esiste di fatto l'ipotesi di mezzo continuo (comunque approssimabile dividendo l'intervallo in *n* step, maggiori sono gli intervalli

migliore è l'approssimazione di continuo) non esiste nemmeno nel linguaggio macchina il concetto di infinito, non a caso in Matlab il minore/maggiore numero utilizzabile è dell'ordine di 10<sup>−</sup><sup>308</sup>÷10<sup>308</sup>, estremamente piccolo/grande ma comunque assolutamente diverso da zero/infinito.

Un ulteriore motivo derivato è che, oltre che inutile è estremamente controproducente simulare domini infiniti o comunque molto più grandi del necessario: infatti il computer impiegherà molto più tempo e risorse a calcolare i valori in tutti i punti della griglia essendo quest'ultima più grande; impiegando tempo anche per calcolare i valori in punti non utili del dominio.

Sta qui la necessità nel diminuire il più possibile le dimensioni di esso trovando un buon compromesso tra prestazioni e precisione di calcolo: dominio il più possibile piccolo per contenere i tempi di elaborazione ma grande sufficientemente da non influenzare (negativamente) il flusso.

Per fare ciò agiamo plottando diversi profili di velocità lungo *y*, quindi *v* a diverse altezze del dominio a partire dalla base: avremo così alcuni profili di velocità per esempio ogni 1*/*10 o 1*/*5 del dominio. Facciamo diverse simulazioni variando (aumentando) di volta in volta l'altezza di esso e plottando le curve di *v* sempre alle stesse altezze ma lasciando inalterata la larghezza e gli altri parametri fluidocomputazionali. Confrontando poi i grafici ottenuti per timestep analoghi si verifica che i grafici, che per altezze simili a quella del filamento variano di molto, aumentando l'altezza tendono a non modificarsi più per valori maggiori; questo succederà fino a quando non si avrà un'altezza tale da non modificare il profilo di velocità e si noterà che oltre un certo valore esso non varierà più, rendendo inutile un ulteriore aumento dell'altezza. Al limite ci si può accontentare di una maggiore velocità a discapito della precisione introducendo un piccolo errore tra il profilo del dominio interessato e quello ideale con dominio semi-infinito ovvero altezza molto grande rispetto alle altre scale del problema.

Se volessimo analizzare i dati numerici per esempio per valutare l'ordine di grandezza dell'errore commesso è possibile far scrivere al software dei file in cui siano presenti i punti delle curve tempovarianti per alcuni timestep. Facendo ciò per diverse altezze, come precedentemente descritto, sarà possibile avere alcuni file da elaborare successivamente. Essi si potranno quindi (sempre a timestep analoghi) plottare sovrapposti e verificare visivamente il discostamento oppure ottenere dei valori numerici delle differenze per ogni cella, facendo la differenza dei singoli punti presenti nei file grezzi.

# **5.3 Simulazioni e validazione del codice senza filamento**

Come già accennato nel secondo capitolo, il nostro problema si ispira al Secondo Problema di Stokes. Fortunatamente esso è un caso noto e consolidato nell'ambito scientificomatematico ed è possibile trovare in letteratura numerosi esempi e casi analizzati a riguardo. Basta ricordare che la PDE descrivente il problema è di fatto l'equazione del calore o diffusività, ed è immediato capire quanto essa sia importante e popolare in ogni testo di fisica tecnica o (termo)fluidodinamica.

Fortunatamente è possibile ottenere la soluzione in forma analitica ed esplicita della velocità lungo *x* abbastanza facilmente.

Per poter validare il codice e valutare quindi la correttezza del metodo e degli algoritmi utilizzati nel calcolo computazionale è possibile inizialmente confrontare la soluzione analitica della letteratura con quella numerica calcolata dal software. Utilizziamo per questa verifica il codice completo (lastra oscillante con filamento) imponendo tra i parametri l'assenza del filamento per ricondurci così al Secondo Problema di Stokes.

Per valutare l'affidabilità e la precisione del codice possiamo sia valutare le soluzioni grafiche sia quelle numeriche; per il primo caso è possibile confrontare sovrapponendo i due grafici snapshot ottenuti per ogni timestep e guardando se effettivamente si sovrappongono le curve o se il grafico dell'errore (relativo) è prossimo allo zero, per il secondo caso è possibile utilizzare i dati numerici per ogni timestep e per ogni punto contenuti nei file ∗*.txt* scritti direttamente dal codice Matlab e plottarli successivamente con altri programmi (per es. Gnuplot) o ottenere valori numerici per l'errore relativo, assoluto o medio per ogni punto o periodo.

Per valutare infine la qualità del calcolo computazionale è sufficiente verificare visivamente i grafici (nel primo caso), metodo meno preciso ma più intuitivo, oppure analizzare i numeri ottenuti (nel secondo caso) e valutare se rientrano in un errore stimato in fase di sviluppo, metodo meno immediato ma più preciso ed utile in quanto si hanno dei valori precisi per ogni punto/timestep da esportare in altri software.

Inoltre è altresì possibile confrontare i grafici ottenuti per via numerica con quelli presenti in alcuni testi avendo ovviamente l'accortezza di utilizzare gli stessi parametri usati dall'autore.

Per la validazione del nostro codice abbiamo inserito all'interno di esso le istruzioni per graficare ad ogni timestep i profili di velocità tempovarianti lungo *x*; ricordiamo che le assunzioni per questo problema della letteratura sono che il profilo di velocità è definito come  $U = (u(y, t), 0)$  quindi sarebbe inutile plottare anche v in quanto nulla per ipotesi. Abbiamo quindi le due curve di velocità *u* plottate in contemporanea nello stesso grafico e con gli stessi parametri imposti, in blu la soluzione analitica  $u(y,t) = Ue^{-ky}cos(ky - \omega t)$  con  $k = \sqrt{\frac{\omega}{2}}$ 2*ν* mentre in rosso la soluzione numerica calcolata dal codice.

Per poter meglio apprezzare la precisione ovvero l'accuratezza del codice numerico rispetto alla soluzione analitica esatta abbiamo inoltre inserito e valutato in fase di studio due ulteriori grafici. Il primo mostra l'andamento dell'errore relativo, ovvero della differenza tra i valori analitici e numerici per ogni punto dell'asse *x* orizzontale per ogni intervallo della griglia e quindi varia ad ogni timestep. Il secondo invece (figura (5.3.7)), rappresenta l'andamento della media degli errori di ogni cella di *x* in funzione del tempo *t*.

# **5.3.1 Scelta delle dimensioni del dominio per la validazione del codice senza filamento**

Dopo alcune simulazioni senza filamento è stata valutata la dimensione ottimale della box, ovvero del dominio fluido valutando il comportamento della curva del profilo di velocità lungo *x* verso infinito, ovvero la parte in alto. Si è quindi scelta una dimensione tale da permettere che, grazie alla natura della funzione stessa che definisce la curva, essa tenda a stabilizzarsi asintoticamente per un'altezza tendende ad infinito. Questo è dovuto al fatto che la soluzione completa è anche composta da una funzione esponenziale (con esponente negativo) la quale tende ad azzerarsi quando l'argomento tende ad infinito. In questo modo, fondamentalmente si è valutata un'altezza tale che la curva oscillante smorzata si trovi all'interno di un certo intervallo centrato sull'asse *y*. In poche parole non appena il profilo di velocità entri in una fascia e rimanga all'interno di esso per  $y \to +\infty$ . Questo per evitare di troncare il profilo quando ancora si avrebbero dei valori considerevoli di velocità.

Per quanto riguarda invece maggiormente il confronto tra le due soluzioni, analitica e numerica, a maggior ragione, oltre ai motivi sopra elencati si è considerato a che valore dell'asse *y* le due soluzioni tendono ad avere un errore minimo stimato, ovvero dove esse tendono a sovrapporsi oscillando all'interno di un range imposto.

A questo punto si è scelto un valore di altezza tale da evitare problemi e/o approssimazioni ed errori troppo elevati nel calcolo (vedi sopra e capitoli relativi alle condizioni al contorno) ma comunque non troppo elevato poiché questo oltre che inutile si rivela controproducente in fase di calcolo inducendo a costi, tempi e risorse maggiori.

Sono state svolte alcune simulazioni con diversi valori sempre crescenti dell'altezza della box fino ad arrivare ad una dimensione ottimale compresa tra le 4 e le 5 volte la lunghezza di scala caratteristica. Si è quindi scelto di imporre il caso computazionalmente più gravoso favorendo la precisione, con una altezza pari a 5.

Per quanto riguarda le altre dimensioni, ovvero quelle lungo *x*, si è scelta una larghezza pari a 1.5 volte la scala caratteristica del problema, sempre per il caso senza filamento. Questa dimensione è stata anch'essa valutata in moda tale da permettere il completo evolversi del profilo lungo la piastra. Accenniamo che invece nel caso in presenza di filamento, questo parametro dovrà essere maggiore (sempre valutato in funzione della lunghezza caratteristica e della lunghezza del filamento) per evitare che il filamento oscillando, vada a scontrarsi con le pareti del dominio, dando origine a risultati completamente sbagliati.

Riportiamo ora alcuni grafici che dimostrino quanto appena detto.

Gli istanti temporali sono arbitrari (escludendo il transitorio) in quanto per questa valutazione una volta a regime, non hanno importanza alcuna. In rosso abbiamo il profilo di velocità numerico calcolato dal codice Matlab, dove con gli asterischi sono stati indicati i punti per i quali è stato calcolato il profilo ed interpolando per quelli in mezzo, mentre in blu abbiamo la soluzione analitica plottata. La scala di lunghezza è stata scelta pari a 2, mentre la frequenza in questo caso è *ω* = 1 *Hz*, la viscosità cinematica  $\nu = 0.002 \frac{m^2}{s}$ . Sulle ordinate abbiamo l'altezza della box, sulle ascisse la larghezza.

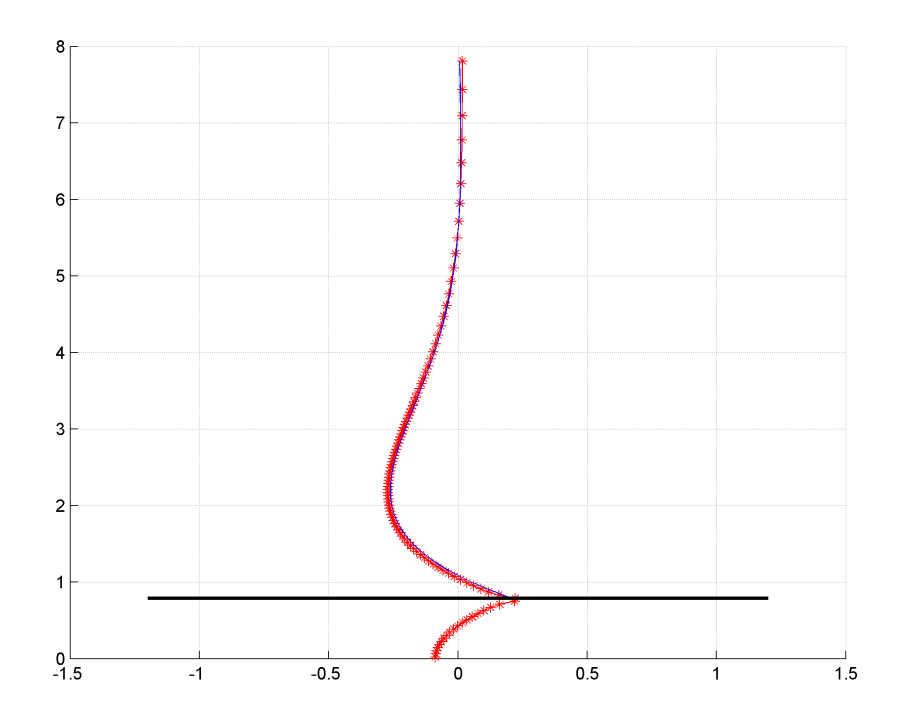

Figura 5.3.1: Profili di velocità (lungo *x*) analitico e numerico al simulation time 11,0 con altezza box pari a 8

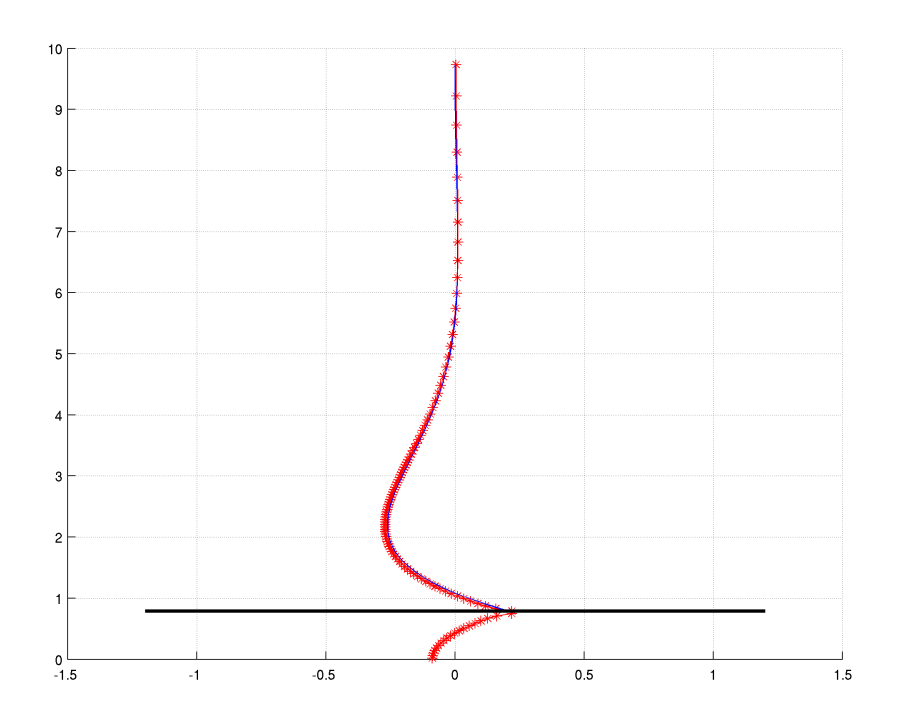

Figura 5.3.2: Profili di velocità (lungo *x*) analitico e numerico al simulation time 11,0 con altezza box pari a 10

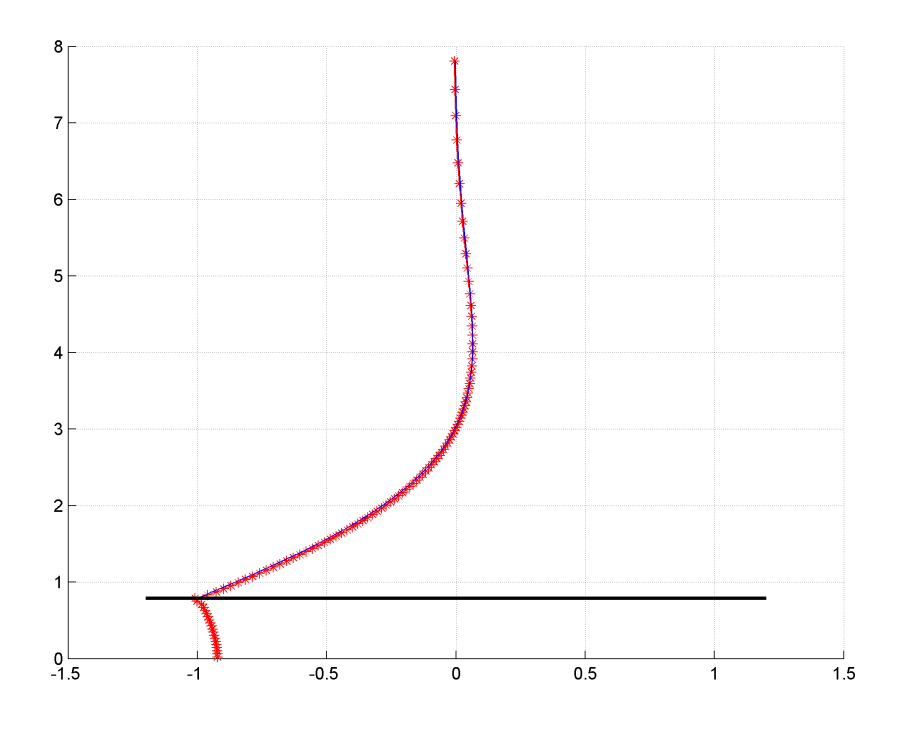

Figura 5.3.3: Profili di velocità (lungo *x*) analitico e numerico al simulation time 21,0 con altezza box pari a 8

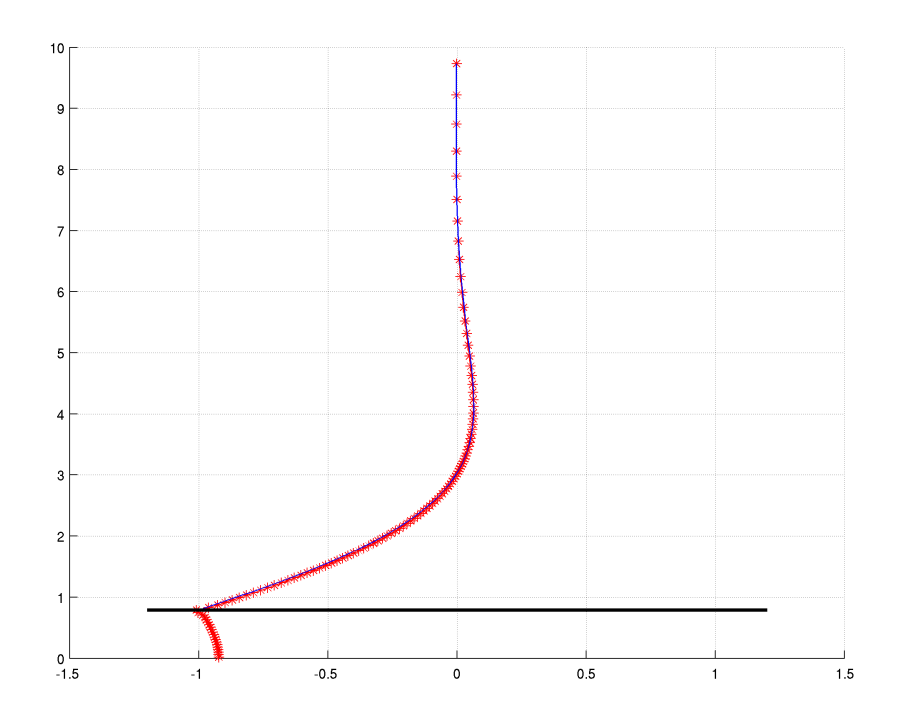

Figura 5.3.4: Profili di velocità (lungo *x*) analitico e numerico al simulation time 21,0 con altezza box pari a 10

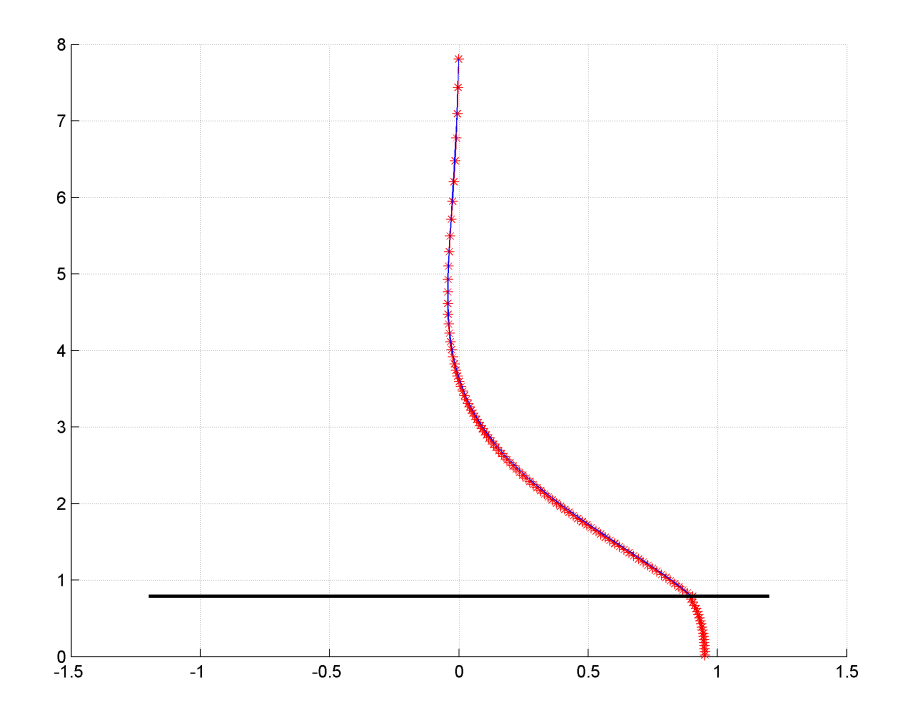

Figura 5.3.5: Profili di velocità (lungo *x*) analitico e numerico al simulation time 57,0 con altezza box pari a 8

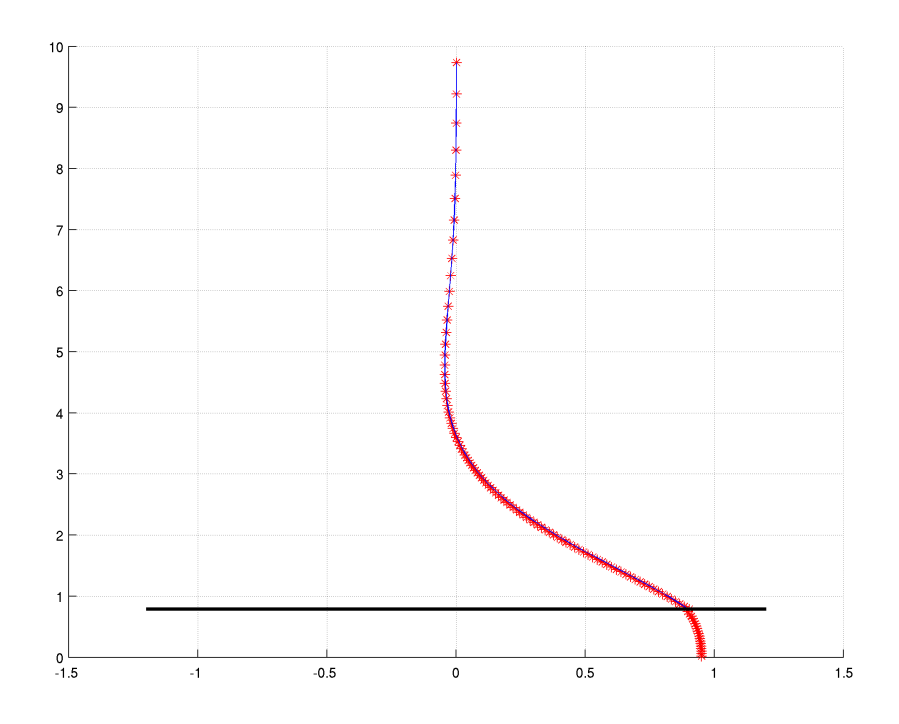

Figura 5.3.6: Profili di velocità (lungo *x*) analitico e numerico al simulation time 57,0 con altezza box pari a 10

In figura (5.3.7) è possibile notare l'andamento dell'errore medio tra i due profili nel tempo, ovvero la media della differenza in valore assoluto dei profili per ogni punto della griglia calcolata ad ogni istante temporale e poi plottata nel tempo; sull'asse delle ordinate vi è l'errore, sulle ascisse il tempo; questo grafico è stato ottenuto dopo 100 istanti temporali adimensionali, acquisendo i valori con intervalli di 0.1.

Si può notare come a parte un errore elevato negli istanti iniziali (*t <* 2), esso tende comunque a descrescere già dall'istante zero per poi stabilizzarsi per *t >* 15 intorno ad un valore medio pari a 7 × 10<sup>−</sup><sup>3</sup> . Il motivo dell'elevato errore (0*.*05 ≤ *Eavg* ≤ 0*.*2) negli istanti iniziali è dovuto al transitorio della soluzione numerica. In quanto la soluzione che utilizziamo per validare il codice è una soluzione analitica per un sistema completamente sviluppato, quindi stabile a regime. E' quindi ovvio avere questi valori in quanto abbiamo confrontato una condizione transitoria con una a regime. Non appena si esce dal transitorio per passare ad una condizione stabile (al limite periodica) questo errore è minimo e ciò definisce la precisione del codice (algoritmi, approssimazioni utilizzate, equazioni, metodi, parametri computazionali). Gli altri parametri interessanti impiegati per tracciare questo grafico sono:  $\omega = 1 Hz$ , densità della griglia pari a 25, altezza della box pari a 10.

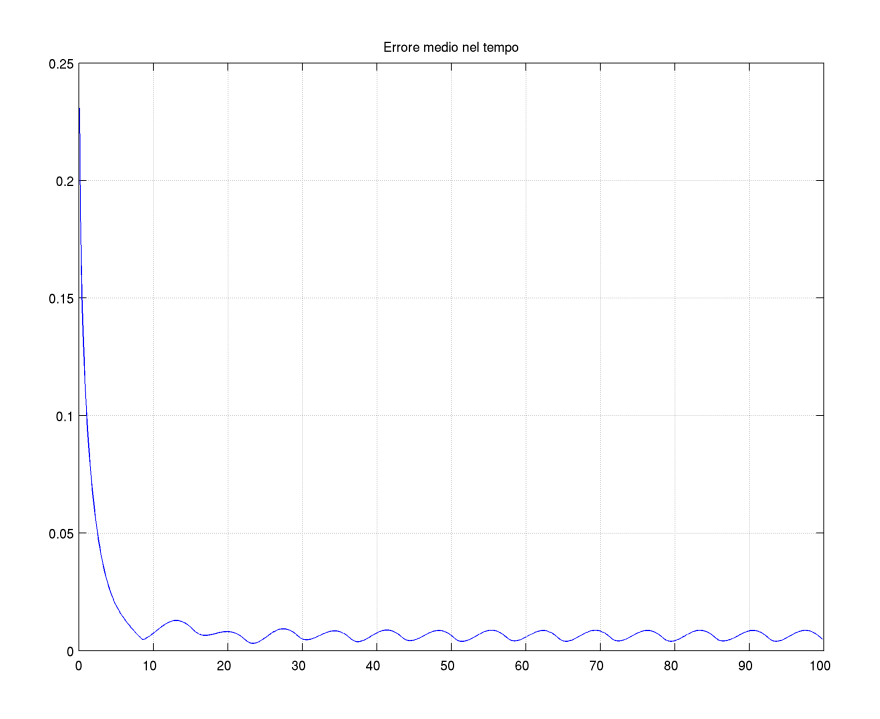

Figura 5.3.7: Errore medio nel tempo tra soluzione analitica e soluzione numerica

Per far comprendere al meglio quanto detto è possibile osservare le immagini sopra inserite per avere una situazione a regime (grafico per *t >* 15), ed osservare la figura (5.3.8) per valutare la porzione di grafico per *t <* 5 in transitorio.

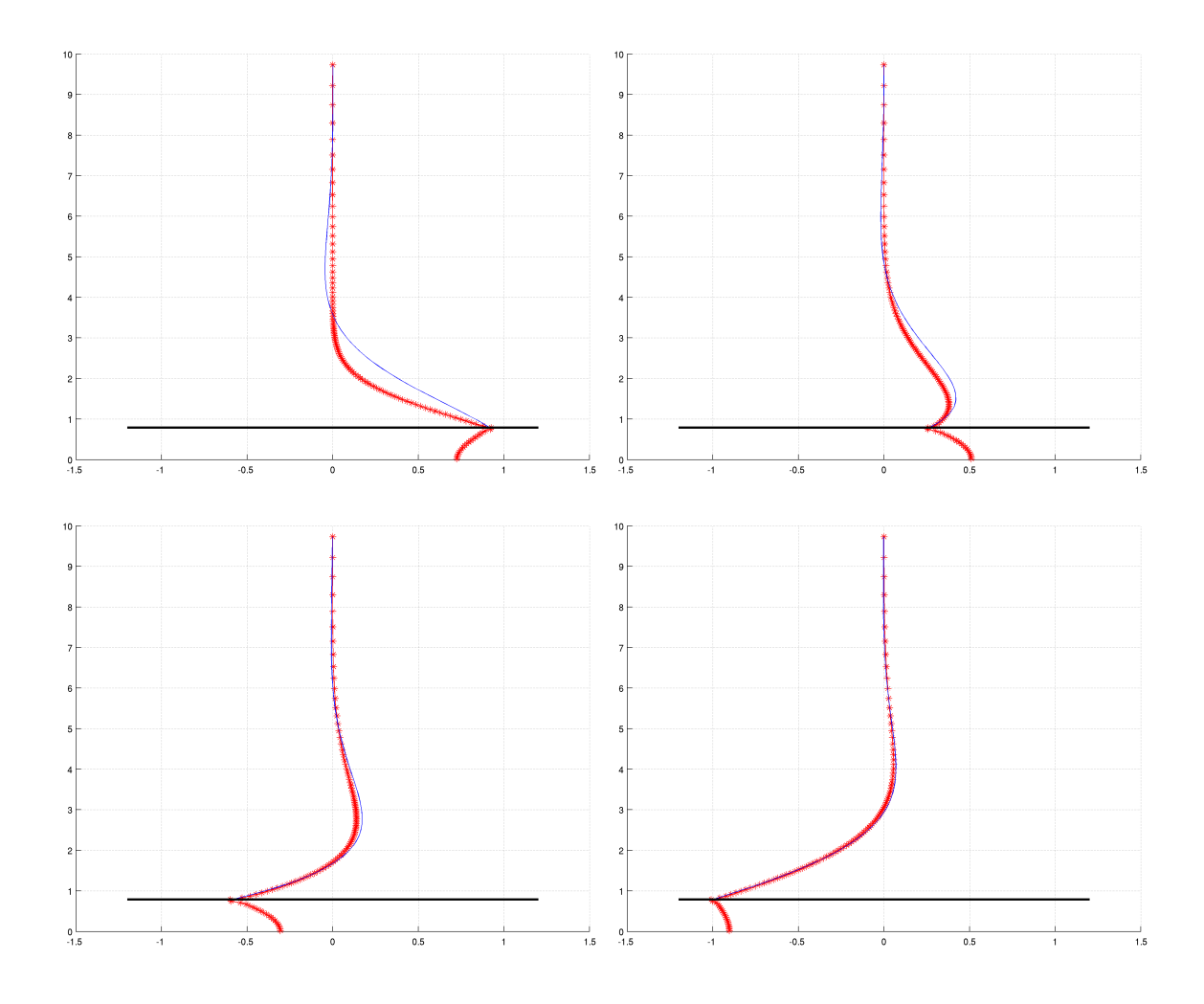

Figura 5.3.8: Profili di velocità lungo *x* analitico e numerico ai tempi di simulazione rispettivamente di 1*,* 3*,* 5 e 7.

# **5.3.2 Validazione con la letteratura**

Un'ulteriore prova del codice in nostro uso è stata eseguita validandolo con i risultati presenti in letteratura. Si è quindi utilizzato tale codice per plottare il profilo di velocità *u* e lo si è quindi confrontato con il grafico presente in Spurk J., Aksel N., Fluid Mechanics, Springer, pag. 186, 2007; mantendendo ovviamente gli stessi parametri introdotti dagli autori. In figura (5.3.9) si può vedere il confronto. Viene plottata una serie di grafici al variare del tempo secondo la relazione *ωt* = *h π* 4 con  $0 \leq h \leq 7$ . Sull'ordinata troviamo  $ky = \sqrt{\frac{\omega}{2}}$ 2*ν y* mentre sull'ascissa *u/U*.

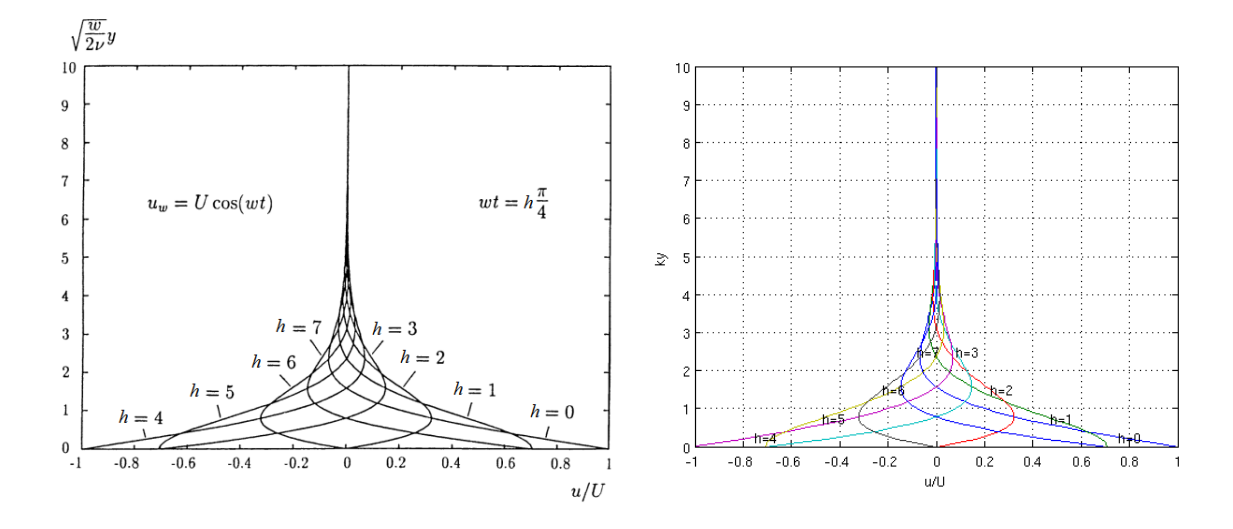

Figura 5.3.9: Confronto della soluzione profilo di velocità del nostro codice con la letteratura

Nella totalità dei libri di testo consultati riguardanti lo Stokes' Second Problem è presente la già nota ipotesi semplificativa riguardate il vettore delle velocità. A parte la componente lungo *z* nulla poichè il problema è bidimensionale, la componente *v*, quella lungo *y* viene posta uguale a zero. Il vettore delle velocità risultante impiegato nella soluzione analitica è quindi:  $U = (u(y, t), 0)$  considerando *u* in funzione della coordinata *y* e del tempo *t*. Essendo questa un'ipotesi semplificativa introdotta per poter risolvere agevolmente la PDE del problema, essa è quindi una buona approssimazione di un determinato parametro del problema, ovvero poniamo uguale a zero un parametro che in realtà zero non è ma che comunque assume dei valori che vi si avvicinano molto. Per avere la certezza che questa assunzione sia valida ed essendo in possesso degli strumenti adeguati abbiamo plottato i grafici delle isovelocità di *v* per diversi istanti. Figura (5.3.10).

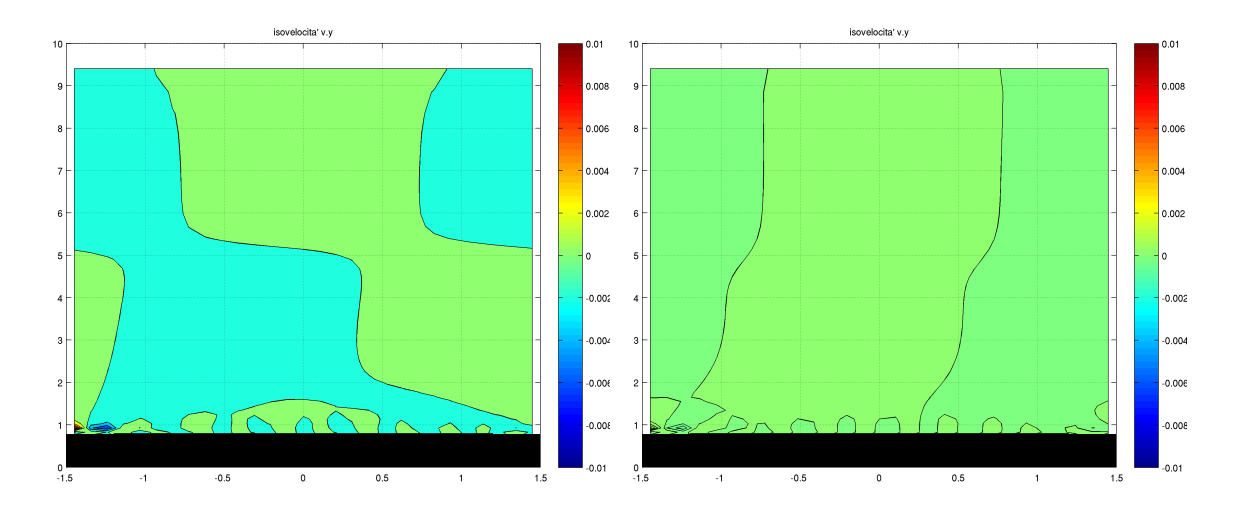

Figura 5.3.10: Isovelocità *v* rispettivamente agli istanti 20 e 29

Si verifica allora che la semplificazione sovente utilizzata in letteratura è una buona approssimazione in quanto a diversi istanti temporali la *v* assume valori con ordine di grandezza di 10<sup>−</sup><sup>3</sup> , quindi un errore contenuto entro lo 0.1%.

# **5.4 Simulazioni in presenza di filamento**

Procediamo con le simulazioni aggiungendo al classico problema di Stokes un filamento normale alla superficie oscillante. Il suo contributo, come presupposto e come già (in parte) notato in altre simulazioni analoghe, fa variare alcune caratteristiche fluidodinamiche del sistema.

Una delle prime differenze che esso apporta è l'introduzione della componente di velocità lungo *y*, che nel caso senza filamento è (pressoché) nulla, non a caso nella letteratura il campo di velocità utilizzato per la trattazione 2D è *U* **=** (*u*(*y, t*)*,* 0). Riportiamo per completezza che, in alcune trattazioni un poco più precise è possibile trovare un campo di velocità con anche la componente lungo *y* diversa da zero, al limite anche con la presenza di gradienti di pressione.

## **5.4.1 Transitorio e periodicità della soluzione**

Come appena visto dalle immagini (5.3.7) e (5.3.8) si è potuto notare quanto si prolunghi il transitorio nelle simulazioni indipendentemente dalla presenza o no del filamento. Inoltre in molte delle immagini a seguire si può notare ciò, in particolare nelle immagini (5.4.1) lo si nota negli istanti iniziali *t* ∼= 1 dove la condizione non viene (ancora) rispettata. Ugualmente, nei grafici relativi alle  $x(t)$  e  $y(t)$  dell'end tip, nei quali il primo ciclo appare con frequenza (periodo) e ampiezza molto differente dai cicli a seguire. Nella figura (5.5.1) e simili seguenti lo si nota dalla traccia che parte dal punto centrale in corrispondenza dell'end tip a riposo (qui *x* = 0, *y* = 2*.*8) e crea una figura (di forma variabile in funzione dei parametri inseriti) che, una volta graficata ad un tempo sufficientemente alto (o almeno per *t* t.c. si sia fuori dal transitorio) rimane non ripetuta, mentre le tracce a regime verranno successivamente ricalcate più o meno precisamente. Inoltre, per quanto riguarda la periodicità della soluzione, questo lo si può notare dalle immagini (5.6.2) nelle quali, dopo un certo periodo di tempo si ritorna alla stessa posizione per ripetere il ciclo. Parleremo inoltre del transitorio e della periodicità dell'intero sistema nei paragrafi a seguire.

# **5.4.2 Conservazione della massa nel tempo**

Nel seguente grafico è stata plottata la conservazione della massa nel tempo per diversi punti al fine di soddisfare la legge di continuità. Come si nota, la condizione è stata rispettata e òa precisione è buona poiché l'ordine di grandezza è 10<sup>−</sup><sup>13</sup> .

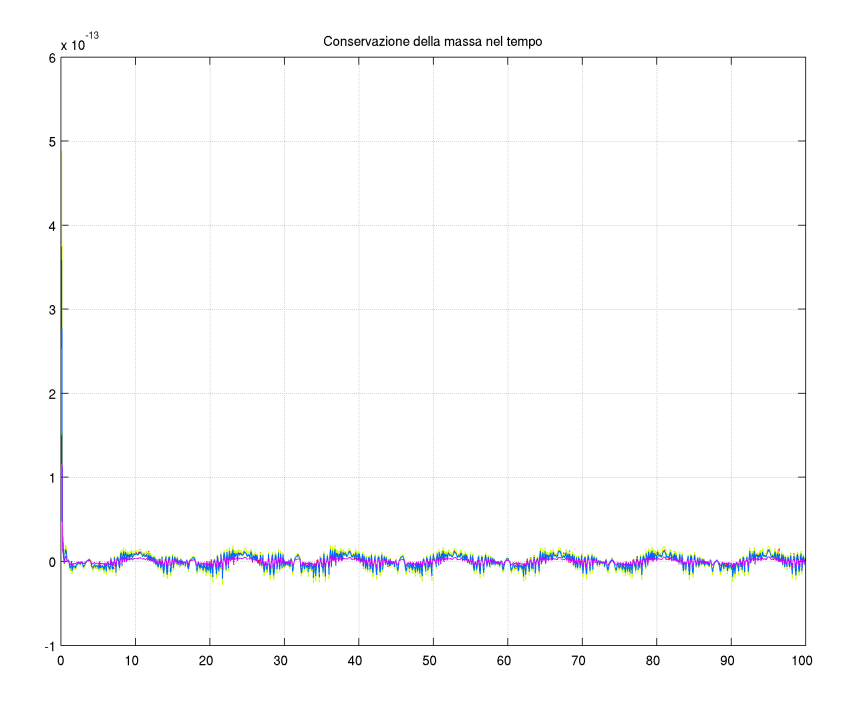

Figura 5.4.1: Conservazione della massa nel tempo

# **5.4.3 Scelta delle dimensioni del dominio in presenza di filamento**

Sulla base di quanto detto nel paragrafo relativo alla scelta delle dimensioni della box nel caso senza filamento aggiungiamo ora ulteriori accorgimenti e/o modifiche dovute al fatto di aver inserito una struttura immersa nel dominio computazionale, in particolare questo tipo di struttura elastica.

Per quanto riguarda l'altezza della box valgono le stesse ipotesi dette sopra, ovvero principalmente l'interesse a non troncare e quindi ad eliminare dal dominio informazioni utili dove esse siano presenti. Come nei grafici nel paragrafo sulla validazione del codice, anche in questo caso il tipo di curva plottabile non è molto diverso; la presenza o no del filamento varia il profilo di velocità lungo *x* in maniera insensibile per quanto riguarda ora la nostra valutazione. Prendendo come riferimento quanto già detto, si è scelto un valore di altezza tale da evitare quindi problemi e/o approssimazioni ed errori troppo elevati nel calcolo ma comunque non troppo elevato in modo tale da non divenire controproducente durante il calcolo (costi, tempi e risorse maggiori). Si è inoltre valutato, data l'ulteriore condizione, che questa altezza imposta non influisse negativamente nel calcolo poiché in questo caso, avendo la struttura un'altezza, bisogna valutare se il movimento della punta (tip) del filamento, ovvero il punto più distante dalla piastra (ma più vicino della lastra) al confine superiore non venga influenzato da esso. Dal punto di vista pratico, se nel primo caso utilizzando un dominio alto 10 avevamo effettivamente una distanza dalla piastra (e quindi dallo strato limite) pari a 10, ora avremmo una distanza effettiva dal tip al confine superiore al minimo pari ad 8, avendo considerato il filamento lungo 2. Dopo alcune valutazioni e simulazioni puramente pratiche si è comunque scelto di utilizzare la stessa altezza pari a 5 usata nel caso senza filamento in quanto sufficiente. Aggiungiamo inoltre che, essendo il nostro interesse incentrare sulle simulazioni in presenza della struttura, nella precedente simulazione no filament si è comunque considerata la futura introduzione di quest'ultima nei calcoli.

Per quanto riguarda la larghezza invece, le considerazioni sono totalmente differenti. Nel caso precedente è stato sufficiente utilizzare una larghezza minima ma tale che mi consenta di avere un completo sviluppo del profilo *u* evitando di non considerare nel dominio gli estremi della curva. Per questo è stato sufficiente, dati i parametri *U* e *ω* sopra utilizzati, valutare l'ampiezza di oscillazione e prendere quindi una larghezza (per esempio) pari al 50% in più.

In questo caso, si è agito considerando che il filamento introdotto, avendo una sua elasticità è soggetto a flettersi durante il suo moto: esso sarà retto inizialmente e flesso in più punti in prossimità degli estremi di oscillazione dove *u*(0*, t*) = 0. Se utilizzassimo un dominio largo arbitrariamente senza valutare il suo coefficiente di flessione e la sua lunghezza incapperemmo sicuramente in alcuni errori, uno dei più grossolani sarebbe che il filamento completamente esteso toccasse i bordi laterali portando ad un errore e quindi un crash del codice. Va quindi valutata una larghezza minima tale da permettere liberamente il moto senza però impiegare una griglia computazionale troppo grande.

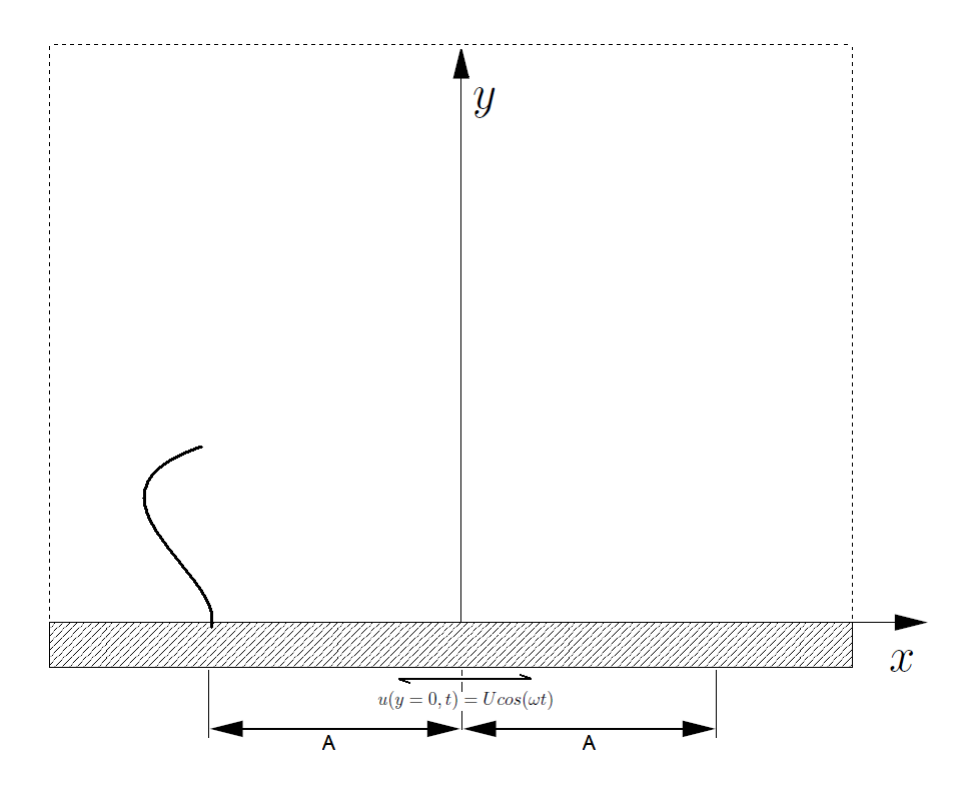

Figura 5.4.2: Configurazione del filamento ad un suo estremo del dominio

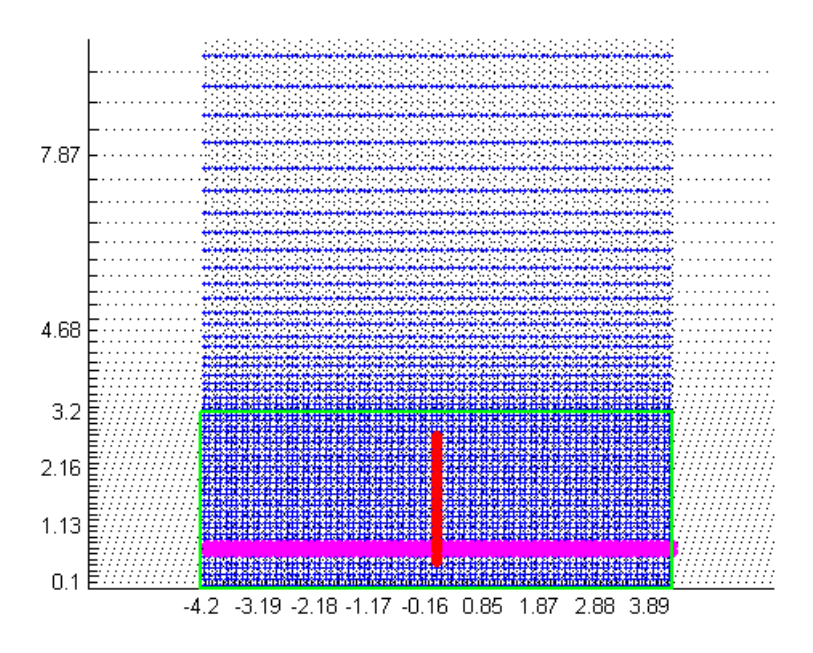

Figura 5.4.3: Geometria del dominio computazionale con griglia in blu, filamento a riposo in rosso e refine zone in verde.

In figura (5.4.2) è possibile osservare la configurazione che assume il filamento in un dato tempo del suo moto, in particolare nella sua posizione più periferica un istante prima che il suo incastro cambi verso del moto. Come già detto, la piastra oscilla secondo la legge  $u(y = 0, t) = U\cos(\omega t)$  mentre la sua ampiezza è  $A =$ *U ω* ; ovviamente tutto questo può essere visto anche come il movimento dell'incastro filamento-piastra rispetto ai confini della box. Grazie al suo movimento e all'elasticità del filamento si nota come non appena l'incastro si trova al suo estremo il filamento tende a distendersi verso l'esterno nonostante il movimento sia stato appena invertito.

Per tutelarci abbiamo stimato le dimensioni della box secondo la relazione *Lbox* =  $2(A + L_f)$  ovvero aggiungendo all'ampiezza di oscillazione la lunghezza del filamento considerandolo completamente esteso in orizzontale e non flesso, ovvero una condizione molto tutelativa e pressoché impossibile da raggiungere nelle simulazione svolte. Figura  $(5.4.3).$ 

Ovviamente, c'è da precisare che *Lbox* dipende da molti dei parametri fluidodinamici  $(\nu, \rho, \omega, U, \text{ mass ratio})$  e delle caratteristiche del filamento  $(L_f, K_b)$  impiegate, ma una stima più precisa sarebbe oltre che poco utile abbastanza laboriosa.

# **5.5 Simulazioni al variare della rigidità flessionale**

In questa serie di simulazioni abbiamo voluto valutare il comportamento del filamento e della sua motion al variare della sua rigidità flessionale, ovvero del coefficiente di flessione (bending rigidity) *Kb*; ed eventualmente verificare la correttezza dei risultati ottenuti con il comportamento fisico reale.

Sono state effettuate numerose simulazioni con parametri  $K_b$  compresi tra  $10^{-2} \div 10^1$ per considerare un filamento con diverse rigidità e quindi diversi comportamenti fluidodinamici FSI. Si sono quindi considerati maggiormente i valori di questo coefficiente che consentissero di simulare tre casi principali, ovvero:

- coefficiente molto piccolo prossimo allo zero (ordine di grandezza 10<sup>−</sup><sup>2</sup> ), per simulare un filamento estremamente flessibile e deformabile con e dal flusso;
- coefficiente molto grande, per simulare una struttura rigida assimilabile ad un'asta rigida incernierata alla base;
- coefficiente proporzionato con le altre caratteristiche fisiche, ovvero una situazione intermedia.

Per poter valutare, anche solo tramite confronto con il mondo fisico, l'effettiva attendibilità dei risultati ottenuti abbiamo plottato la traccia del tip-end-filament, ovvero il percorso che l'ultimo punto (partendo dall'incastro alla base) del filamento esegue durante il moto. Sono stati acquisiti ad ogni timestep le coordinate dei punti in funzione del tempo e poi successivamente graficate sullo piano cartesiano, sulle ordinate abbiamo l'altezza *y*, sulle ascisse la larghezza *x* del dominio. In questo modo si possono meglio confrontare i risultati grafici. In figura (5.5.1) vengono rappresentate le tracce sovrapposte al variare della rigidità, per i seguenti valori di *Kb*: 0*.*1*,* 0*.*5*,* 1*,* 2*.*5 e 5 a  $Re = 2.24$ . Inoltre in figura (5.5.2) è presente la traccia per  $K_b = 0.05$ , che viene rappresentata non comparata nella precedente figura in quanto, poiché la rigidità è estremamente bassa, la traccia appare quindi molto confusa quasi casuale e confonderebbe il tutto; la correttezza di quest'ultima è contestabile. Sono state svolte altre simulazioni con parametro  $5 < K_b \leq 10$  in modo da avere un filamento poco flessibile (un'asta rigida rettilinea) ma non vengono riportate in quanto non terminate correttamente per motivi legati al modello computazionale ricreato e di tempo a disposizione. Gli altri parametri sono quelli di default e non sono stati variati per questa serie di simulazioni affinchè vi possa essere un confronto valido.

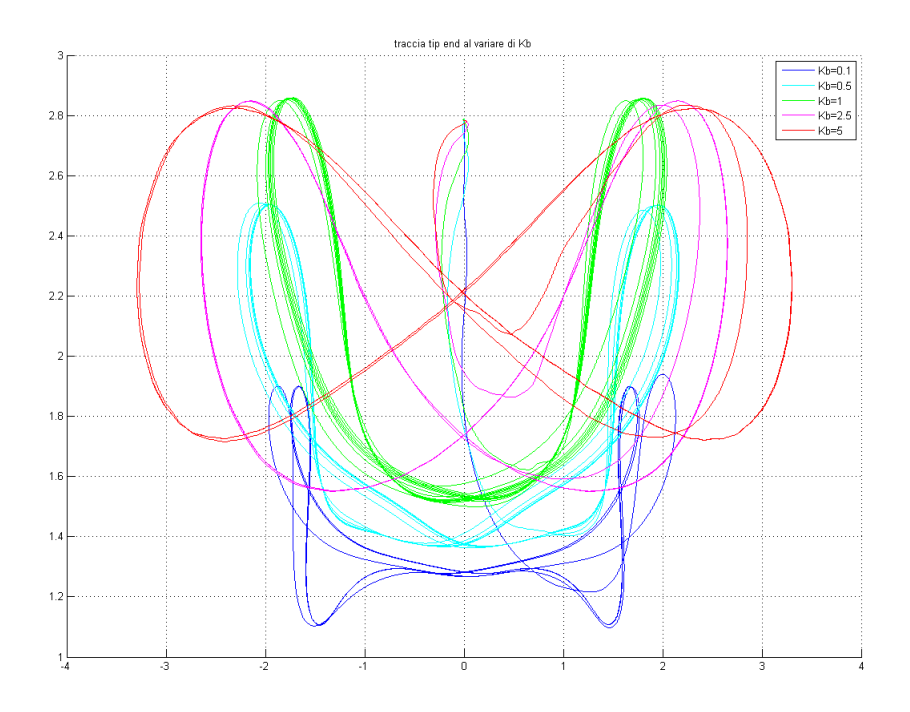

Figura 5.5.1: Traccia del punto finale del filamento al variare della rigidità di bending a  $Re = 2.24$ 

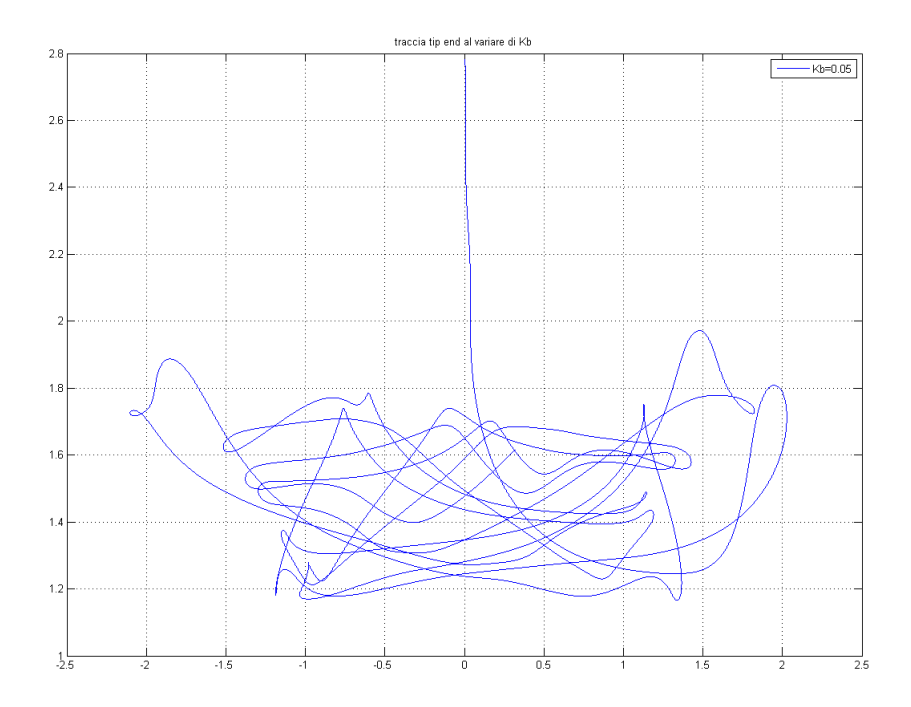

Figura 5.5.2: Traccia del punto finale del filamento per  $K_b=0.05$ 

Come è noto, queste simulazioni hanno un periodo di transitorio. In questo grafico è possibile vedere transitorio, ovvero il periodo iniziale nel quale il fluido e il filamento hanno appena iniziato la loro motion; in particolare lo si nota vedendo la linea curva che parte da *y* = 2*.*8 e che prosegue il suo cammino tracciando una figura più o meno regolare per poi gradualmente modificare il proprio percorso fino a stabilizzarsi in una condizione periodica, in questa fase la traccia non varia più e verrà quindi graficata sovrapponendosi alle curve precedenti.

Come si può notare dall'immagine, essa ha un corretto riscontro fisico, in quanto all'aumentare della rigidità il moto appare più regolare e ben definito, la caratteristica forma ad ∞ è solo quindi relativa all'oscillazione pura della piastra e dalla limitata inclinazione ed incurvamento (e quindi variazione della quota in vari istanti) della struttura. Aumentando ancora il valore è possibile assistere ad un assottigliamento della caratteristica forma ad  $\infty$  fino a tendere ad una curva concava verso il basso. Al contrario, per valori di *K<sup>b</sup>* più bassi, avremo una curva molto schiacciata ma con concavità opposta. Per quanto riguarda l'altezza delle varie tracce è interessante capire il perché vi sia una così sostanziale differenza nel grafico. Essendo la piastra spessa *tkn* = 0*.*8 come valore utilizzato qui, ed essendo il filamento lungo *L<sup>f</sup>* = 2, all'istante iniziale il tip-end si trova a  $y = 2.8$  e questo ovviamente non dipende dal  $K_b$ utilizzato, lo si può notare in figura (5.5.1). Varia invece l'altezza media del movimento del tip-end in funzione del  $K_b$  imposto, in quanto avremo inclinazioni e deformazioni (flessioni) possibili differenti; nel caso di filamento rigido, l'incurvamento è minimo (rimane pressochè rettilineo) e così anche per l'inclinazione (in quanto anche i punti prossimi all'incastro hanno una discreta rigidità, garantendo così un solido vincolo alla lastra) e ciò garantisce un minimo abbassamento rispetto al sistema in quiete, nel caso di filamento molto flessibile, al contrario, avremo un notevole incurvamento (eventualmente anche con variazione del verso della concavità) ed una buona inclinazione (media) i quali garantiscono un'altezza media inferiore della traccia.

Ovviamente tutte queste considerazioni sono state effettuate considerando un filamento completamente inestensibile con coefficiente di stretching *K<sup>s</sup>* elevato. Considerando eventuali piccole deformazioni longitudinali è possibile avere valori poco al di sopra (o al di sotto) di *y* = 2*.*8. In figura (5.5.1) sono presenti le tracce dell'end tip filament avendo posto *K<sup>s</sup>* = 100, considerando secondo la legge di Hooke *F/*∆*L* = 100 ⇒ ∆*L* = 0*.*01*F*, ovvero che l'allungamento del filamento è l'1% della forza applicata assialmente. Nelle figure (5.5.3), (5.5.4) invece sono presenti le tracce dell'end tip filament con  $K_s = 100$ confrontate con quelle con  $K_s = 1000$ ; in questo modo abbiamo migliorato la condizione di inestensibilità del filamento aumentando il coefficiente di rigidezza assiale e ottenendo un allungamento pari allo 0.1% della forza applicata.

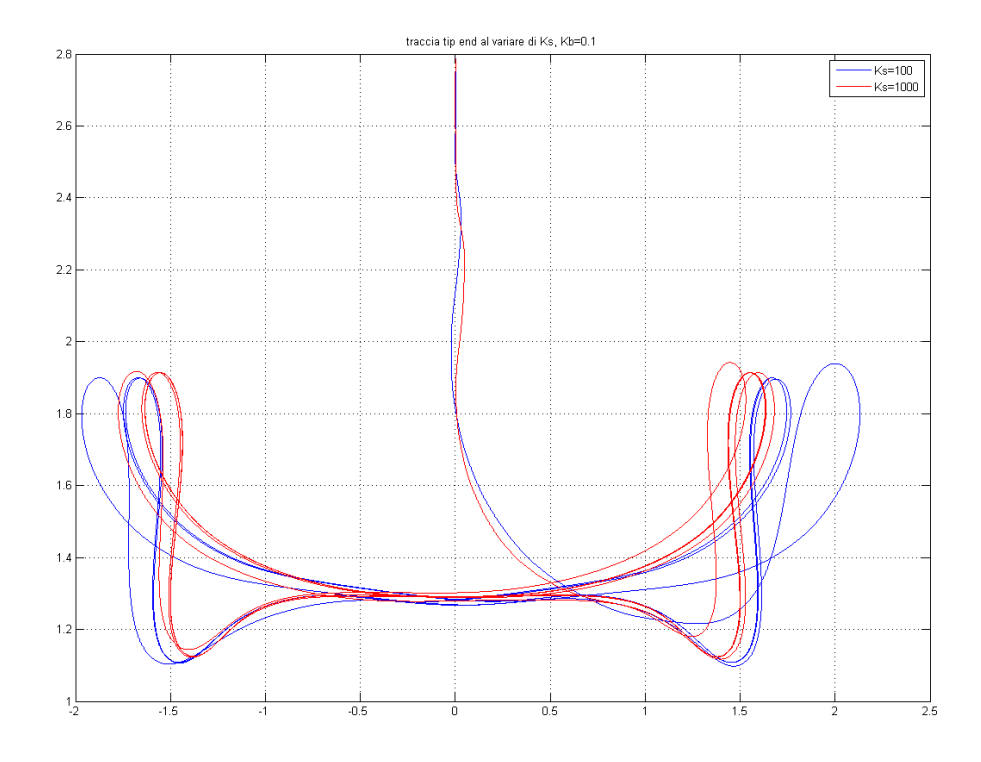

Figura 5.5.3: Confronto tra i grafici della traccia dell'end tip filament per  $K_s = 100$  e  $K_s = 1000$ , con  $K_b = 0.1$  e  $Re = 2.24$ 

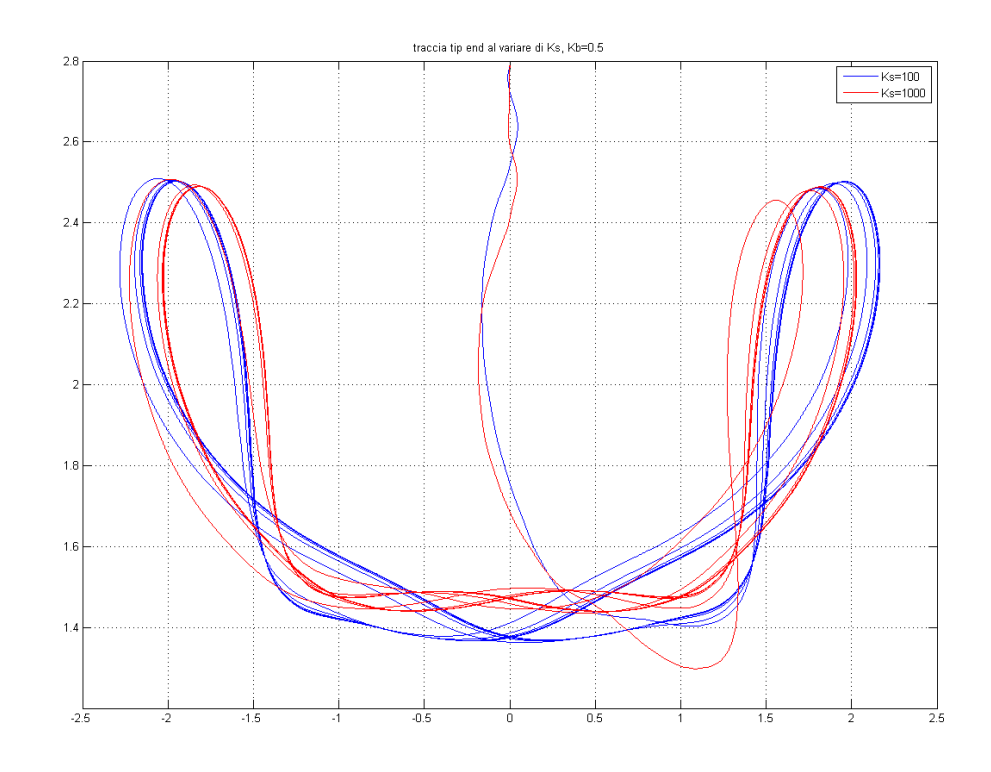

Figura 5.5.4: Confronto tra i grafici della traccia dell'end tip filament per  $K_s = 100$  e  $K_s = 1000$ , con  $K_b = 0.5$  e  $Re = 2.24$ 

## **5.5.1 Grafici delle tracce dell'end tip filament**

Vengono qui di seguito rappresentate le tracce *f*(*x*(*t*)*, y*(*t*)) e le *x*(*t*),*y*(*t*) per ogni rigidità flessionale analizzata e *Re* = 2*.*24.

Quasi tutte le simulazioni (tranne se diversamente indicato sull'asse del tempo) sono state effettuate fino ad un tempo di simulazione pari a 100. Alcune sono state impostate per un tempo più breve, 75 o 50 per meglio adattarle alle risorse computazionali e tempo disponibili.

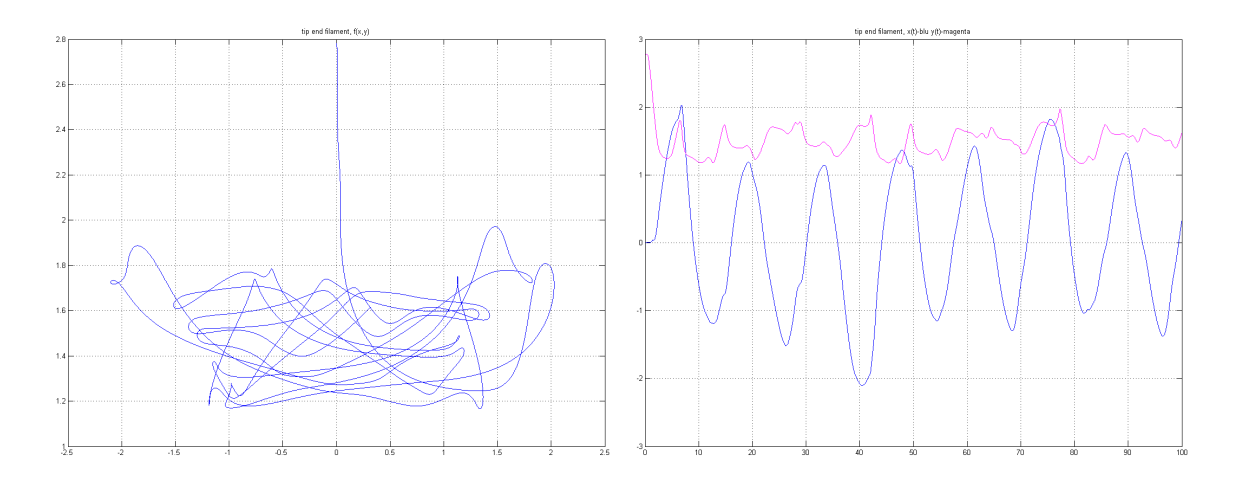

Figura 5.5.5: Tip end filament trace a destra,  $x(t)$  e  $y(t)$  a sinistra con  $K_b = 0.05$  e  $K_s = 100$ 

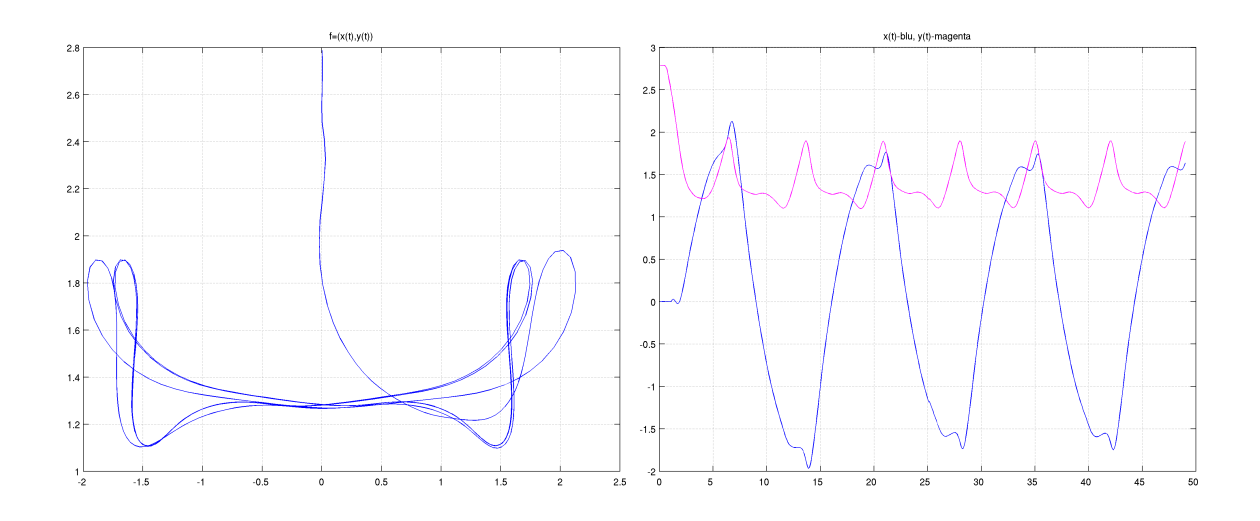

Figura 5.5.6: Tip end filament trace a destra,  $x(t)$  e  $y(t)$  a sinistra con  $K_b = 0.1$  e  $K_s = 100$ 

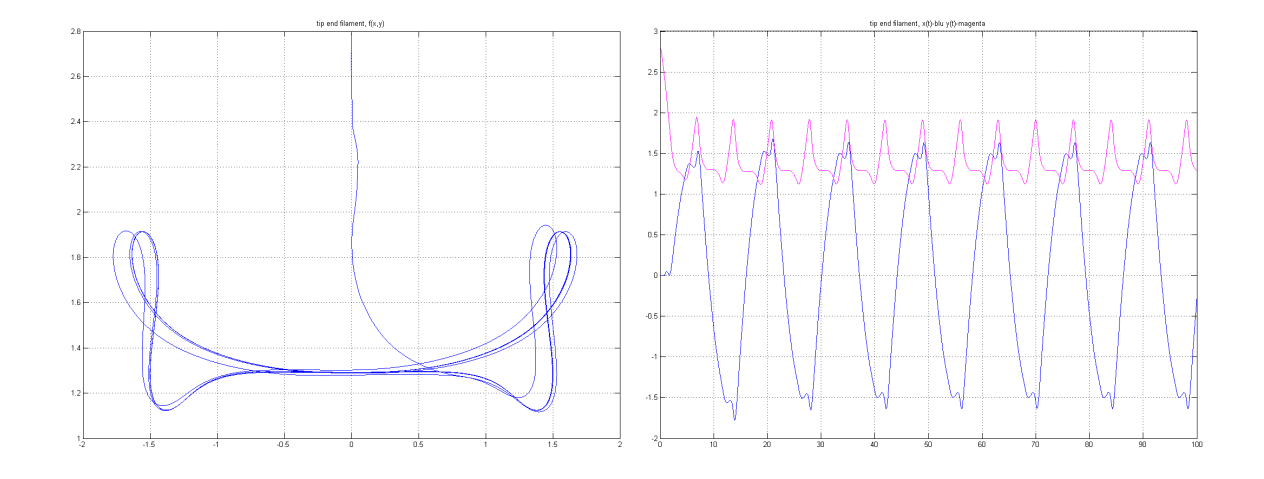

Figura 5.5.7: Tip end filament trace a destra,  $x(t)$  e  $y(t)$  a sinistra con  $K_b = 0.1$  e  $K_s = 1000$ 

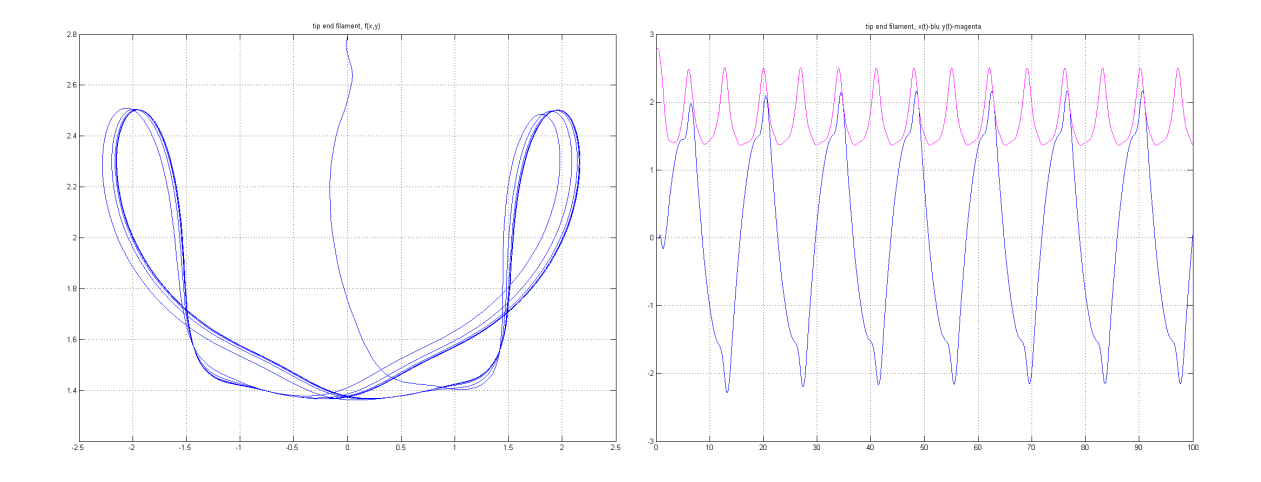

Figura 5.5.8: Tip end filament trace a destra,  $x(t)$  e  $y(t)$  a sinistra con  $K_b = 0.5$  e  $K_s = 100$ 

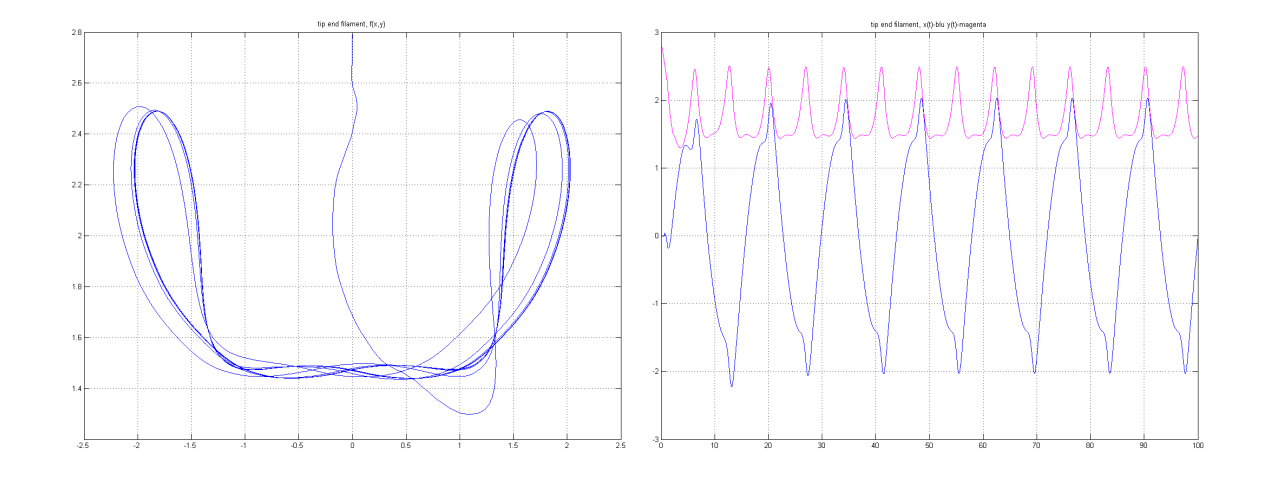

Figura 5.5.9: Tip end filament trace a destra,  $x(t)$  e  $y(t)$  a sinistra con  $K_b = 0.5$  e  $K_s = 1000$ 

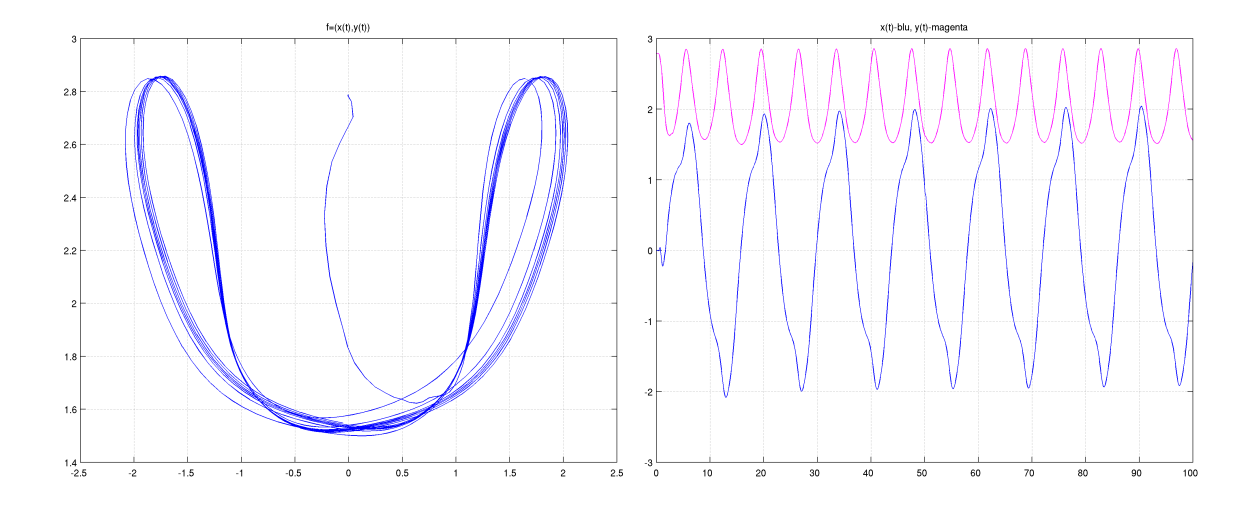

Figura 5.5.10: Tip end filament trace a destra,  $x(t)$  e  $y(t)$  a sinistra con  $K_b = 1$  e  $K_s = 100$ 

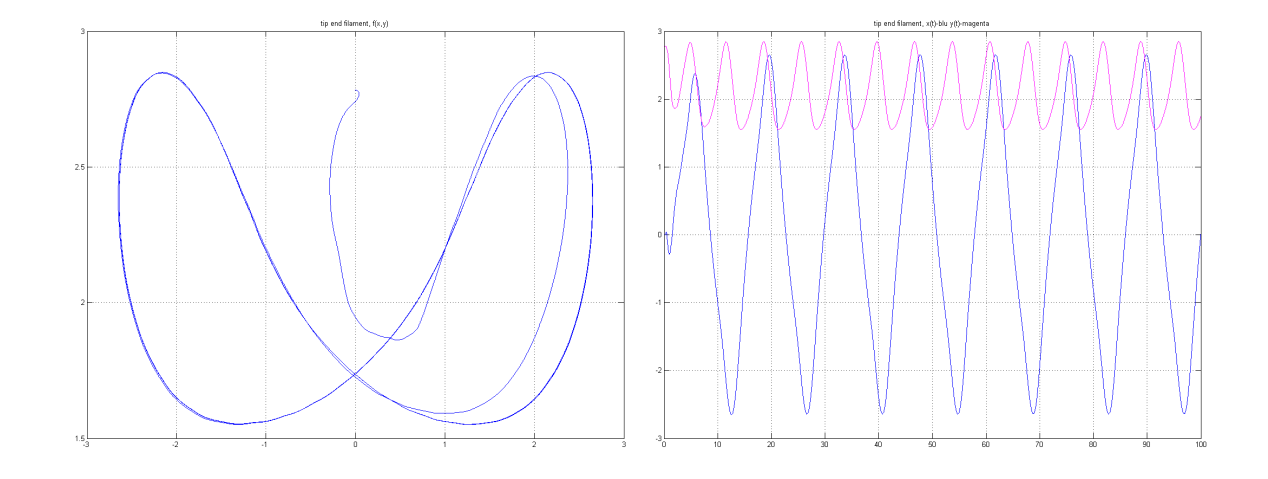

Figura 5.5.11: Tip end filament trace a destra,  $x(t)$  e  $y(t)$  a sinistra con  $K_b = 2.5$  e  $K_s = 100$ 

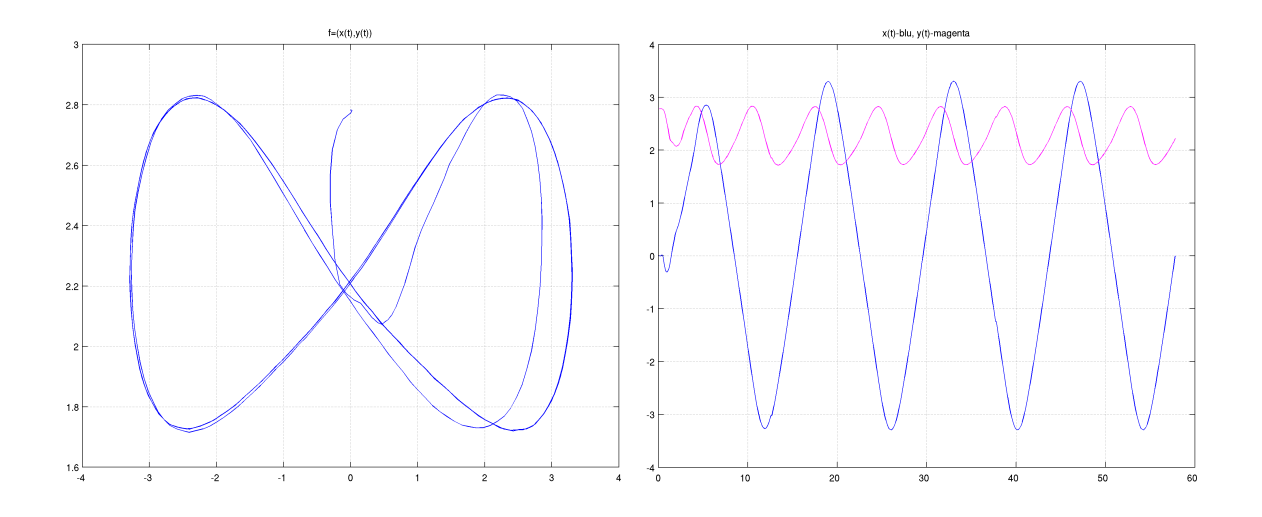

Figura 5.5.12: Tip end filament trace a destra,  $x(t)$  e  $y(t)$  a sinistra con  $K_b = 5$  e  $K_s = 100$ 

# **5.5.2 Tracce a varie altezze del filamento**

Qui di seguito vengono rappresentate le tracce  $f(x(t), y(t))$  e le  $x(t), y(t)$  nel caso con  $K_b = 0.1$  e con  $K_b = 5$ ,  $K_s = 1000$  a  $Re = 2.24$  per punti posti a diverse altezze del filamento e per simulation time rispettivamente pari a 100 e a 50. I punti considerati per il plotting sono indicati in figura (5.5.13).

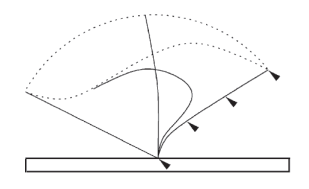

Figura 5.5.13: Punti considerati per tracciare i grafici

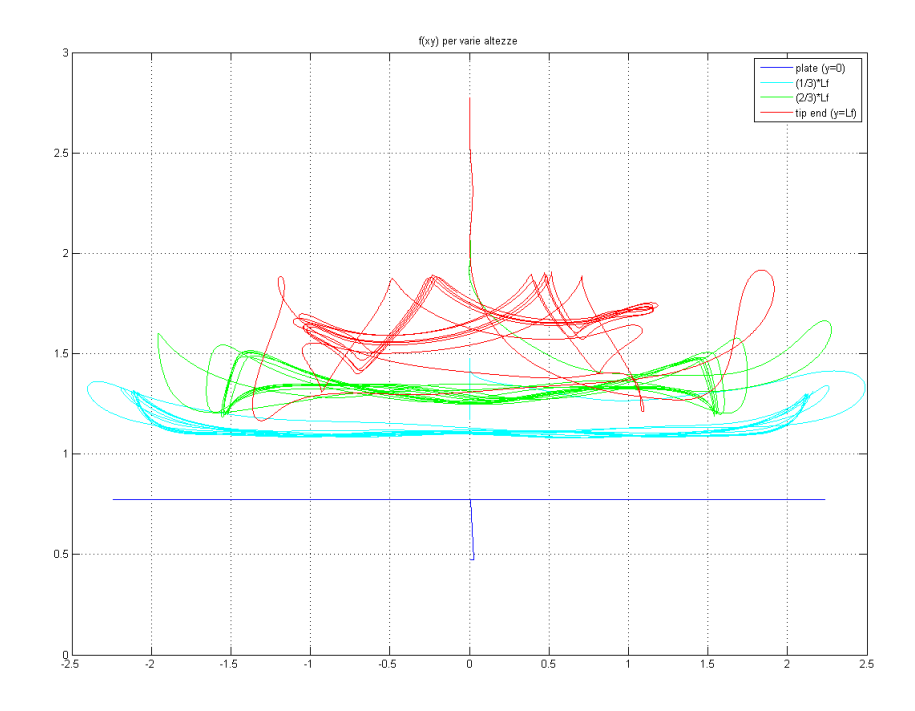

Figura 5.5.14: Tip end filament trace a varie altezze con  $K_b = 0.1$ 

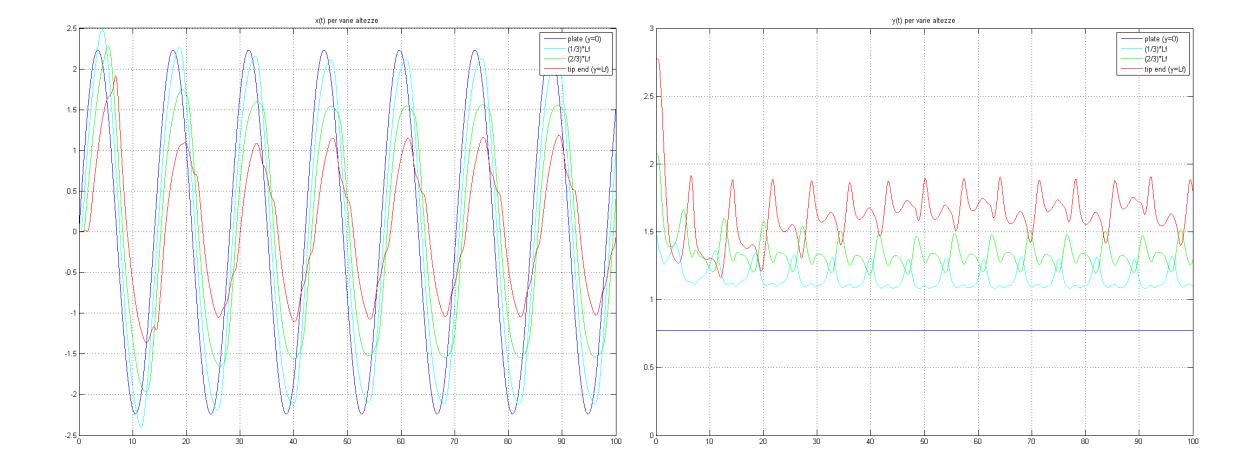

Figura 5.5.15: Tip end filament trace a varie altezze con  $K_b = 0.1$ , a destra  $x(t)$ , a sinistra *y*(*t*)
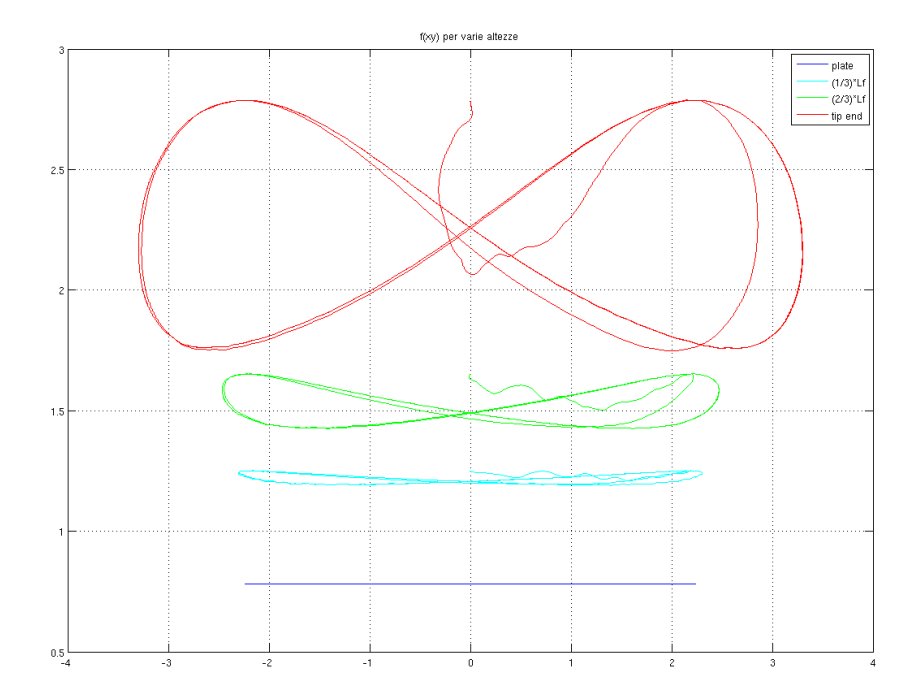

Figura 5.5.16: Tip end filament trace a varie altezze con  $K_b = 5$ 

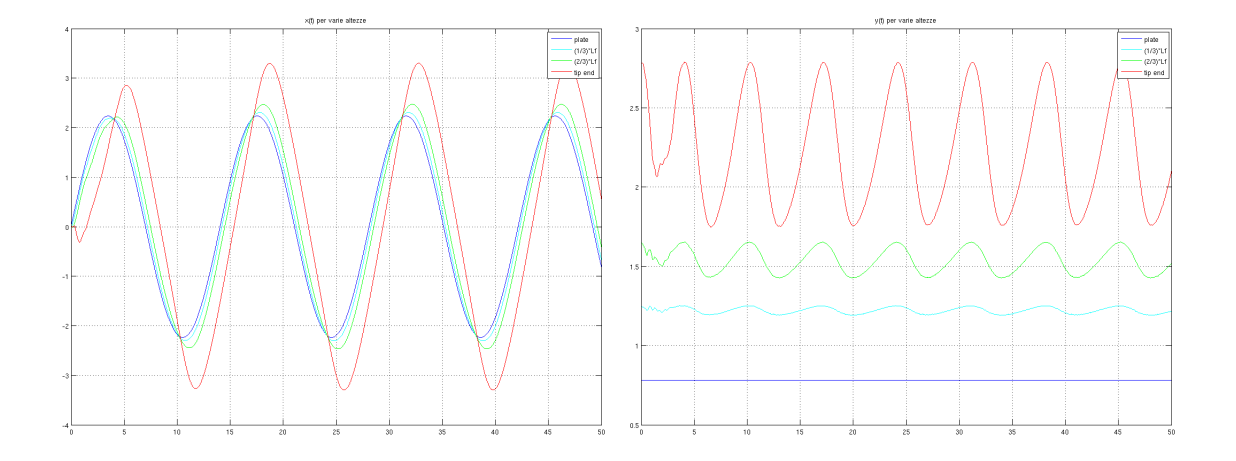

Figura 5.5.17: Tip end filament trace a varie altezze con  $K_b = 5$ , a destra  $x(t)$ , a sinistra *y*(*t*)

### **5.6 Screenshots delle simulazioni**

Per poter meglio far comprendere visivamente quanto accade nella realtà riportiamo alcuni screenshot delle simulazioni svolte in cui è chiaramente visibile il sistema fisico reale simulato. Nelle immagini (5.6.1) e (5.6.2) e simili seguenti vedremo quindi il sistema fluidodinamico composto da lastra oscillante alla base in nero, filamento descritto a punti in magenta ed azzurro, dominio fluido colorato secondo aree isovelocità in funzione della *u* presente in quel punto, i valori relativi sono indicati nella colorbar posta di fianco al grafico, le dimensioni del dominio sono indicate sugli assi. Nei presenti grafici viene quindi rappresentata la velocità lungo *x*, uno dei parametri del problema di nostro interesse.

#### **5.6.1** Screenshots per  $K_b = 0.5$

I seguenti screnshots si riferiscono ad una simulazione ottenuta ponendo i parametri  $K_b = 0.5, U = 0.1 \, m/s, \omega = 1 \, Hz, \nu = 0.002 \, m^2/s, \rho_F = 20 \, kg/m^2, \rho_S = 10 \, kg/m, \text{ gli}$ altri di default. Il numero di Reynolds delle seguenti simulazioni è *Re* = 2*.*24. Le immagini (5.6.1) rappresentate sono state salvate ogni 0.4 simulation time, dall'istante iniziale *t* = 0 ovvero in condizioni statiche, fino al completo movimento del filamento. In figura (5.6.2) invece, abbiamo una serie di immagini riferite ad un intero ciclo a regime dal simulation time pari a *t* = 30 a *t* = 43 circa, l'intervallo di salvataggio è pari a 1.2 simulation time.

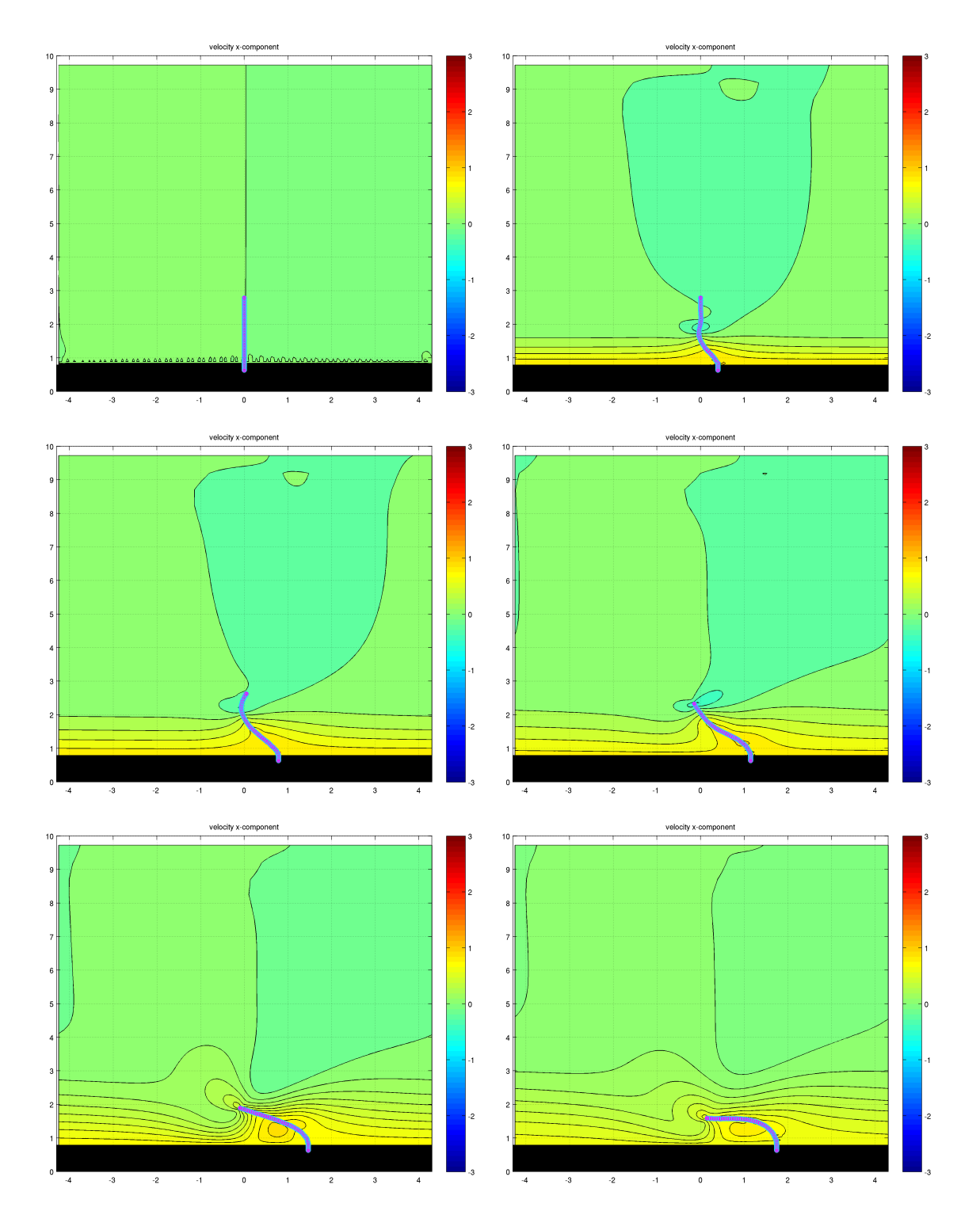

Figura 5.6.1: Grafico isovelocità della velocità lungo *x*, dagli istanti iniziali fino al completo movimento del filamento

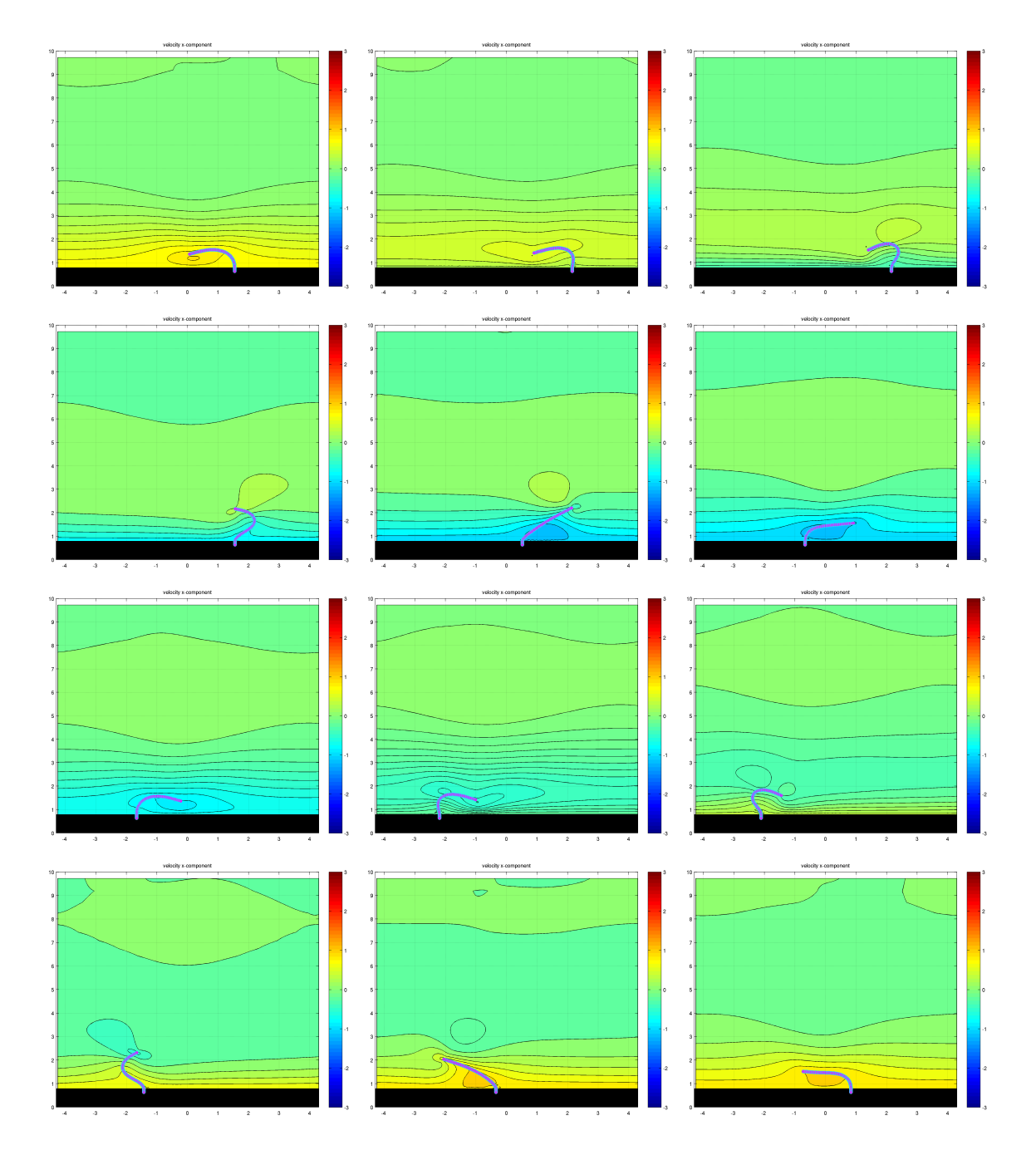

Figura 5.6.2: Periodo di oscillazione a regime del filamento con  $K_b = 0.5$ 

#### **5.6.2** Screenshots per  $K_b = 0.1$

I seguenti screnshots si riferiscono ad una simulazione ottenuta ponendo i parametri  $K_b = 0.1, U = 0.1 \, m/s, \, \omega = 1 \, Hz, \, \nu = 0.002 \, m^2/s, \, \rho_F = 20 \, kg/m^2, \, \rho_S = 10 \, kg/m, \, \text{gli}$ altri di default. Il numero di Reynolds delle seguenti simulazioni è *Re* = 2*.*24. In figura (5.6.3), abbiamo una serie di immagini riferite ad un intero ciclo a regime dal simulation time pari a  $t = 30$  a  $t = 43$  circa, l'intervallo di salvataggio è pari a 1.2 simulation time.

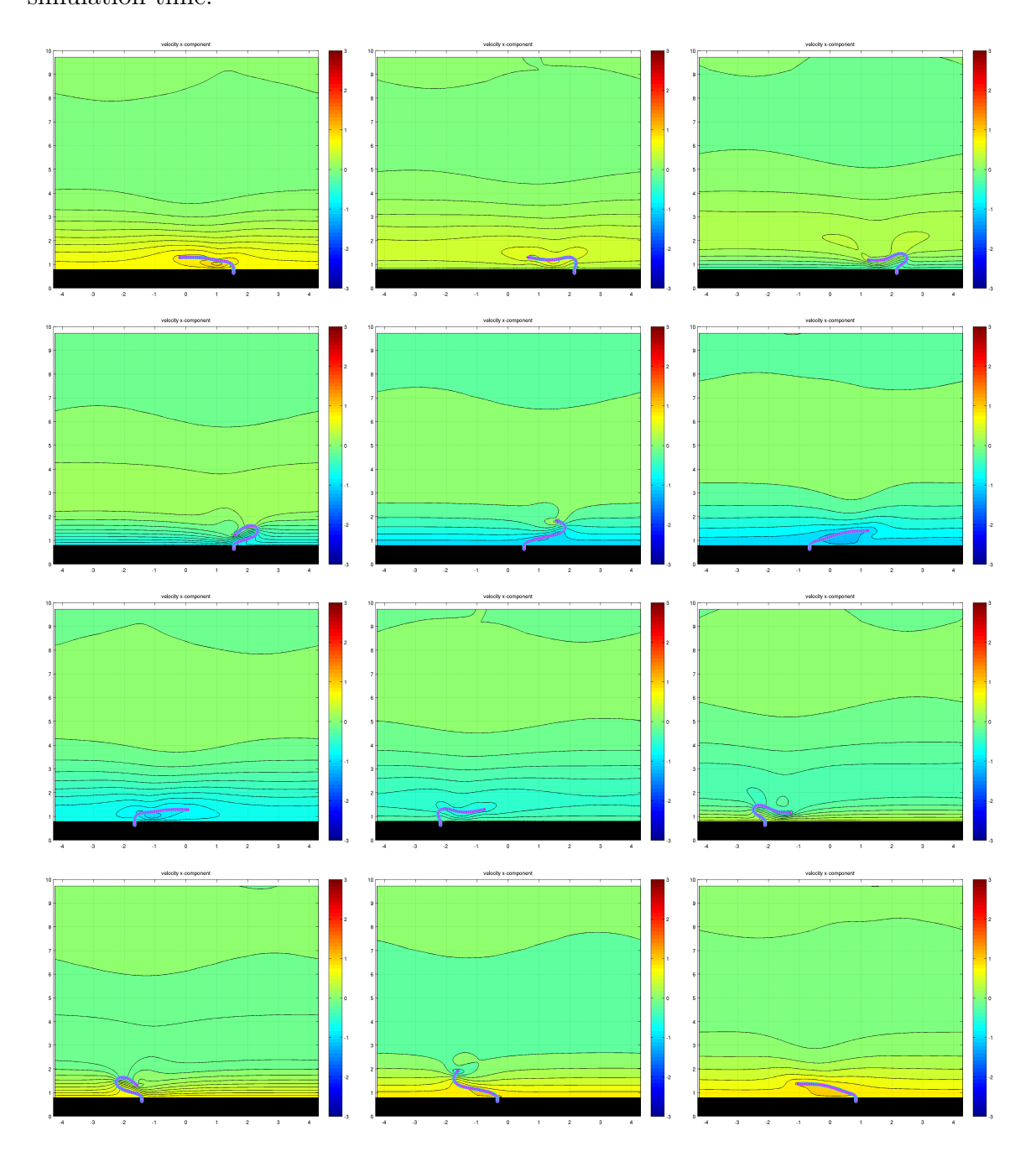

Figura 5.6.3: Periodo di oscillazione a regime del filamento con  $K_b = 0.1$ 

#### **5.6.3** Screenshots per  $K_b = 5$

I seguenti screnshots si riferiscono ad una simulazione ottenuta ponendo i parametri  $K_b = 5, U = 0.1 \, m/s, \omega = 1 \, Hz, \nu = 0.002 \, m^2/s, \rho_F = 20 \, kg/m^2, \rho_S = 10 \, kg/m, \text{ gli}$ altri di default. Il numero di Reynolds delle seguenti simulazioni è *Re* = 2*.*24. In figura (5.6.3), abbiamo una serie di immagini riferite ad un intero ciclo a regime dal simulation time pari a  $t = 30$  a  $t = 43$  circa, l'intervallo di salvataggio è pari a 1.2

simulation time.

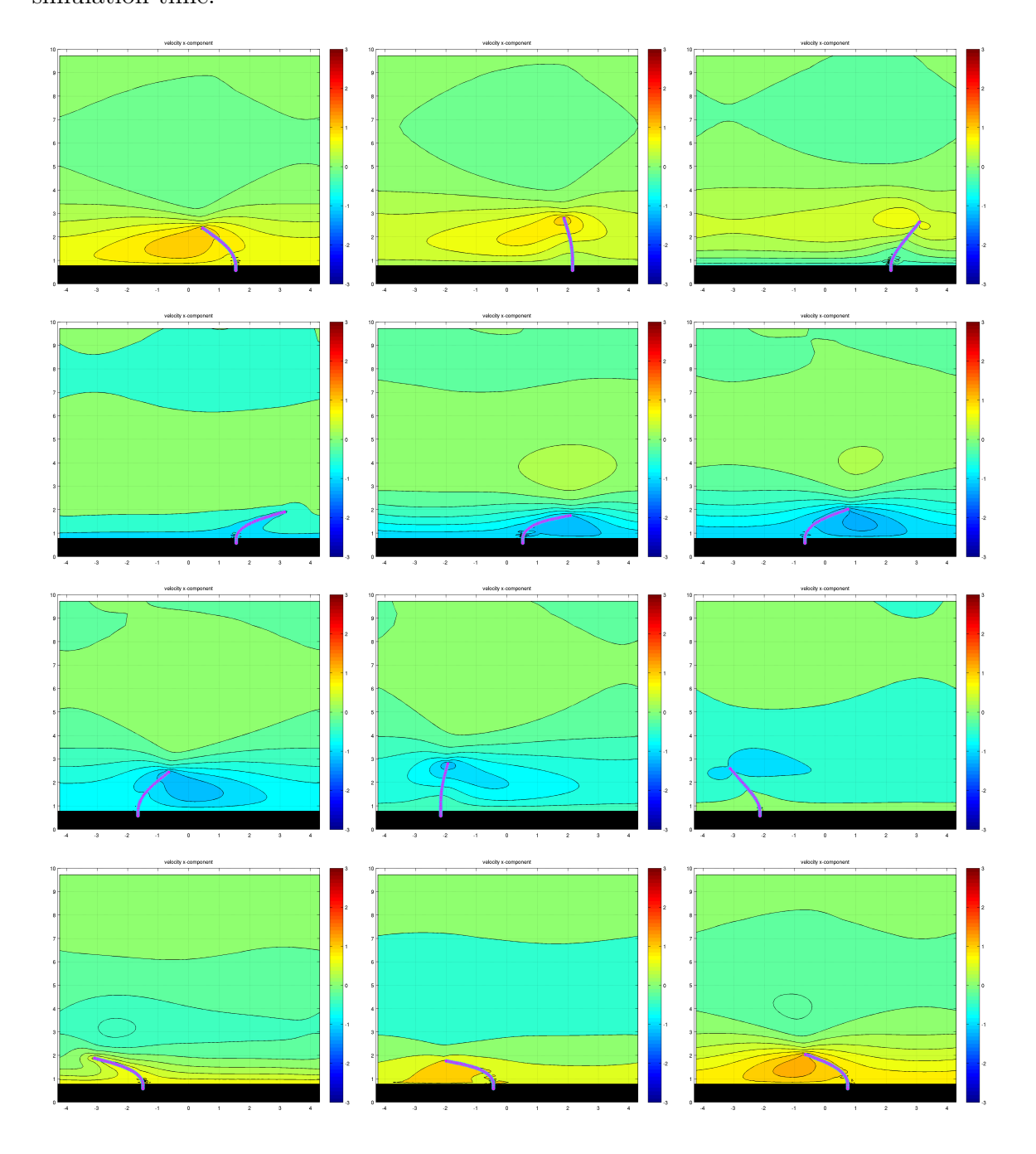

Figura 5.6.4: Periodo di oscillazione a regime del filamento con  $K_b = 5$ 

### **5.7 Symmetry breaking**

Analizziamo ora la presenza di una rottura di simmetria (asimmetria) tramite valutazione di raw data ottenuti con le simulazioni. I casi in analisi sono gli stessi dei parametri precedenti, in particolare al variare del parametro di rigidezza alla flessione  $K_b$  e rigidezza assiale  $K_s$  a  $Re = 2.24$ .

Per valutare ciò è sufficiente mediare la velocità *u* (in questo caso presa in *x* = 0, ovvero la coordinata dell'incastro del filamento all'istante  $t = 0$ ) lungo l'ordinata  $y$  ed integrarla nel tempo per diversi periodi. Abbiamo inoltre riportato i grafici dell'integrale della velocità *u* rispetto al tempo, sui quali abbiamo una volta identificati gli zeri ed i periodi  $T_1, T_2$  ed il periodo medio  $T_{avg}$ , calcolato le aree ed il flusso netto, il quale risulta quindi:

$$
q_{net} = \frac{1}{t_1 - t_0} \int_{t_0}^{t_1} \int_{0}^{h} u(y, t) dy dt
$$

**5.7.1** Caso con  $K_b = 0.1$ ,  $K_s = 100$  **e**  $K_s = 1000$ 

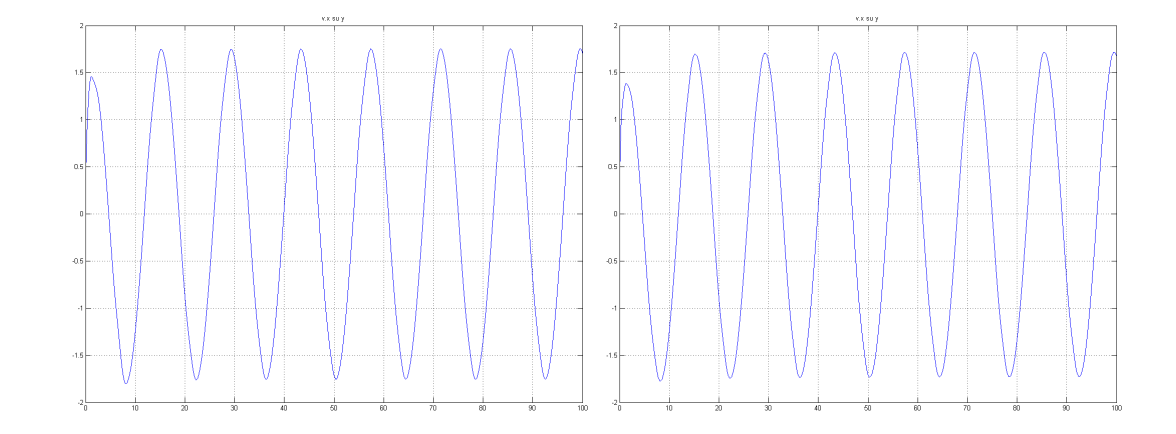

Figura 5.7.1: Integrale di *u* a  $x = 0$  lungo *y*,  $K_b = 0.1$ ,  $K_s = 100$  a sinistra, con  $K_s=1000~\mathrm{a}$  destra

|                   | $K_s = 100$ | $K_s = 1000$ |
|-------------------|-------------|--------------|
| Zeri              | <b>Time</b> | Time         |
| $z_1$             | 39.897201   | 39.896196    |
| z <sub>2</sub>    | 46.916051   | 46.892917    |
| $z_3$             | 53.944959   | 53.941942    |
| $z_4$             | 60.966826   | 60.944698    |
| Periodo           | Time        | Time         |
| $T_1 = z_3 - z_1$ | 14.047757   | 14.045746    |
| $T_2 = z_4 - z_2$ | 14.050776   | 14.051781    |
| $T_{avg}$         | 14.049267   | 14.048764    |
| Integrali e Aree  | Valore      | Valore       |
| $Area_{I1}$       | $-7.645594$ | $-7.543526$  |
| $Area_{12}$       | 7.659961    | 7.677070     |
| $q_{net}$         | 0.001023    | 0.009506     |

Tabella 5.7.1:  $K_b = 0.1, K_s = 100 \text{ e } K_s = 1000$ 

**5.7.2** Caso con  $K_b = 0.5$ ,  $K_s = 100$  **e**  $K_s = 1000$ 

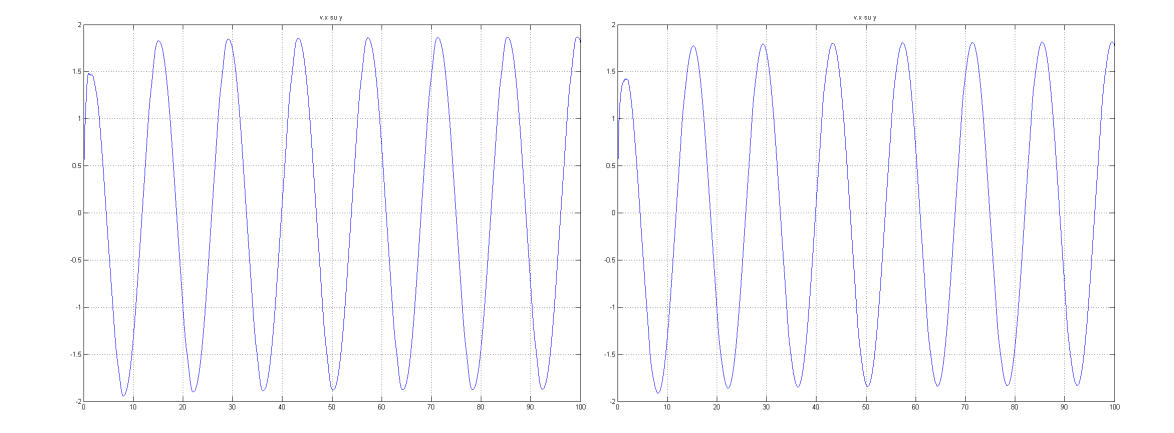

Figura 5.7.2: Integrale di *u* a  $x = 0$  lungo *y*,  $K_b = 0.5$ ,  $K_s = 100$  a sinistra, con  $K_s=1000~\mathrm{a}$  destra

|                   | $K_s = 100$ | $K_s = 1000$ |
|-------------------|-------------|--------------|
| Zeri              | <b>Time</b> | Time         |
| $z_1$             | 39.853950   | 39.847915    |
| z <sub>2</sub>    | 46.842624   | 46.819489    |
| $z_3$             | 53.896679   | 53.891649    |
| $z_4$             | 60.897423   | 60.874288    |
| Periodo           | Time        | Time         |
| $T_1 = z_3 - z_1$ | 14.042728   | 14.043735    |
| $T_2 = z_4 - z_2$ | 14.054799   | 14.054799    |
| $T_{avg}$         | 14.048764   | 14.049267    |
| Integrali e Aree  | Valore      | Valore       |
| $Area_{I1}$       | $-8.177413$ | $-8.029429$  |
| $Area_{I2}$       | 8.324941    | 8.321764     |
| $q_{net}$         | 0.010501    | 0.020808     |

Tabella 5.7.2:  $K_b = 0.5K_s = 100 \text{ e } K_s = 1000$ 

**5.7.3** Caso con  $K_b = 1$ , e  $K_s = 100$  e  $K_s = 1000$ 

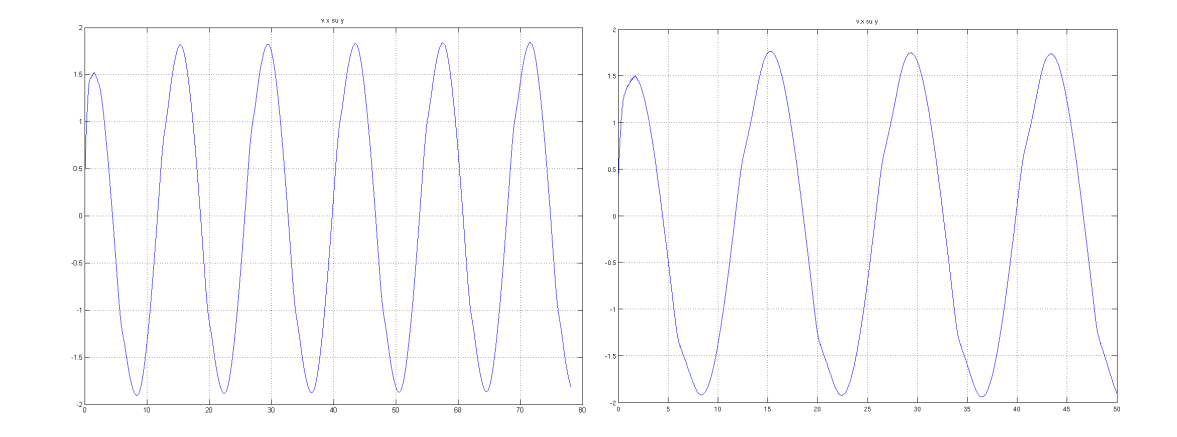

Figura 5.7.3: Integrale di *u* a  $x = 0$  lungo *y*,  $K_b = 1$ ,  $K_s = 100$  a sinistra, con  $K_s = 1000$ a destra

|                   | $K_s = 100$ | $K_s = 1000$ |
|-------------------|-------------|--------------|
| Zeri              | Time        | Time         |
| $z_1$             | 39.783540   | 18.550619    |
| $\mathcal{Z}_2$   | 46.760647   | 25.812975    |
| $z_3$             | 53.824760   | 32.583515    |
| $z_4$             | 60.818463   | 39.872745    |
| Periodo           | Time        | Time         |
| $T_1 = z_3 - z_1$ | 14.041219   | 14.032895    |
| $T_2 = z_4 - z_2$ | 14.057816   | 14.059770    |
| $T_{avg}$         | 14.049518   | 14.046333    |
| Integrali e Aree  | Valore      | Valore       |
| $Area_{I1}$       | $-8.148214$ | 9.083953     |
| $Area_{I2}$       | 8.444794    | $-7.423681$  |
| $q_{net}$         | 0.021110    | 0.118200     |

Tabella 5.7.3:  $K_b = 1, K_s = 100$ e $K_s = 1000$ 

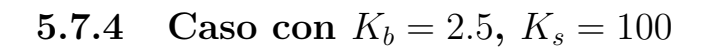

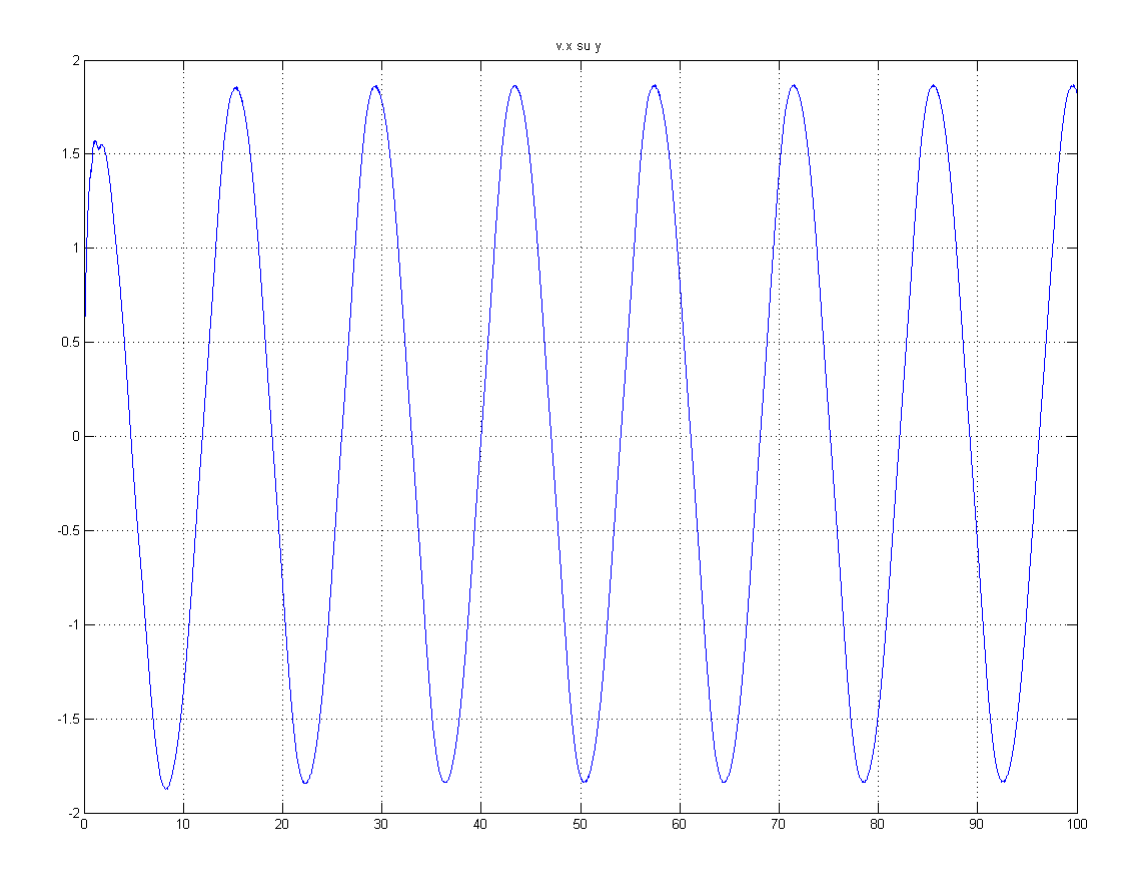

Figura 5.7.4: Integrale di $u$ a $x=0$ lungo  $y,\,K_b=2.5,\,K_s=100$ 

| Zeri              | Time        |
|-------------------|-------------|
| $z_1$             | 40.001747   |
| z <sub>2</sub>    | 47.060523   |
| $z_3$             | 54.050095   |
| $z_4$             | 61.110887   |
| Periodo           | Time        |
| $T_1 = z_3 - z_1$ | 14.048348   |
| $T_2 = z_4 - z_2$ | 14.050364   |
| $T_{avg}$         | 14.049356   |
| Integrali e Aree  | Valore      |
| $Area_{I1}$       | $-8.194938$ |
| $Area_{I2}$       | 8.027025    |
| $q_{net}$         | $-0.011952$ |

Tabella 5.7.4:  $K_b = 2.5, K_s = 100$ 

# **5.7.5** Caso con  $K_b = 5$ ,  $K_s = 1000$

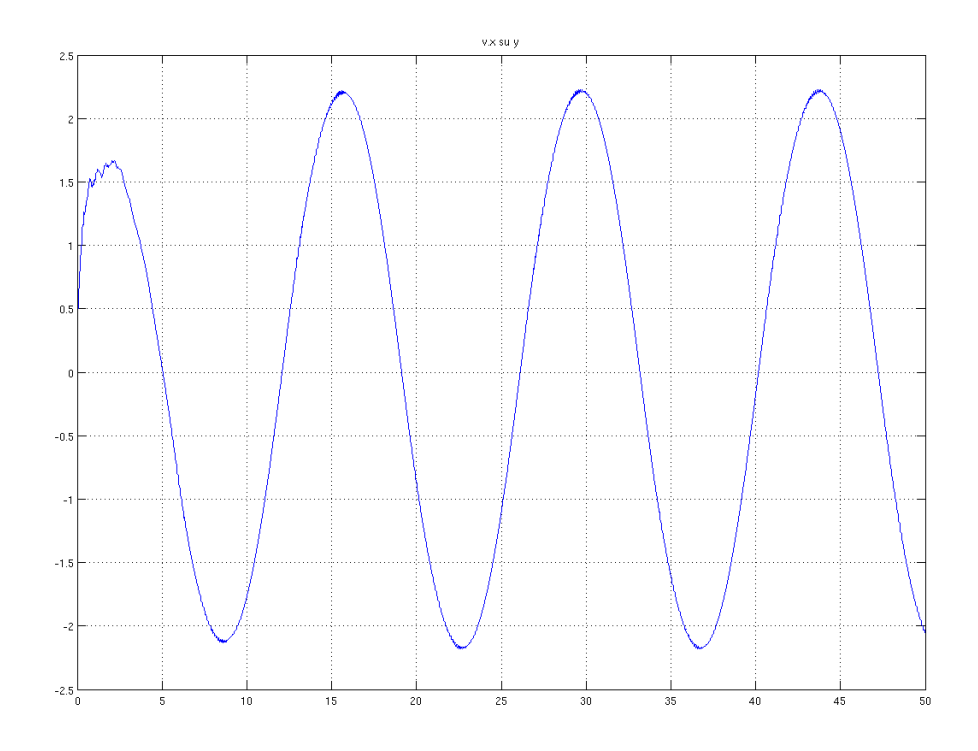

Figura 5.7.5: Integrale di $u$ a $x = 0$ lungo  $y, K_b = 5, K_s = 1000$ 

| Zeri              | Time         |
|-------------------|--------------|
| $z_1$             | 19.124405    |
| z <sub>2</sub>    | 26.109275    |
| $z_3$             | 33.174769    |
| $z_4$             | 40.158967    |
| Periodo           | Time         |
| $T_1 = z_3 - z_1$ | 14.050364    |
| $T_2 = z_4 - z_2$ | 14.049692    |
| $T_{avg}$         | 14.050028    |
| Integrali e Aree  | Valore       |
| $Area_{I1}$       | 9.861189     |
| $Area_{12}$       | $-10.156821$ |
| $q_{net}$         | $-0.021041$  |

Tabella 5.7.5:  $K_b = 5, K_s = 1000$ 

#### **5.7.6 Comparazione dei valori ottenuti con** *Re* = 2*.*24

Nella seguente tabella (5.7.6) compariamo i valori dei *qnet* appena ottenuti. Come si può notare, i valori ottenuti sono relativamente piccoli in accordo con il basso numero di Reynolds utilizzato. Questo può essere in accordo con la teoria riguardante i flussi di Stokes se si considerano i valori ottenuti come errori di approssimazione o di risoluzione spaziale e temporale. Oppure al più come approssimazioni nel modello. Si può inoltre dire che comunque, valori così piccoli v 10<sup>−</sup><sup>2</sup> possono voler dire una minima presenza di asimmetria nel caso e ciò potrebbe essere accettabile sia dal punto di vista fisico sia matematico.

| $\rm Caso$              | $q_{net}$   |
|-------------------------|-------------|
| $K_b = 0.1, K_s = 100$  | 0.001023    |
| $K_b = 0.1, K_s = 1000$ | 0.009506    |
| $K_b = 0.5, K_s = 100$  | 0.010501    |
| $K_b = 0.5, K_s = 1000$ | 0.020808    |
| $K_b = 1, K_s = 100$    | 0.021110    |
| $K_b = 1, K_s = 1000$   | 0.118200    |
| $K_b = 2.5, K_s = 100$  | $-0.011952$ |
| $K_b = 5, K_s = 1000$   | $-0.021041$ |

Tabella 5.7.6: Tabella riassuntiva dei valori del *qnet* ottenuti con *Re* = 2*.*24

## **5.8 Symmetry Breaking altri** *Re*

Qui di seguito viene analizzato un caso con *Re* = 0*.*7071 per verificare il codice ed eventualmente per evidenziare qualche asimmetria, nonostante il bassissimo numero di Reynolds impiegato. Valgono quindi a maggior ragione le assunzioni sopra riportate per il caso a  $Re = 2.24$ .

**5.8.1** Caso con  $Re = 0.7071$ ,  $K_b = 1$ ,  $K_s = 100$  e  $K_s = 1000$ 

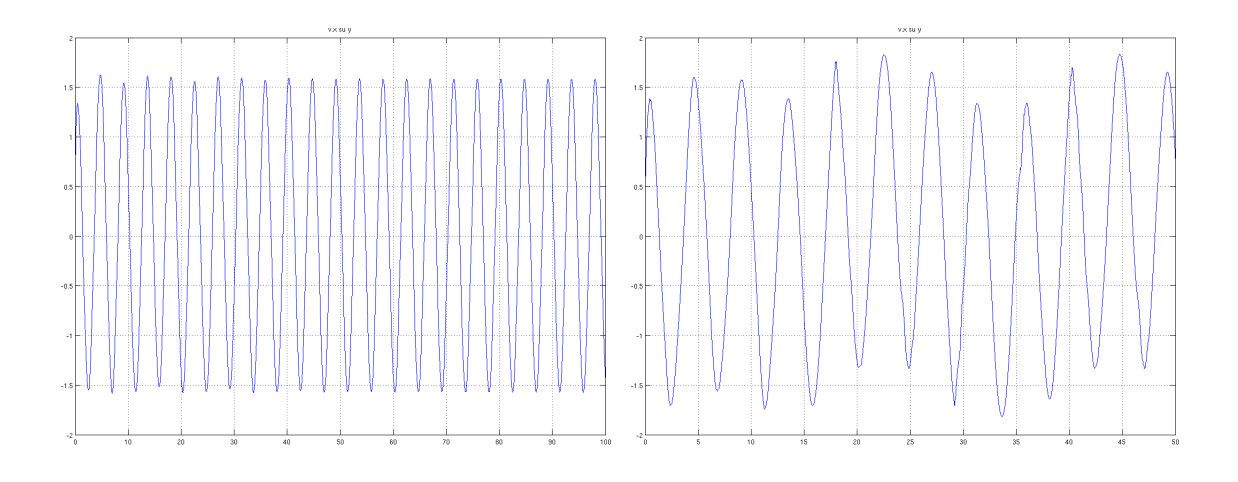

Figura 5.8.1: Integrale di *u* a *x* = 0 lungo *y*, *Re* = 0*.*7071, *K<sup>b</sup>* = 1, *K<sup>s</sup>* = 100 a sinistra, con  $K_s = 1000$  a destra

|                   | $K_s = 100$ | $K_s = 1000$ |
|-------------------|-------------|--------------|
| Zeri              | Time        | Time         |
| $z_1$             | 39.204224   | 39.264027    |
| $z_{2}$           | 41.433524   | 41.392060    |
| $z_3$             | 43.639980   | 43.502550    |
| $\mathcal{Z}_4$   | 45.875998   | 46.019215    |
| Periodo           | Time        | Time         |
| $T_1 = z_3 - z_1$ | 4.435755    | 4.238523     |
| $T_2 = z_4 - z_2$ | 4.442473    | 4.627156     |
| $T_{avg}$         | 4.439114    | 4.432840     |
| Integrali e Aree  | Valore      | Valore       |
| $Area_{I1}$       | $-2.087549$ | $-2.047457$  |
| $Area_{I2}$       | 2.062069    | 1.751199     |
| $q_{net}$         | $-0.005740$ | $-0.066832$  |

Tabella 5.8.1:  $K_b = 1, Re = 0.7071, K_s = 100$  e  $K_s = 1000$ 

# **Capitolo 6 Conclusioni e sviluppi futuri**

Nel presente lavoro è stato studiato ed introdotto un modello fluidodinamico computazionale tramite piattaforma MATLAB, il codice di calcolo è stato quindi analizzato, migliorato e testato. Esso in particolare ha dato risultati corretti e con una buona precisione, mentre il modello utilizzato si è rivelato utile al caso in nostro studio in quanto sia la risoluzione del moto fluido con Navier-Stokes sia la modellizzazione del filamento come trave incastrata e quindi l'intera risoluzione del sistema fluido-struttura è stata in accordo con la realtà fisica. Per esempio per quanto riguarda le rigidezze, si è valutato come al variare di esse il sistema reagisse in modo diverso comportandosi come un'asta rigida piuttosto che come una struttura estremamente flessibile. In relazione all'ultimo punto si è anche valutata la precisione dovuta alla scelta dei parametri computazionali ottimali quali time-step, densità della griglia e Courant-Friedrich-Lewy condition in funzione delle risorse a disposizione.

Per quanto riguarda la symmetry breaking ovvero la ricerca di una asimmetria nel moto del filamento, anche sotto questo aspetto il codice ha risposto in maniera positiva poiché a numeri di Reynolds così bassi, in accordo con il moto di Stokes non vi può essere rottura di simmetria. I (piccoli) valori non nulli delle velocità mediate sulle ordinate e sul tempo potrebbero rappresentare la somma degli errori di approssimazione dei metodi utilizzati per il modello piuttosto che di precisione dovuti ad una risoluzione bassa.

Il codice quindi, è un'ottima base per eventuali studi futuri di symmetry breaking per numeri di Reynolds superiori e per simulazioni con un insieme ancora più ampio di parametri.

Alcune eventuali migliorie potrebbero essere: modifica del codice in modo da poter utilizzare numeri di Reynolds superiori (10 ≤ *Re* ≤ 100), ottimizzazione generale per aumentare la velocità di esecuzione degli script e quindi ridurre i tempi di simulazione, aumento della flessibilità ovvero poter modificare più parametri contemporaneamente senza incorrere in crash o problemi computazionali, reimpostazione dei parametri in input (numeri adimensionali, scale di riferimento, normalizzazione, parametri adimensionali e non), miglioramento delle condizioni di incastro, riordino generale del codice, degli script e delle function richiamate, calcolo in parallelo e multiprocessore.

Al più introdurre la condizione periodica non solo per il flow solver ma anche per la struttura fisica (geometria) del filamento ovvero simulare la complessa interazione e scambio di forze tra più strutture elastiche per ricreare un sistema di *n* filamenti interagenti tra loro o dello stesso filamento che, in caso di rigidità estremamente bassa si ripieghi su se stesso.

Altri eventuali sviluppi futuri a riguardo potrebbero quindi essere: analizzare più fenomeni (vortici, flusso netto in più sezioni su ∆*t* maggiori, valutare e non trascurare la velocità lungo *y*), analizzare lo stesso modello con altri software, eventualmente simulare casi in 3D, simulare una serie di *n* filamenti anche molto fitta (superfici poroelastiche). Dal punto di vista scientifico e tecnico, il presente lavoro potrebbe rivelarsi utile come base di partenza o semplicemente come test per un buon codice di calcolo per lo studio delle interazioni fluido-struttura, in particolare per quanto riguarda il trasporto netto  $(q_{net} \neq 0)$ , la ciliary motion ed il controllo passivo fluidodinamico in casi simili a quello oggetto di studio nella presente tesi. Le applicazioni tecnologiche potranno esservi in molti ambiti: aeronautica, ingegneria civile ed industriale, biologia e medicina.

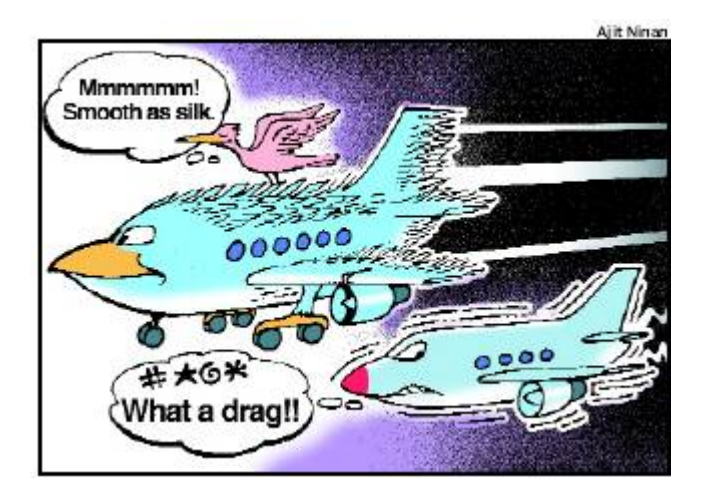

Figura 6.0.1: Aerei del futuro(?)

# **Ringraziamenti**

Innanzitutto vorrei ringraziare il Prof. Alessandro Bottaro, per avermi proposto questa interessante e coinvolgente tesi, per il suo continuo interesse allo sviluppo e per il costante aiuto offerto durante questi mesi. Lo ringrazio inoltre anche sotto l'aspetto umano oltre che puramente accademico per tutta la passione verso la ricerca scientifica e il rapporto con gli alunni.

Un ulteriore ringraziamento va al Dott. Damiano Natali per la sua estrema gentilezza e costante disponibilità ad ogni mio dubbio o domanda, nonostante la considerevole distanza geografica per alcuni mesi durante lo svolgimento della tesi.

Ringrazio particolarmente di cuore i miei genitori per tutto ciò che hanno sempre fatto per me e per ciò che faranno. Per tutte le possibilità che mi hanno dato e che mi daranno, per l'appoggio a trecentosessanta gradi che mi hanno sempre offerto in ogni aspetto della vita.

Un ringraziamento va inoltre a tutti i miei amici, compagni e familiari che nel bene e nel male mi sono stati vicini in questi anni, mi hanno aiutato a superare ogni tipo di difficoltà e con i quali ho passato bellissimi e divertenti momenti insieme. A tutti coloro che sono stati, che sono e che saranno sempre presenti per me, e anche a tutti quelli che semplicemente sono solo stati.

Un ultimo apprezzamento va a tutti i ragazzi, dottorandi e tesisti del laboratorio Flubio.

# **Bibliografia**

- [1] Aeroelasticità, Wikipedia, http://it.wikipedia.org/wiki/Aeroelasticità
- [2] Aerodinamica, Wikipedia, http://it.wikipedia.org/wiki/Aerodinamica
- [3] Ponte di Tacoma, Wikipedia, http://it.wikipedia.org/wiki/Ponte\_di\_Tacoma
- [4] Il crollo del ponte sospeso Tacoma Narrows nel 1940, http://gabrielemartufi.altervista.org/ingegneria.htm
- [5] Biomimicry, Wikipedia, http://en.wikipedia.org/wiki/Biomimicry
- [6] Biomimicry 3.8, http://biomimicry.net/about/biomimicry/case-examples
- [7] High-technology swimwear fabric, http://en.wikipedia.org/wiki/High-technology\_swimwear\_fabric
- [8] Speedo Fastskin® FSII, http://www.speedo.it/it/swimwear\_products/performance/fastskinfsii/index.html
- [9] Dauptain A., Favier J., Bottaro A., Hydrodynamics of ciliary propulsion, Journal of Fluids and Structures, Vol. 24, pp. 1156-1165, 2008.
- [10] Çengel Y.A. & Cimbala J.M., Fluid Mechanics: Fundamentals and Applications, McGraw-Hill, 2006.
- [11] Panton R.L., Incompressible Flow, John Wiley & Sons Inc, 2005.
- [12] Pozrikidis C., Introduction to Theoretical and Computational Fluid Dynamics, Oxford University Press, 2011.
- [13] Spurk J., Aksel N., Fluid Mechanics, Springer, 2007.
- [14] Exact solution to the Navier-Stokes Equation II, http://www2.mech.kth.se/~luca/Smak/OLD\_REC/rec6.pdf
- [15] Unsteady solutions to the Navier-Stokes equation, http://www.stanford.edu/~fringer/teaching/cee262a/Lecture15.ppt
- [16] Halliday D., Resnick R & Walker J., Fundamentals of Physics, John Wiley & Sons Inc., 9th Edition, 2011.
- [17] Fluid Structure Interaction, Wikipedia, http://en.wikipedia.org/wiki/Fluidstructure\_interaction
- [18] ANSYS Fluent, http://www.ansys.com
- [19] Natali D., A finite interaction code for fluid-structure interaction, Comunicazione privata, 2012.
- [20] Peskin C. S., The immersed boundary method, Acta Numerica, 11, pp. 479-517, 2002.
- [21] Griffith B.E., On the Volume Conservation of the Immersed Boundary Method, Commun. Comput. Phys., Vol. 12(2), pp. 401-432, 2012.
- [22] Newren E., Fogelson A., Guy A., Kirby R., A comparison of implicit solvers for the immersed boundary equations, Computer Methods in Applied Mechanics and Engineering, Vol. 197, pp. 2290-2304, 2008.
- [23] Kim Y., Peskin C. S., Penalty immersed boundary method for an elastic boundary with mass, Physics of Fluids 19, pp. 1-18, 2007.
- [24] Zhu L., Peskin C. S., Simulation of a Flapping Flexible Filament in a Flowing Soap Film by the Immersed Boundary Method, Journal of Computational Physics, 179-2, pp. 452-468, 2002.
- [25] Taira K., Colonius T., The immersed boundary method: a projection approach, J. Comput. Phys. 225, 2118–2137, 2007.
- [26] Dirac delta function, Wikipedia, http://en.wikipedia.org/wiki/Dirac\_delta\_function
- [27] Quarteroni A., Saleri F., Calcolo Scientifico, Springer, 4a Edizione, 2008.
- [28] T. Politi, Metodi numerici per equazioni differenziali ordinarie, http://www.dm.uniba.it/~pptt/capitolo3.pdf
- [29] Perot J. B., An analysis of the fractional step method, J. Comput. Phys., 108, pp. 51-58, 1993.
- [30] Bagheri S., Mazzino A., Bottaro A., Spontaneous symmetry breaking of a hinged flapping filament generates lift, Phys. Rev. Lett. 109, 154502, 2012.
- [31] Staggered Meshes, http://www2.imm.dtu.dk/~pcha/Projekter/Shock/main/node17.html
- [32] MATLAB, http://www.mathworks.it/products/matlab
- [33] Gnuplot, Wikipedia, http://it.wikipedia.org/wiki/Gnuplot
- [34] Linux OpenSUSE, Wikipedia, http://it.wikipedia.org/wiki/OpenSUSE
- [35] Courant-Friedrichs-Lewy criterion, http://www.physics.buffalo.edu/phy410-505/2011/topic3/lec23\_oct28.pdf